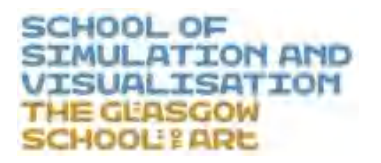

### SCHOOL OF<br>STANLATION AND<br>VISUALISATION<br><mark>THE GLASGOW</mark><br>SCHOOL! ARE<br>CHOOL! ARE<br>Platform in Virtual Teaching Environment **Platform in Accurate Acupuncture Feedback**<br>Platform in Virtual Teaching Environment<br>Platform in Virtual Teaching Environment Platform in Virtual Teaching Environment<br>
By Boyu Xu

By Boyu Xu<br>The Glasgow School of Art<br>Do of Simulation and Visualisation<br>Serious Games and Virtual Reality By Boyu Xu<br>The Glasgow School of Art<br>School of Simulation and Visualisation<br>Sc in Serious Games and Virtual Reality<br>Supervisor: Dr. Matthieu Poyade The Glasgow School of Art<br>School of Simulation and Visualisation<br>MSc in Serious Games and Virtual Reality<br>Supervisor: Dr. Matthieu Poyade<br>August 18, 2018 The Glasgow School of Art<br>
hool of Simulation and Visualisation<br>
in Serious Games and Virtual Reality<br>
Supervisor: Dr. Matthieu Poyade<br>
August 18, 2018 Slasgow School of Art<br>Simulation and Visualisation<br>us Games and Virtual Reality<br>sor: Dr. Matthieu Poyade<br>August 18, 2018

### **Abstract**

Abstract<br>Acupuncture can be an ancient art in the traditional Chinese medicine. It is difficult to<br>teach and train for the young generation, but in recent years, there has been an<br>increased interest in using interacted met **Abstract**<br>Acupuncture can be an ancient art in the traditional Chinese medicine. It is difficult to<br>teach and train for the young generation, but in recent years, there has been an<br>increased interest in using interacted m **increased interest in using interacted methods to enhance energies.** It is difficult to teach and train for the young generation, but in recent years, there has been an increased interest in using interacted methods to en **Abstract**<br>Acupuncture can be an ancient art in the traditional Chinese medicine. It is t<br>teach and train for the young generation, but in recent years, there has been<br>increased interest in using interacted methods to enha Abstract<br>Acupuncture can be an ancient art in the traditional Chinese medicine. It is difficult to<br>teach and train for the young generation, but in recent years, there has been an<br>increased interest in using interacted met

**Abstract**<br>Acupuncture can be an ancient art in the traditional Chinese medicine. It is difficult to<br>teach and train for the young generation, but in recent years, there has been an<br>increased interest in using interacted m Acupuncture can be an ancient art in the traditional Chinese medicine. It is difficult to teach and train for the young generation, but in recent years, there has been an increased interest in using interacted methods to e Acupuncture can be an ancient art in the traditional Chinese medicine. It is difficult to<br>teach and train for the young generation, but in recent years, there has been an<br>increased interest in using interacted methods to e teach and train for the young generation,<br>increased interest in using interacted me<br>especially with a growing focus on Virtua<br>The purpose of this project is to develop<br>platform in the virtual environment with in<br>haptics fo especially with a growing focus on Virtual Reality(VR).<br>The purpose of this project is to develop and test an accurate acupuncture feedback<br>platform in the virtual environment with immersing Virtual Reality(VR) and integra The purpose of this project is to develop and test an accurate acupuncture feedback<br>platform in the virtual environment with immersing Virtual Reality(VR) and integrated<br>haptics for the teaching and training in the early s

The purpose of this project is to develop and test an accurate acupuncture feedback<br>platform in the virtual environment with immersing Virtual Reality(VR) and integrated<br>haptics for the teaching and training in the early s platform in the virtual environment with immersing Virtual Reality(VR) and integrated<br>haptics for the teaching and training in the early stage of acupuncture learning and<br>explore a vivid and visual method to deliver the te haptics for the teaching and training in the early stage of acupuncture learning and<br>explore a vivid and visual method to deliver the technologies of acupuncture to the<br>young generation.<br>An introduction interface and the i explore a vivid and visual method to deliver the technologies of acupuncture to the<br>young generation.<br>An introduction interface and the interacted methods are combined with the Virtual<br>Reality(VR) and haptic technologies t young generation.<br>An introduction interface and the interacted methods are combined with the Virtual<br>Reality(VR) and haptic technologies to establish concurrent and terminal feedback<br>platform. To evaluate the interactive a An introduction interface and the interacted methods are combined with the Virtual<br>Reality(VR) and haptic technologies to establish concurrent and terminal feedback<br>platform. To evaluate the interactive application, the st

### **Acknowledgement**

**I would like to show my appreciation to everyone who helped e through this process.**<br>Firstly, I would like to thank my supervisors, Dr. Matthieu Poyade for his valuable help<br>and contributions during my project. His proces **Acknowledgement**<br>I would like to show my appreciation to everyone who helped e through this process.<br>Firstly, I would like to thank my supervisors, Dr. Matthieu Poyade for his valuable help<br>and contributions during my pro **Acknowledgement**<br>
I would like to show my appreciation to everyone who helped e through this process.<br>
Firstly, I would like to thank my supervisors, Dr. Matthieu Poyade for his valuable help<br>
and contributions during my **Acknowledgement**<br>I would like to show my appreciation to everyone who helped e through this process.<br>Firstly, I would like to thank my supervisors, Dr. Matthieu Poyade for his valuable help<br>and contributions during my pro

**Acknowledgement**<br>I would like to show my appreciation to everyone who helped e through this process.<br>Firstly, I would like to thank my supervisors, Dr. Matthieu Poyade for his valuable help<br>and contributions during my pro I would like to show my appreciation to everyone who helped e through this process.<br>Firstly, I would like to thank my supervisors, Dr. Matthieu Poyade for his valuable help<br>and contributions during my project. His passion I would like to show my appreciation to everyone who helped e through this process.<br>Firstly, I would like to thank my supervisors, Dr. Matthieu Poyade for his valuable help<br>and contributions during my project. His passion Firstly, I would like to thank my supervisors, Dr. Matthieu Poyade for his valuable help<br>and contributions during my project. His passion for this area of study provided strong<br>motivation to keep pushing myself to implemen and contributions during my project. His passion for this area of study provided strong<br>motivation to keep pushing myself to implement a better work.<br>Furthermore, thanks to Loranger Brian for scripting support through the

motivation to keep pushing myself to implement a better work.<br>
Furthermore, thanks to Loranger Brian for scripting support through the process of<br>
developing this application, and thanks to Yin Gu who provided the modeling Furthermore, thanks to Loranger Brian for scripting support through the process of<br>developing this application, and thanks to Yin Gu who provided the modeling support<br>on the initial prototype of the application. I feel the Furthermore, thanks to Loranger Brian for scripting support through the process of<br>developing this application, and thanks to Yin Gu who provided the modeling support<br>on the initial prototype of the application. I feel the developing this application, and thanks to Yin Gu who provided<br>on the initial prototype of the application. I feel the time that wa<br>guidance helped me to integrate all functions into the final app<br>Finally, I would like to

### **Table of Contents**

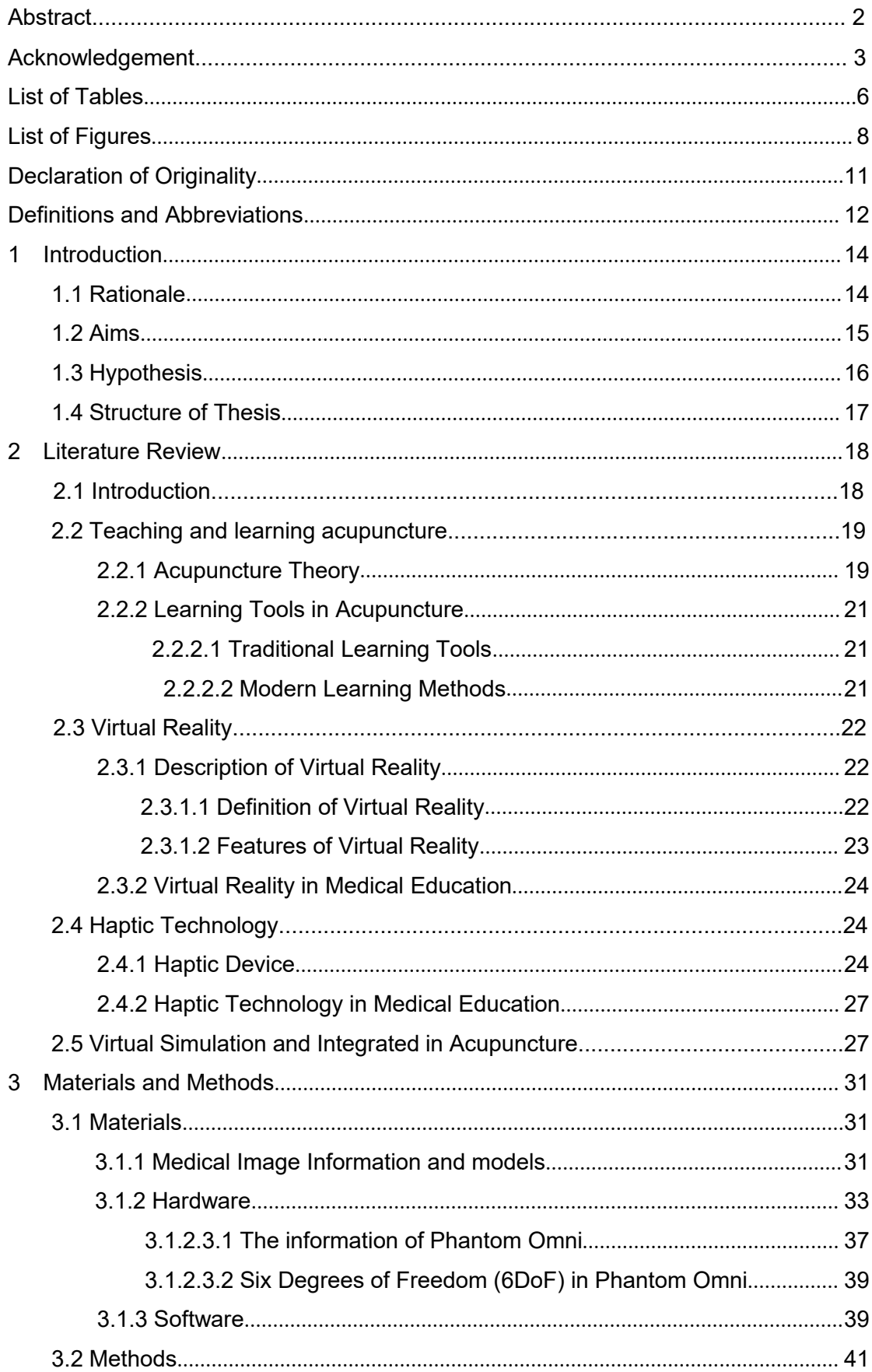

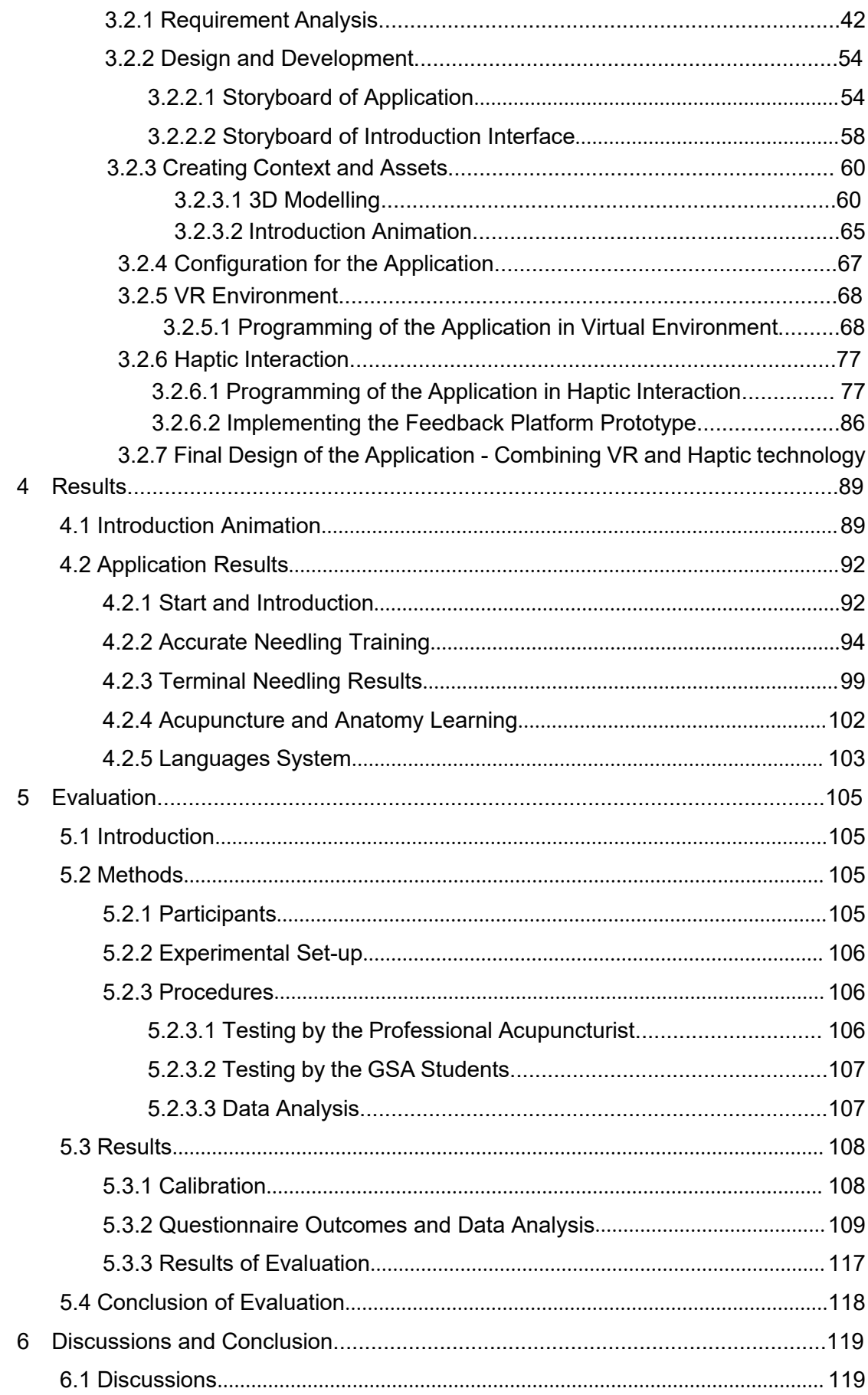

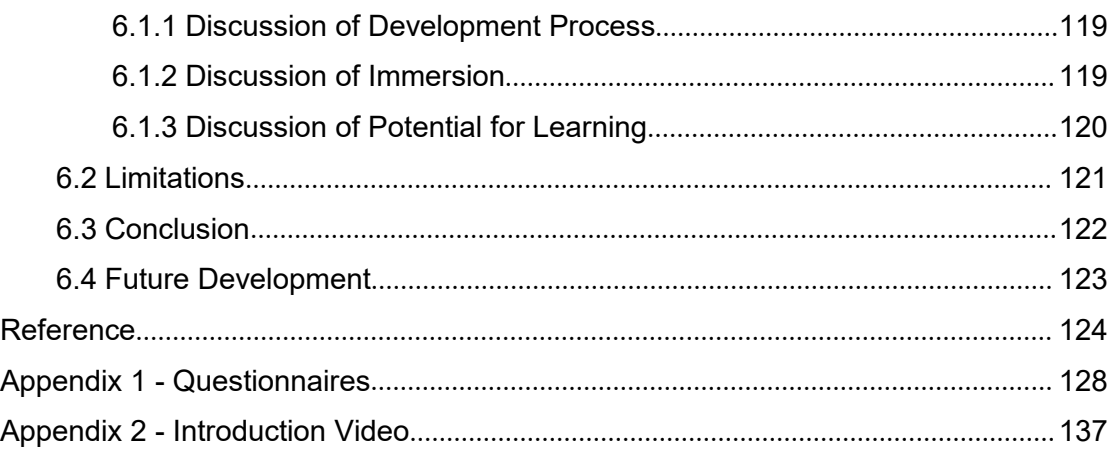

<span id="page-6-0"></span>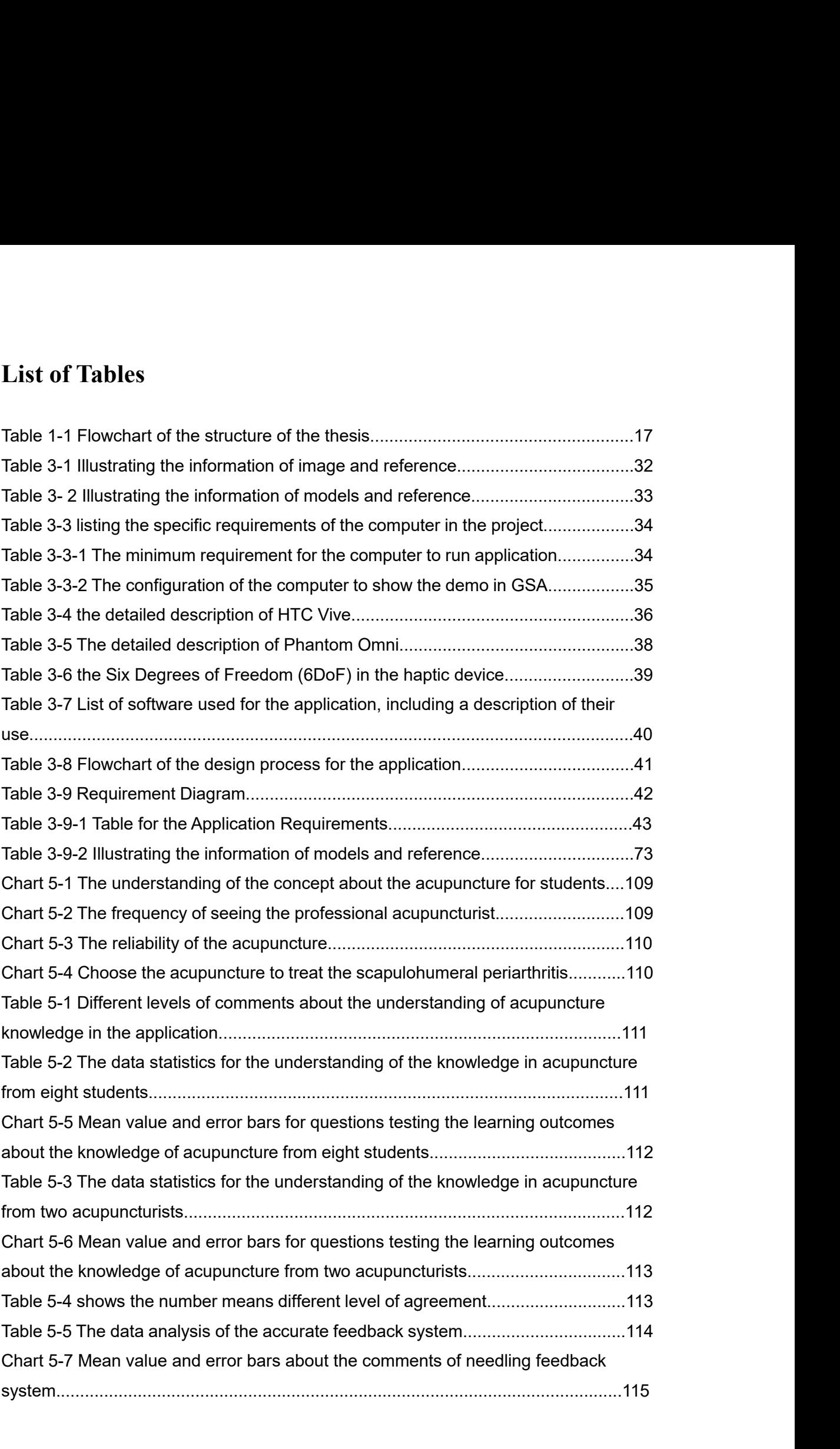

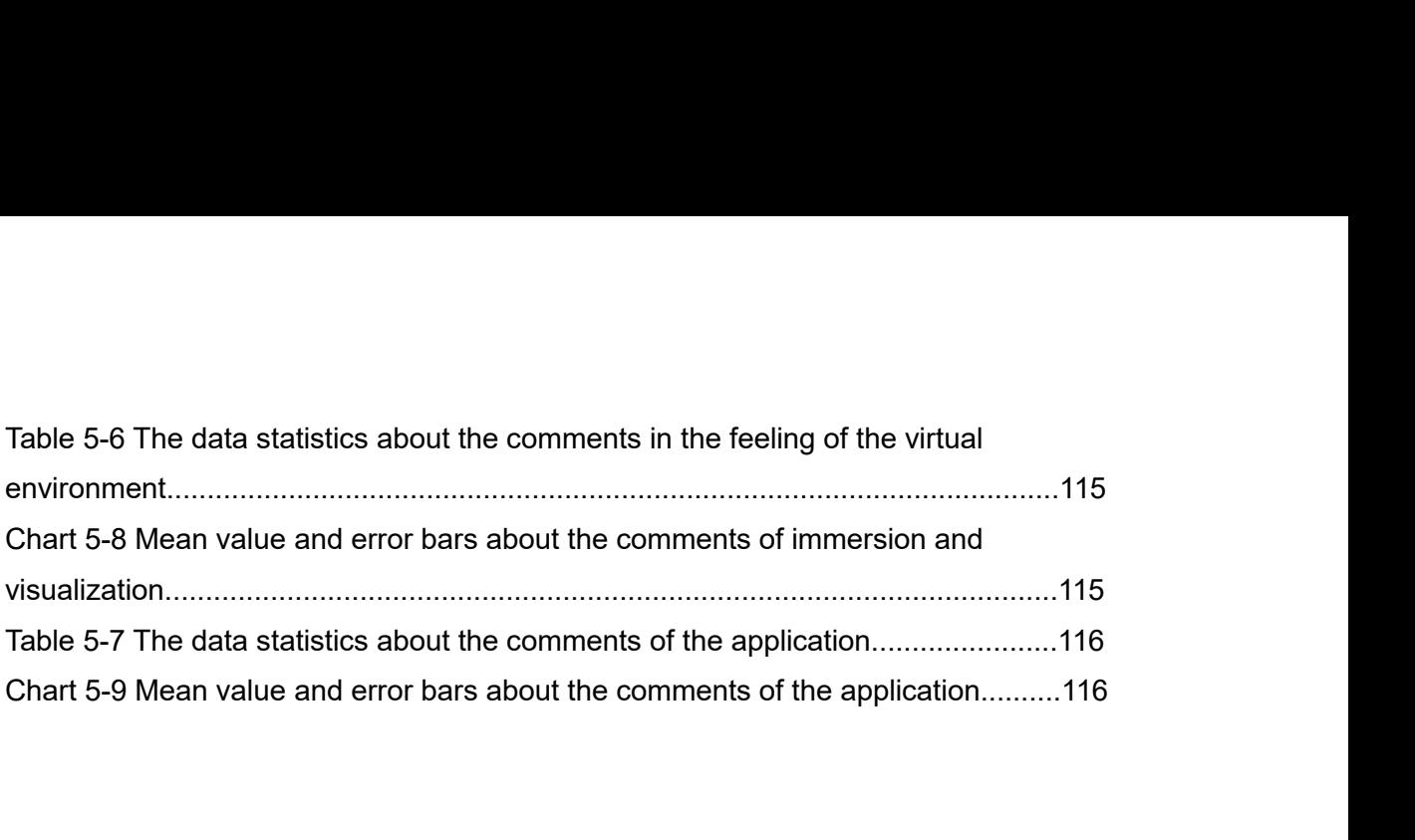

<span id="page-8-0"></span>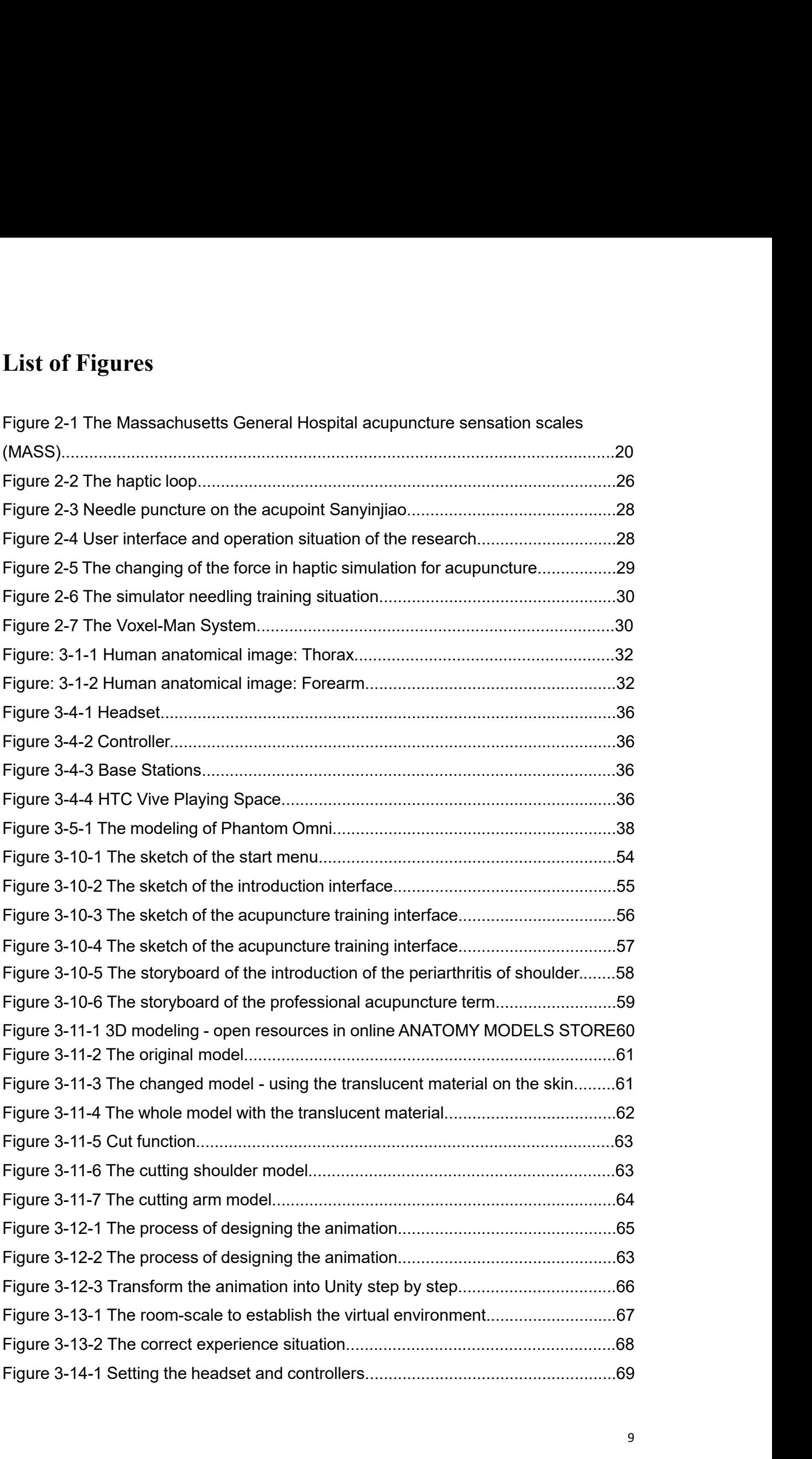

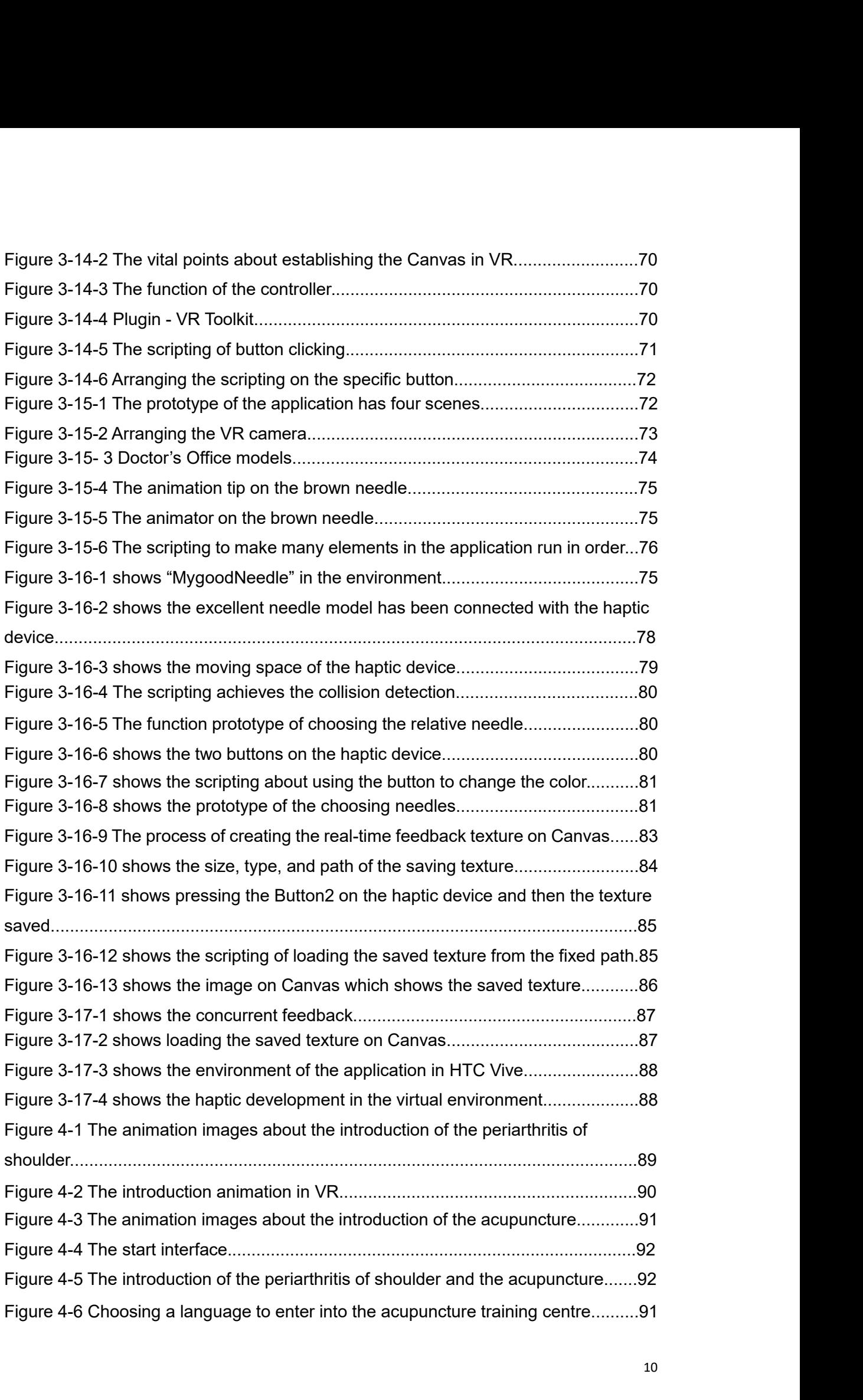

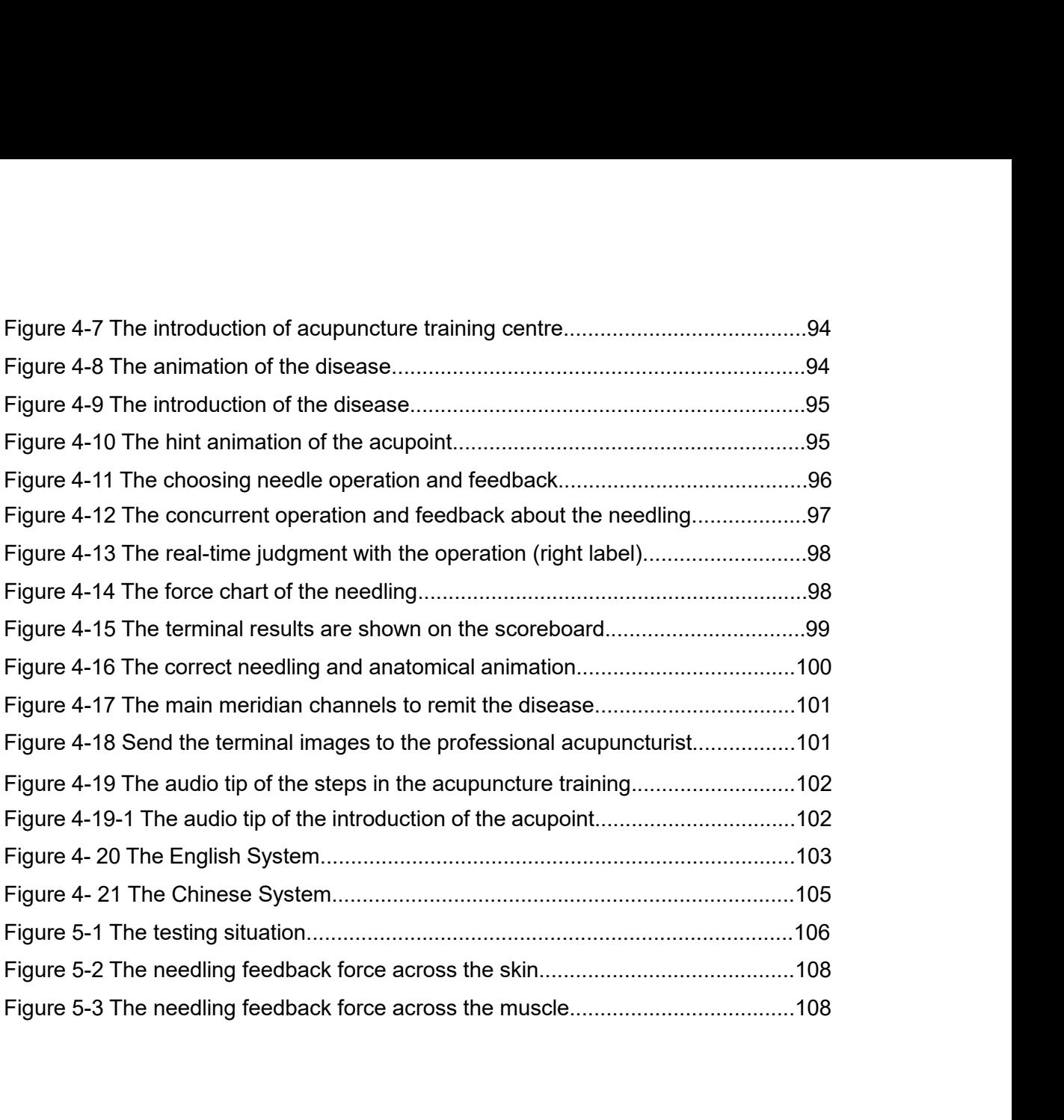

# **Declaration of Originality**

<span id="page-11-0"></span>**Claration of Originality<br>STUDENT ID No.: \_\_17111242\_\_<br>Own Work Declaration**<br>must complete this declaration (each box ticked to show<br>ed and dated, and included with each piece of work sub **Declaration of Originality**<br>STUDENT ID No.: \_\_17111242\_\_<br>You must complete this declaration (each box ticked to show that the condition has been met),<br>signed and dated, and included with each piece of work submitted for a **STUDENT ID No.: \_17111242\_**<br> **Own Work Declaration**<br>
You must complete this declaration (each box ticked to show that the condition has been met),<br>
signed and dated, and included with each piece of work submitted for asse **Declaration of Originality**<br>
STUDENT ID No.: \_17111242<br>
Own Work Declaration<br>
You must complete this declaration (each box ticked to show that the condition has been met),<br>
signed and dated, and included with each piece o STUDENT ID No.: 17111242<br> **Own Work Declaration**<br>
You must complete this declaration (each box ticked to show that the condition has been met),<br>
signed and dated, and included with each piece of work submitted for assessme STUDENT ID No.: 17111242<br>
Own Work Declaration<br>
You must complete this declaration (each box ticked to<br>
signed and dated, and included with each piece of word<br>
and written). Please note work will not be accepted un<br>
As GSA signed and dated, and included with each piece of work submitted for assessment (practical<br>and written). Please note work will not be accepted unless this from is attached.<br>As GSA have now obtained Turnitin plagiarism soft

environment……………… Name: ……<u>Boyu Xu</u>……<br>I course/Programme: …MSc in Serious Games and Virtual Reality…….<br>Title of Work: …Making .an .accurate .acupuncture .feedback .platform .in. virtual .teaching<br>environment…………….<br>I confirm that all this wo From Course/Programme: ... MSc in Serious Games and Virtual Reality.......<br>• Title of Work: ... Making..an..accurate..acupuncture..feedback.platform..if<br>• Clearly referenced/listed all sources as appropriate<br>• Clearly refe Course/Programme: …<u>MSc in Serious Games and Virtual Reality</u>……<br>• Title of Work: …Making..an..accurate..acupuncture..feedback..platform..in..virtual..teaching<br>• Referenced inverted all sources as appropriate<br>• Clearly ref

• Given the sources of all pictures, sound, data etc. that are not my own Fitle of Work: ...Making..an..accurate..acupuncture..feedback.platform..in..virtual..teaching<br>environment.................<br>• Clearly referenced/listed all sources as appropriate<br>• Referenced and added inverted commas to a or lifted extracts from web pages without appropriate indicated, and that I have:<br>
Clearly referenced/listed all sources as appropriate<br>
Clearly referenced/listed all sources as appropriate<br>
Civen the sources of all pictur • Clearly referenced/listed all sources as appropriate<br>• Clearly referenced/listed all sources as appropriate<br>• Referenced and added inverted commas to all quoted text (from books, journals, web, etc)<br>• Given the sources o Frank and that all this work is my own except where indicated, and that I have:<br>
• Clearly referenced/listed all sources as appropriate<br>
• Referenced and added inverted commas to all quoted text (from books, journals, web, • Clearly referenced/listed all sources as appropriate<br>• Referenced and added inverted commas to all quoted text (from books, journ<br>• Given the sources of all pictures, sound, data etc. that are not my own<br>• Not made any u • Referenced and added inverted commas to all quoted text (from books, journals, web, etc)<br>• Given the sources of all pictures, sound, data etc. that are not my own<br>• Not made any use of the report(s) or essay(s) of any ot I understand that any false claim for this work will be penalised in accordance with the GSA regulations<br>of this work will be penalism for the help of any external professional agencies for the work<br>I understand the help o

regulations • Acknowledged in appropriate places any he<br>students, technicians, statisticians, external so<br>• Complied with any other plagiarism criteria sp<br>1 understand that any false claim for this work<br>regulations<br>Signature: ........ Date: ……18/08/2018…………….

**Definitions and Abbreviations**<br>1. Acupuncture - Acupuncture is a part of Traditional Chinese Medicine<br>patients to remit the disease by using suitable needles to penetra<br>acupoints. **Definitions and Abbreviations**<br>1. Acupuncture - Acupuncture is a part of Traditional Chinese Medicine, it can help<br>patients to remit the disease by using suitable needles to penetrate accurate<br>acupoints. **Definitions and Abbreviations**<br>1. Acupuncture - Acupuncture is a part of Traditional Chinese Medicine, it can help<br>patients to remit the disease by using suitable needles to penetrate accurate<br>acupoints.<br>2. Acupoint - Acu acupoints. **Definitions and Abbreviations**<br>
1. Acupuncture - Acupuncture is a part of Traditional Chinese Medicine, it can help<br>
patients to remit the disease by using suitable needles to penetrate accurate<br>
acupoints.<br>
2. Acupoint -**Definitions and Abbreviations**<br>1. Acupuncture - Acupuncture is a part of Trapatients to remit the disease by using su<br>acupoints.<br>2. Acupoint - Acupoint is the specific point in th<br>by needling acupoints.<br>3. The main and me **Definitions and Abbreviations**<br>1. Acupuncture - Acupuncture is a part of Traditional Chinese Medicine, it can help<br>patients to remit the disease by using suitable needles to penetrate accurate<br>acupoints.<br>2. Acupoint - Acu **Definitions and Abbreviations**<br>1. Acupuncture - Acupuncture is a part of Traditional Chinese Medicine, it can help<br>patients to remit the disease by using suitable needles to penetrate accurate<br>acupoints.<br>2. Acupoint - Acu 1. Acupuncture - Acupuncture is a part of Traditional Chinese Medicine<br>patients to remit the disease by using suitable needles to penetra<br>acupoints.<br>2. Acupoint - Acupoint is the specific point in the body, it is useful to 1. Acupuncture - Acupuncture is a part of Traditional<br>patients to remit the disease by using suitable n<br>acupoints.<br>2. Acupoint - Acupoint is the specific point in the body,<br>by needling acupoints.<br>3. The main and meridian c

<span id="page-12-0"></span>patients to remit the disease by using suita<br>acupoints.<br>2. Acupoint - Acupoint is the specific point in the<br>by needling acupoints.<br>3. The main and meridian channels - The m<br>constituent parts of the body. Needling can pen<br>m acupoints.<br>
2. Acupoint - Acupoint is the specific point in the body, it i<br>
by needling acupoints.<br>
3. The main and meridian channels - The main meric<br>
constituent parts of the body. Needling can penetrate the<br>
meridian ch 2. Acupoint - Acupoint is the specific point in the body, it is useful<br>by needling acupoints.<br>3. The main and meridian channels - The main meridian cha<br>constituent parts of the body. Needling can penetrate the acupoin<br>meri by needling acupoints.<br>
3. The main and meridian channels - The main<br>
constituent parts of the body. Needling can pene<br>
meridian channel to make patients feel comfortab<br>
4. AE - Adobe After Effects<br>
5. AI - Adobe Illustrat 9. The main and meridian channels - The main meridian<br>constituent parts of the body. Needling can penetrate the ac<br>meridian channel to make patients feel comfortable.<br>4. AE - Adobe After Effects<br>5. AI - Adobe Illustrator<br>6

- 
- 
- 
- 
- 
- 

**1** Introduction<br>
Acupuncture is a difficult part of the Traditional Chinese Me<br>
train, particularly transferring the knowledge about the p<br>
acupuncture to the voung generation. A case of study which **1**<br>Acupuncture is a difficult part of the Traditional Chinese Medicine to both teach and<br>train, particularly transferring the knowledge about the process of operating the<br>acupuncture to the young generation. A case of stu **1**<br> **11 Introduction**<br> **Acupuncture is a difficult part of the Traditional Chinese Medicine to both teach and<br>
train, particularly transferring the knowledge about the process of operating the<br>
acupuncture to the young ge acupuncture is a difficult part of the Traditional Chinese Medicine to both teach and train, particularly transferring the knowledge about the process of operating the acupuncture to the young generation. A case of study Introduction**<br>Acupuncture is a difficult part of the Traditional Chinese Medicine to both teach and<br>train, particularly transferring the knowledge about the process of operating the<br>acupuncture to the young generation. A **1 Introduction**<br>Acupuncture is a difficult part of the Traditional Chinese Medicine to both teach and<br>train, particularly transferring the knowledge about the process of operating the<br>acupuncture to the young generation **Introduction**<br>Acupuncture is a difficult part of the Traditional Chinese Medicine to both teach and<br>train, particularly transferring the knowledge about the process of operating the<br>acupuncture to the young generation. A **Introduction**<br>
Acupuncture is a difficult part of the Traditional Chinese Medicine to both teach and<br>
train, particularly transferring the knowledge about the process of operating the<br>
acupuncture to the young generation. Acupuncture is a difficult part of the Traditional Chinese Medicine to both teach and<br>train, particularly transferring the knowledge about the process of operating the<br>acupuncture to the young generation. A case of study w Acupuncture is a difficult part of the Traditional Chinese Medicine to both teach and<br>train, particularly transferring the knowledge about the process of operating the<br>acupuncture to the young generation. A case of study w train, particularly transferring the knowledge about the process of operating the acupuncture to the young generation. A case of study which performed by Pheng-Ann Heng (2006) which reviews a haptic needle manipulation sim acupuncture to the young generation. A case of study which performed by Pheng-Ann<br>Heng (2006) which reviews a haptic needle manipulation simulator for Chinese<br>acupuncture learning and training. In addition, Yuchen Jiang (2 Heng (2006) which reviews a haptic needle manipulation simulator for Chinese<br>acupuncture learning and training. In addition, Yuchen Jiang (2016) explored the<br>using of Virtual Reality technology in the training of acupunctu using of Virtual Reality technology in the training of acupuncture. However, there are still improvements to be made in the teaching and training of acupuncture. There are many studies which focus on the haptic feedback fo still improvements to be made in the teaching and training of acupuncture. There are<br>many studies which focus on the haptic feedback force of the needling, or the virtual<br>body in the acupuncture. These studies only point o

<span id="page-13-0"></span>many studies which focus on the haptic feedback force of the needling, or the virtual<br>body in the acupuncture. These studies only point out the Virtual Reality or haptic<br>technology independently and the rationale and accur body in the acupuncture. These studies only point out the Virtual Reality or haptic<br>technology independently and the rationale and accurate training of acupuncture are<br>obscure in these professional explorations, such as us technology independently and the rationale and accurate training of acupuncture are<br>obscure in these professional explorations, such as using the Virtual Reality of<br>acupuncture alone in the digital virtual human (Jun, J., obscure in these professional explorations, such as using the Virtual Reality of acupuncture alone in the digital virtual human (Jun, J., et al. 2016).<br>The study of making an accurate acupuncture feedback platform in virtu acupuncture alone in the digital virtual human (Jun, J., et al. 2016).<br>The study of making an accurate acupuncture feedback platform in virtual teaching<br>environment aims to combine the Virtual Reality and the haptic techno **1.1 Rationalely** and happen and happen and the study of making an accurate acupuncture feenvironment aims to combine the Virtual Reality a platform to deliver the rationale of acupuncture to real-time and terminal feedbac plation to deliver the rationale of acuptancie to the your and provide the accurate<br>real-time and terminal feedback in the needling training. Simulation is the vital<br>requirement of VR technology, and the application has a

<span id="page-13-1"></span>real-time and defininal reedback in the fleedling training. Simulation is the vital<br>requirement of VR technology, and the application has a strong development in the<br>simulate and visual expression. Furthermore, the accurat requirement of vix technology, and the application has a strong development in the<br>simulate and visual expression. Furthermore, the accurate feedback of acupuncture is<br>achieved by the combining of haptic technology and VR. simulate and visual expression. Puttherm<br>achieved by the combining of haptic techt<br>1.1 Rationale<br>The effectiveness of VR and haptic to<br>acupuncture and delivering the knowle<br>generation are the vital features of the<br>shown be **1. Rationale**<br> **Rationales**<br> **Exercity constant of the application** can delivering the knowledge of acupuncture clearly to the young<br>
peration are the vital features of the application. The rationale for the study is<br> **Rationale**<br>
effectiveness of VR and haptic technology in the learning and training of<br>
buncture and delivering the knowledge of acupuncture clearly to the young<br>
paration are the vital features of the application. The rat effectiveness of VR and haptic technology in the learning and training of<br>buncture and delivering the knowledge of acupuncture clearly to the young<br>ration are the vital features of the application. The rationale for the st effectiveness of VR and haptic technology in the learning and training of<br>buncture and delivering the knowledge of acupuncture clearly to the young<br>ration are the vital features of the application. The rationale for the st

3. The using of VR and haptic technology in acupuncture can not only help<br>learners learn about the operation of acupuncture, but also create a new teaching<br>method to save the physical materials in the teaching of acupunctu 1. The using of VR and haptic technology in acupuncture can not only help<br>learners learn about the operation of acupuncture, but also create a new teaching<br>method to save the physical materials in the teaching of acupunctu 3. The using of VR and haptic technology in acupuncture can not only help<br>learners learn about the operation of acupuncture, but also create a new teaching<br>method to save the physical materials in the teaching of acupunctu

4. The using of VR and haptic technology in acupuncture can not only help<br>learners learn about the operation of acupuncture, but also create a new teaching<br>method to save the physical materials in the teaching of acupunctu 3. The using of VR and haptic technology in acupuncture can not only help<br>learners learn about the operation of acupuncture, but also create a new teaching<br>method to save the physical materials in the teaching of acupunctu 5. The using of VR and haptic technology in acupuncture can not only help<br>learners learn about the operation of acupuncture, but also create a new teaching<br>method to save the physical materials in the teaching of acupunctu 3. The using of VR and haptic technology in acupuncture can not of learners learn about the operation of acupuncture, but also create a new t<br>method to save the physical materials in the teaching of acupuncture.<br>4. These t 3. The using of VR and haptic technology<br>learners learn about the operation of acupunc<br>method to save the physical materials in the t<br>4. These technologies can provide a nat<br>acupuncture, it also provides a preparation for<br> The aim of this research conducted is making an accurate acupuncture.<br>These technologies can provide a natural way to teach and train the<br>acupuncture, it also provides a preparation for students to needle the real tissues.

<span id="page-14-0"></span>Fracture, it also provides a preparation for students to needle the real tissues.<br>
5. The technologies of acupuncture can be delivered to the young generation<br>
clearly by the user-friendly introduction interface.<br>
1.2 Aims method to deliver the knowledge of acupuncture to the young generation<br>The aim of this research conducted is making an accurate acupuncture feedback<br>platform in the process of teaching and training acupuncture, and explori S. The technologies of acupuncture can be<br>clearly by the user-friendly introduction interfactor<br>1.2 Aims<br>The aim of this research conducted is making<br>platform in the process of teaching and training a<br>method to deliver the **Aims**<br>
aim of this research conducted is making an accurate acupuncture feedback<br>
form in the process of teaching and training acupuncture, and exploring a modern<br>
and to deliver the knowledge of acupuncture to the youth Aims<br>
aim of this research conducted is making an accurate acupuncture<br>
form in the process of teaching and training acupuncture, and explorir<br>
and to deliver the knowledge of acupuncture to the youth better. The<br>
y is sho is almot this research conducted is making an accurate acupuncture feedback<br>
Som in the process of teaching and training acupuncture, and exploring a modern<br>
ord to deliver the knowledge of acupuncture to the youth better. alm of this research conducted is making an accurate acupuncture feedback<br>
form in the process of teaching and training acupuncture, and exploring a modern<br>
and to deliver the knowledge of acupuncture to the youth better. From in the process of teaching and training acupuncture, and exploring a modern<br>
and to deliver the knowledge of acupuncture to the youth better. The aim of the<br>
1. Make the simulated and haptic teaching platform to impro nod to deliver the knowledge of acupuncture to the youth better. The visible shown below:<br>
1. Make the simulated and haptic teaching platform to improve the<br>
training method in the acupuncture field.<br>
2. Develop an efficie

1. Make the simulated and haptic teaching platform to improve the teaching and<br>1. Make the simulated and haptic teaching platform to improve the teaching and<br>2. Develop an efficient information feedback strategy in the for 1. Make the simulated and haptic teaching platform to improve the teaching and<br>training method in the acupuncture field.<br>2. Develop an efficient information feedback strategy in the form of concurrent<br>and terminal feedback

training method in the acupuncture field.<br>
2. Develop an efficient information feedback strategy in the form of concurrent<br>
and terminal feedback to support the training and learning of acupuncture.<br>
3. Deliver the rationa 2. Develop an efficient information feedback strategy in the form of concurrent<br>and terminal feedback to support the training and learning of acupuncture.<br>3. Deliver the rationale and knowledge of acupuncture to the young and terminal feedback to support the training and learning of acupuncture.<br>
3. Deliver the rationale and knowledge of acupuncture to the young generation<br>
by the friendly and pellucid image information.<br>
4. Provide repeate 3. Deliver the rationale and knowledge of acupuncture to the young generation<br>by the friendly and pellucid image information.<br>4. Provide repeated simulation for learning the relationship between the<br>acupuncture and anatomy by the friendly and pellucid image information.<br>4. Provide repeated simulation for learning the relationship between the<br>acupuncture and anatomy, and exercising the operation of acupuncture.<br>These aims will be achieved in 4. Provide repeated simulation for learning the relationship between the acupuncture and anatomy, and exercising the operation of acupuncture.<br>These aims will be achieved in a virtual acupuncture centre where the learners acupuncture and anatomy, and exercising the operation of acupuncture.<br>These aims will be achieved in a virtual acupuncture centre where the learners will<br>learn the knowledge of acupuncture and perform the process of needli

**1.3 Hypothesis**<br>The study will be useful for both learners<br>acupuncturists. The hypothesis for the study is she **1.3 Hypothesis**<br>The study will be useful for both learners of acupuncture and professional<br>acupuncturists. The hypothesis for the study is shown below:<br>For the learner: 1.3 Hypothesis<br>The study will be useful for both learners of acupuncture and professional<br>acupuncturists. The hypothesis for the study is shown below:<br>For the learner:<br> $\frac{1}{2}$  learners with little acupurature learning ac **1.3 Hypothesis**<br>The study will be useful for both lead<br>acupuncturists. The hypothesis for the student For the learner:<br>For the learner:<br>1. Learners with little acupuncture<br>acupuncture and anatomy in a friendly 1. Hypothesis<br>
1. Study will be useful for both learners of acupuncture and professional<br>
1. Learners:<br>
1. Learners with little acupuncture knowledge can learn the knowledge of<br>
1. Learners with little acupuncture knowledg **Hypothesis**<br>
study will be useful for both learners of acupuncture and profession<br>
buncturists. The hypothesis for the study is shown below:<br>
the learner:<br>
1. Learners with little acupuncture knowledge can learn the knowl **Hypothesis**<br>
study will be useful for both learners of acupuncture and professional<br>
suncturists. The hypothesis for the study is shown below:<br>
the learner:<br>
1. Learners with little acupuncture knowledge can learn the kno

<span id="page-15-0"></span>study will be useful for both learners optical<br>puncturists. The hypothesis for the study is show<br>the learner:<br>1. Learners with little acupuncture knowled<br>acupuncture and anatomy in a friendly visual sy<br>2. Acupuncture knowl study will be useful for both learners of acupuncture and professional<br>buncturists. The hypothesis for the study is shown below:<br>the learner:<br>1. Learners with little acupuncture knowledge can learn the knowledge of<br>acupunc ouncturists. The hypothesis for the study is shown below:<br>
the learner:<br>
1. Learners with little acupuncture knowledge can learn the knowledge of<br>
acupuncture and anatomy in a friendly visual system.<br>
2. Acupuncture knowle the learner:<br>
1. Learners with little acupuncture knowledge can learn<br>
acupuncture and anatomy in a friendly visual system.<br>
2. Acupuncture knowledge can be delivered to the you<br>
imaging and interactions.<br>
3. Through hapti the learner:<br>
1. Learners with little acupuncture knowledge can learn the knowledge of<br>
acupuncture and anatomy in a friendly visual system.<br>
2. Acupuncture knowledge can be delivered to the youth through modern<br>
imaging a 1. Learners with little acupuncture knowledge can learn the knowledge acupuncture and anatomy in a friendly visual system.<br>
2. Acupuncture knowledge can be delivered to the youth through mode<br>
imaging and interactions.<br>
3. acupuncture and anatomy in a friendly visual system.<br>
2. Acupuncture knowledge can be delivered to the youth through modern<br>
imaging and interactions.<br>
3. Through haptic feedback by haptic technology in virtual environment 2. Acupuncture knowledge can be delivered<br>
imaging and interactions.<br>
3. Through haptic feedback by haptic tech<br>
learners are able to perform accurate acupunct<br>
knowledge of acupuncture further.<br>
4. Accurate concurrent and 3. Through haptic feedback by haptic techno<br>learners are able to perform accurate acupuncture<br>knowledge of acupuncture further.<br>4. Accurate concurrent and terminal feedback can<br>the needling, choose the needle and position

1. Il alternative the profer operations and understand the strategy of acupuncture further.<br>
1. Accurate concurrent and terminal feedback can help learners in understanding<br>
1. Bepeated training can help learners make a pr knowledge of acupuncture further.<br>
4. Accurate concurrent and terminal feedback can help learners in understanding<br>
the needling, choose the needle and position acupoints.<br>
5. Repeated training can help learners make a pre technology. the needling, choose the needle and position acupoints.<br>
2. Repeated training can help learners make a preparation for the future real<br>
acupuncture training.<br>
2. Offer opportunities for professional acupuncturists to plan 5. Repeated training can help learners make a prepart acupuncture training.<br>acupuncture training.<br>the professional acupuncturist:<br>1. Offer opportunities for professional acupuncturists to<br>operation before the practical nee

<span id="page-16-0"></span>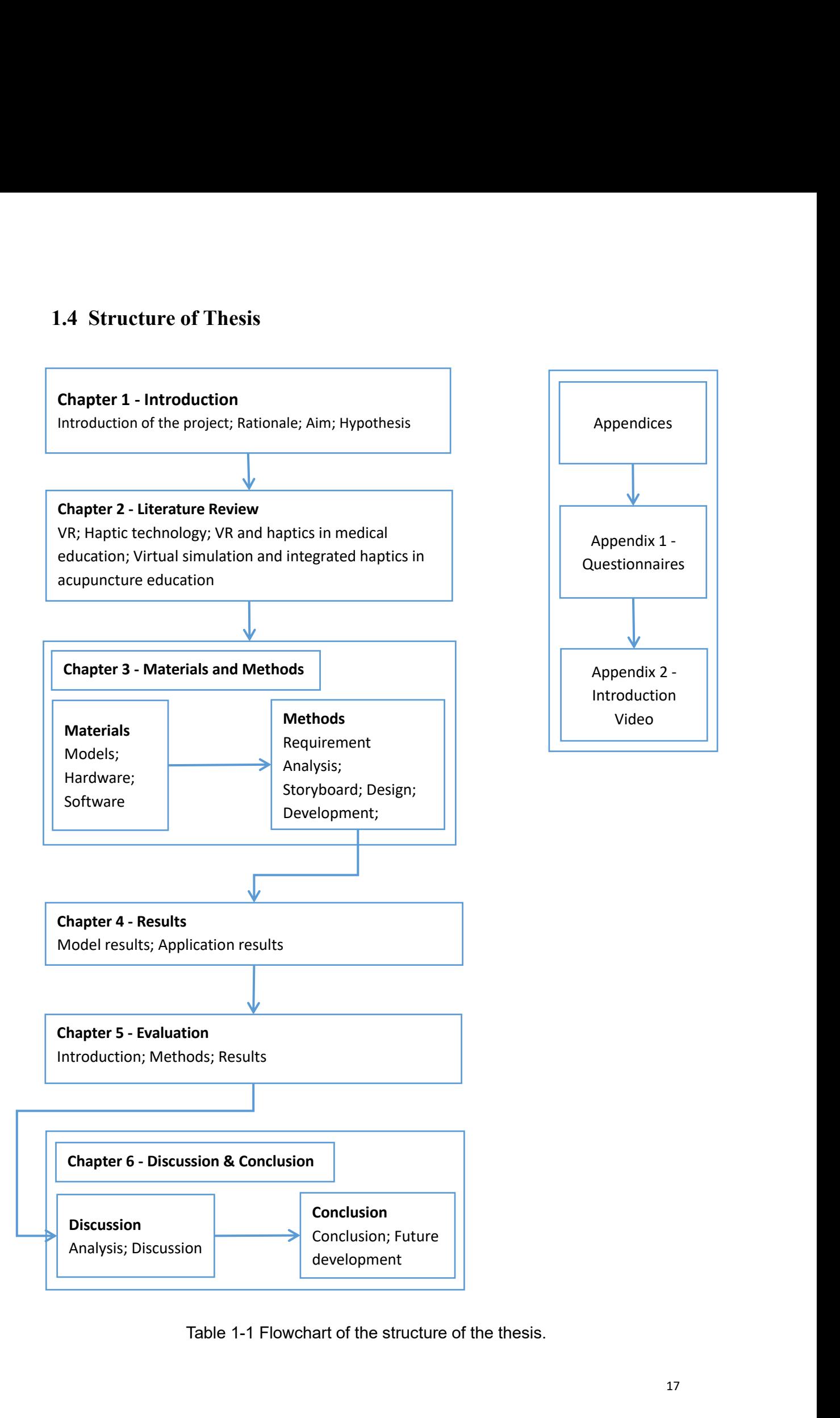

# **2 Literature Review**<br>**2.1 Introduction**

**2. Literature Review<br>
2.1 Introduction**<br>
With the development of science and technology, to<br>
to enhance traditional teaching methods with the 2. Literature Review<br>
2.1 Introduction<br>
With the development of science and technology, the educational system must adapt<br>
to enhance traditional teaching methods with the blending of digital and virtual<br>
resources. There **2. Literature Review<br>
2.1 Introduction**<br>
With the development of science and technology, the educational system must adapt<br>
to enhance traditional teaching methods with the blending of digital and virtual<br>
resources. Ther 2. **1.** Introduction<br>With the development of science and technology, the educational system must adapt<br>to enhance traditional teaching methods with the blending of digital and virtual<br>resources. There is a thesis to sugge 2.1 Introduction<br>With the development of science and technology, the educational system must adapt<br>to enhance traditional teaching methods with the blending of digital and virtual<br>resources. There is a thesis to suggest th 2. Literature Review<br>
2.1 Introduction<br>
With the development of science and technology, the educational system must adapt<br>
to enhance traditional teaching methods with the blending of digital and virtual<br>
resources. There **2.1 Introduction**<br>With the development of science and technology, the educational system must adapt<br>to enhance traditional teaching methods with the blending of digital and virtual<br>resources. There is a thesis to suggest **2.1 Introduction**<br>With the development of science and technology, the educational system n<br>to enhance traditional teaching methods with the blending of digital a<br>resources. There is a thesis to suggest that learning is an With the development of science and technology, the educational system must adapt<br>to enhance traditional teaching methods with the blending of digital and virtual<br>resources. There is a thesis to suggest that learning is an to enhance traditional teaching methods with the blending of digital and virtual<br>resources. There is a thesis to suggest that learning is an individual interacts with<br>information and the environment through the development

<span id="page-17-0"></span>resources. There is a thesis to suggest that learning is an individual interacts with<br>information and the environment through the development of new knowledge, skills or<br>attitudes (SE Smaldino et al., 2004). Therefore, in information and the environment through the development of new knowledge, skills or<br>attitudes (SE Smaldino et al., 2004). Therefore, in the learning system, the interaction<br>with the knowledge and environment is a vital poi attitudes (SE Smaldino et al., 2004). Therefore, in the learning system, the interaction<br>with the knowledge and environment is a vital point, and it could be particularly<br>significant in the teaching and learning of acupunc with the knowledge and environment is a vital point, and it could be particularly<br>significant in the teaching and learning of acupuncture.<br>Although acupuncture has been used for thousands of years and is useful in a wide<br>r significant in the teaching and learning of acupuncture.<br>Although acupuncture has been used for thousands of years and is useful in a wide<br>range of situation, the scientificity of acupuncture is a controversial issue (Tsue Although acupuncture has been used for thousands of years and is useful in a wide<br>range of situation, the scientificity of acupuncture is a controversial issue (Tsuei J.,<br>1996). However, with continuous study in acupunctur Although acupuncture has been used for thousands of years and is useful in a wide<br>range of situation, the scientificity of acupuncture is a controversial issue (Tsuei J.,<br>1996). However, with continuous study in acupunctur range of situation, the scientificity of acupuncture is a controversial issue (Tsuei J., 1996). However, with continuous study in acupuncture, the electrodermal screening test (EDST) and electrodermal screening device (EDS 1996). However, with continuous study in acupuncture, the electrodermal screening<br>test (EDST) and electrodermal screening device (EDSD) was put forward in 1996<br>(Tsuei J.J., 1996). It made the research of acupuncture combin test (EDST) and electrodermal screening device (EDSD) was put forward in 1996<br>(Tsuei J.J., 1996). It made the research of acupuncture combining with the solid<br>theoretical foundation in modern physics and quantum mechanics. (Tsuei J.J., 1996). It made the research of acupuncture combir<br>theoretical foundation in modern physics and quantum mechanic<br>could understand acupuncture by actual numerical value. Besides<br>could learn and practice acupunc could understand acupuncture by actual numerical value. Besides, in 2006, students<br>could learn and practice acupuncture in the advanced 3D interactive environment that<br>supported by force feedback haptic and Virtual Reality could learn and practice acupuncture in the advanced 3D interactive environment that<br>supported by force feedback haptic and Virtual Reality technologies(Heng et al.,<br>2006). It was the first attempt to develop a virtual hum supported by force feedback haptic and Virtual Reality technologies(Heng et al., 2006). It was the first attempt to develop a virtual human model for studying Chinese medicine (Heng et al., 2006). It was also achieving the 2006). It was the first attempt to develop a medicine (Heng et al., 2006). It was also at medicine (Heng et al., 2006). It was also at J., Lewin, K., 1984 ) in the teaching of act environment could get hands-on learning.<br>A

**2.2 Teaching and learning acupuncture**<br>In this part, an introduction to the theory of acupuncture will be made, and the l<br>tools in the development of teaching in acupuncture will be illustrated. 2.2 Teaching and learning acupuncture<br>In this part, an introduction to the theory of acupuncture will be made, and the learning<br>tools in the development of teaching in acupuncture will be illustrated. 2.2 Teaching and learning acupuncture<br>
In this part, an introduction to the theory of acupuncture will be made, and the learning<br>
tools in the development of teaching in acupuncture will be illustrated.<br>
2.2.1 Acupuncture

<span id="page-18-0"></span>**2.2. Teaching and learning acupuncture**<br>
In this part, an introduction to the theory of acupuncture will be made,<br>
tools in the development of teaching in acupuncture will be illustrated<br> **2.2.1 Acupuncture Theory**<br>
In th **2.2 Teaching and learning acupuncture**<br>
In this part, an introduction to the theory of acupuncture will be made, and the learning<br>
tools in the development of teaching in acupuncture will be illustrated.<br> **2.2.1 Acupunctu** acupuncture, and the naturalistic theories are compatible with Confucianism and In this part, an introduction to the theory of acupuncture will be made, and the learning<br>tools in the development of teaching in acupuncture will be illustrated.<br>
2.2.1 Acupuncture Theory<br>
In the traditional sense, natura m uns part, an introduction to the theory of acupuncture will be illustrated.<br>
2.2.1 Acupuncture Theory<br>
In the traditional sense, naturalistic theories have the vital influence on the<br>
acupuncture, and the naturalistic th **2.2.1 Acupuncture Theory**<br> **2.2.1 Acupuncture Theory**<br>
In the traditional sense, naturalistic theories have the vital influence on the<br>
acupuncture, and the naturalistic theories are compatible with Confucianism and<br>
Tao **2.2.1 Acupuncture Theory**<br>
In the traditional sense, naturalistic theories have the vital influence on the<br>
acupuncture, and the naturalistic theories are compatible with Confucianism and<br>
Taoism. Such ideas as yin-yang, **2.2.1 Acupuncture Theory**<br>
In the traditional sense, naturalistic theories have the vital influence on the<br>
acupuncture, and the naturalistic theories are compatible with Confucianism and<br>
Taoism. Such ideas as yin-yang, In the traditional sense, naturalistic theories have the vital influence on the acupuncture, and the naturalistic theories are compatible with Confucianism and Taoism. Such ideas as yin-yang, qi, dampness, and wind represe In the traditional sense, naturalistic theories have the vital influence on the acupuncture, and the naturalistic theories are compatible with Confucianism and Taoism. Such ideas as yin-yang, qi, dampness, and wind represe acupuncture, and the naturalistic theories are compatible with Confucianism and<br>Taoism. Such ideas as yin-yang, qi, dampness, and wind represent East Asian<br>conceptual frameworks that emphasize the reliability of ordinary, Taoism. Such ideas as yin-yang, qi, dampness, and wire conceptual frameworks that emphasize the reliability of equal and the correction of the acupuncture (J. Kaptchuk acupuncture treatment, the connection between acupunct awareness are the cores of the acupuncture (J. Kaptchuk, 2002). In the traditional<br>acupuncture treatment, the connection between acupuncture needles and the energy<br>pathways of the body is described by De qi, which is an es acupuncture treatment, the connection between acupuncture needles and the energy<br>pathways of the body is described by De qi, which is an essential conventional<br>measure standard of acupuncture treatment. The concept of De q pathways of the body is described by De qi, which is an essential conventional<br>measure standard of acupuncture treatment. The concept of De qi is discussed in the<br>earliest Chinese medical texts, but the details phenomenon measure standard of acupuncture treatment. The concept of De qi is discussed in the earliest Chinese medical texts, but the details phenomenon were fully described in the recent hundred years through the experiences betwee

recent hundred years through the experiences between the acupuncturists and<br>patients (Jian Kong et al., 2007).<br>In 2007, researchers reviewed the acupuncture field systematically and put forward a<br>scale "MASS" to measure th

patients (Jian Kong et al., 2007).<br>
In 2007, researchers reviewed the acupuncture field systematically and put forward a<br>
scale "MASS" to measure the feeling of patients when the needle penetrated the<br>
tissue of the body. In 2007, researchers reviewed the acupuncture field systematically and put forward a scale "MASS" to measure the feeling of patients when the needle penetrated the tissue of the body. Researchers hoped their efforts would In 2007, researchers reviewed the acupuncture field systematically and put forward a<br>scale "MASS" to measure the feeling of patients when the needle penetrated the<br>tissue of the body. Researchers hoped their efforts would scale "MASS" to measure the feeling c<br>tissue of the body. Researchers hoped<br>acupuncture, and they introduced "Mass"<br>"The 'MGH Acupuncture Sensation Sca<br>soreness, aching, deep pressure, heavin<br>sharp pain, dull pain, warmth,

|                                                                                          | soreness                                                                                         |  |  |  | 1 2 3 4 5 6 7 8 9 10<br>and the moderate the strong unbearable |  |  |  |  |  |
|------------------------------------------------------------------------------------------|--------------------------------------------------------------------------------------------------|--|--|--|----------------------------------------------------------------|--|--|--|--|--|
|                                                                                          | aching                                                                                           |  |  |  |                                                                |  |  |  |  |  |
|                                                                                          | deep pressure                                                                                    |  |  |  |                                                                |  |  |  |  |  |
|                                                                                          | heaviness                                                                                        |  |  |  |                                                                |  |  |  |  |  |
|                                                                                          | fullness/distention 0 1 2 3 4 5 6 7 8 9 10<br>fullness/distention best and the strong unbearable |  |  |  |                                                                |  |  |  |  |  |
|                                                                                          | tingling                                                                                         |  |  |  |                                                                |  |  |  |  |  |
|                                                                                          | numbness                                                                                         |  |  |  |                                                                |  |  |  |  |  |
|                                                                                          | sharp pain                                                                                       |  |  |  |                                                                |  |  |  |  |  |
|                                                                                          | dull pain                                                                                        |  |  |  |                                                                |  |  |  |  |  |
|                                                                                          | warmth                                                                                           |  |  |  |                                                                |  |  |  |  |  |
|                                                                                          | cold                                                                                             |  |  |  |                                                                |  |  |  |  |  |
|                                                                                          | throbbing                                                                                        |  |  |  |                                                                |  |  |  |  |  |
|                                                                                          | other<br>(subject defined)                                                                       |  |  |  |                                                                |  |  |  |  |  |
| Figure 2-1 "The Massachusetts General Hospital acupuncture sensation scales              |                                                                                                  |  |  |  |                                                                |  |  |  |  |  |
| (MASS). The scale includes 13 descriptors: soreness, aching, deep pressure,              |                                                                                                  |  |  |  |                                                                |  |  |  |  |  |
| heaviness, fullness/distension, tingling, numbness, sharp pain, dull pain, warmth, cold, |                                                                                                  |  |  |  |                                                                |  |  |  |  |  |
| throbbing, and a subject defined" (Jian Kong et al., 2007).                              |                                                                                                  |  |  |  |                                                                |  |  |  |  |  |
|                                                                                          |                                                                                                  |  |  |  |                                                                |  |  |  |  |  |

where the concernsion of the concernsion of the concernsion of the concernsion of the concernsion of the concernsion of the concernsion of the concernsion of the concernsion of the concernsion of the concernsion of the co throbbing, and a subject defined" (Jian Kong et al., 2007).<br>
Other throbbing, and a subject defined" (Jian Kong et al., 2007).<br>
Other throbbing, and a subject defined" (Jian Kong et al., 2007).<br>
Other the search of modern **Example 2.1** The Massachusetts General Hospital acupuncture sensation scales<br>
Figure 2.1 The Massachusetts General Hospital acupuncture sensation scales<br>
(MASS). The scale includes 13 descriptors: soreness, aching, deep

Figure 2-1 "The Massachusetts General Hospital acupuncture sensation scales<br>
(MASS). The scale includes 13 descriptors: soreness, aching, deep pressure,<br>
heaviness, fullness/distension, tingling, numbness, sharp pain, dul Figure 2-1 "The Massachusetts General Hospital acupuncture sensation scales<br>(MASS). The scale includes 13 descriptors: soreness, aching, deep pressure,<br>heaviness, fullness/distension, tingling, numbness, sharp pain, dull p Figure 2-1 "The Massachusetts General Hospital acupuncture sensation scales (MASS). The scale includes 13 descriptors: soreness, aching, deep pressure, heaviness, fullness/distension, tingling, numbness, sharp pain, dull p (MASS). The scale includes 13 descriptors: soreness, aching, deep pressure,<br>heaviness, fullness/distension, tingling, numbness, sharp pain, dull pain, warmth, cold,<br>throbbing, and a subject defined" (Jian Kong et al., 2007 1996).

### **2.2.2 Learning Tools in Acupuncture**

**2.2.2 Learning Tools in Acupuncture<br>2.2.2.1 Traditional Learning Tools<br>From the 3<sup>rd</sup> Century AD onwards, with the development of acupuncture in C<br>acupuncture became a more and more professional discipline, because of val** 2.2.2 Learning Tools in Acupuncture<br>2.2.2.1 Traditional Learning Tools<br>From the 3<sup>rd</sup> Century AD onwards, with the development of acupuncture in China,<br>acupuncture became a more and more professional discipline, because of 2.2.2 Learning Tools in Acupuncture<br>2.2.2.1 Traditional Learning Tools<br>From the 3<sup>rd</sup> Century AD onwards, with the development of acupuncture in China,<br>acupuncture became a more and more professional discipline, because of 2.2.2.1 Traditional Learning Tools<br>From the 3<sup>rd</sup> Century AD onwards, with the development of acupuncture in China,<br>acupuncture became a more and more professional discipline, because of various<br>professional books created 2.2.2 Learning Tools in Acupuncture<br>
2.2.2.1 Traditional Learning Tools<br>
From the 3<sup>rd</sup> Century AD onwards, with the development of acupuncture in China,<br>
acupuncture became a more and more professional discipline, because

<span id="page-20-1"></span><span id="page-20-0"></span>**2.2.2.1 Traditional Learning Tools**<br>
From the 3<sup>rd</sup> Century AD onwards, with the development of acupuncture in China,<br>
acupuncture became a more and more professional discipline, because of various<br>
professional books cr From the 3<sup>rd</sup> Century AD onwards, with the development of acupuncture in China,<br>acupuncture became a more and more professional discipline, because of various<br>professional books created by acupuncturists, such as Zhenjiu From the 3<sup>rd</sup> Century AD onwards, with the development of acupuncture in China,<br>acupuncture became a more and more professional discipline, because of various<br>professional books created by acupuncturists, such as *Zhenjiu* acupuncture became a more and more professional discipline, because of various<br>professional books created by acupuncturists, such as Zhenjiu Jiayi Jing (Kan-Wen<br>Ma, 2000).<br>Firstly, a book called Zhenjiu Jiayi Jing (A Class professional books created by acupuncturists, such as *Zhenjiu Jiayi Jing* (Kan-Wen<br>Ma, 2000).<br>Firstly, a book called *Zhenjiu Jiayi Jing* (A Classic of Acupuncture and Moxibustion)<br>compiled by Huangfu Mi (214-282) between Ma, 2000).<br>
Firstly, a book called *Zhenjiu Jiayi Jing* (A Classic of Acupur<br>
compiled by Huangfu Mi (214-282) between 259 and 260 (Kan<br>
a professional acupuncture teaching book which illustrated th<br>
points of each Channel Firstly, a book called *Zhenjiu Jiayi Jing* (A Classic of Acupuncture and Moxibustion)<br>compiled by Huangfu Mi (214-282) between 259 and 260 (Kan-Wen Ma, 2000). It was<br>a professional acupuncture teaching book which illustra compiled by Huangfu Mi (214-282) between 259 and 260 (Kan-Wen Ma, 2000). It was<br>a professional acupuncture teaching book which illustrated the name and number of<br>points of each Channel and their exact locations, and the pr

a professional acupuncture teaching book which illustrated the name and number of<br>points of each Channel and their exact locations, and the properties and indications of<br>each acupoint and the methods of needling detailedly points of each Channel and their exact locations, and the properties and indications of<br>each acupoint and the methods of needling detailedly. Huangfu Mi created the book<br>through the method which combines the theoretical kn each acupoint and the methods of needling detailedly. Huangfu Mi created the book<br>through the method which combines the theoretical knowledge and clinical<br>experiences (Kan-Wen Ma, 2000).<br>Secondly, in 1023, a court physicia through the method which combines the theoretical knowledge and clinical<br>experiences (Kan-Wen Ma, 2000).<br>Secondly, in 1023, a court physician called Wang Weiyi (approx 987-1067) wrote a<br>book to describe the theory of acupu experiences (Kan-Wen Ma, 2000).<br>Secondly, in 1023, a court physician called Wang Weiyi (approx 987-1067) wrote a<br>book to describe the theory of acupuncture points and Channels under the order of<br>the Song government. At the Secondly, in 1023, a court physician called Wang Weiyi (approx 987-1067) wrote a<br>book to describe the theory of acupuncture points and Channels under the order of<br>the Song government. At the same time, he built two life-si Secondly, in 1023, a court physician called Wang Weiyi (approx 987-1067) wrote a<br>book to describe the theory of acupuncture points and Channels under the order of<br>the Song government. At the same time, he built two life-si book to describe the theory of acupuncture points and Channels under the order of<br>the Song government. At the same time, he built two life-size bronze acupuncture<br>figures cast and inscribed with Channels and points on them the Song government. At the same time, he built two life-size bronze acupuncture<br>figures cast and inscribed with Channels and points on them to aid people in<br>understanding the knowledge of acupuncture (Kan-Wen Ma, 2000). T figures cast and inscribed with Channels and points<br>understanding the knowledge of acupuncture (Kan-We<br>book was Tong *Ren Shu Xue Zhen Jiu Tu Jing* (Illustrate<br>Moxibustion Points as Demonstrated on the Bronze F<br>acupuncture **Example 12.2.2.2.2 Modern Learning Methods**<br>As far as the learning method is concerned and points on them to aid junderstanding the knowledge of acupuncture (Kan-Wen Ma, 2000). The time book was Tong *Ren Shu Xue Zhen Jiu* Eollowing the book, the professional acupuncturists could find the detailed<br>introduction and function of each acupuncture point. This book and the two life-size<br>bronze acupuncture figures cast were the most important learn Following the book, the professional acceptriculists could find the detailed<br>introduction and function of each acupuncture point. This book and the two life-size<br>bronze acupuncture figures cast were the most important lear

<span id="page-20-2"></span>

consists of the insertion through the skin of solid needles from 15 to 50 mm in length.<br>The depth of insertion varies from a few millimeters to several centimeters. The tip of<br>the needle often lies in a muscle, but many re the insertion through the skin of solid needles from 15 to 50 mm in length.<br>The depth of insertion varies from a few millimeters to several centimeters. The tip of<br>the needle often lies in a muscle, but many recognized acu the needle of the insertion through the skin of solid needles from 15 to 50 mm in length.<br>The depth of insertion varies from a few millimeters to several centimeters. The tip of<br>the needle often lies in a muscle, but many consists of the insertion through the skin of solid needles from 15 to 50 mm in length.<br>The depth of insertion varies from a few millimeters to several centimeters. The tip of<br>the needle often lies in a muscle, but many re consists of the insertion through the skin of solid needles from 15 to 50 mm in length.<br>The depth of insertion varies from a few millimeters to several centimeters. The tip of<br>the needle often lies in a muscle, but many re consists of the insertion through the skin of solid needles from 15 to 50 mm in length.<br>The depth of insertion varies from a few millimeters to several centimeters. The tip of<br>the needle often lies in a muscle, but many re consists of the insertion through the skirt<br>The depth of insertion varies from a few<br>the needle often lies in a muscle, but<br>other structures, including the nerves are<br>operating knowledge of anatomy an<br>anatomy and acupunctu consists of the insertion through the skin of solid needles from 15 to 50 mm in length.<br>The depth of insertion varies from a few millimeters to several centimeters. The tip of<br>the needle often lies in a muscle, but many re The depth of insertion varies from a few millimeters to several centimeters. The tip of<br>the needle often lies in a muscle, but many recognized acupuncture points overlie<br>other structures, including the nerves and pleura;"

The needle often lies in a muscle, but many recognized acupuncture points overlie<br>
other structures, including the nerves and pleura;" therefore, acupuncturists need an<br>
operating knowledge of anatomy and understanding the other structures, including the nerves and pleura;" therefore, acupuncturists need an<br>operating knowledge of anatomy and understanding the relationship between<br>anatomy and acupuncture to avoid causing direct harm to the bo operating knowledge of anatomy and understanding the relationship between<br>anatomy and acupuncture to avoid causing direct harm to the body (Elmar T. Peuker<br>et al., 1999).<br>Concerning the learning system in acupuncture, the anatomy and acupuncture to avoid causing direct harm to the body (Elmar T. Peuker<br>et al., 1999).<br>Concerning the learning system in acupuncture, the practical teaching of acupuncture<br>followed the method of combining the the

**2.3 Virtual Reality<br>
In this part, the definition and features of VR will be describ<br>
the application of VR in medical education.** 2.3 Virtual Reality<br>In this part, the definition and features of VR will be described, and it also will discuss<br>the application of VR in medical education. 2.3 Virtual Reality<br>
In this part, the definition and features of VR will be described, and<br>
the application of VR in medical education.<br>
2.3.1 Description of Virtual Reality 2.3 Virtual Reality<br>
In this part, the definition and features of VR will be described, and it also will di<br>
the application of VR in medical education.<br>
2.3.1 Description of Virtual Reality<br>
2.3.1.1 Definition of Virtual

<span id="page-22-0"></span>2.3 Virtual Reality<br>
In this part, the definition and features of VR will be described, and it also will di<br>
the application of VR in medical education.<br>
2.3.1.1 Description of Virtual Reality<br>
Virtual Reality is a form of Virtual Reality is a form of technology which is coined by Jaron Lanier in 1989 to put<br>2.3.1.1 Description of Virtual Reality<br>2.3.1.1 Definition of Virtual Reality<br>Virtual Reality is a form of technology which is coined by 2.3.1 Description of Virtual Reality<br>
2.3.1.1 Definition of Virtual Reality<br>
Virtual Reality is a form of technology which is coined by Jaron Lanier in 1989 to put<br>
all virtual projects under one name (Krueger, 1991). Virt **2.3.1. Description of Virtual Reality**<br> **2.3.1.1 Definition of Virtual Reality**<br>
Virtual Reality is a form of technology which is coined by Jaron Lanier in 1989 to put<br>
all virtual projects under one name (Krueger, 1991). **2.3.1 Description of Virtual Reality**<br> **2.3.1.1 Definition of Virtual Reality**<br>
Virtual Reality is a form of technology which is coined by Jaron Lanier in 1989 to put<br>
all virtual projects under one name (Krueger, 1991). **Stepson 1.1 Definition of Virtual Reality**<br>
Stritual Reality is a form of technology which is coined by Jaron Lanier in 1989 to put<br>
all virtual projects under one name (Krueger, 1991). Virtual Reality is usually a<br>
combi **2.3.1.1 Definition of Virtual Reality**<br>Virtual Reality is a form of technology which is coined by Jaron Lanier in 1989 to put<br>all virtual projects under one name (Krueger, 1991). Virtual Reality is usually a<br>combination **2.3.1.1 Definition of Virtual Reality**<br>Virtual Reality is a form of technology which is coined by Jaron Lanier in 1989 to pu<br>all virtual projects under one name (Krueger, 1991). Virtual Reality is usually<br>combination of Virtual Reality is a form of technology which is coined by Jaron Lanier in 1989 to put<br>all virtual projects under one name (Krueger, 1991). Virtual Reality is usually a<br>combination of hardware, including computers, headset all virtual projects under one name (Krueger, 1991). Virtual Reality is usually a<br>combination of hardware, including computers, headsets, and motion sensors (Steuer,<br>J., 1992). Generally speaking, in the Virtual Reality sy combination of hardware, including computers, headsets, and motion sensors (Steuer, J., 1992). Generally speaking, in the Virtual Reality system, the user wears the stereoscopic display to connect the virtual environment a

<span id="page-22-1"></span>virtual Reality syetem, the user wears the stereoscopic display to connect the virtual environment and uses the sensor to carry<br>on the interactive information transmission with the virtual environment. Image output<br>is carr stereoscopic display to connect the virtual enviro<br>on the interactive information transmission with th<br>is carried out in a stereoscopic display (Steuer, J.,<br>With the deepening of research, people have<br>Reality(VR) from the **2.3.1.2 Features of Virtual Reality** (VR), firstly, Virtual Reality uses composite features of on the interactive information transmission with the virtual environment. Image is carried out in a stereoscopic display (Steu With the deepening of research, people have a deep understanding of Virtual<br>Reality(VR) from the technical level to the perceptual level. Virtual Reality has<br>become an immersive experience, highlighting the user's individu

<span id="page-22-2"></span>Reality(VR) from the technical level to the perceptual level. Virtual Reality has<br>become an immersive experience, highlighting the user's individual feeling in the<br>virtual environment. Therefore, Virtual Reality is combine become an immersive experience, highlighting the user's individual feeling in the<br>virtual environment. Therefore, Virtual Reality is combined with the ability of<br>perception and interaction.<br>2.3.1.2 Features of Virtual Real virtual environment. Therefore, Virtual Reality is combined with the ability of<br>perception and interaction.<br>2.3.1.2 Features of Virtual Reality (VR), firstly, Virtual Reality uses computer<br>graphics to simulate a real world perception and interaction.<br> **2.3.1.2 Features of Virtual Reality**<br>
About the features of Virtual Reality (VR), firstly, Virtual Reality uses computer<br>
graphics to simulate a real world in which the users can input differe **2.3.1.2 Features of Virtual Reality**<br>About the features of Virtual Reality(VR), firstly, Virtual Reality uses computer<br>graphics to simulate a real world in which the users can input different instructions to<br>achieve the 2.3.1.2 Features of Virtual Reality<br>About the features of Virtual Reality (VR), firstly, Virtual Reality uses computer<br>graphics to simulate a real world in which the users can input different instructions to<br>achieve the re About the features of Virtual Reality(VR), firstly, Virtual Reality uses computer graphics to simulate a real world in which the users can input different instructions to achieve the real-time interactivity (Grigore C. Bur

**2.3.2 Virtual Reality in Medical Education** 2.3.2 Virtual Reality in Medical Education<br>According to Millar's research, Virtual Reality(VR) is an excellent learning tool in the<br>teaching and training field. Because the 3D simulator environment could help the<br>users un 2.3.2 Virtual Reality in Medical Education<br>According to Millar's research, Virtual Reality(VR) is an excellent learning tool in the<br>teaching and training field. Because the 3D simulator environment could help the<br>users un 2.3.2 Virtual Reality in Medical Education<br>According to Millar's research, Virtual Reality(VR) is an excellent learning tool in the<br>teaching and training field. Because the 3D simulator environment could help the<br>users und 2.3.2 Virtual Reality in Medical Education<br>According to Millar's research, Virtual Reality(VR) is an excellent learning tool in the<br>teaching and training field. Because the 3D simulator environment could help the<br>users und 2.3.2 Virtual Reality in Medical Education<br>According to Millar's research, Virtual Reality(VR) is an excellent learning tool in the<br>teaching and training field. Because the 3D simulator environment could help the<br>users un **2.3.2 Virtual Reality in Medical Educa**<br>According to Millar's research, Virtual Reality(V<br>teaching and training field. Because the 3D s<br>users understanding the knowledge well and ma<br>can enter a VR world which has been es According to Millar's research, Virtual Reality(VR) is an excellent learning tool in the teaching and training field. Because the 3D simulator environment could help the users understanding the knowledge well and making th According to Millar's research, Virtual Reality(VR) is an excellent learning tool in the teaching and training field. Because the 3D simulator environment could help the users understanding the knowledge well and making th

<span id="page-23-0"></span>teaching and training field. Because the 3D simulator environment could help the<br>users understanding the knowledge well and making the interactive operation. People<br>can enter a VR world which has been established or build users understanding the knowledge well and making the interactive operation. People<br>can enter a VR world which has been established or build their VR world. The<br>presentation and interaction of a VR world are consistent wit can enter a VR world which has been established or build their VR world. The<br>presentation and interaction of a VR world are consistent with actions in our physical<br>world (Byrne, 1992).<br>VR has the incredible potential in th presentation and interaction of a VR world are consistent with actions in our physical<br>world (Byrne, 1992).<br>VR has the incredible potential in the medical education, nowadays, more and more<br>simulator training are establish world (Byrne, 1992).<br>
VR has the incredible potential in the medical education, nowadays, more and more<br>
simulator training are established by the virtual environment to improve the skill ability<br>
of the medical students ( VR has the incredible potential in the medical education, nowadays, more and more simulator training are established by the virtual environment to improve the skill ability of the medical students (Hoffman, H., 1995). The VR has the incredible potential in the medical education, nowadays, more and more simulator training are established by the virtual environment to improve the skill ability of the medical students (Hoffman, H., 1995). The simulator training are established by the virtual environment to improve the skill ability<br>of the medical students (Hoffman, H., 1995). The VR-based environment can provide<br>a 3D visual environment for the users understandi of the medical students (Hoffman, H., 1995). The VR-based environment can provide<br>a 3D visual environment for the users understanding the structure of the human<br>tissues, and also encourage the users to interact with the vi a 3D visual environment for the users understanding the structure of the human tissues, and also encourage the users to interact with the virtual environment (Hoffman, H., 1995). For example, research in anesthetic simulat tissues, and also encourage the users to interact with the virtual environment (Hoffman, H., 1995). For example, research in anesthetic simulation in 2006, these simulators combined a manikin with specific computer control (Hoffman, H., 1995). For example, research in simulators combined a manikin with specition manipulated in the virtual environment to provided (Bradley P., 2006). It was an accurate and represent the system for laparoscopic

**2.4 Haptic Technology**<br>In this part, the description of the haptic device and<br>technology in medical education will be illustrated. 2.4 Haptic Technology<br>
In this part, the description of the haptic device and the application of haptic<br>
technology in medical education will be illustrated.<br>
2.4.1 Haptic Device 2.4 Haptic Technology<br>
In this part, the description of the haptic device and the applicatio<br>
technology in medical education will be illustrated.<br>
2.4.1 Haptic Device

**2.4 Haptic Technology**<br>
In this part, the description of the haptic device and the application of haptic<br> **2.4.1 Haptic Device**<br>
"The word haptics, believed to be derived from the Greek word haptesthai, means<br>
related to 2.4 Haptic Technology<br>
In this part, the description of the haptic device and the application of haptic<br>
technology in medical education will be illustrated.<br>
2.4.1 Haptic Device<br>
"The word haptics, believed to be derived In this part, the description of the haptic device and the application of haptic<br>technology in medical education will be illustrated.<br>
2.4.1 **Haptic Device**<br>
"The word haptics, believed to be derived from the Greek word ha In this part, the description of the haptic device and the application of haptic<br>technology in medical education will be illustrated.<br>
2.4.1 **Haptic Device**<br>
"The word haptics, believed to be derived from the Greek word ha robotics and virtual reality literature, haptics and prioring the model environment of the word haptesthal, means<br>
related to the sense of touch. In the psychology and neuroscience literature, haptics is<br>
the study of huma 2.4.1 Haptic Device<br>
"The word haptics, believed to be derived from the Greek word haptesthai, means<br>
related to the sense of touch. In the psychology and neuroscience literature, haptics is<br>
the study of human touch sensi 2.4.1 Haptic Device<br>
"The word haptics, believed to be derived from the Greek word haptesthai, means<br>
related to the sense of touch. In the psychology and neuroscience literature, haptics is<br>
the study of human touch sensi "The word haptics, believed to be derived from the Greek word haptesthai, means<br>related to the sense of touch. In the psychology and neuroscience literature, haptics is<br>the study of human touch sensing, specifically via ki related to the sense of touch. In the psychology and neuroscience literature, haptics is<br>the study of human touch sensing, specifically via kinesthetic (force/position) and<br>cutaneous (tactile) receptors, associated with pe the study of human touch sensing, specifically via kinesthetic (force/position) and cutaneous (tactile) receptors, associated with perception and manipulation. In the robotics and virtual reality literature, haptics is bro robotics and virtual reality literature, haptics is broadly defined as real and simulated<br>touch interactions between robots, humans, and practical, remote, or simulated<br>environments, in various combinations" (Handbook of R

<span id="page-24-0"></span>touch interactions between robots, humans, and practical, remote, or environments, in various combinations" (Handbook of Robotics, Siciliano, 2016).<br>The user can experience tactile sensation in the environment and feel the

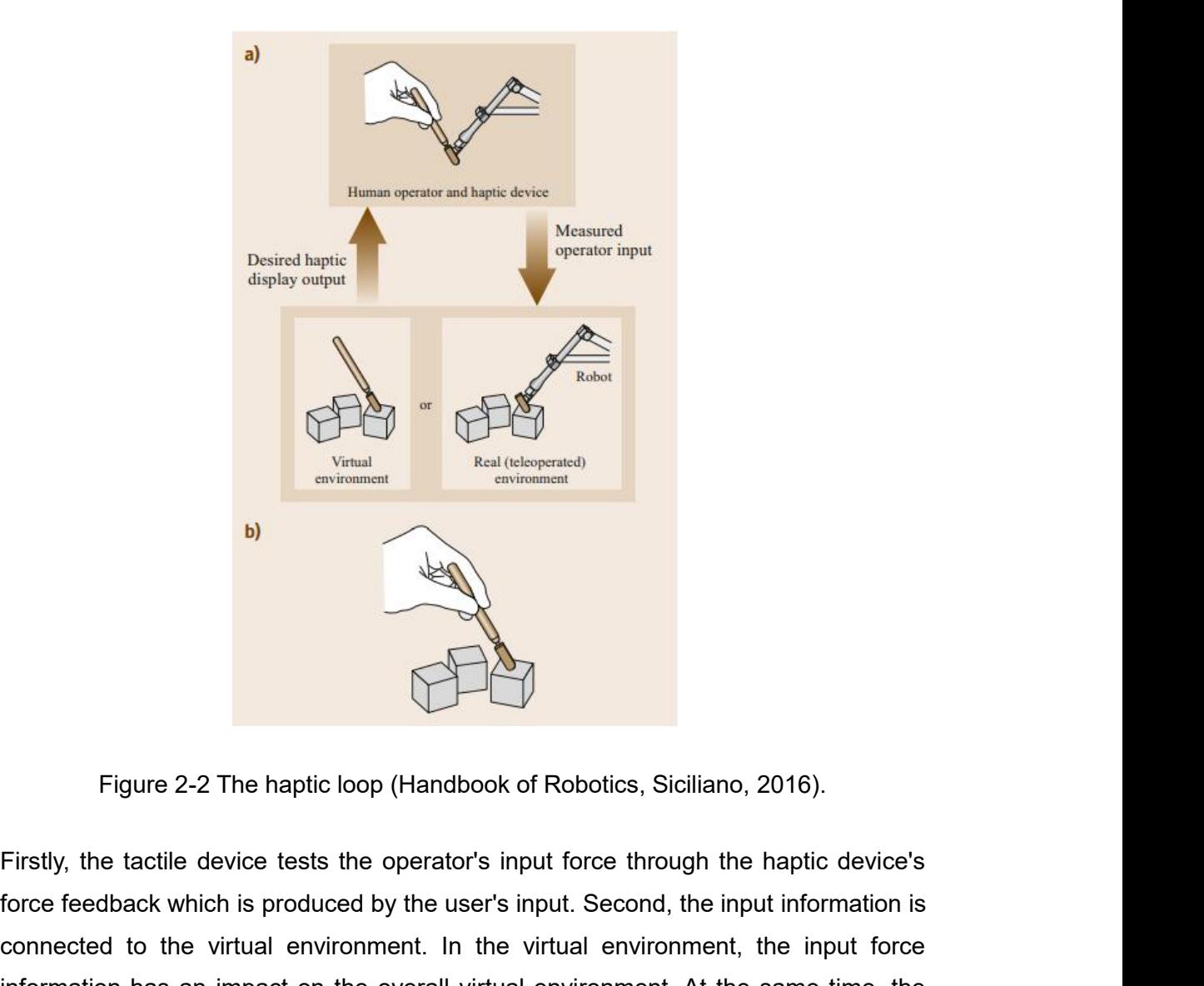

Figure 2-2 The haptic loop (Handbook of Robotics, Siciliano, 2016).<br>Firstly, the tactile device tests the operator's input force through the haptic device's<br>force feedback which is produced by the user's input. Second, the Firstly, the tactile device tests the operator's input force through the haptic device's<br>force feedback which is produced by the user's input force through the haptic device's<br>force feedback which is produced by the user's Firstly, the tactile device tests the operator's input force through the haptic device's<br>force feedback which is produced by the user's input force through the haptic device's<br>force feedback which is produced by the user's Figure 2-2 The haptic loop (Handbook of Robotics, Siciliano, 2016).<br>Firstly, the tactile device tests the operator's input force through the haptic device's<br>force feedback which is produced by the user's input. Second, the Firstly, the tactile device tests the operator's input force through the haptic device's<br>force feedback which is produced by the user's input force through the haptic device's<br>force feedback which is produced by the user's Figure 2-2 The haptic loop (Handbook of Robotics, Siciliano, 2016).<br>Firstly, the tactile device tests the operator's input force through the haptic device's<br>force feedback which is produced by the user's input. Second, the Firstly, the tactile device tests the operator's input force<br>force feedback which is produced by the user's input. Se<br>connected to the virtual environment. In the virtual en-<br>information has an impact on the overall virtua

**2.4.2 Haptic Technology in Medical Education** 2.4.2 Haptic Technology in Medical Education<br>The haptic technology can be used for people to train some skills to combine with the<br>virtual display, which need the hand-eye coordination, such as the surgical training<br>(Mahar **2.4.2 Haptic Technology in Medical Education**<br>The haptic technology can be used for people to train some skills to combine with the<br>virtual display, which need the hand-eye coordination, such as the surgical training<br>(Ma **2.4.2 Haptic Technology in Medical Education**<br>
The haptic technology can be used for people to train some skills to combine with the<br>
virtual display, which need the hand-eye coordination, such as the surgical training<br> **2.4.2 Haptic Technology in Medical Education**<br>The haptic technology can be used for people to train some skills to combine with the<br>virtual display, which need the hand-eye coordination, such as the surgical training<br>(Ma **2.4.2 Haptic Technology in Medical Education**<br>The haptic technology can be used for people to train some skills to combine with the<br>virtual display, which need the hand-eye coordination, such as the surgical training<br>(Ma **2.4.2 Haptic Technology in Medical Education**<br>
The haptic technology can be used for people to train some skills to combine with the<br>
virtual display, which need the hand-eye coordination, such as the surgical training<br> **2.4.2 Haptic Technology in Medical Education**<br>The haptic technology can be used for people to train some skills to combine with the<br>virtual display, which need the hand-eye coordination, such as the surgical training<br>(Ma The haptic technology can be used for people to train some skills to combine with the virtual display, which need the hand-eye coordination, such as the surgical training (Maharashtra, 2015). The haptic device has a broad The haptic technology can be used for people to train some skills to combine with the virtual display, which need the hand-eye coordination, such as the surgical training (Maharashtra, 2015). The haptic device has a broad virtual display, which need the hand-eye coordination, such as the surgical training (Maharashtra, 2015). The haptic device has a broad application within virtual medical training applications, and mainly, it can be used t (Maharashtra, 2015). The haptic device has a broad application within virtual medicatraining applications, and mainly, it can be used to help doctors to plan an operation and train skills (Coles, T.R. et al., 2010). For ex and train skills (Coles, T.R. et al., 2010). For example, in 2012, the researchers<br>established an intravenous simulator incorporating virtual reality and haptics device<br>technologies (Jung Eun-Yang et al., 2012). It was a h established an intravenous simulator incorporating virtual reality and haptics device<br>technologies (Jung Eun-Yang et al., 2012). It was a haptic training aid used by<br>medical and nursing colleges with IV arms designed for I

<span id="page-26-0"></span>technologies (Jung Eun-Yang et al., 2012). It was a haptic training aid used by<br>medical and nursing colleges with IV arms designed for IV injection PE. Furthermore,<br>in the example, the researchers also evaluated the simula redical and nursing colleges with IV arms designed for IV injection PE. Furthermore,<br>in the example, the researchers also evaluated the simulator training. The virtual and<br>haptic simulator training method could help the st in the example, the researchers also evaluated the simulator training. The virtual and<br>haptic simulator training method could help the students learn injection skills well and<br>complete injections quickly (Jung Eun-Yang et haptic simulator training method could help the students learn injection skills well and<br>complete injections quickly (Jung Eun-Yang et al., 2012).<br>Also, nowadays, the patient safety is becoming more and more concerned, in<br> complete injections quickly (Jung Eun-Yang et al., 2012).<br>Also, nowadays, the patient safety is becoming more and more concerned, in<br>particular, considering the medical process and technology (Coles, T.R. et al., 2010).<br>Sa Also, nowadays, the patient safety is becoming more and more concerned, in particular, considering the medical process and technology (Coles, T.R. et al., 2010). Safe practice of operation becomes more and more critical, a Also, nowadays, the patient safety is becoming more and more concerned, in particular, considering the medical process and technology (Coles, T.R. et al., 2010). Safe practice of operation becomes more and more critical, a particular, considering the medical process and technology (Coles, T.R. et al., 2010).<br>Safe practice of operation becomes more and more critical, and the operator needs to<br>respond correctly to both visual and haptic action Safe practice of operation becomes more and more critical, and the operator needs to<br>respond correctly to both visual and haptic actions. Therefore, medical simulator<br>becomes a more accepted tool to train the process of op respond correctly to both visual and haptic as<br>becomes a more accepted tool to train the proce-<br>the researcher made an exploration of grap<br>laparoscopic common bile duct (Basdogan, B.,<br>surgical procedure that involved inser respond correctly to both visual and haptic actions. Therefore, medical simulator<br>becomes a more accepted tool to train the process of operation. For example, in 2001,<br>the researcher made an exploration of graphical and ha Simulation-based learning is an effective learning method for the learning and side and the flexible moving catheter into the deformable cystic duct in a virtual environment. In the process of training, the user could see

raparoscopic loregis. In this research, the user could be trained to grasp and add a<br>flexible moving catheter into the deformable cystic duct in a virtual environment. In the<br>process of training, the user could see the rel mexibe moving canneler into the detomable cystic duct in a virtual environment. In the<br>process of training, the user could see the related images on the computer screen and<br>feel the haptic feedback.<br>2.5 Virtual Simulation process or training, the user could see the related images on the computer screen and<br>feel the haptic feedback.<br>2.5 Virtual Simulation and Integrated in Acupuncture<br>Simulation-based learning is an effective learning method **2.5 Virtual Simulation and Integrated in Acupuncture**<br>
Simulation-based learning is an effective learning method for the learning and training<br>
of acupuncture. In the traditional teaching method of acupuncture, in 1027, 2.5 Virtual Simulation and Integrated in Acupuncture<br>Simulation-based learning is an effective learning method for the learning and training<br>of acupuncture. In the traditional teaching method of acupuncture, in 1027, Wang<br>

Firstly, in 2006, using the virtual reality technology, researchers developed an intelligent virtual environment for the study and training of acupuncture in China. This was the first step in improving the overall virtual Firstly, in 2006, using the virtual reality technology, researchers developed an intelligent virtual environment for the study and training of acupuncture in China. This was the first step in improving the overall virtual Firstly, in 2006, using the virtual reality technology, researchers developed an intelligent virtual environment for the study and training of acupuncture in China. This was the first step in improving the overall virtual Firstly, in 2006, using the virtual reality technology, researchers developed an intelligent virtual environment for the study and training of acupuncture in China. This was the first step in improving the overall virtual Firstly, in 2006, using the virtual reality technology, researchers developed an intelligent virtual environment for the study and training of acupuncture in China. This was the first step in improving the overall virtual Firstly, in 2006, using the virtual reality technology, researchers developed an intelligent virtual environment for the study and training of acupuncture in China. This was the first step in improving the overall virtual Firstly, in 2006, using the virtual reality technology, researchers developed an intelligent virtual environment for the study and training of acupuncture in China. This was the first step in improving the overall virtual Firstly, in 2006, using the virtual reality technology, researchers developed an intelligent virtual environment for the study and training of acupuncture in China. This was the first step in improving the overall virtual Firstly, in 2006, using the virtual intelligent virtual environment for the state intelligent virtual environment for the state in the first step in improving the overmedicine. Students could learn an interactive virtual e

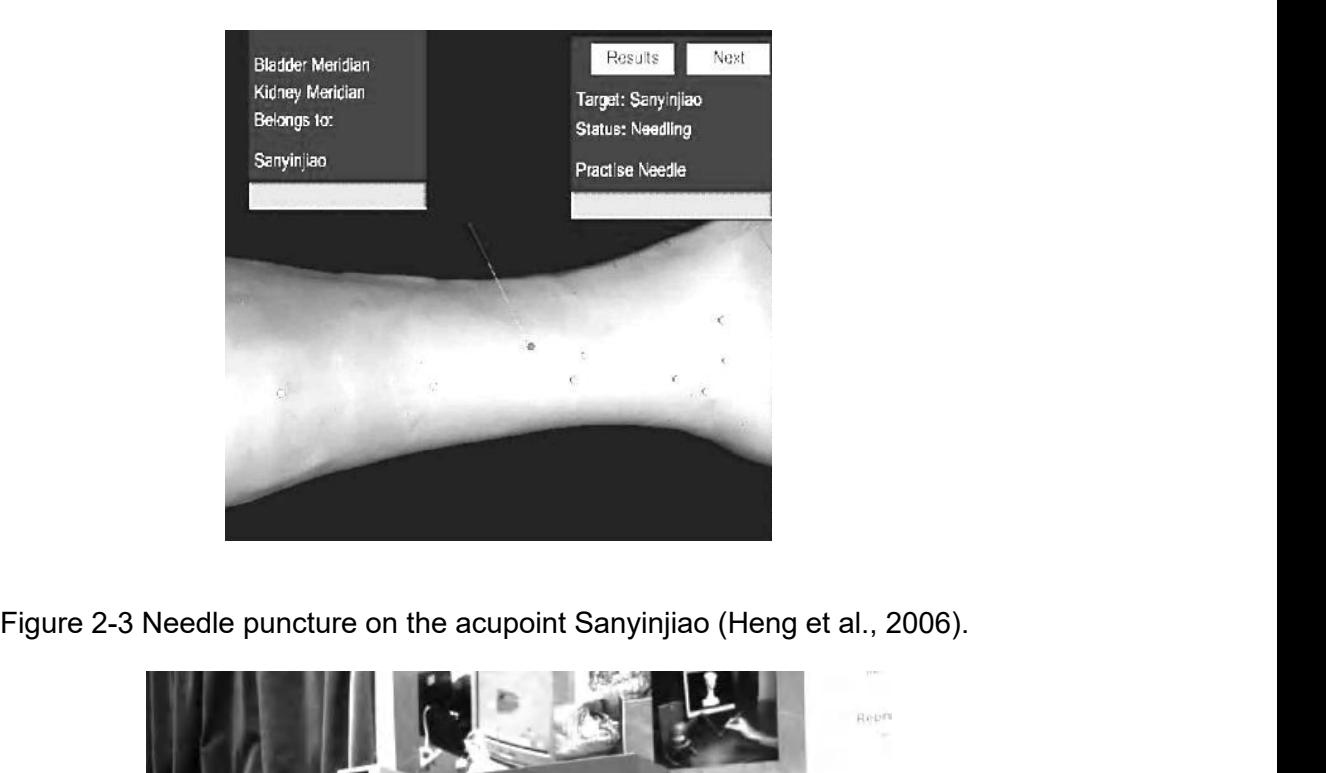

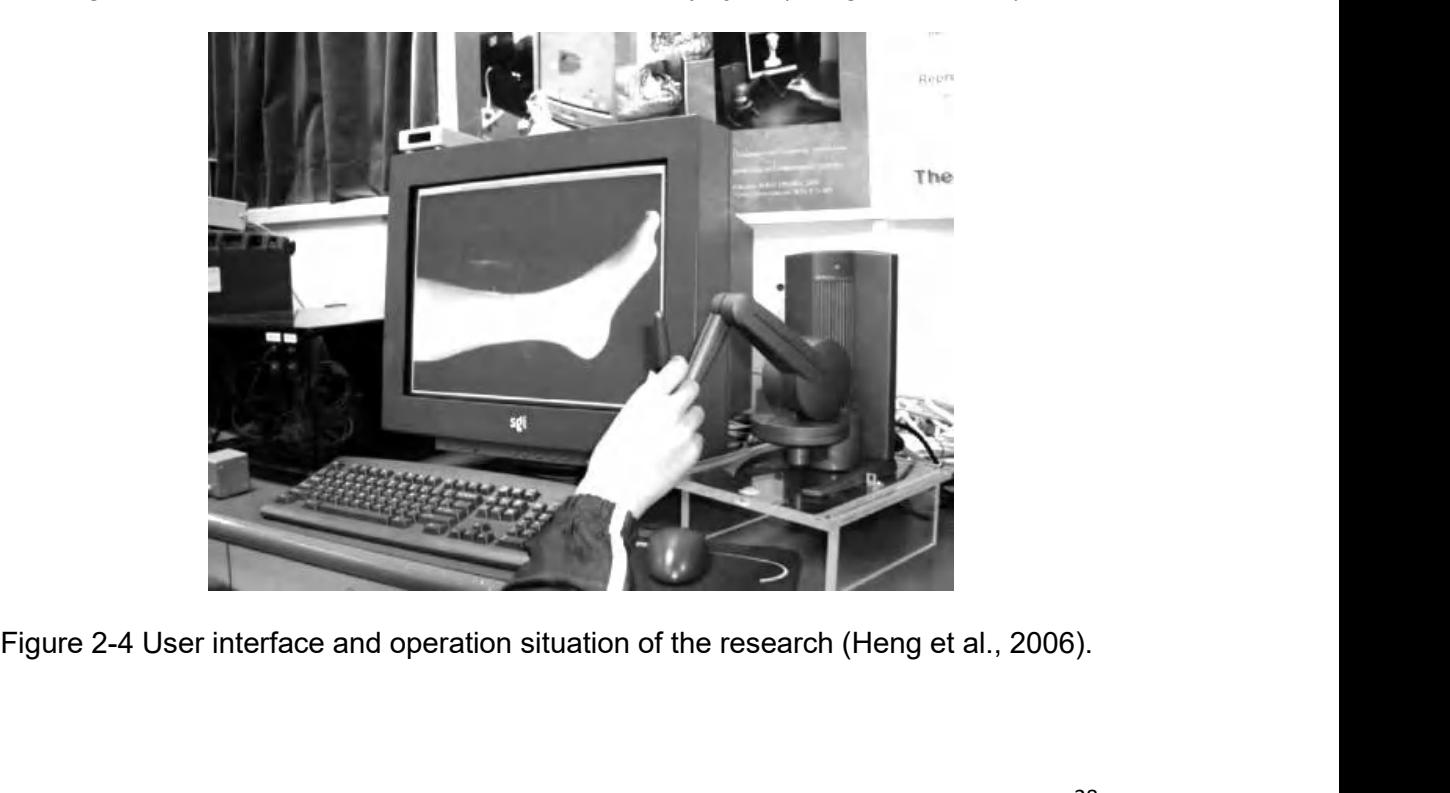

In the research, it was an attempt combining the acupuncture with the simulator haptic<br>technologies. It pointed out the data analysis of force in the acupuncture and thought<br>the system had a reasonable force feedback resul In the research, it was an attempt combining the acupuncture with the simulator haptic<br>technologies. It pointed out the data analysis of force in the acupuncture and thought<br>the system had a reasonable force feedback resul In the research, it was an attempt combining the acupuncture with the simulator haptic<br>technologies. It pointed out the data analysis of force in the acupuncture and thought<br>the system had a reasonable force feedback resul

In the research, it was an attempt combining the acupuncture with the simulator haptic<br>technologies. It pointed out the data analysis of force in the acupuncture and thought<br>the system had a reasonable force feedback resu In the research, it was an attempt combining the acupuncture with the simulator haptic<br>technologies. It pointed out the data analysis of force in the acupuncture and thought<br>the system had a reasonable force feedback resu In the research, it was an attempt combining the acupuncture with the simulator haptic<br>technologies. It pointed out the data analysis of force in the acupuncture and thought<br>the system had a reasonable force feedback resul In the research, it was an attempt combining the acupuncture with the simulator haptic<br>technologies. It pointed out the data analysis of force in the acupuncture and thought<br>the system had a reasonable force feedback resul In the research, it was an attempt combining the acupuncture with the simulator haptic<br>technologies. It pointed out the data analysis of force in the acupuncture and thought<br>the system had a reasonable force feedback resul technologies. It pointed out the data analysis of force in the acupuncture and thought<br>the system had a reasonable force feedback result (Heng et al., 2006).<br>Secondly, in 2014, researchers made a study to compare and measu the system had a reasonable force feedback result (Heng et al.,<br>Secondly, in 2014, researchers made a study to compare and<br>penetrating the six acupuncture points and establishing a pla<br>needling force. Also, the doctors of

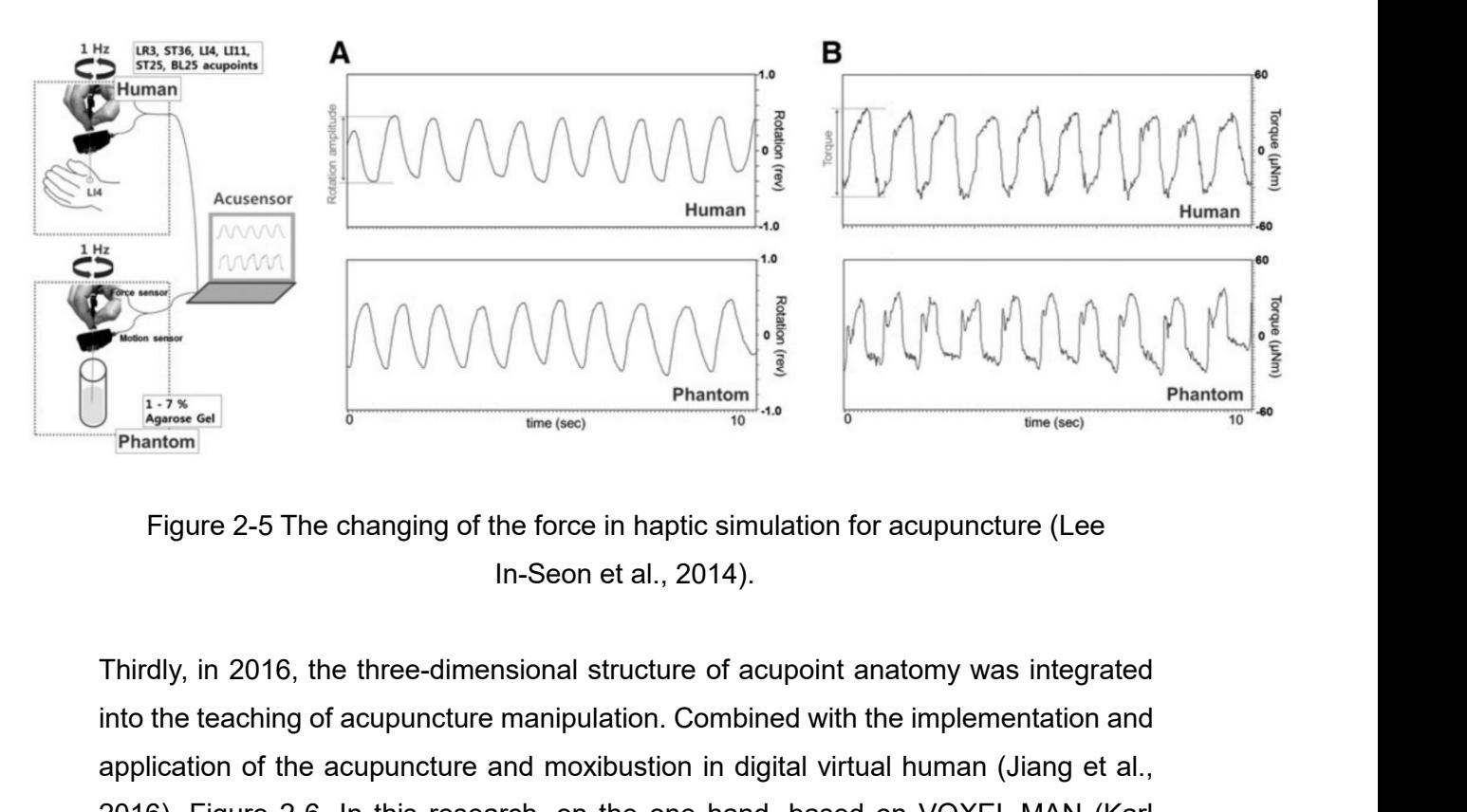

Figure 2-5 The changing of the force in haptic simulation for acupuncture (Lee<br>
In-Seon et al., 2014).<br>
Thirdly, in 2016, the three-dimensional structure of acupoint anatomy was integrated<br>
into the teaching of acupunctur Figure 2-5 The changing of the force in haptic simulation for acupuncture (Lee<br>
In-Seon et al., 2014).<br>
Thirdly, in 2016, the three-dimensional structure of acupoint anatomy was integrated<br>
into the teaching of acupunctur 2016). Figure 2-6. In this research, on the one hand, based on VOXEL-MAN (Karl<br>Financial metric simulation for acupuncture (Lee<br>this Seon et al., 2014).<br>Thirdly, in 2016, the three-dimensional structure of acupoint anatom Figure 2-5 The changing of the force in haptic simulation for acupuncture (Lee<br>
In-Seon et al., 2014).<br>
Thirdly, in 2016, the three-dimensional structure of acupoint anatomy was integrated<br>
into the teaching of acupuncture Figure 2-5 The changing of the force in haptic simulation for acupuncture (Lee<br>
In-Seon et al., 2014).<br>
Thirdly, in 2016, the three-dimensional structure of acupoint anatomy was integrated<br>
into the teaching of acupuncture In-Seon et al., 2014).<br>
Thirdly, in 2016, the three-dimensional structure of acupoint anatomy was integrated<br>
into the teaching of acupuncture manipulation. Combined with the implementation and<br>
application of the acupunct Thirdly, in 2016, the three-dimensional structure of acupoint anatomy was integrated<br>into the teaching of acupuncture manipulation. Combined with the implementation and<br>application of the acupuncture and moxibustion in dig Thirdly, in 2016, the three-dimensional structure of acupoint anatomy was integrated<br>into the teaching of acupuncture manipulation. Combined with the implementation and<br>application of the acupuncture and moxibustion in dig

657

stress process of the structure of each layer in the acupuncture point area was given<br>to people in the sense of touch by the manner of virtual reality and force feedback<br>(Jiang et al., 2016)。 stress process of the structure of each layer in the acupuncture point area was given<br>to people in the sense of touch by the manner of virtual reality and force feedback<br>(Jiang et al., 2016). Stress process of the structure of each layer in the acupuncture<br>to people in the sense of touch by the manner of virtual reality<br>(Jiang et al., 2016).

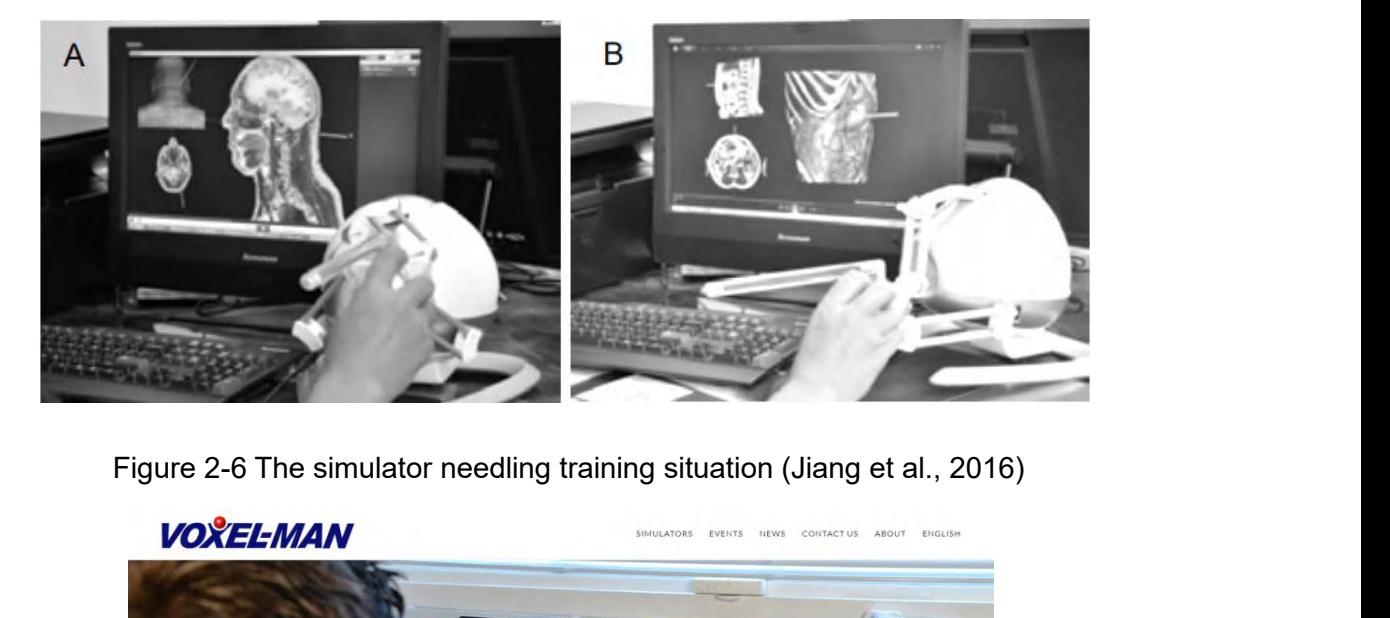

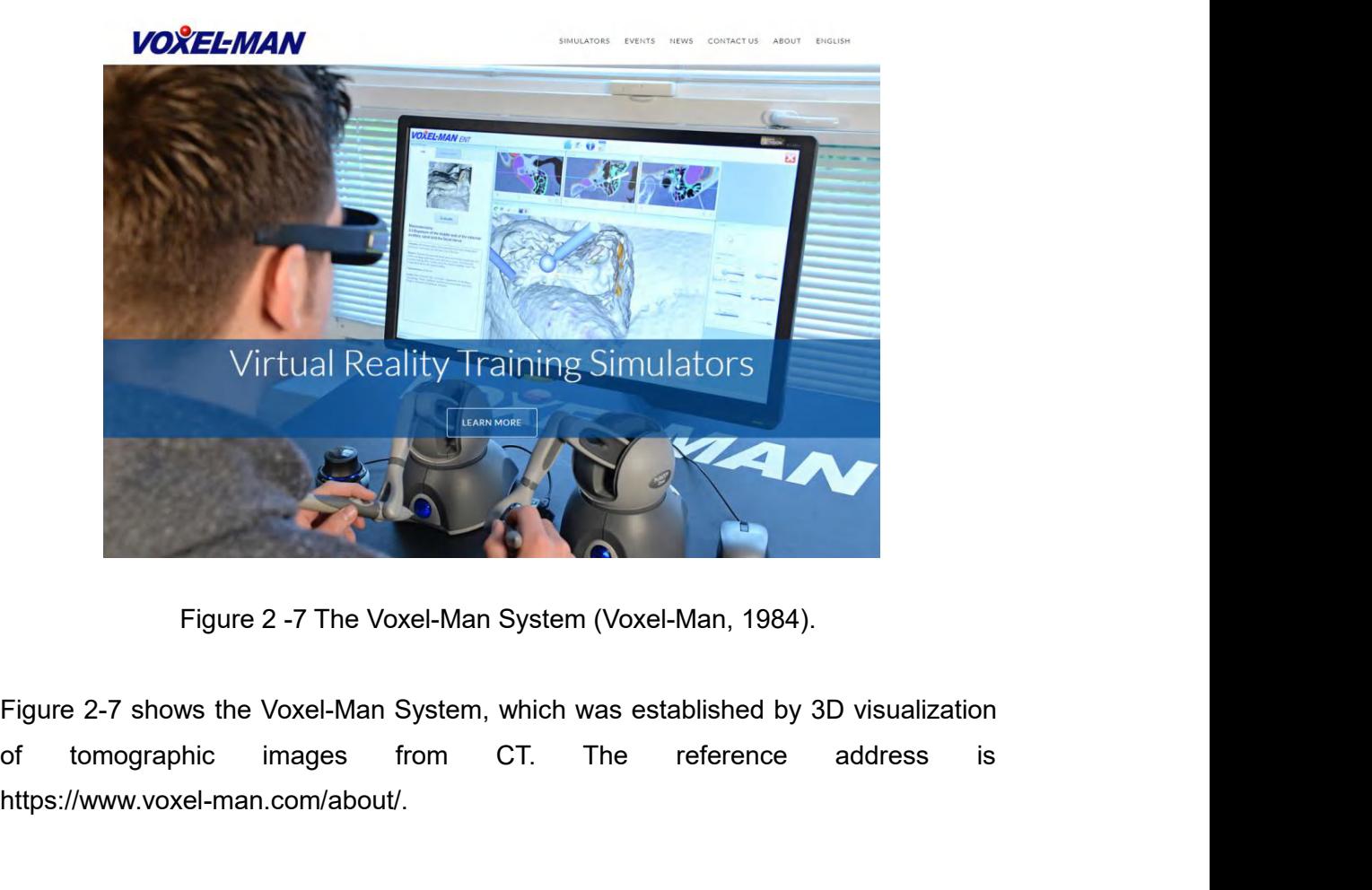

https://www.voxel-man.com/about/.

**2.6 Conclusion**<br>First of all, the discussed above refers to two m<br>technologies in medical education and the appli **2.6 Conclusion**<br>First of all, the discussed above refers to two main parts, the simulator and haptic<br>technologies in medical education and the application of simulation and haptics in<br>acupuncture. As I mentioned before, **2.6 Conclusion**<br>
First of all, the discussed above refers to two main parts, the simulator and haptic<br>
technologies in medical education and the application of simulation and haptics in<br>
acupuncture. As I mentioned befor 2.6 Conclusion<br>First of all, the discussed above refers to two main parts, the simulator and haptic<br>technologies in medical education and the application of simulation and haptics in<br>acupuncture. As I mentioned before, est 2.6 Conclusion<br>First of all, the discussed above refers to two main parts, the simulator and haptic<br>technologies in medical education and the application of simulation and haptics in<br>acupuncture. As I mentioned before, est 2.6 Conclusion<br>
First of all, the discussed above refers to two main parts, the simulator and haptic<br>
technologies in medical education and the application of simulation and haptics in<br>
acupuncture. As I mentioned before, **2.6 Conclusion**<br>First of all, the discussed above refers to two main parts, the simultechnologies in medical education and the application of simulation<br>acupuncture. As I mentioned before, establishing the simulated and<br> First of all, the discussed above refers to two main parts, the simulator and haptic<br>technologies in medical education and the application of simulation and haptics in<br>acupuncture. As I mentioned before, establishing the s First of all, the discussed above refers to two main parts, the simulator and haptic<br>technologies in medical education and the application of simulation and haptics in<br>acupuncture. As I mentioned before, establishing the s

technologies in medical education and the application of simulation and haptics in acupuncture. As I mentioned before, establishing the simulated and haptic training system is an effective and modern method to teach and ex acupuncture. As I mentioned before, establishing the simulated and haptic training<br>system is an effective and modern method to teach and exercise the operation of<br>medical knowledge. It not only can make the learners "see" system is an effective and modern method to teach and exercise the operation of<br>medical knowledge. It not only can make the learners "see" the medical rationale but<br>also help them "touch" the practical exercising.<br>The VR a medical knowledge. It not only can make the learners "see<br>also help them "touch" the practical exercising.<br>The VR anatomical learning and haptic acupuncture tra<br>project. The application focuses on two parts, firstly,<br>acupu Ineuted a knowledge. It not only can make the learners see the ineuted rad<br>also help them "touch" the practical exercising.<br>The VR anatomical learning and haptic acupuncture training are combin<br>project. The application foc project. The application focuses on two parts<br>acupuncture and anatomy to the next genera<br>making an accurate acupuncture feedback p<br>Therefore, it is essential to get the tactile feed<br>incorrect training for the learners.<br>**3.** 

<span id="page-30-0"></span>**IDENT START START START START START START START START START START START START START START START START START START START START START START START START START START START START START START START START START START START START 3. Materials and Methods**<br>**are divided into three sections**, the project will be illustrated, and these materials<br>are divided into three sections, the image and model of medical information, the<br>hardware and the software. 3 Materials and Methods<br>3.1 Materials<br>In this part, the physical contents of the project will t<br>are divided into three sections, the image and m<br>hardware and the software.<br>3.1.1 Medical Image Information and mod **3.1 Materials and Methods**<br>**3.1 Materials**<br>In this part, the physical contents of the project will be illustrated, and these materials<br>are divided into three sections, the image and model of medical information, the<br>**3.1. 3.1 Materials and Methods**<br>**3.1 Materials**<br>In this part, the physical contents of the project will be illustrate<br>are divided into three sections, the image and model of m<br>hardware and the software.<br>**3.1.1.1 Image Informat** 

<span id="page-30-2"></span><span id="page-30-1"></span>In this part, the physical contents of the project will be illustrated, and these materials<br>are divided into three sections, the image and model of medical information, the<br>hardware and the software.<br>3.1.1.1 Medical Image are divided into three sections, the image and model of medical information, the<br>hardware and the software.<br>3.1.1.1 Medical Image Information and models<br>3.1.1.1 Image Information<br>The image information used in the project c hardware and the software.<br> **3.1.1 Medical Image Information and models**<br> **3.1.1.1 Image Information**<br>
The image information used in the project consists of open resources which could be<br>
found in books and papers. The fol

| Image Information<br><b>Description</b><br><b>Reference</b><br>Understanding the female<br>These images are from<br>Human anatomical image:<br><b>Thorax</b><br>thoracic structure. Figure:<br>Netter's clinical anatomy.<br>$3 - 1 - 1$<br>book called Atlas of<br>Human anatomical image:<br>Understanding the<br>Forearm<br>structure of the forearm,<br>by Netter<br>especially the muscles<br>(Netter, F., 2011).<br>forming. Figure: 3-1-2 |  |                           |  |
|----------------------------------------------------------------------------------------------------|--|---------------------------|--|
|                                                                                                    |  |                           |  |
|                                                                                                    |  |                           |  |
|                                                                                                    |  |                           |  |
|                                                                                                    |  |                           |  |
|                                                                                                    |  |                           |  |
|                                                                                                    |  |                           |  |
|                                                                                                    |  |                           |  |
|                                                                                                    |  |                           |  |
|                                                                                                    |  |                           |  |
|                                                                                                    |  | Images are published in a |  |
|                                                                                                    |  |                           |  |
|                                                                                                    |  | Human Anatomy, authored   |  |
|                                                                                                    |  |                           |  |
|                                                                                                    |  |                           |  |
|                                                                                                    |  |                           |  |
| Table 3-1 Illustrating the information of image and reference.                                                                                                    |  |                           |  |
| internal juggler yet<br>Right limphatic duct                                                                                                    |  |                           |  |
| Internal (hora)<br>artery and by<br>perforcing by<br>queal aultiny<br>sobelaviam n<br>Certral avillars                                                                                                    |  |                           |  |

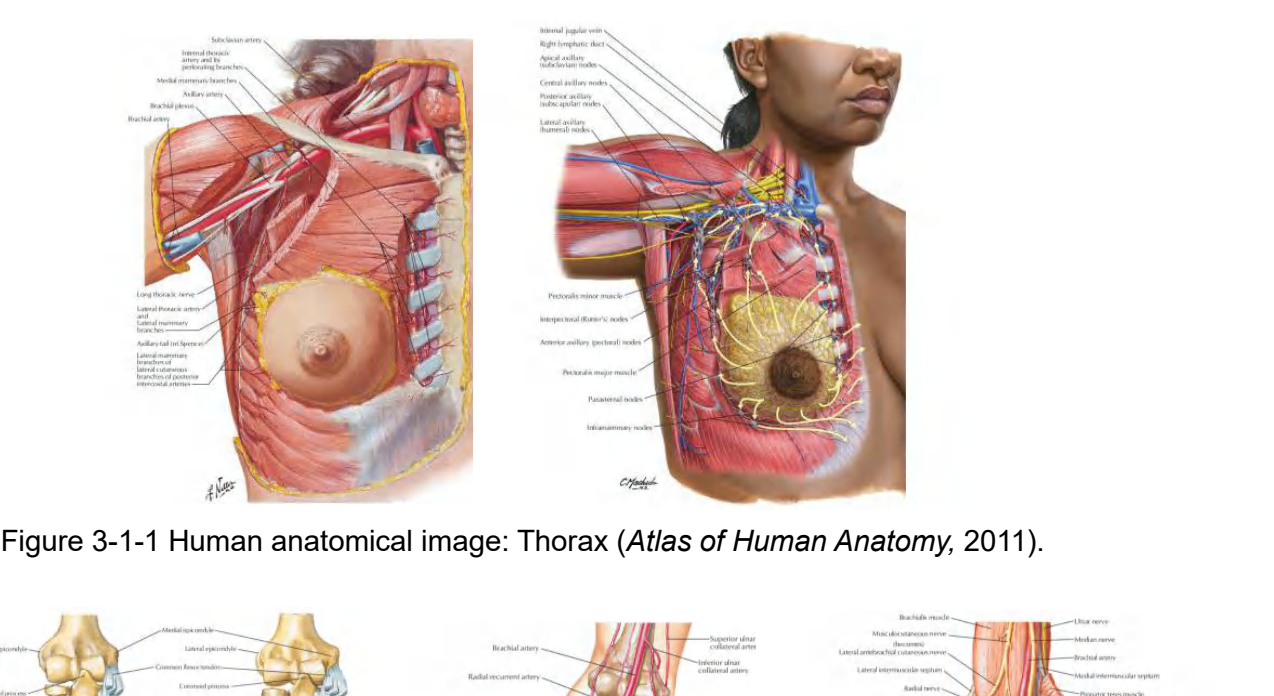

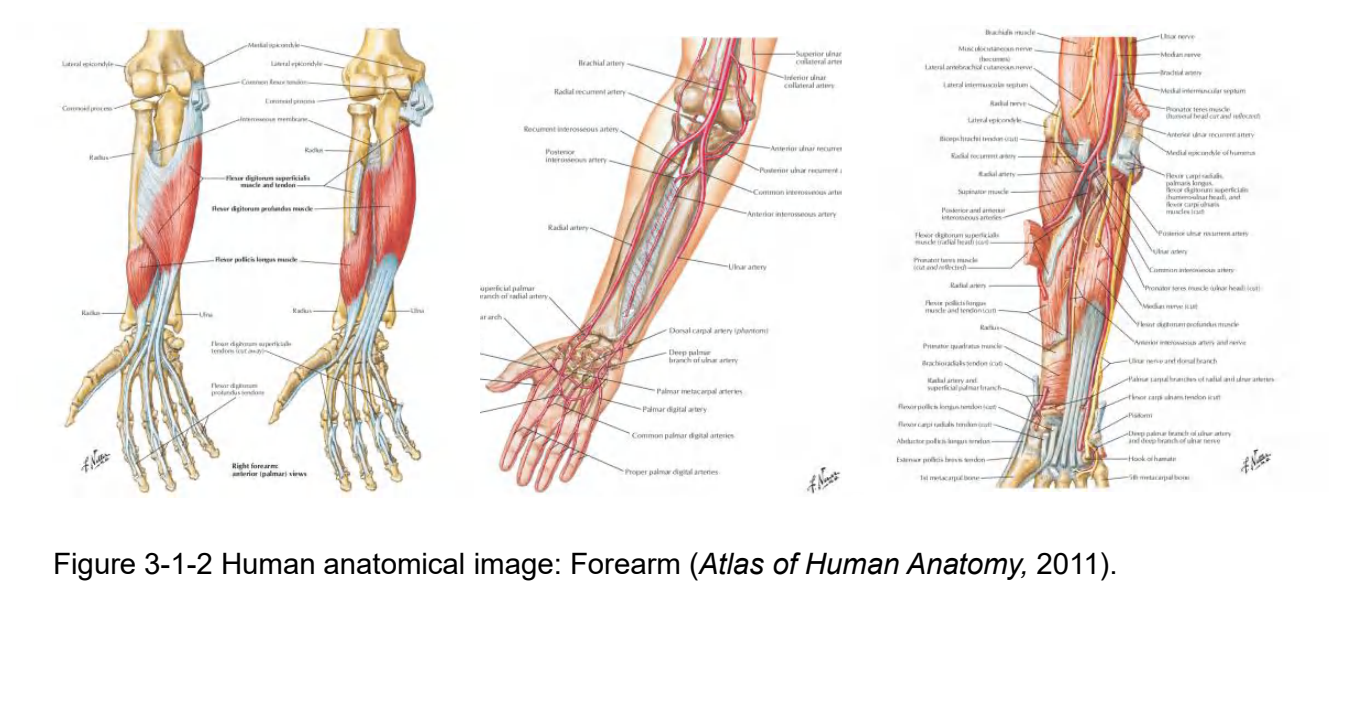

**3.1.1.2 Models**<br>A part of models used in the project consists of open<br>online ANATOMY MODELS STORE. The following is 3**.1.1.2 Models**<br>A part of models used in the project consists of open resources which were bought to<br>online ANATOMY MODELS STORE. The following is a table with the information that<br>has been used to organize models within **3.1.1.2 Models**<br>
A part of models used in the project consists of open resources which were bought to<br>
online ANATOMY MODELS STORE. The following is a table with the information that<br>
has been used to organize models with **3.1.1.2 Models**<br>
A part of models used in the project consists of open resources which were bot<br>
online ANATOMY MODELS STORE. The following is a table with the information<br>
has been used to organize models within the appl

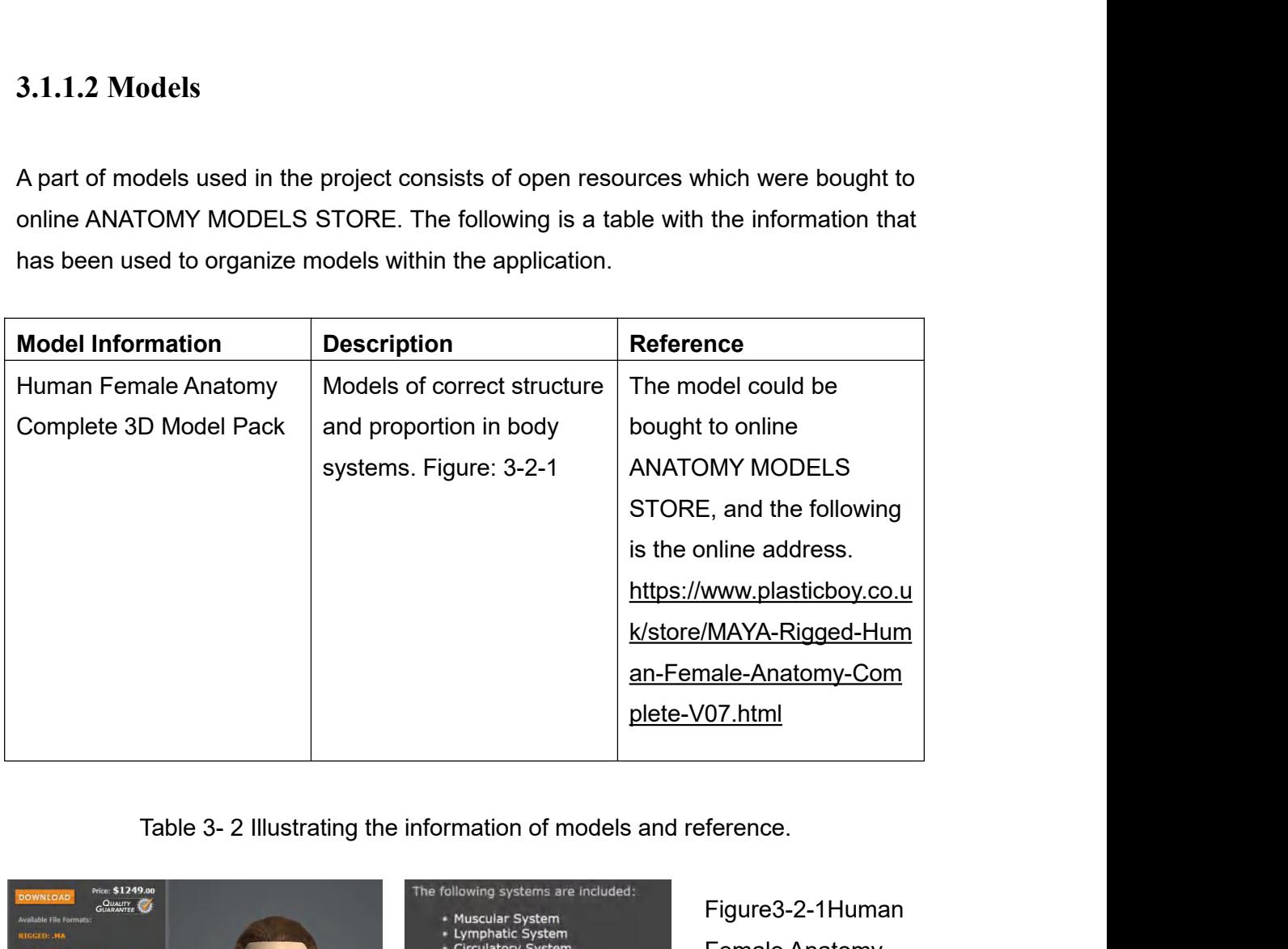

<span id="page-32-0"></span>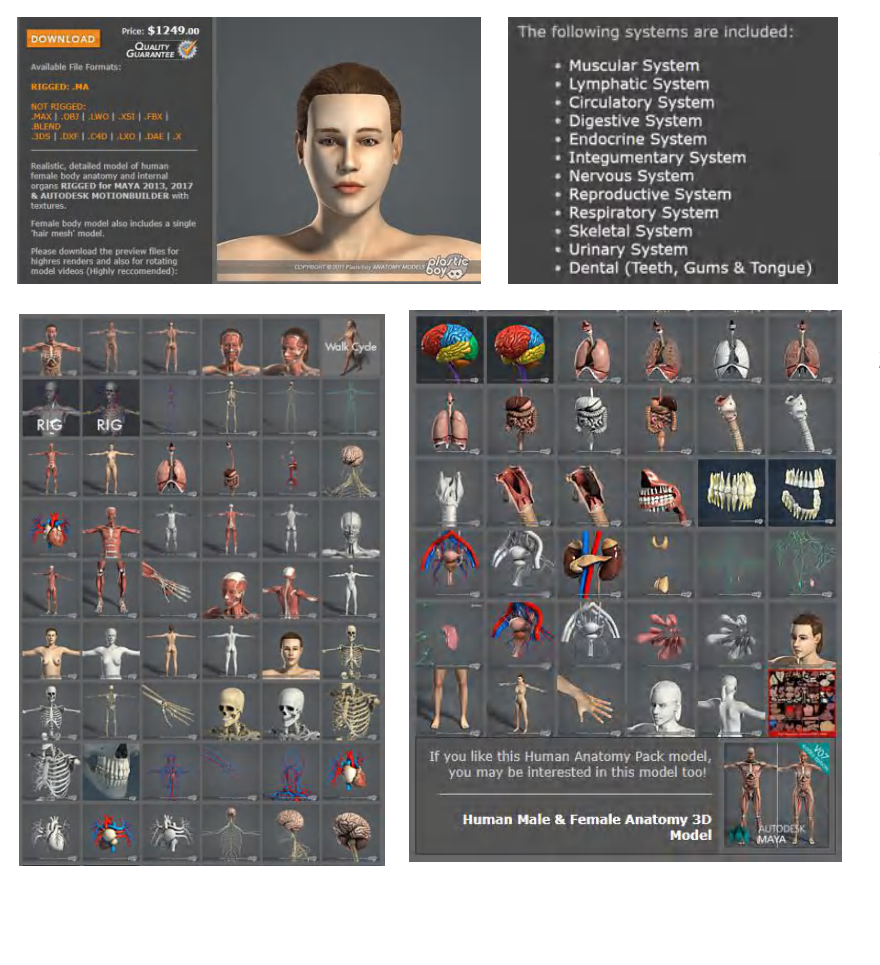

Figure3-2-1Human WMYA-Rigged-Hum<br>
nale-Anatomy-Com<br>
07.html<br>
ference.<br>
Figure3-2-1Human<br>
Female Anatomy<br>
Complete 3D<br>
Model Pack MATTER Haltomy-Com<br>
1918 - Anatomy-Com<br>
197.html<br>
Figure 3-2-1 Human<br>
Female Anatomy<br>
Complete 3D<br>
Model Pack<br>
(ANATOMY 07.html<br>
The Figure S-2-1Human<br>
Figure 3-2-1Human<br>
Female Anatomy<br>
Complete 3D<br>
Model Pack<br>
(ANATOMY<br>
MODELS STORE, (ANATOMY Figure3-2-1Human<br>Female Anatomy<br>Complete 3D<br>Model Pack<br>(ANATOMY<br>MODELS STORE,<br>2011). The Glasgow School of Art supplies the hardware of the project. Hardware<br>requirements must be met the running of the application and the development of the<br>plan. Table 3-3 lists the specific requirements of the computer to The Glasgow School of Art supplies the hardware of the project. Hardware<br>requirements must be met the running of the application and the development of the<br>plan. Table 3-3 lists the specific requirements of the computer to The Glasgow School of Art supplies the hardware of the project. Hardware<br>requirements must be met the running of the application and the development of the<br>plan. Table 3-3 lists the specific requirements of the computer to The Glasgow School of Art supplies the hardware of the project. Hardware<br>requirements must be met the running of the application and the development of the<br>plan. Table 3-3 lists the specific requirements of the computer to The Glasgow School of Art supplies the hardware of the project. Hardware requirements must be met the running of the application and the development of the plan. Table 3-3 lists the specific requirements of the computer to The Glasgow School of Art supplies the hardware of the<br>requirements must be met the running of the application and the c<br>plan. Table 3-3 lists the specific requirements of the computer<br>environment by HTC Vive and Phantom O requirements must be met the running of the application and the development of the<br>plan. Table 3-3 lists the specific requirements of the computer to run the virtual<br>environment by HTC Vive and Phantom Omni. Furthermore, t plan. Table 3-3 lists the specific requirements of the computer to run the virtual<br>environment by HTC Vive and Phantom Omni. Furthermore, the detailed equipment<br>description will be mentioned in Table 3-4 and Table 3-5.<br>3.1

environment by HTC Vive and Phantom Omni. Furt<br>description will be mentioned in Table 3-4 and Table<br>3.1.2.1 Computer Requirement<br>In the following two tables, the first table is the minim<br>to run the application. And the sec 1 Computer Requirement<br>
following two tables, the first table is the minimum requirement for the computer<br>
the application. And the second one is the configuration of the computer to<br>
he demo in GSA.<br>
Table 3-3 listing the

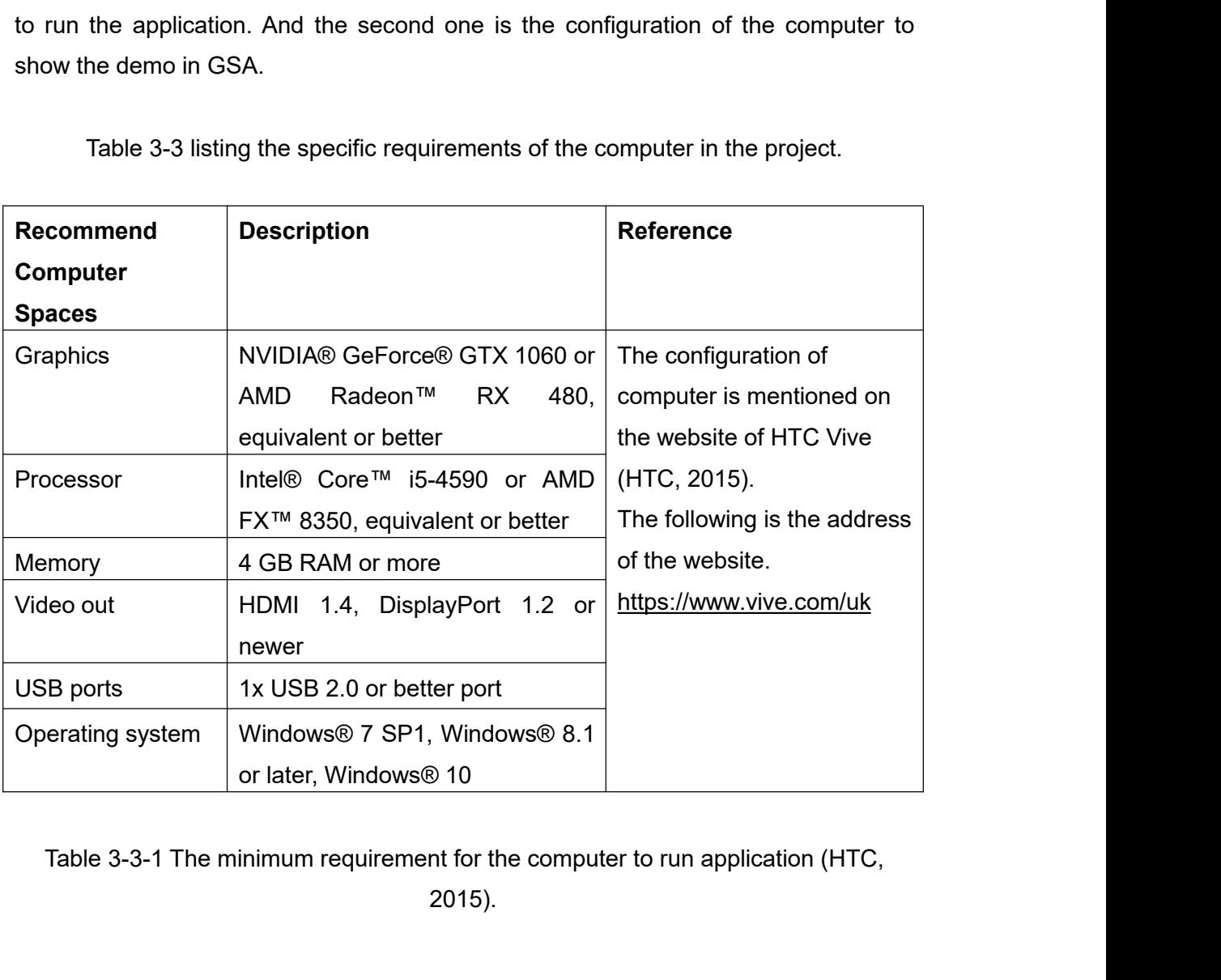

2015).

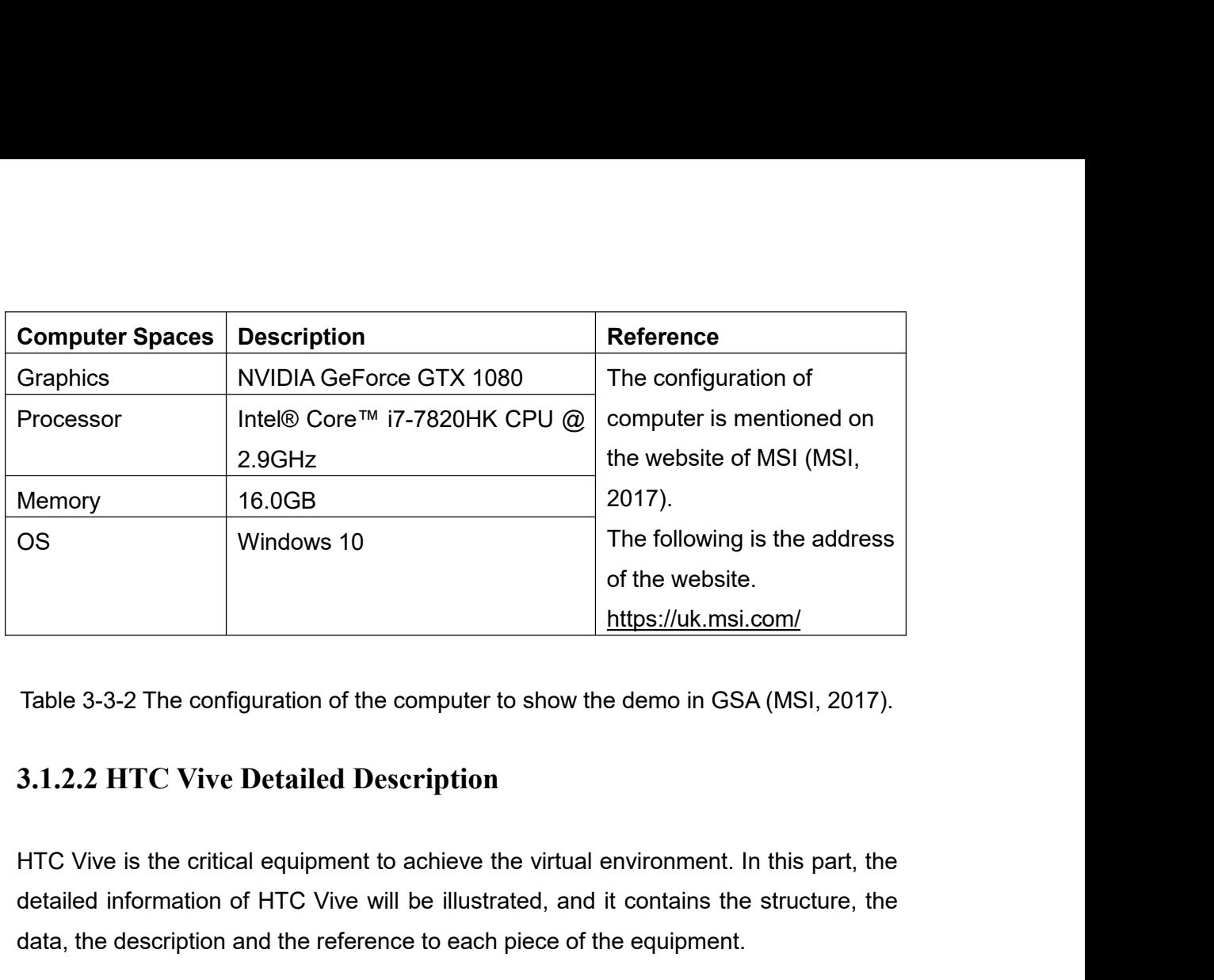

of the website.<br>
https://uk.msi.com/<br>
Table 3-3-2 The configuration of the computer to show the demo in GSA (MSI, 2017).<br>
3.1.2.2 HTC Vive Detailed Description<br>
HTC Vive is the critical equipment to achieve the virtual env Table 3-3-2 The configuration of the computer to show the demo in GSA (MSI, 2017).<br> **3.1.2.2 HTC Vive Detailed Description**<br>
HTC Vive is the critical equipment to achieve the virtual environment. In this part, the<br>
detaile

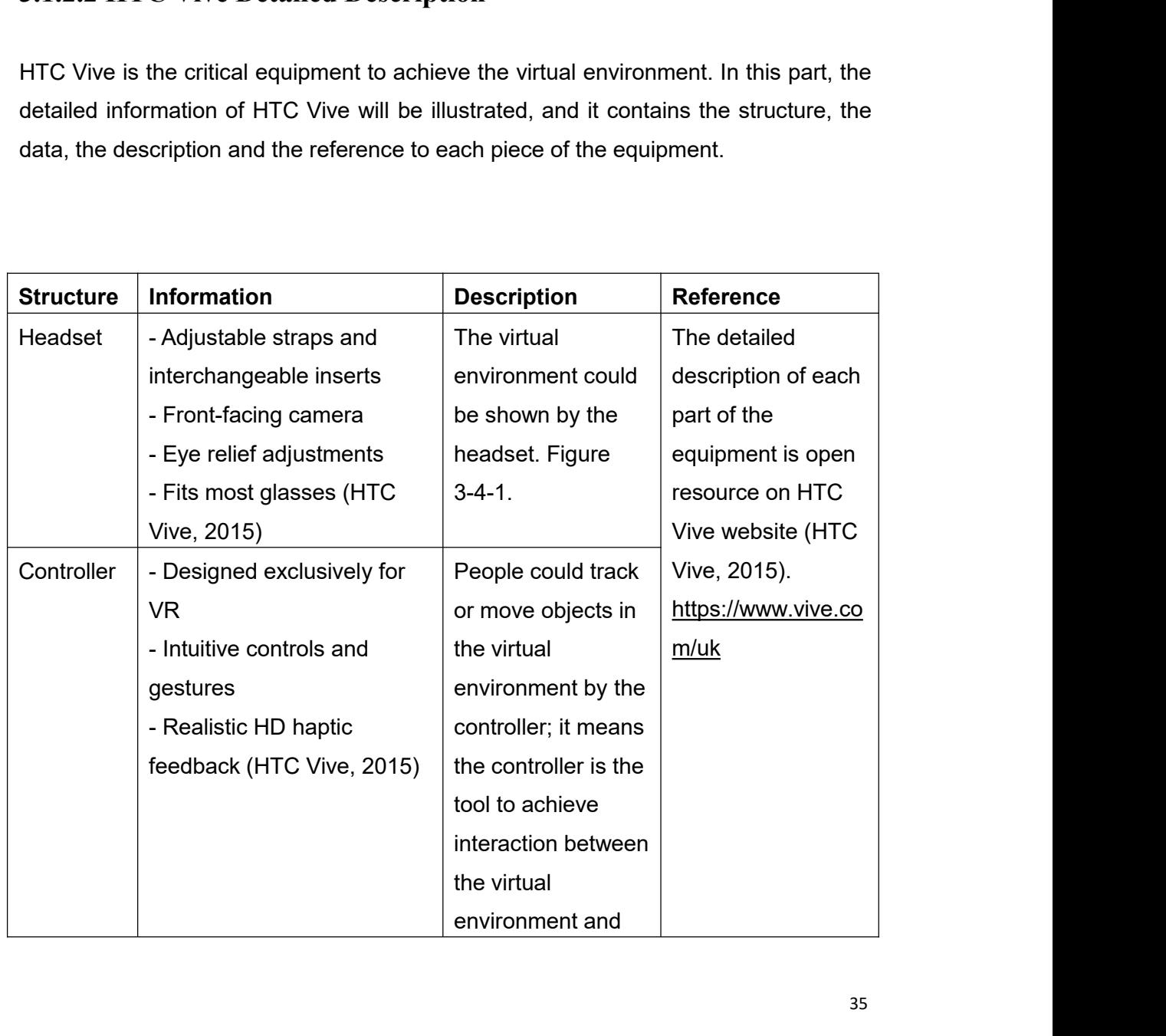

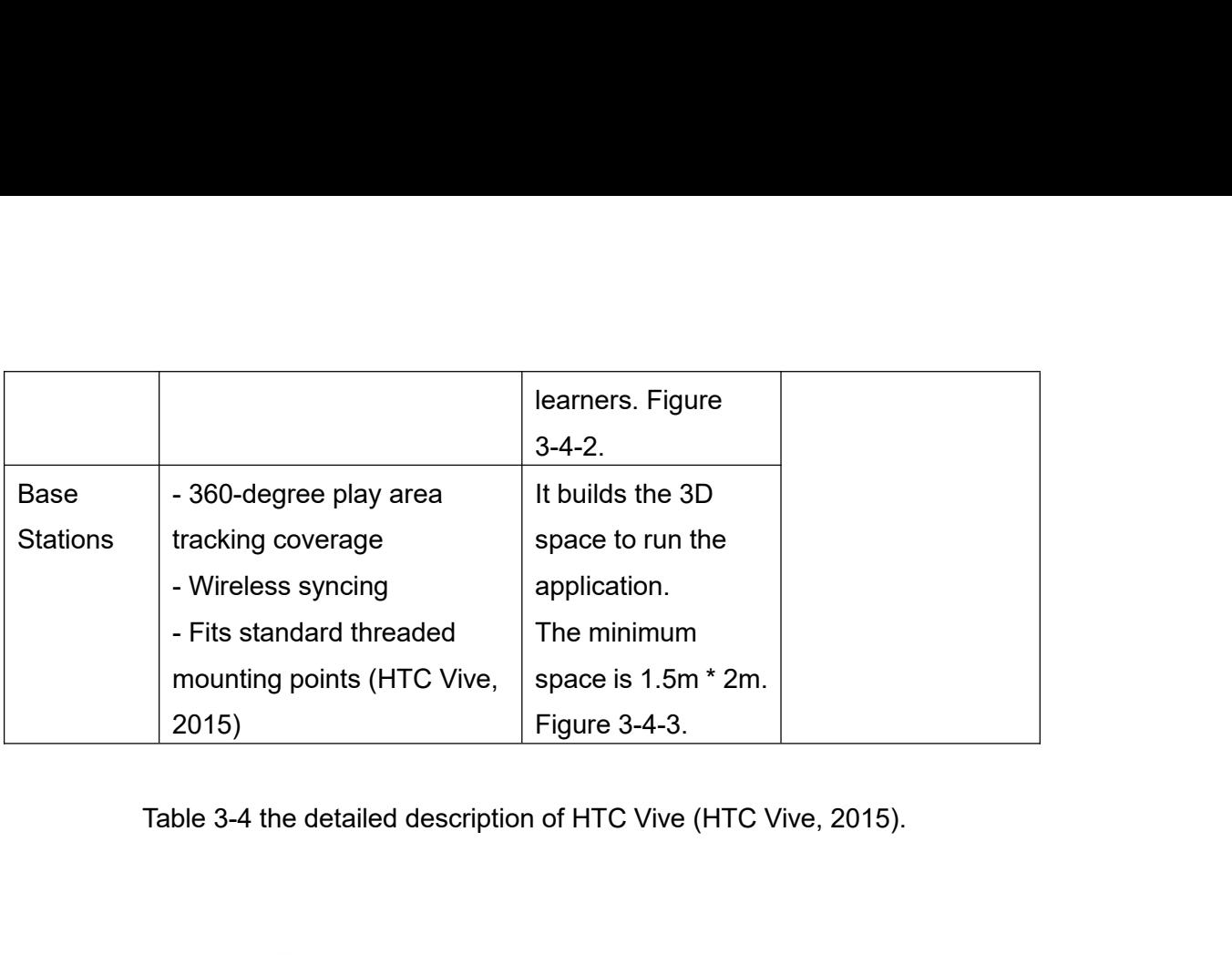

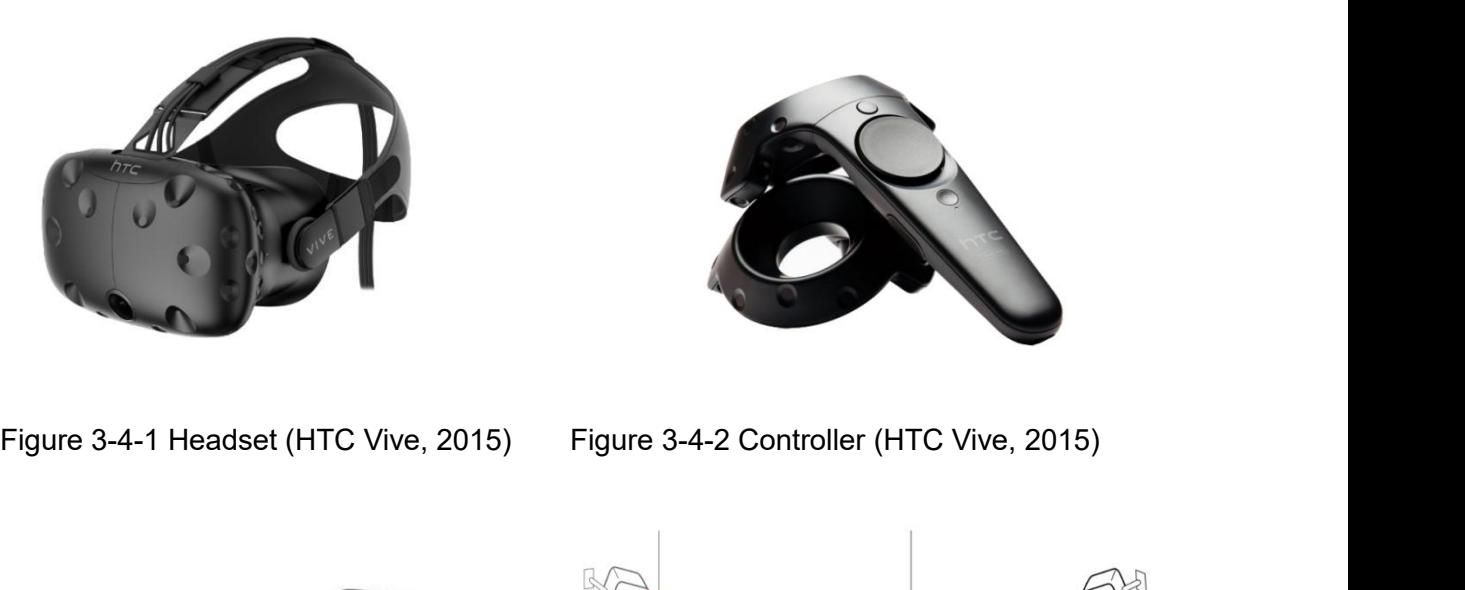

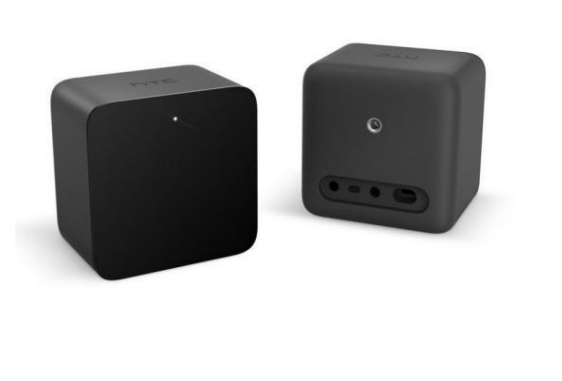

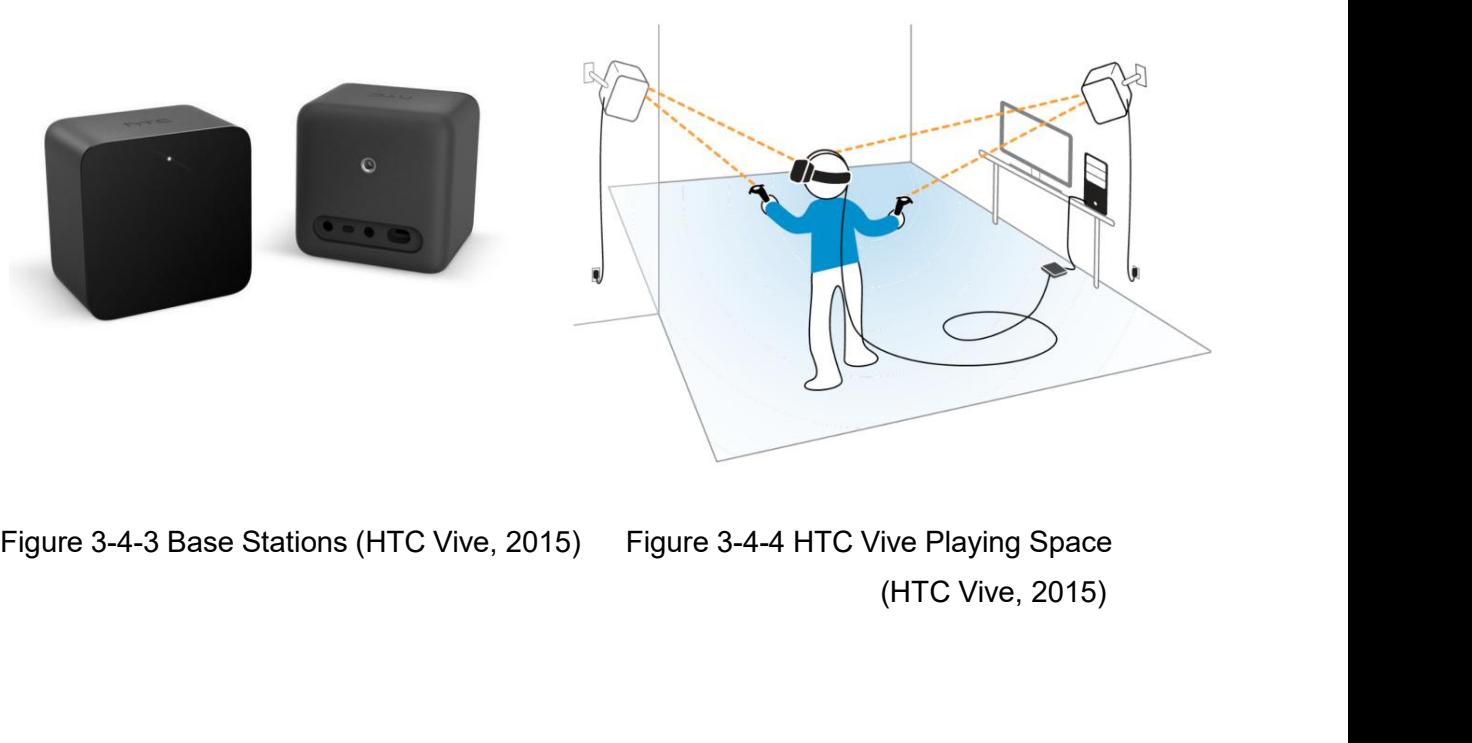
**3.1.2.3 Phantom Omni Detailed Description** 3.1.2.3 Phantom Omni Detailed Description<br>The Phantom Omni is a commercial, portable haptic device with Six Degrees of<br>Freedom (DoF) developed by Sensable Technologies. It is widely used in various<br>applications, including 3.1.2.3 Phantom Omni Detailed Description<br>The Phantom Omni is a commercial, portable haptic device with Six Degrees of<br>Freedom (DoF) developed by Sensable Technologies. It is widely used in various<br>applications, including **3.1.2.3 Phantom Omni Detailed Description**<br>The Phantom Omni is a commercial, portable haptic device with Six Degrees of<br>Freedom (DoF) developed by Sensable Technologies. It is widely used in various<br>applications, includin **3.1.2.3 Phantom Omni Detailed Description**<br>The Phantom Omni is a commercial, portable haptic device with Six I<br>Freedom (DoF) developed by Sensable Technologies. It is widely used<br>applications, including simulation, traini 3.1.2.3 Phantom Omni Detailed Description<br>The Phantom Omni is a commercial, portable haptic device with Six Degrees of<br>Freedom (DoF) developed by Sensable Technologies. It is widely used in various<br>applications, including **3.1.2.3 Phantom Omni Detailed Description**<br>The Phantom Omni is a commercial, portable haptic deversedom (DoF) developed by Sensable Technologies. It is<br>applications, including simulation, training, machine interfactors.<br>d **3.1.2.3 Phantom Omni Detailed Description**<br>
The Phantom Omni is a commercial, portable haptic device with Six Degrees of<br>
Freedom (DoF) developed by Sensable Technologies. It is widely used in various<br>
applications, inclu

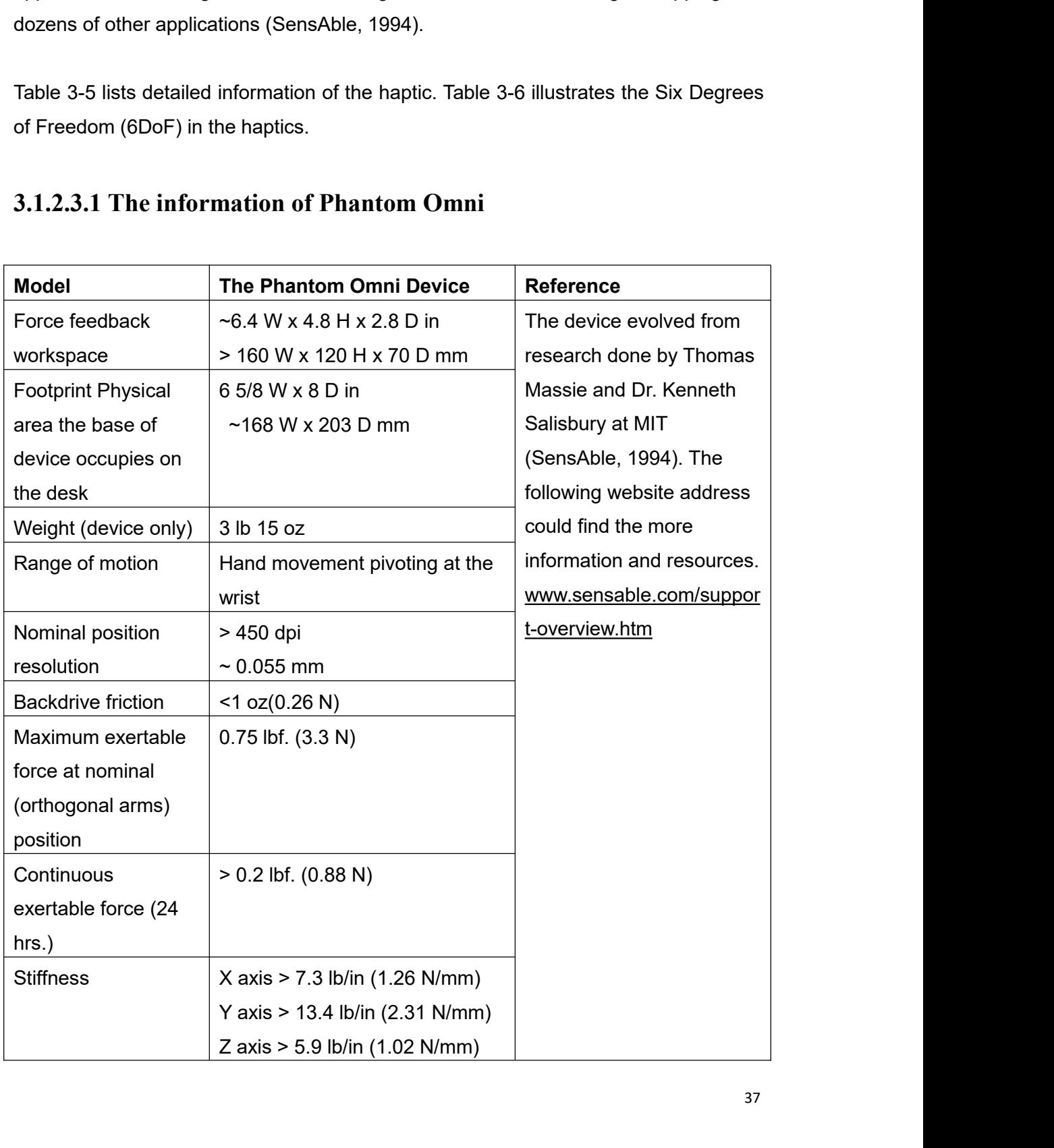

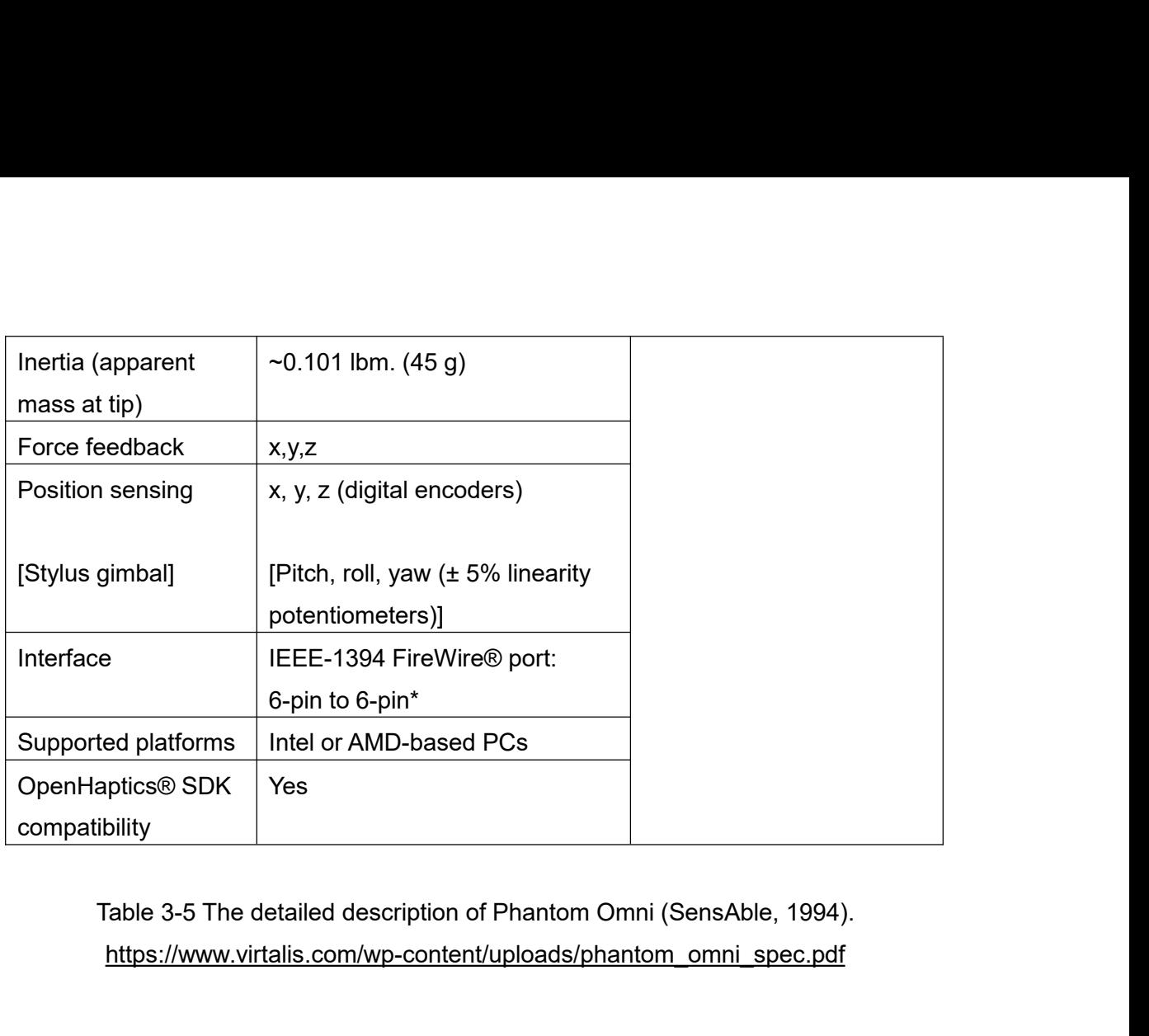

https://www.virtalis.com/wp-content/uploads/phantom\_omni\_spec.pdf

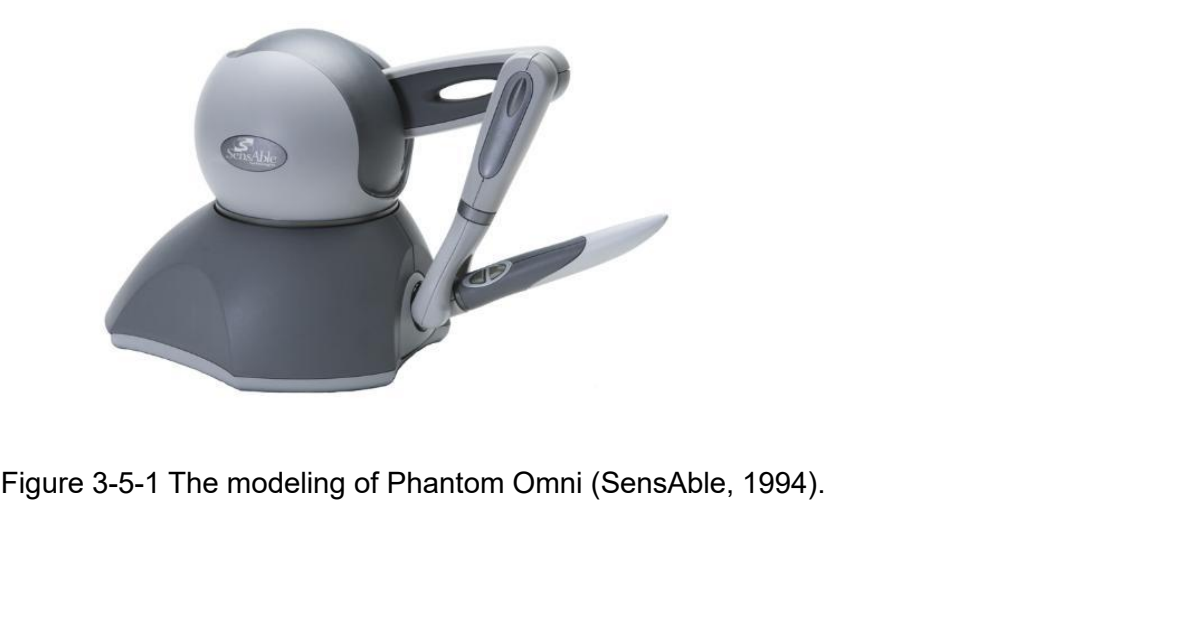

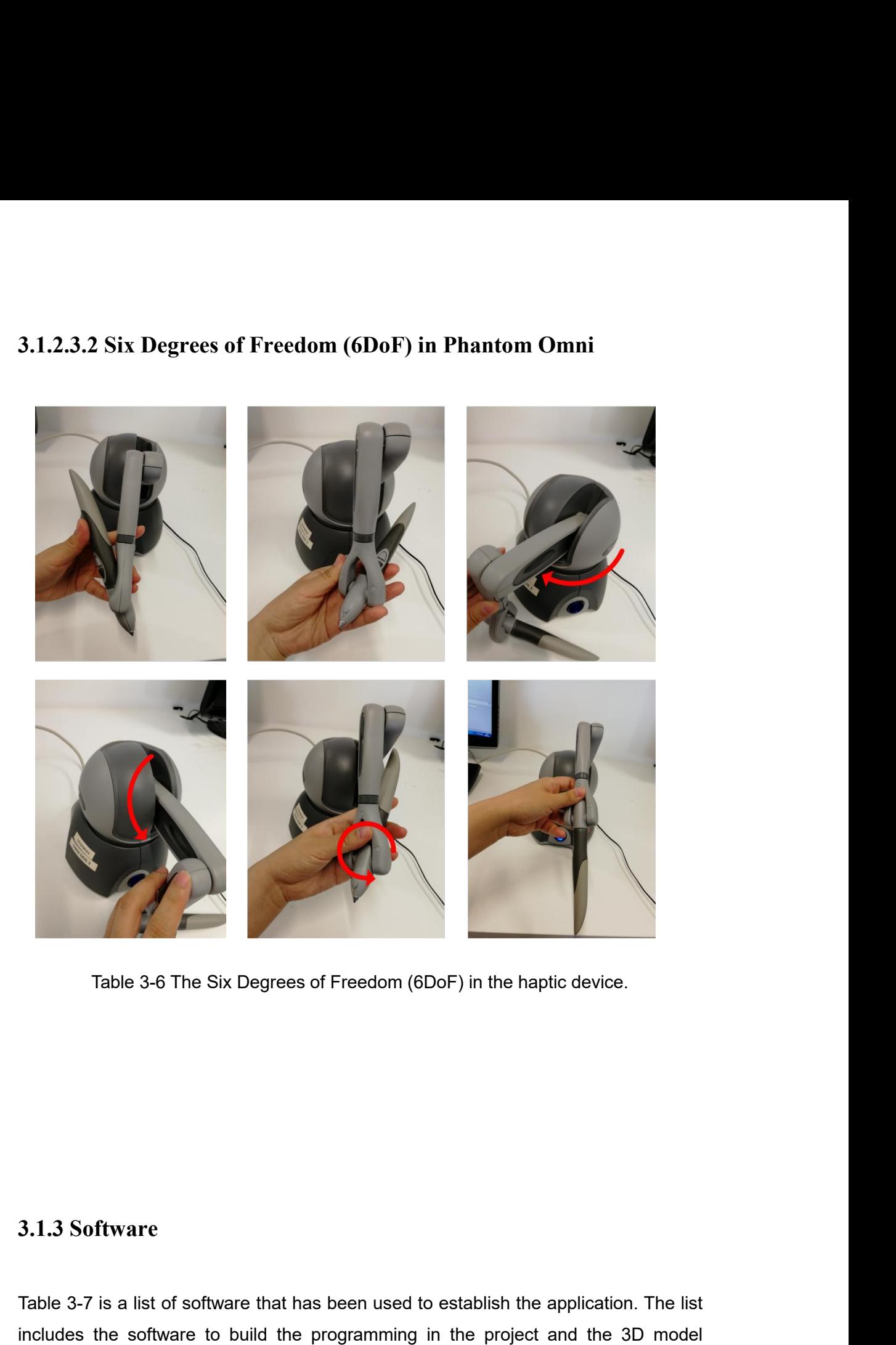

**3.1.3 Software**<br>Table 3-7 is a list of software that has been used to establish the application. The list<br>includes the software to build the programming in the project and the 3D model<br>software to create the virtual envir 3.1.3 Software<br>Table 3-7 is a list of software that has been used to establish the application. The list<br>includes the software to build the programming in the project and the 3D model<br>software to create the virtual environ 3.1.3 Software<br>Table 3-7 is a list of software that has been used to establish the application. The list<br>includes the software to build the programming in the project and the 3D model<br>software to create the virtual environ 3.1.3 Software<br>Table 3-7 is a list of software that has been used to establish the application. The list<br>includes the software to build the programming in the project and the 3D model<br>software to create the virtual environ

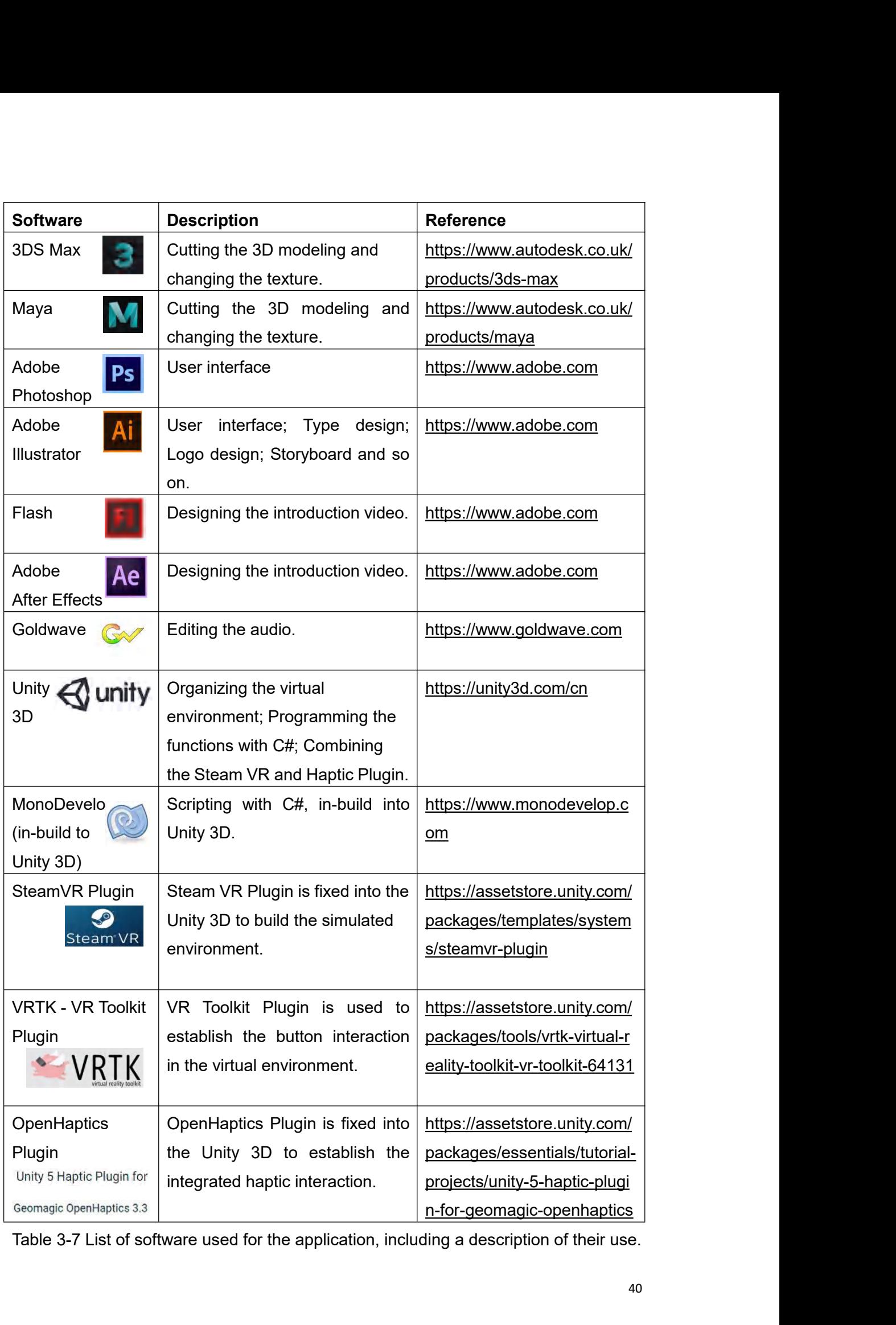

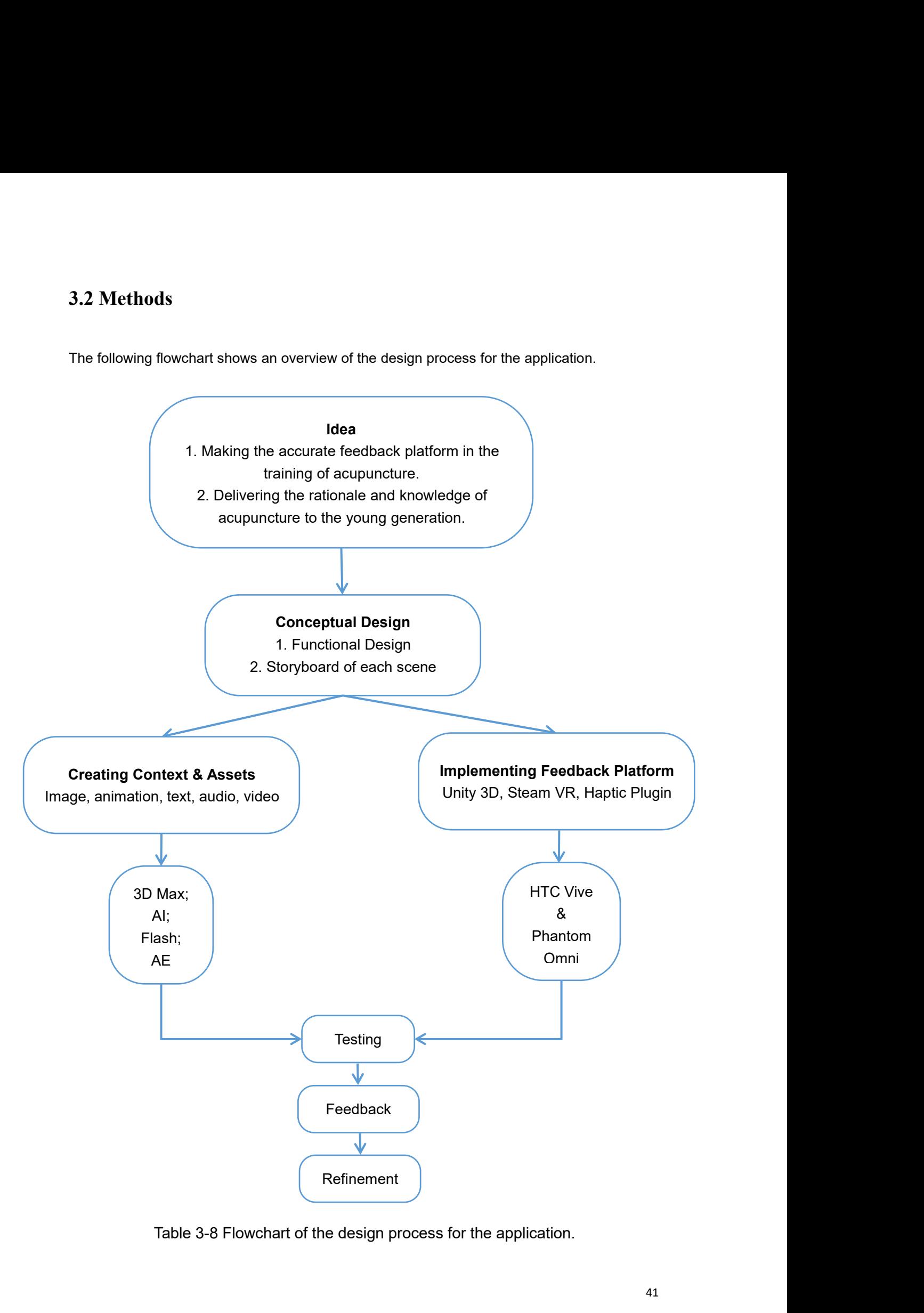

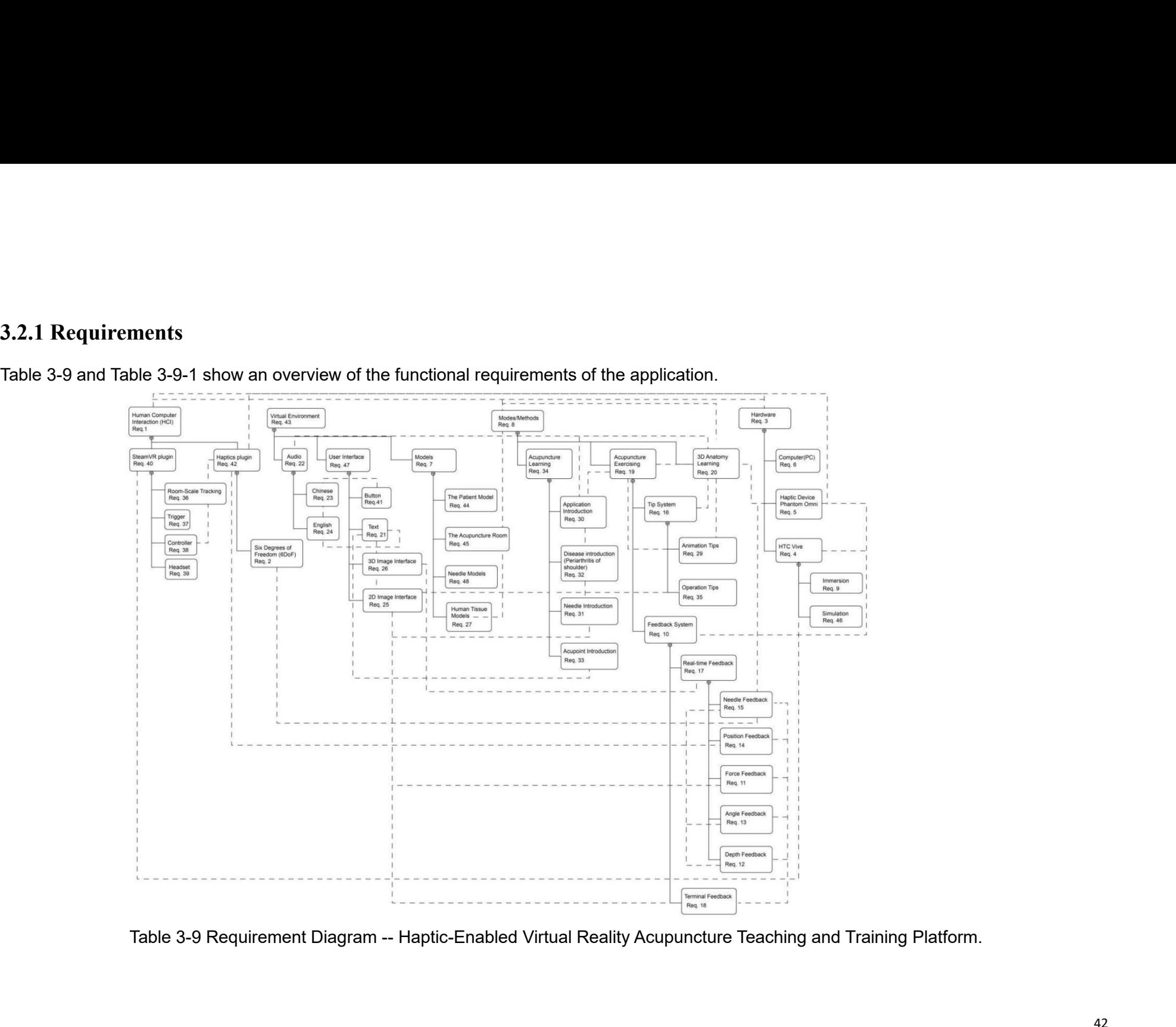

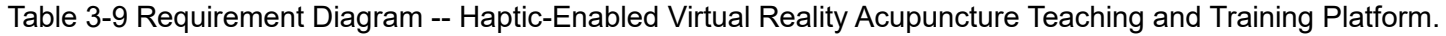

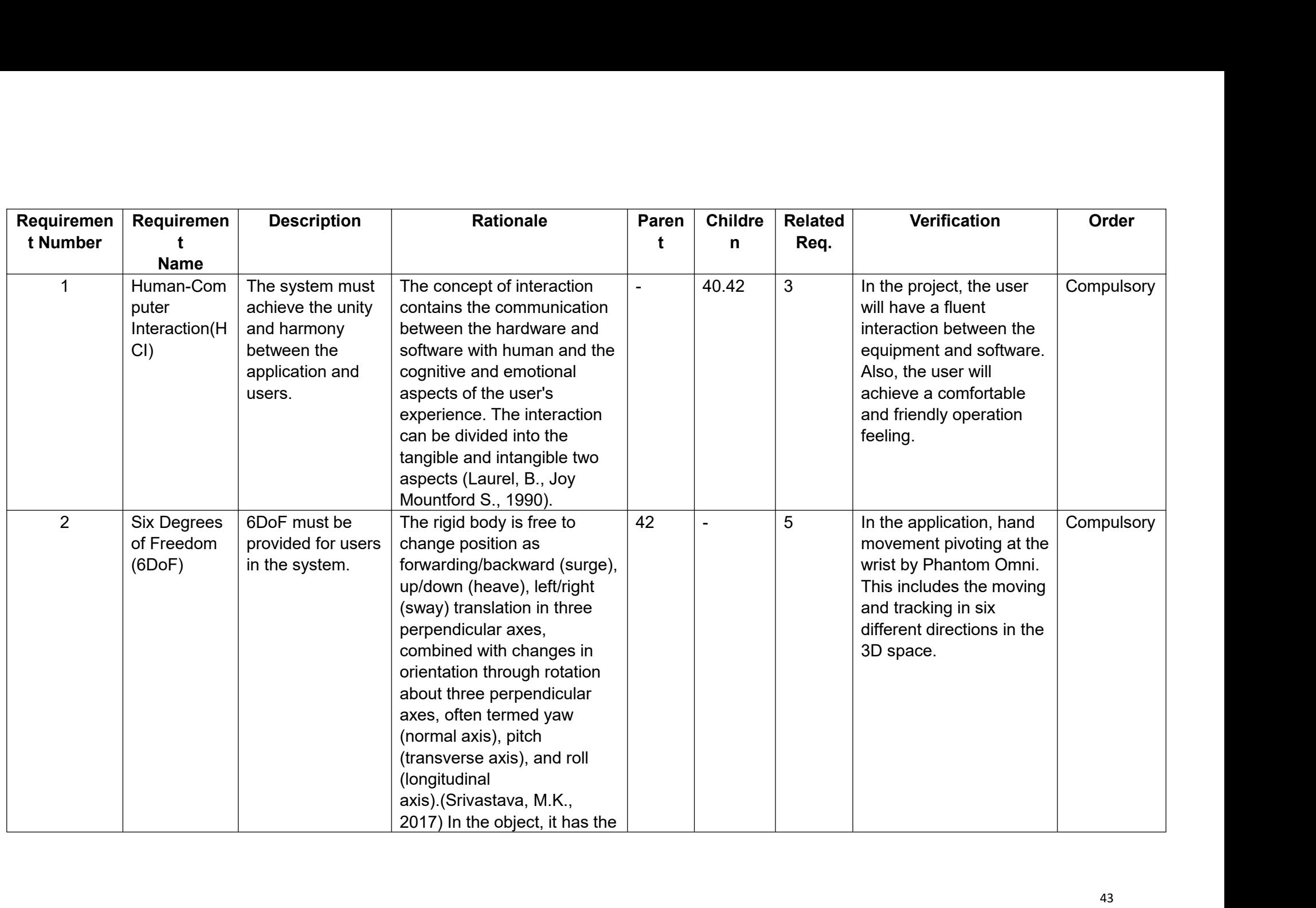

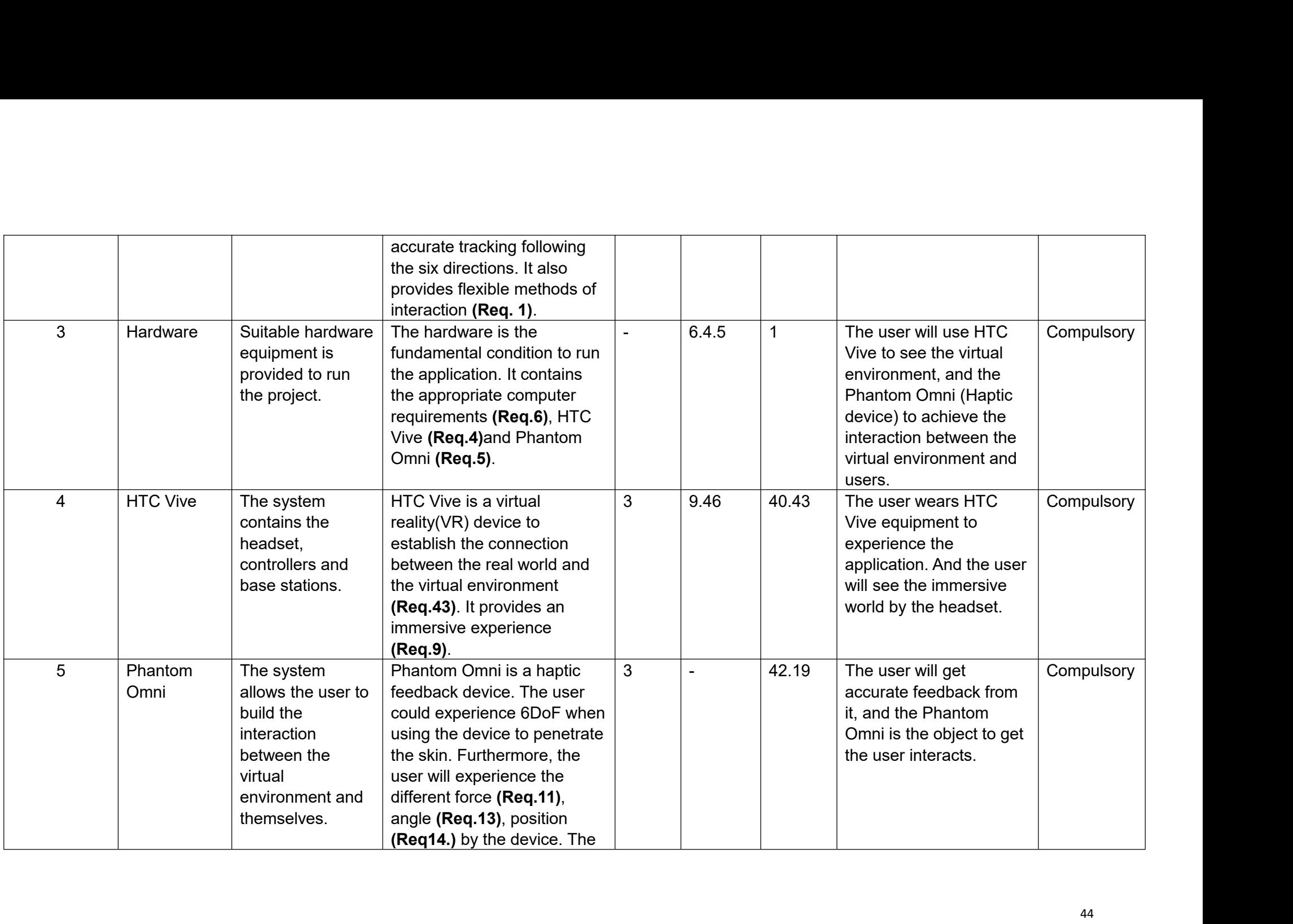

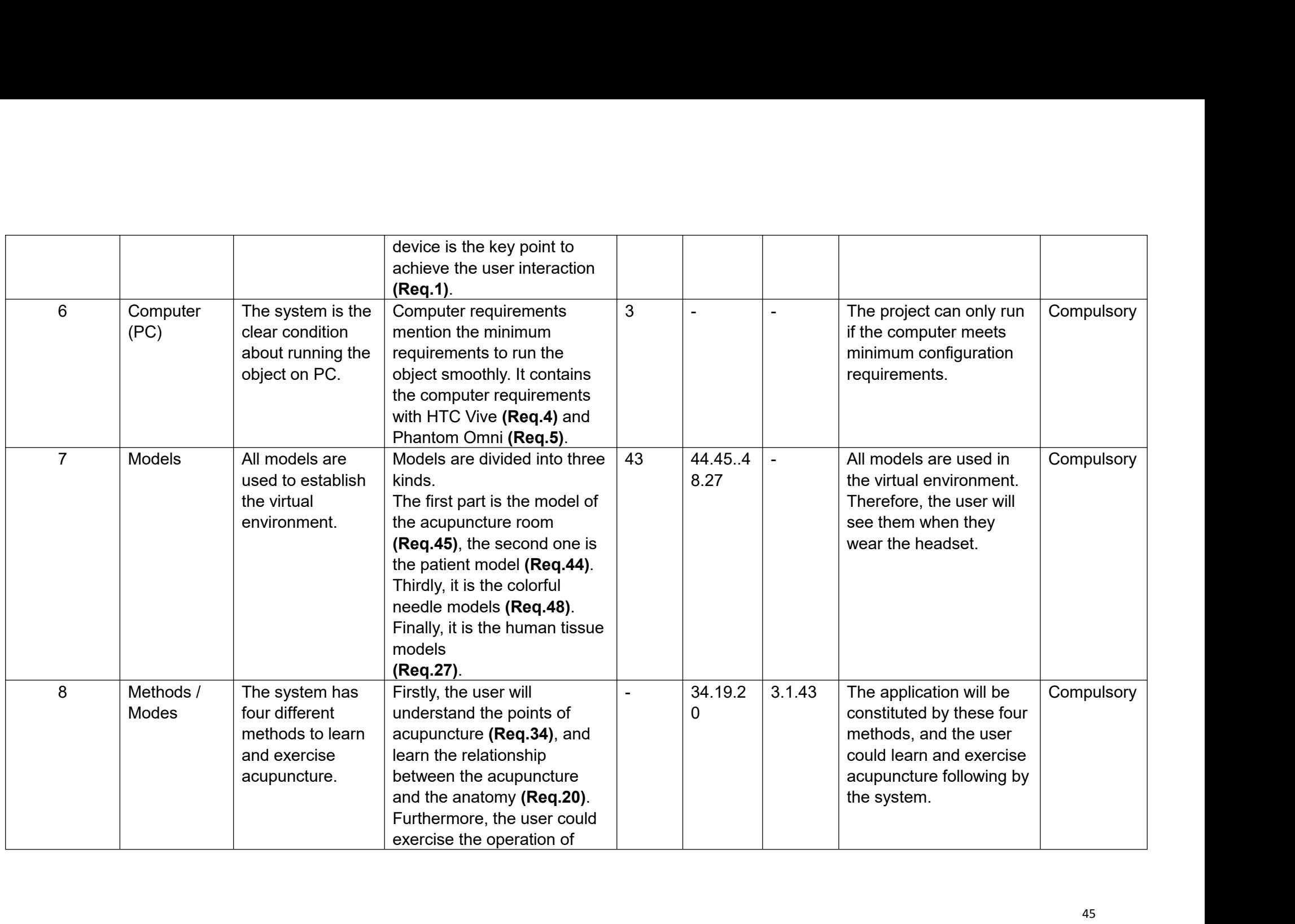

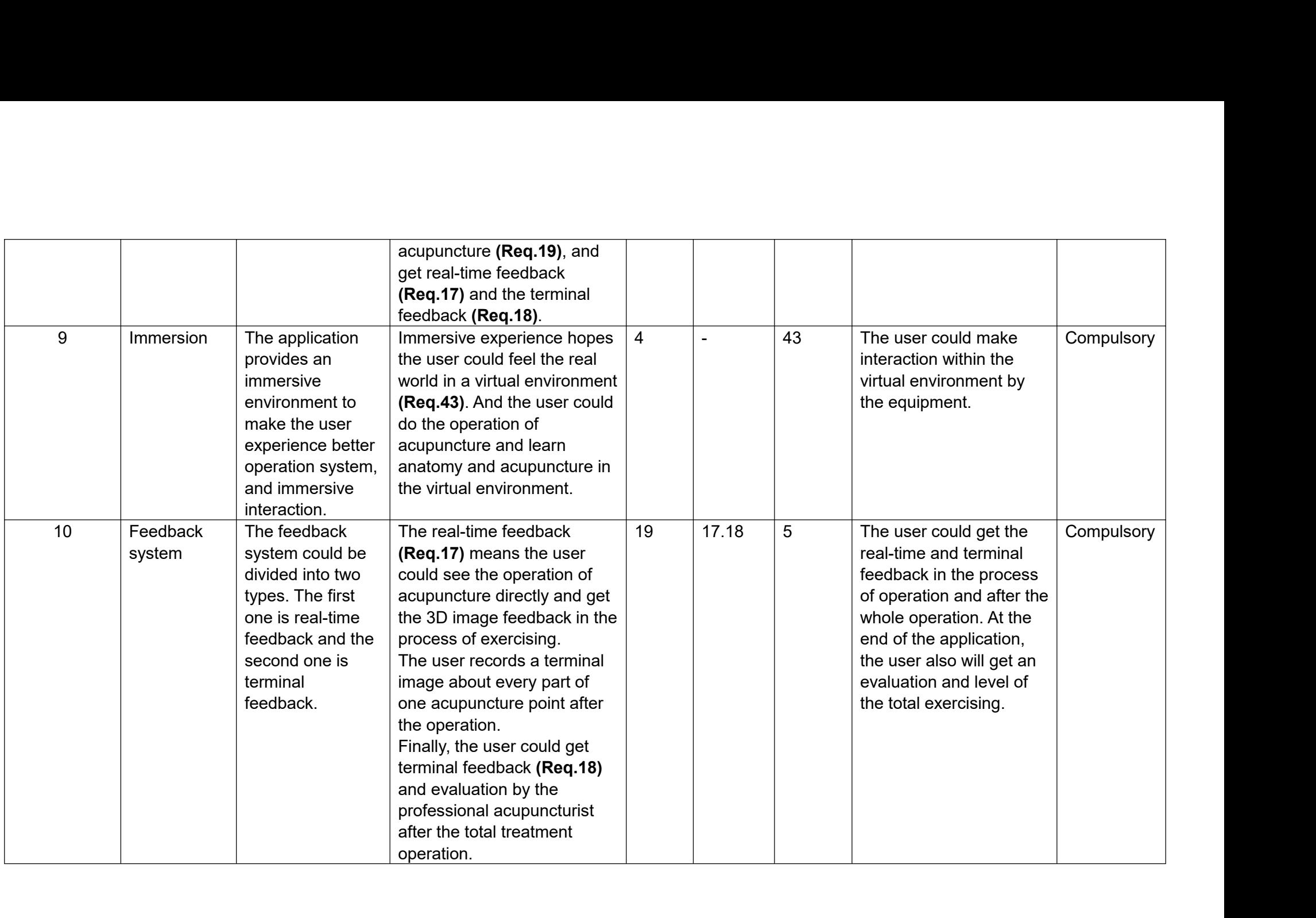

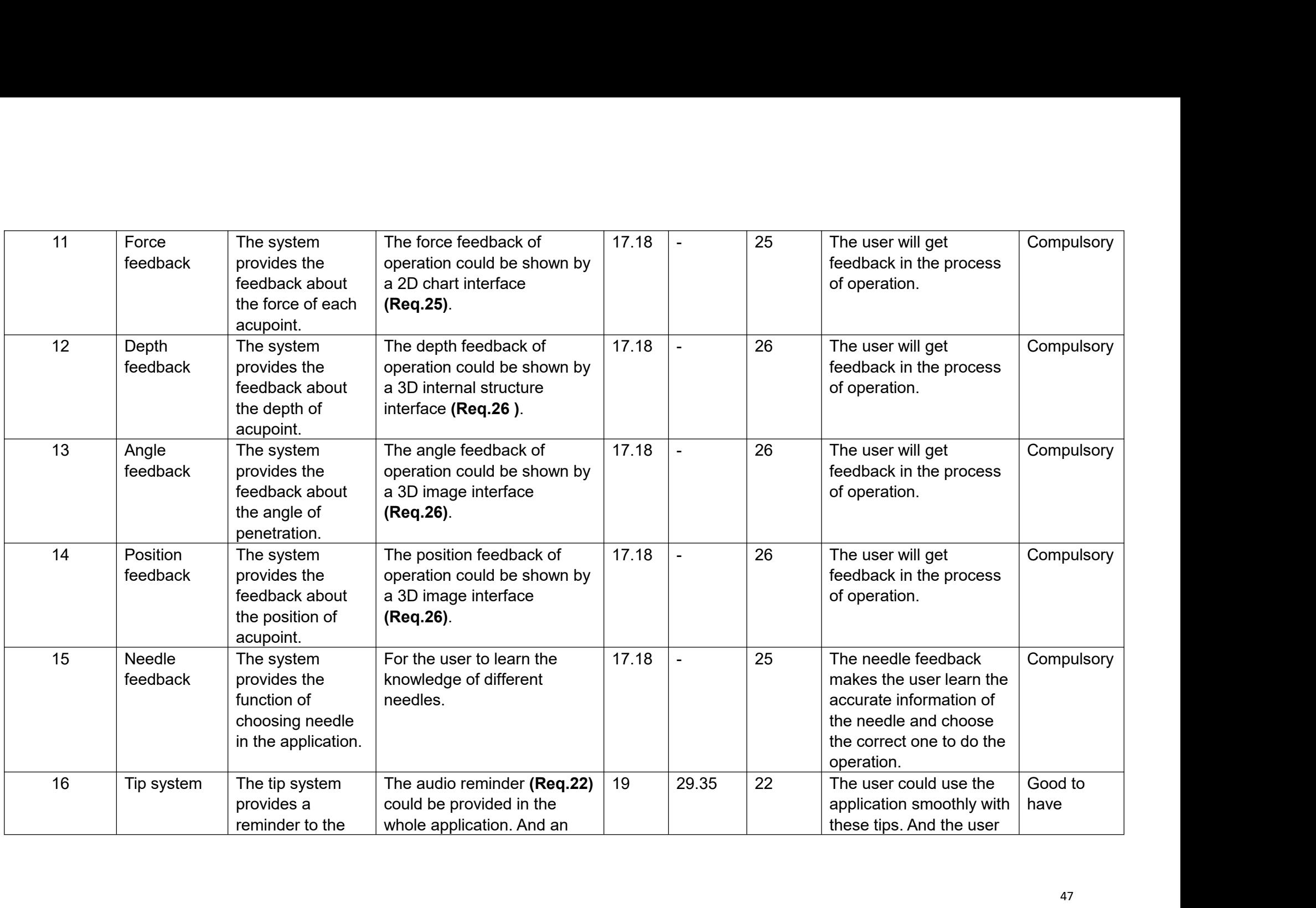

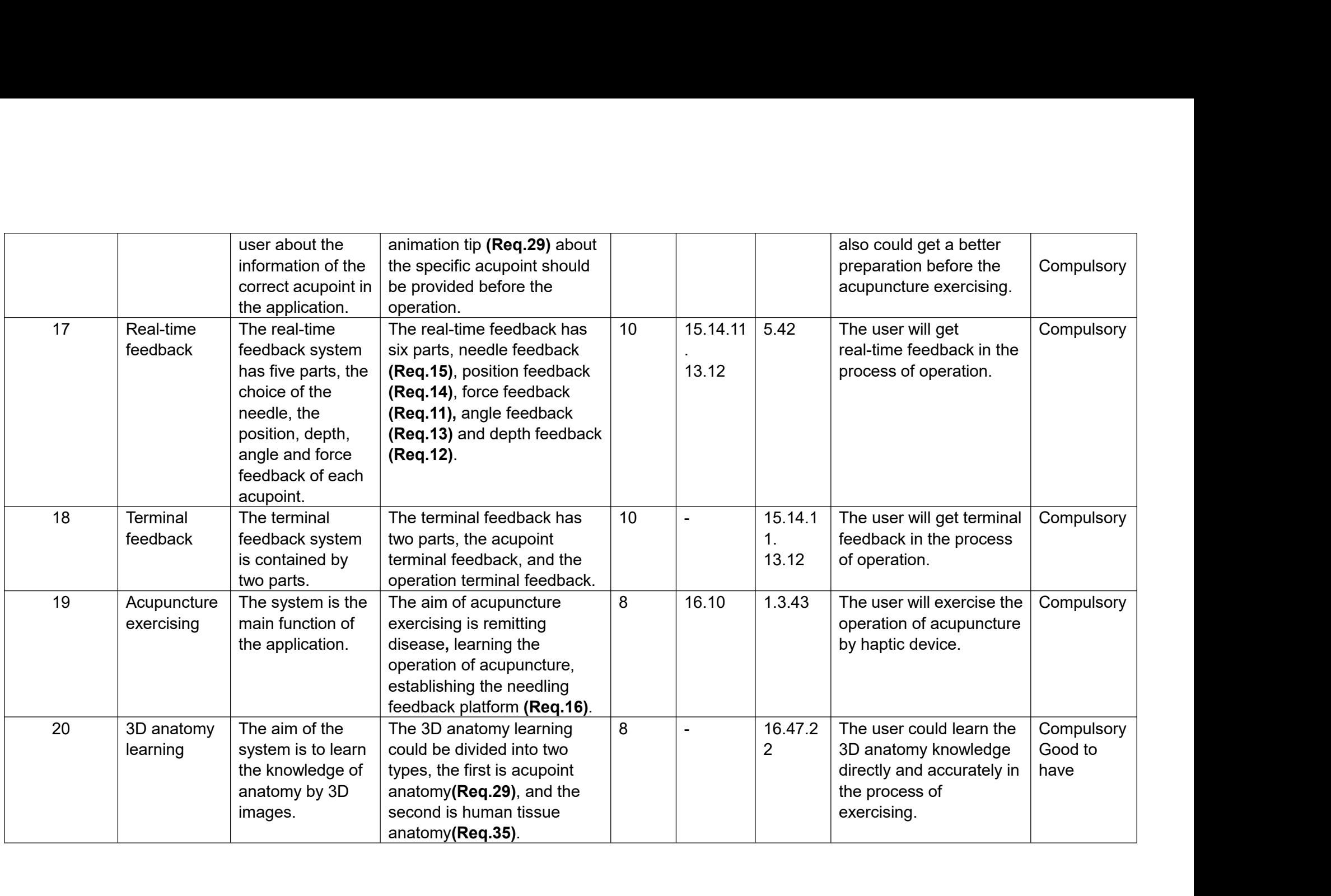

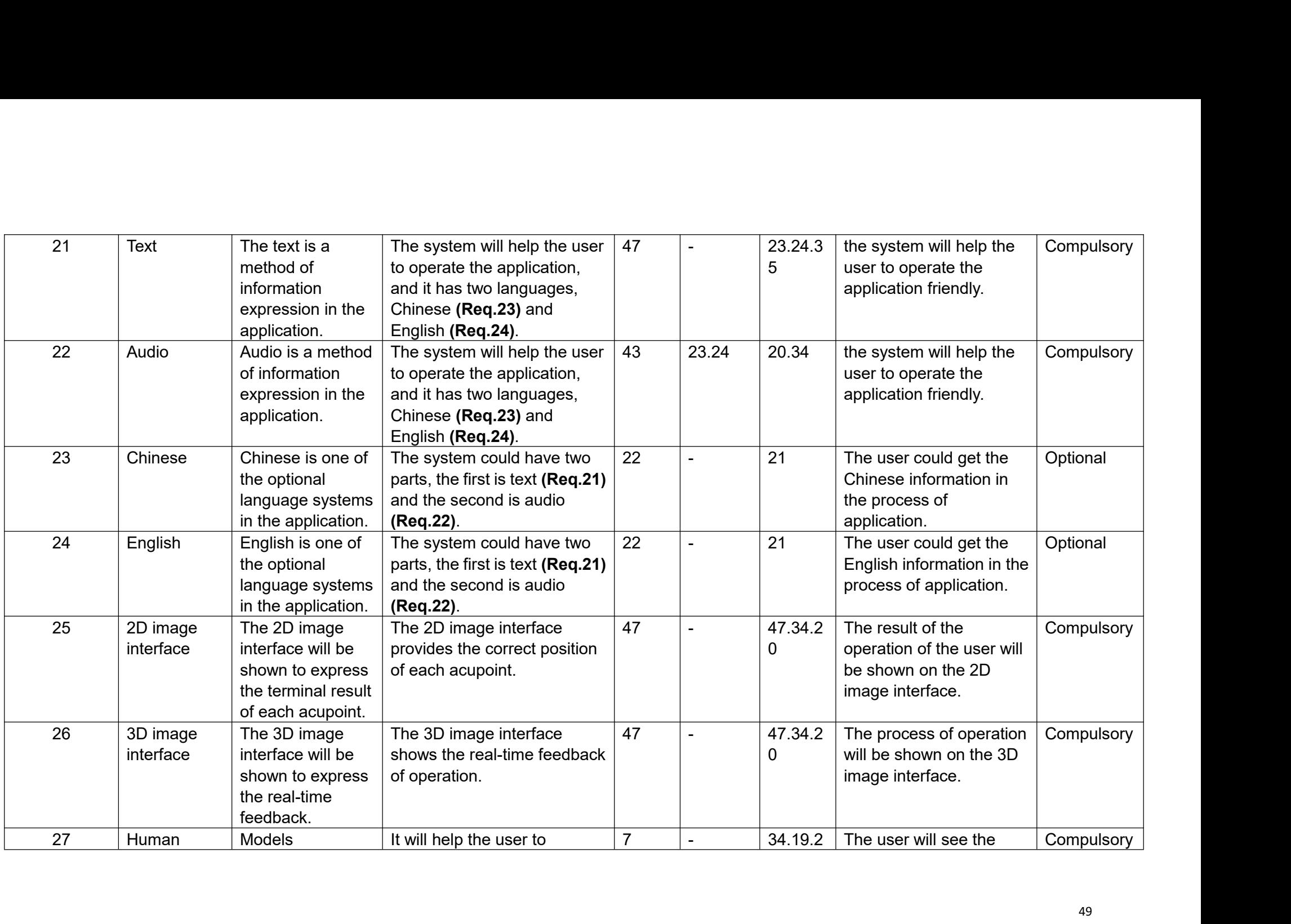

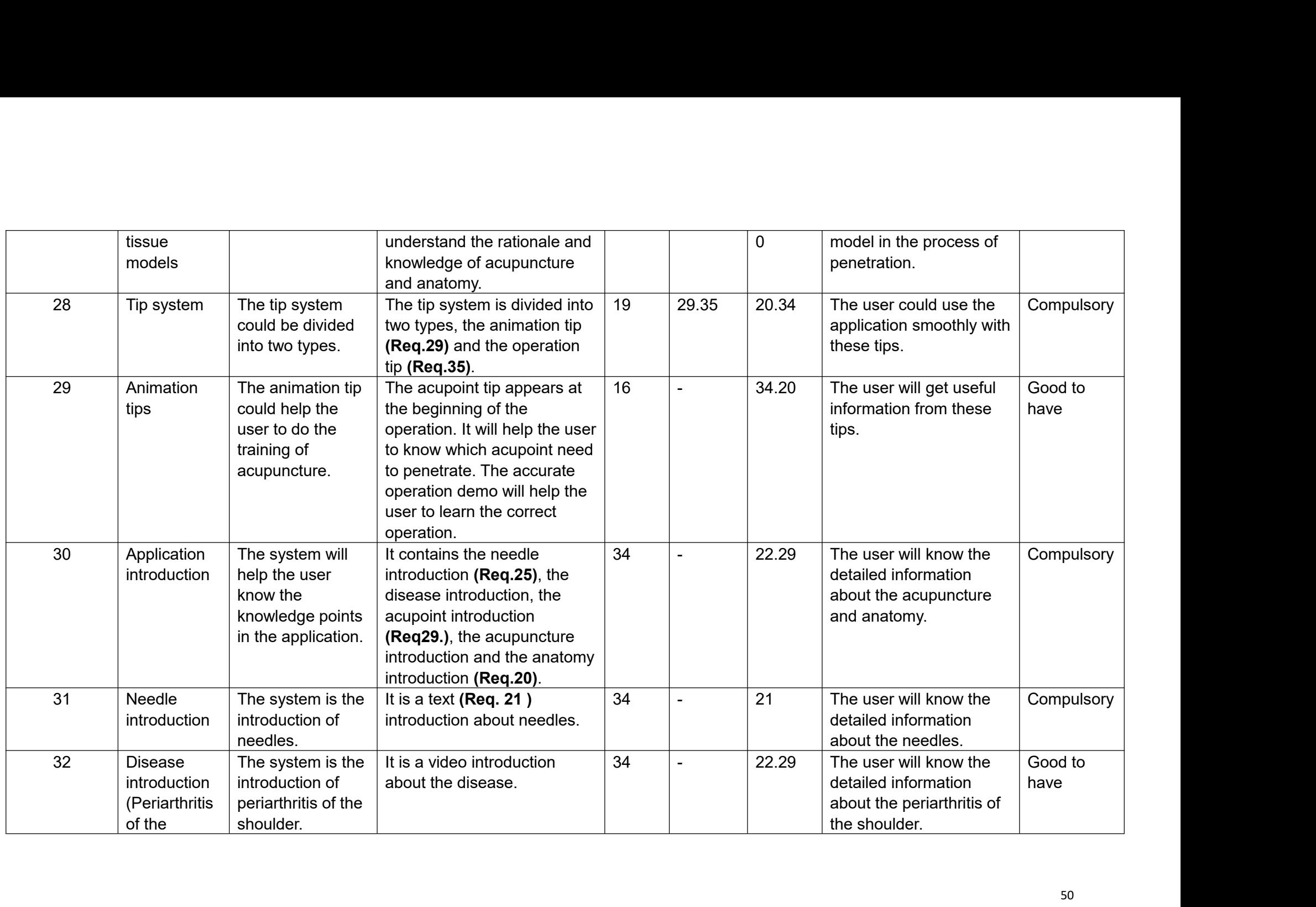

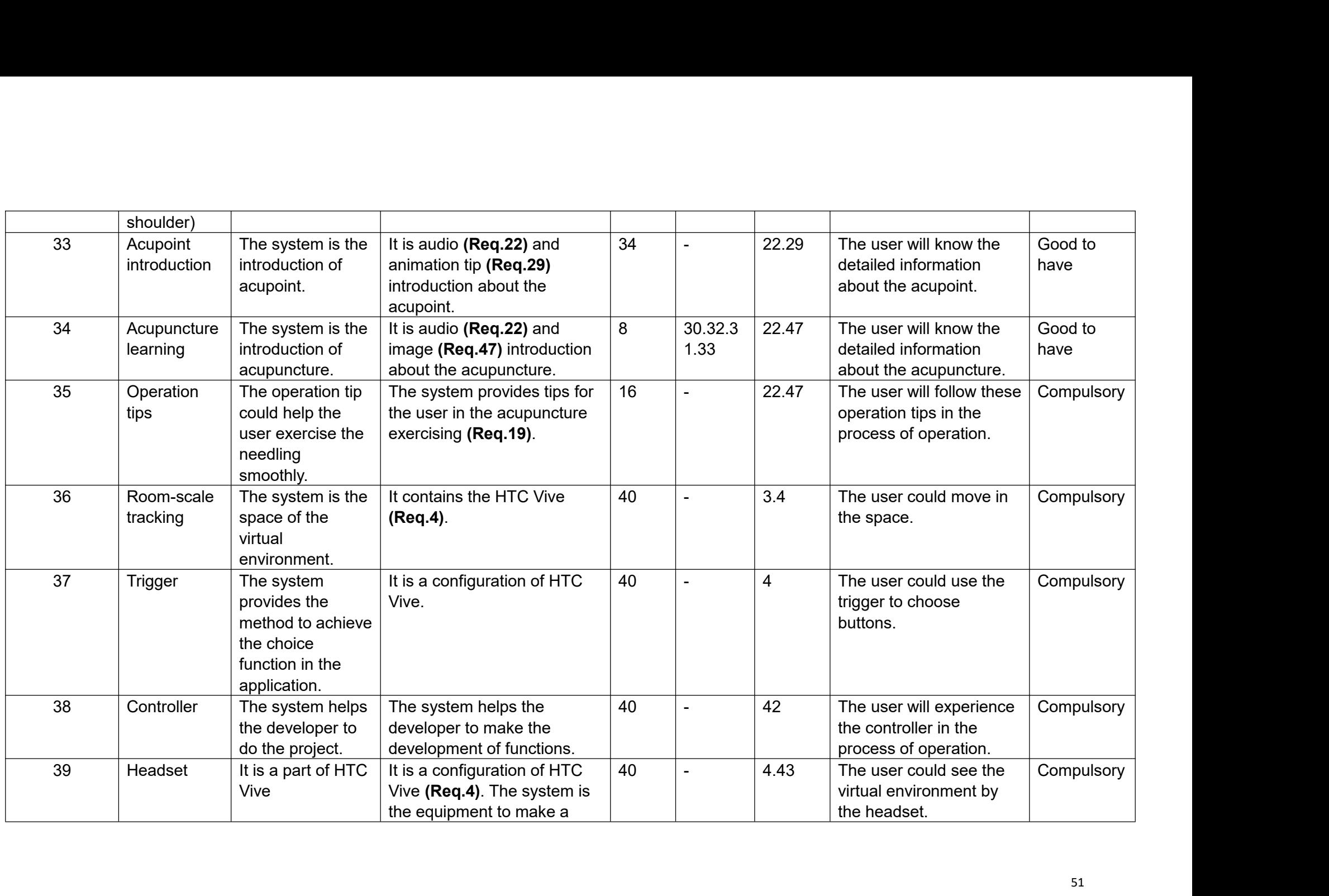

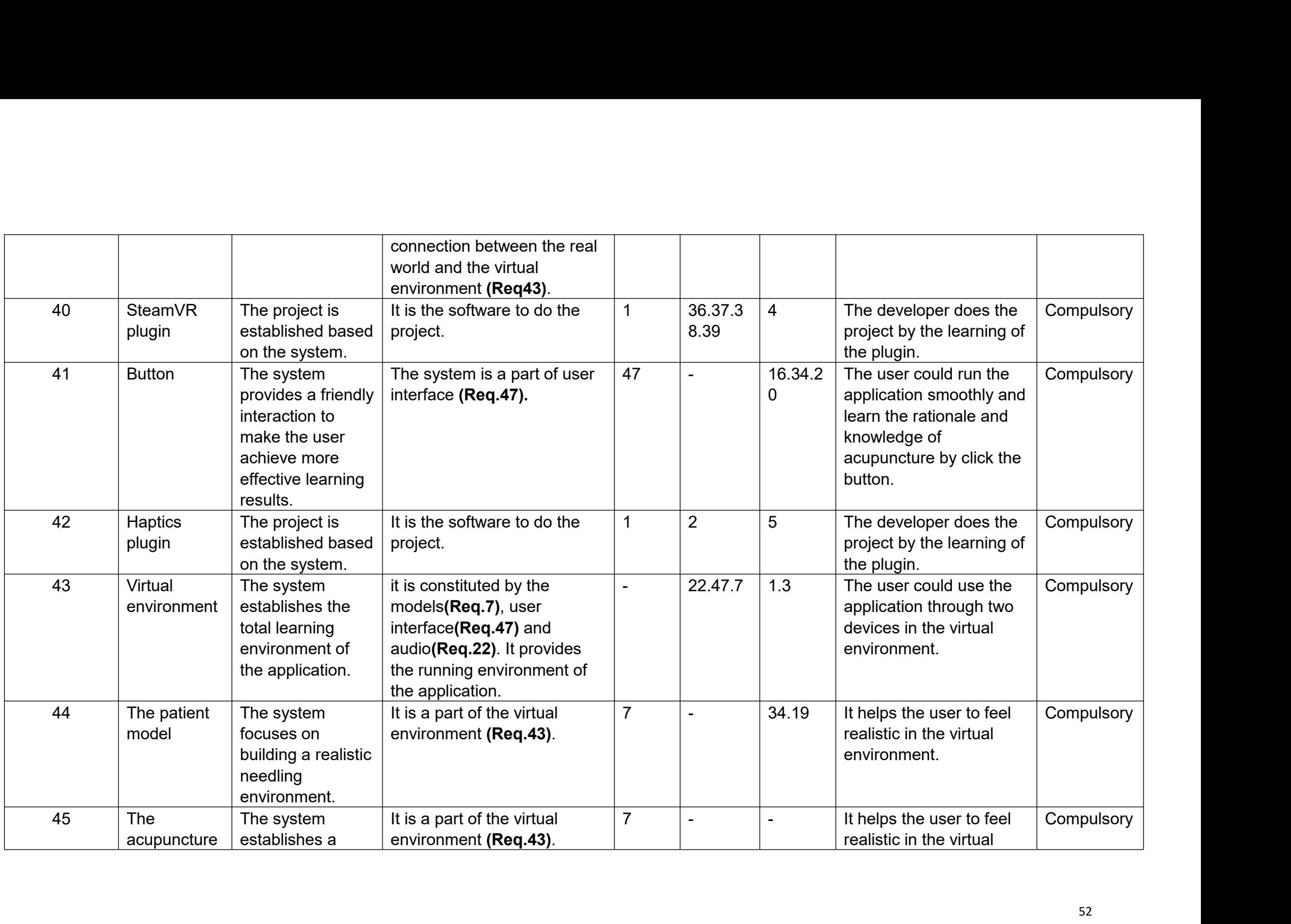

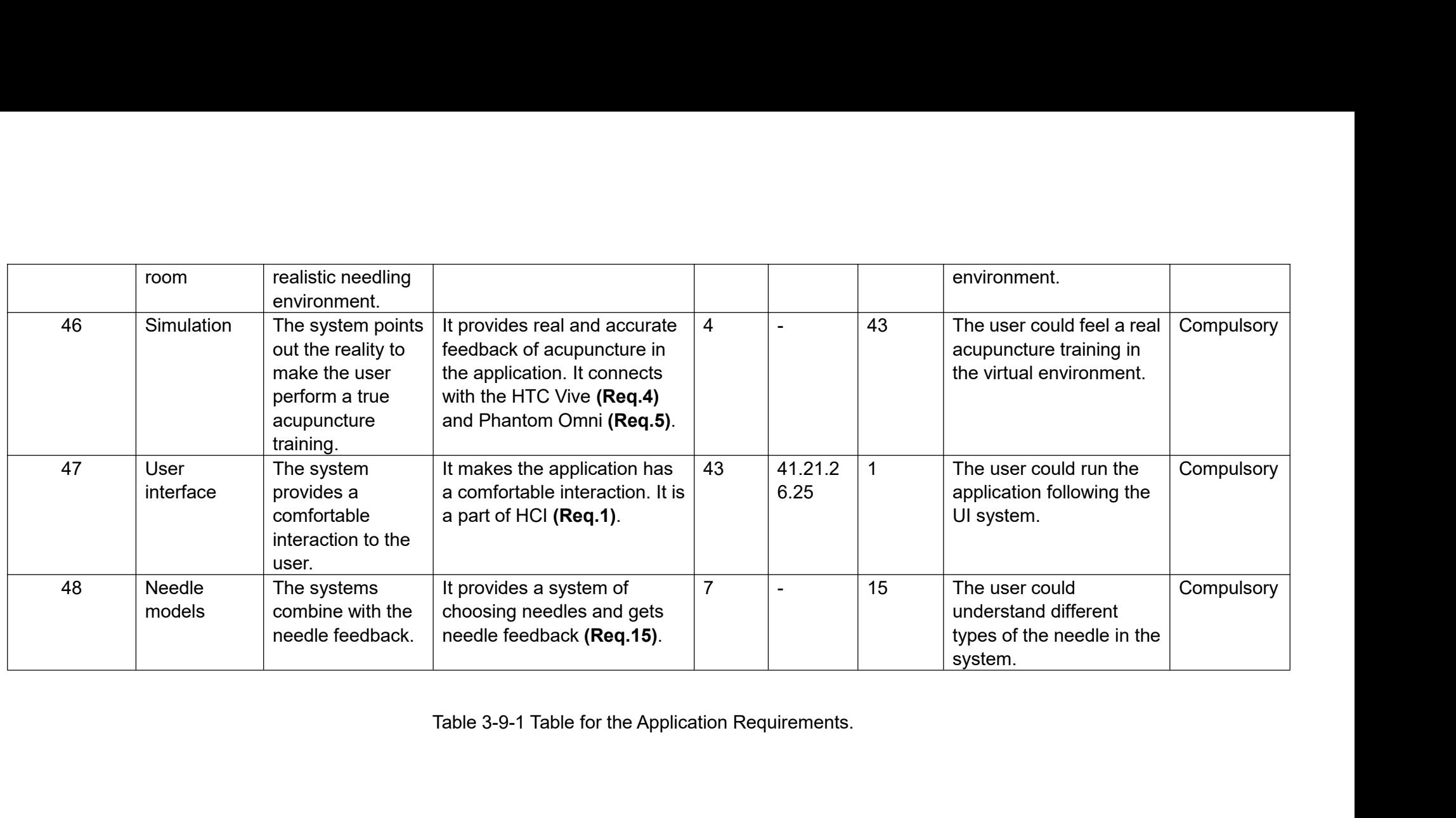

**3.2.2 Design and Development**<br>In this part, the process of design and the development of the proje<br>step by step. **3.2.2 Design and Development**<br>In this part, the process of design and the development of the project will be described<br>step by step. 3.2.2 Design and Development<br>
In this part, the process of design and the<br>
step by step.<br>
3.2.2.1 Storyboard of Application

**3.2.2 Design and Development**<br>
In this part, the process of design and the development of the project will<br>
step by step.<br> **3.2.2.1 Storyboard of Application**<br>
After laying out the functional requirements of the applicati 1999) After laying out the functional requirements of the project will be described<br>
After laying out the functional requirements of the application, the storyboard of the<br>
After laying out the functional requirements of t 1. In this part, the process of design and the development of the project will be described<br>step by step.<br>3.2.2.1 Storyboard of Application.<br>After laying out the functional requirements of the application, the storyboard o

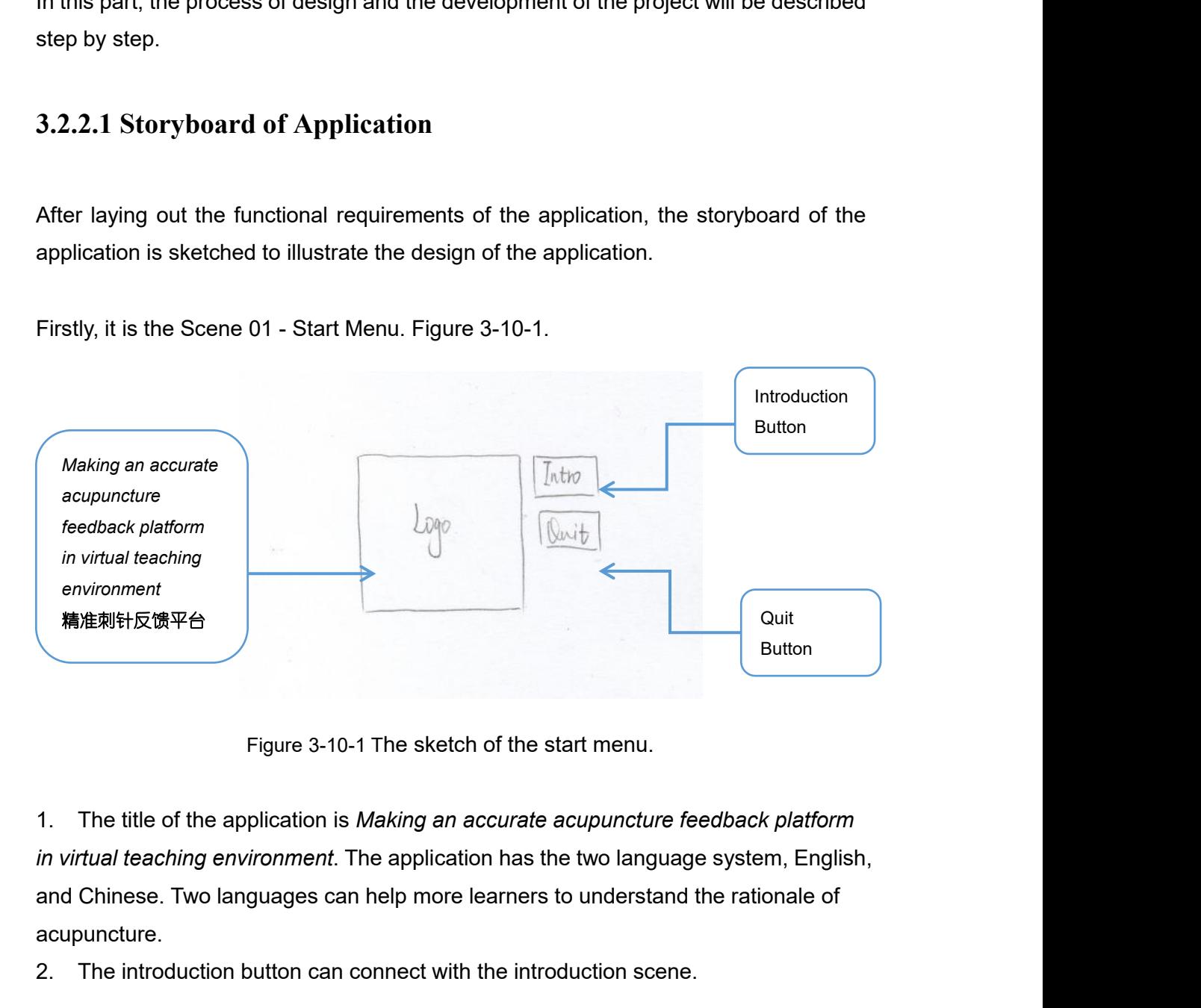

acupuncture. Eution<br>2. The title of the application is *Making an accurate acupuncture feedback platform*<br>2. The introduction button can connect with the introduction scene.<br>2. The introduction button can connect with the introduction

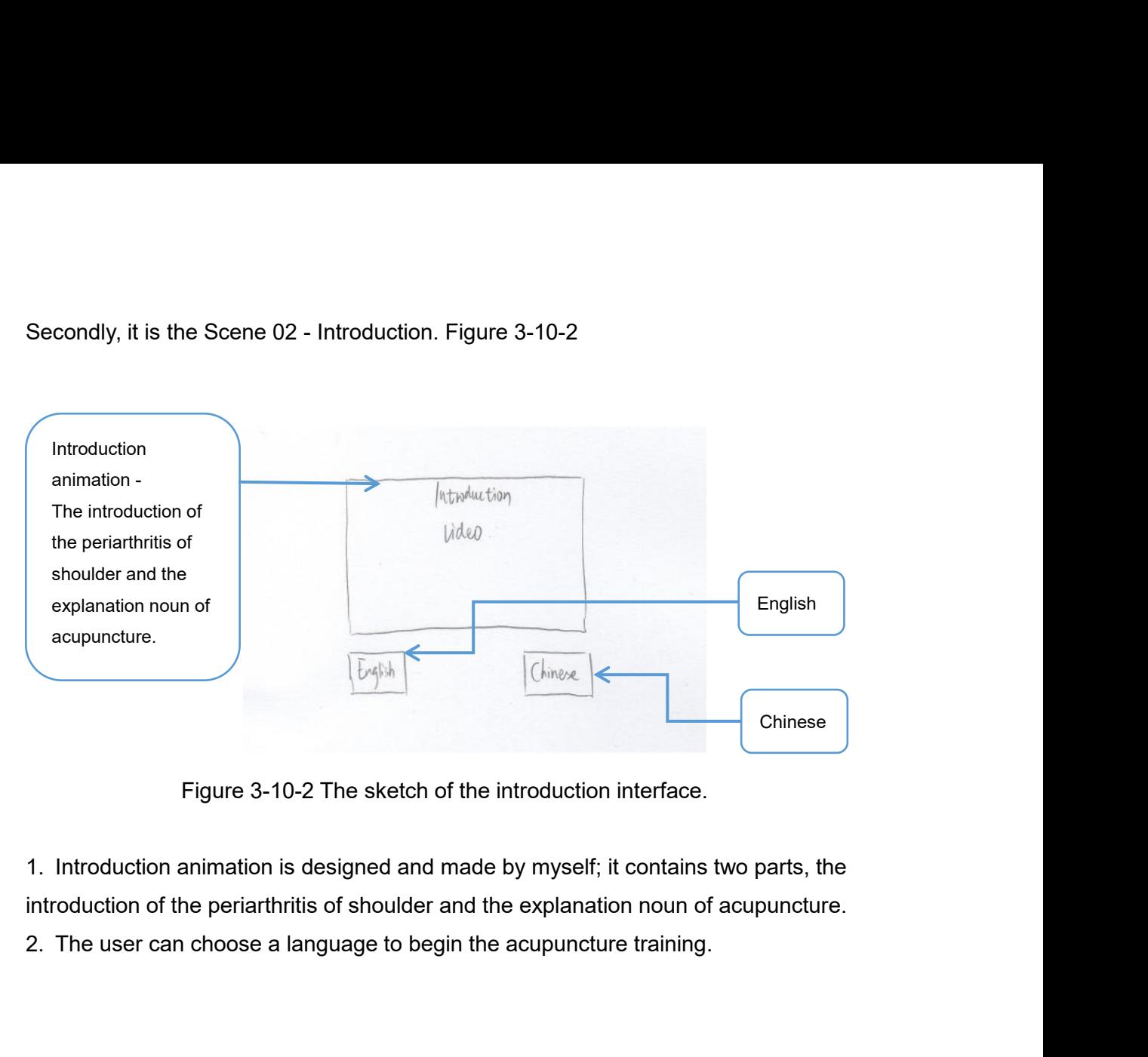

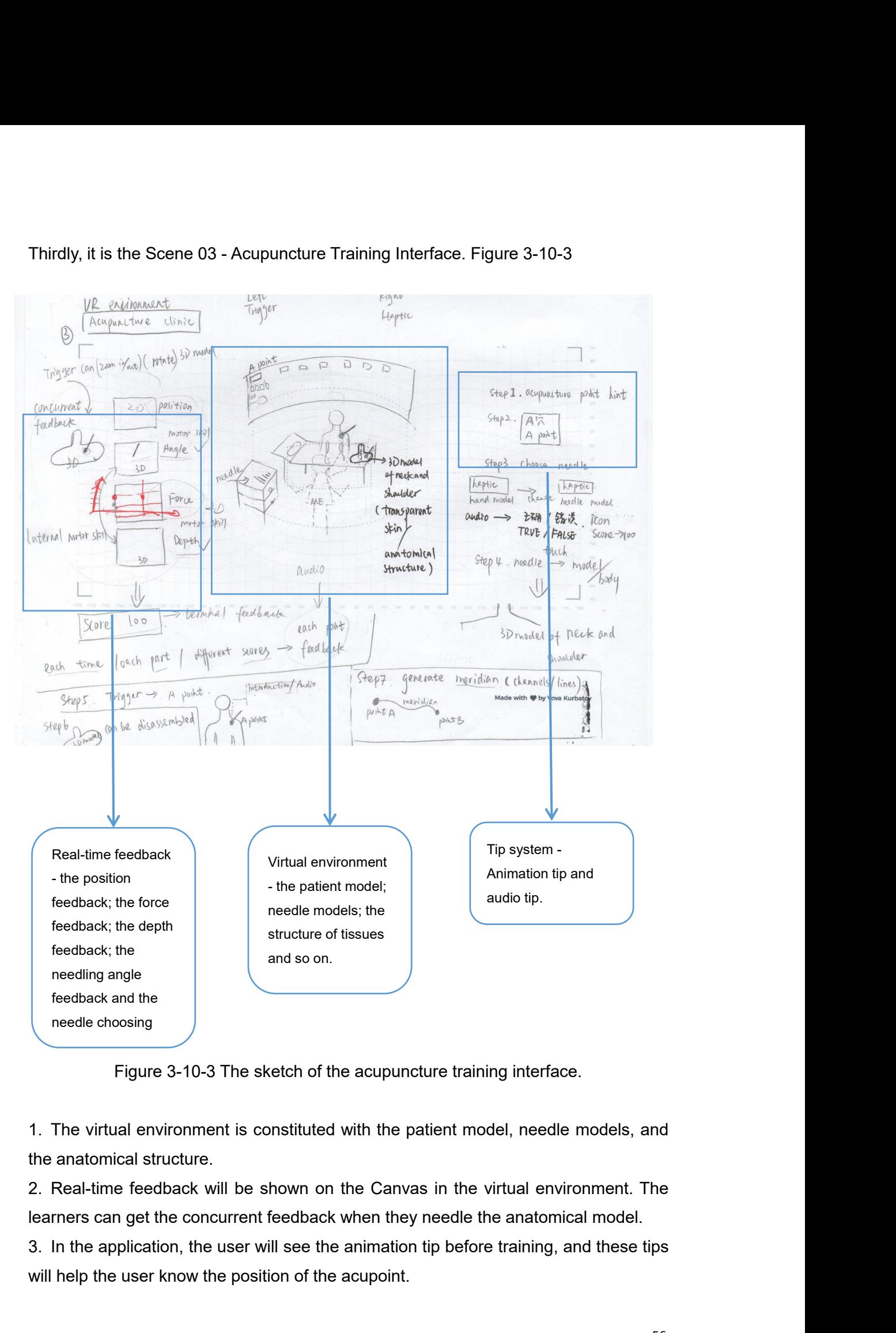

Figure 3-10-3 The sketch of the acupuncture training interface.<br>1. The virtual environment is constituted with the patient model, needle mothe anatomical structure.<br>2. Real-time feedback will be shown on the Canvas in the

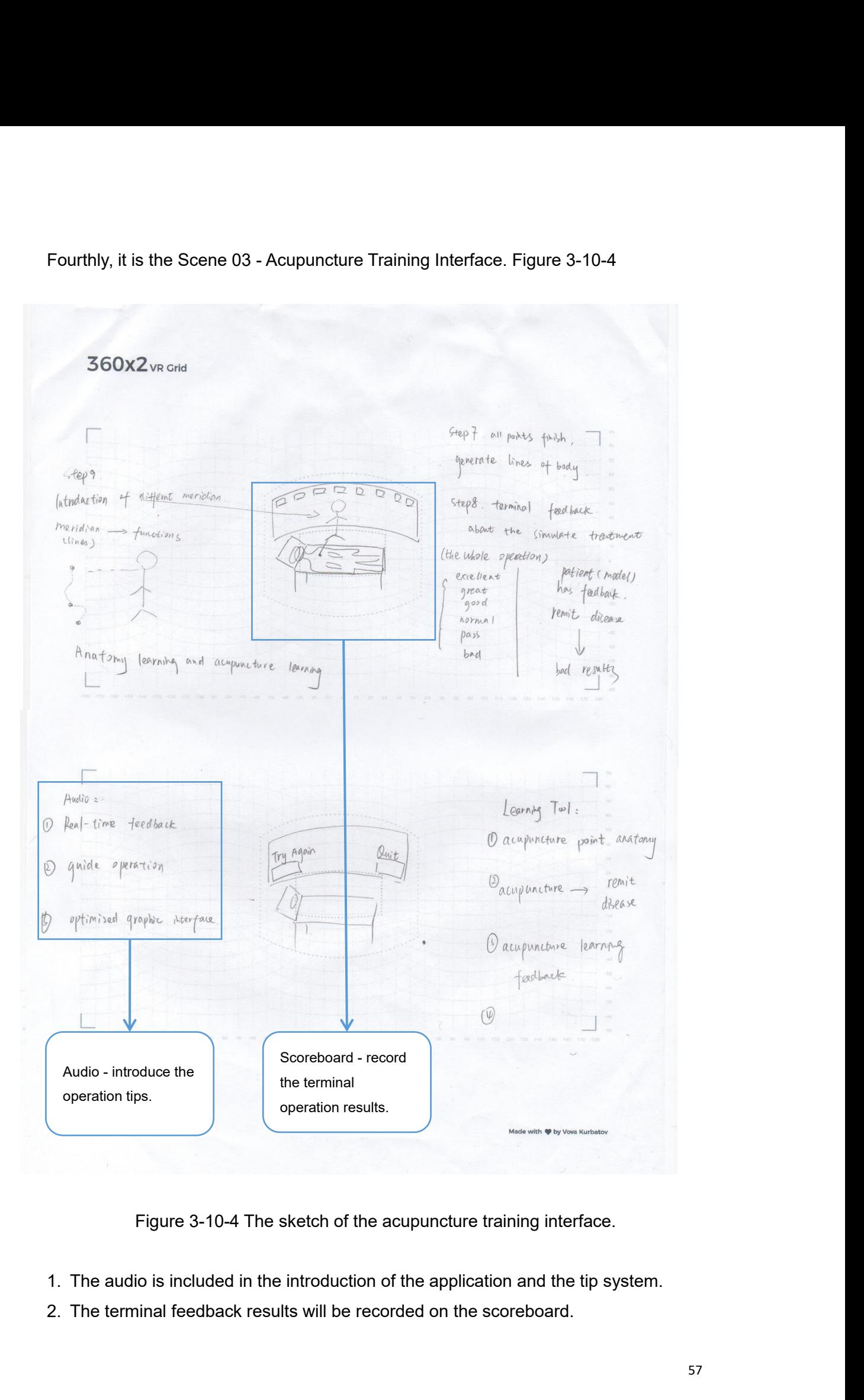

- 
- 

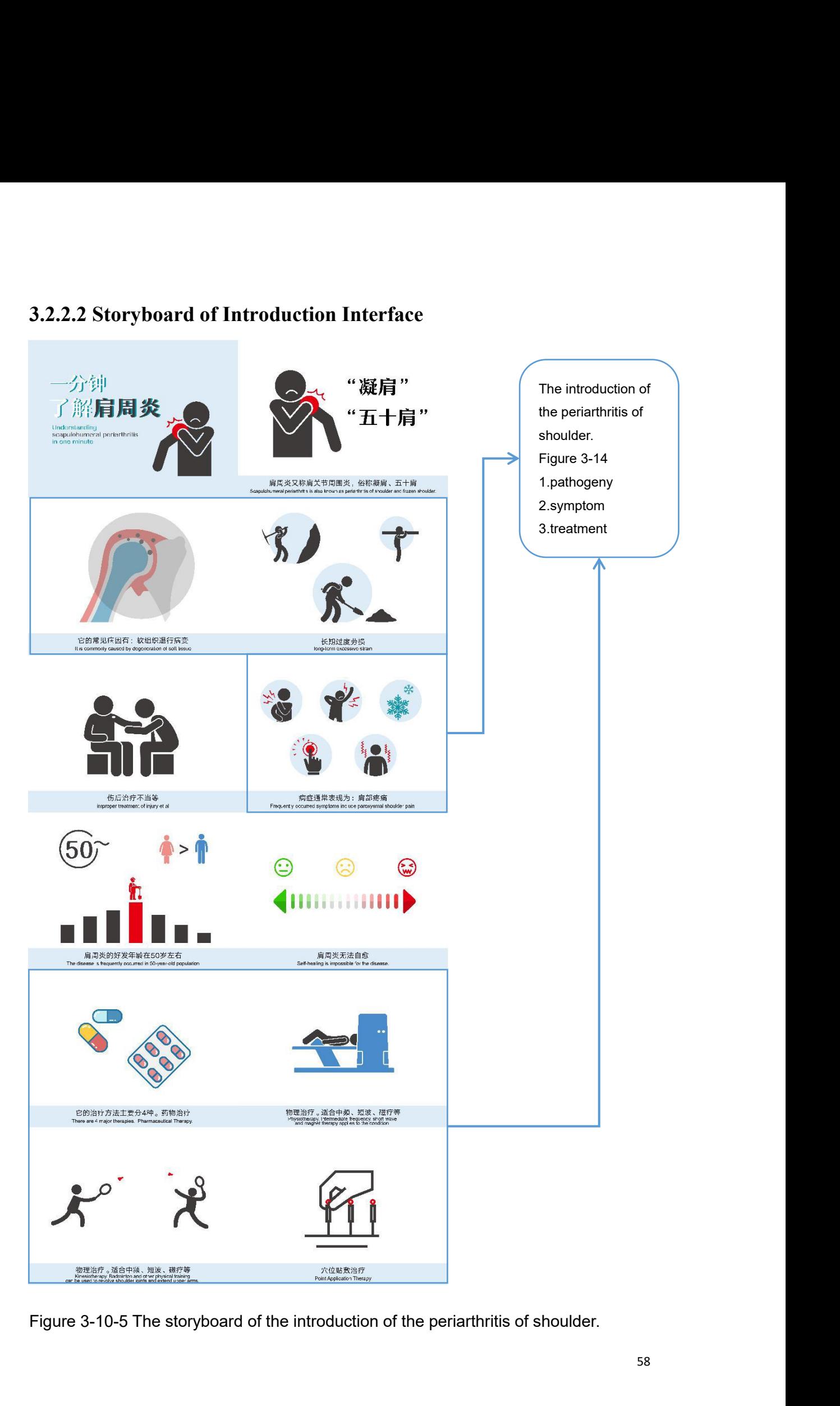

Figure 3-10-5 shows the storyboard of the main pages and illustration ideas for the introduction of the periarthritis of shoulder. The storyboard is designed through the software Illustrator. In the introduction, the user Figure 3-10-5 shows the storyboard of the main pages and illustration ideas for the introduction of the periarthritis of shoulder. The storyboard is designed through the software Illustrator. In the introduction, the user Figure 3-10-5 shows the storyboard of the main pages and illustration ideas for the introduction of the periarthritis of shoulder. The storyboard is designed through the software Illustrator. In the introduction, the user Figure 3-10-5 shows the storyboard of the main pages and illus<br>introduction of the periarthritis of shoulder. The storyboard is do<br>software Illustrator. In the introduction, the user can underst<br>symptom, and treatment of t Figure 3-10-5 shows the storyboard of the main pages and illustration ideas for the introduction of the periarthritis of shoulder. The storyboard is designed through the software Illustrator. In the introduction, the user Figure 3-10-5 shows the storyboard of the main pages and illustration ideas for introduction of the periarthritis of shoulder. The storyboard is designed through isoftware Illustrator. In the introduction, the user can un

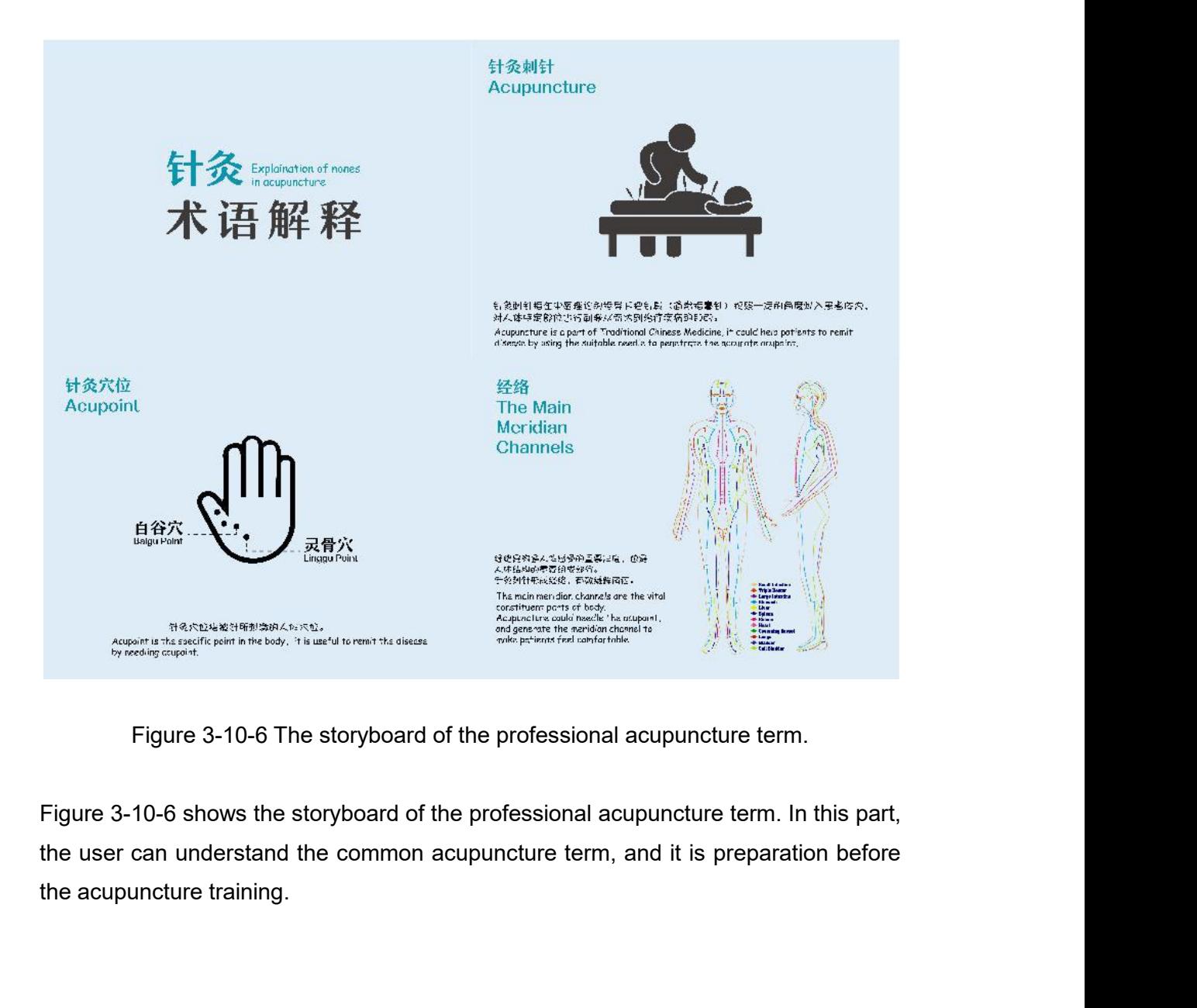

**3.2.3 Creating Context and Assets**<br>The organizing of 3D modeling and the designing of introduction animation<br>illustrated in this part. 3.2.3 Creating Context and Assets<br>The organizing of 3D modeling and the designing of introduction animation will be<br>illustrated in this part. 3.2.3 Creating Context and Assets<br>The organizing of 3D modeling and the designing<br>illustrated in this part.<br>3.2.3.1 3D Modelling

**3.2.3 Creating Context and Assets**<br>The organizing of 3D modeling and the designing of intillustrated in this part.<br>**3.2.3.1 3D Modelling**<br>Firstly, the original 3D modeling within the project was obought to online ANATOMY 3.2.3 Creating Context and Assets<br>The organizing of 3D modeling and the designing of introduction animation will be<br>illustrated in this part.<br>3.2.3.1 3D Modelling<br>Firstly, the original 3D modeling within the project was op

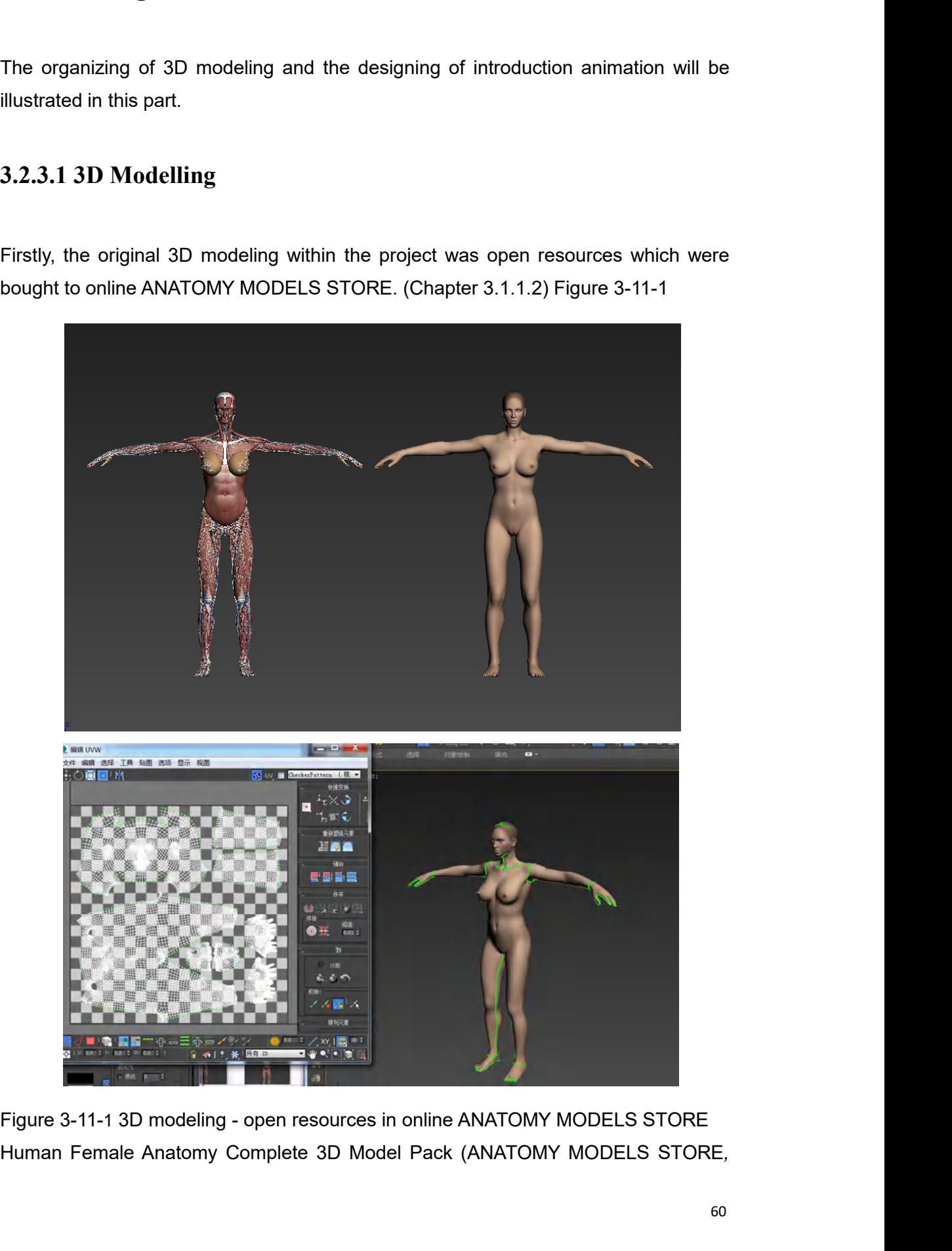

# 2011)

2011)<br>Secondly, change the material of the skin to make it as a translucent model through<br>the software 3D Max. Figure 3-11-2 The original model. Figure 3-11-3 the changed<br>model. Figure 3-11-4 the whole model with the trans 2011)<br>Secondly, change the material of the skin to make it as a translucent model through<br>the software 3D Max. Figure 3-11-2 The original model. Figure 3-11-3 the changed<br>model. Figure 3-11-4 the whole model with the trans 2011)<br>Secondly, change the material of the skin to make it as a translucent model through<br>the software 3D Max. Figure 3-11-2 The original model. Figure 3-11-3 the changed<br>model. Figure 3-11-4 the whole model with the trans

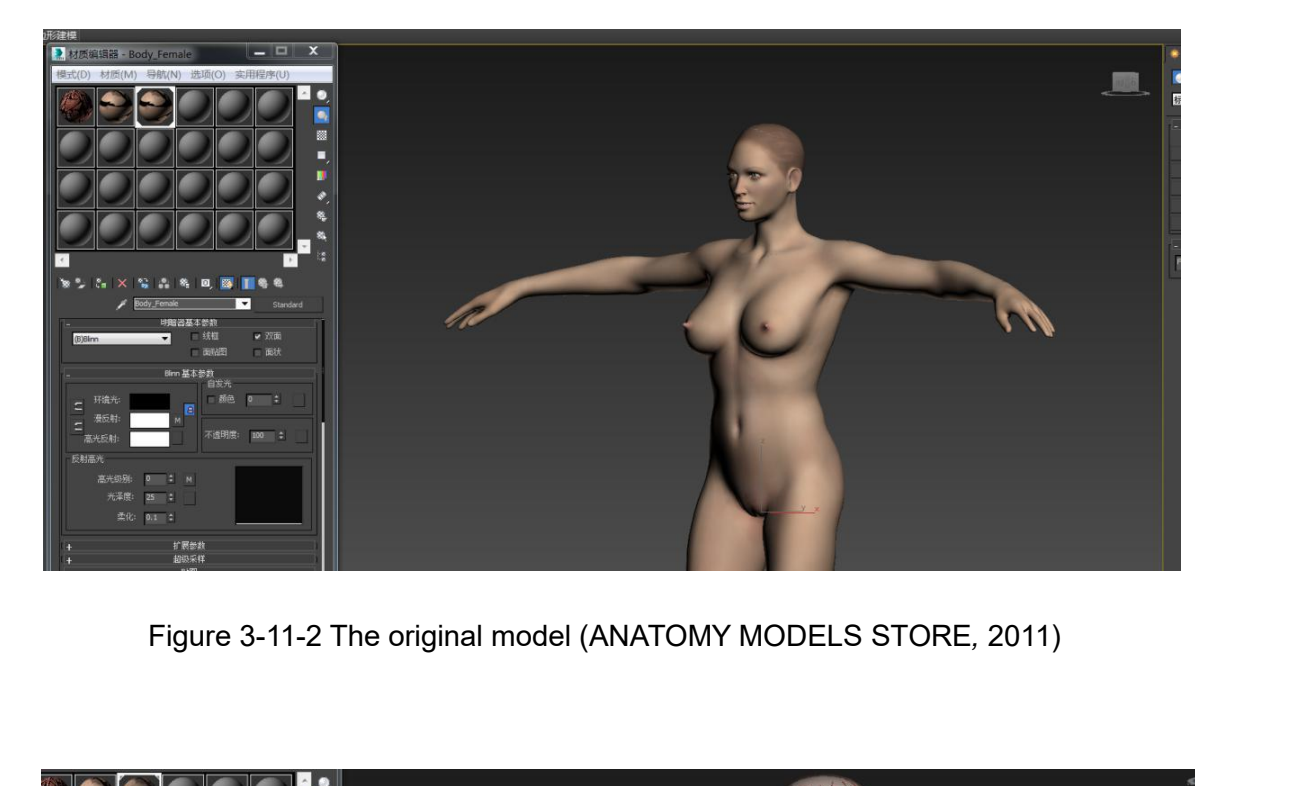

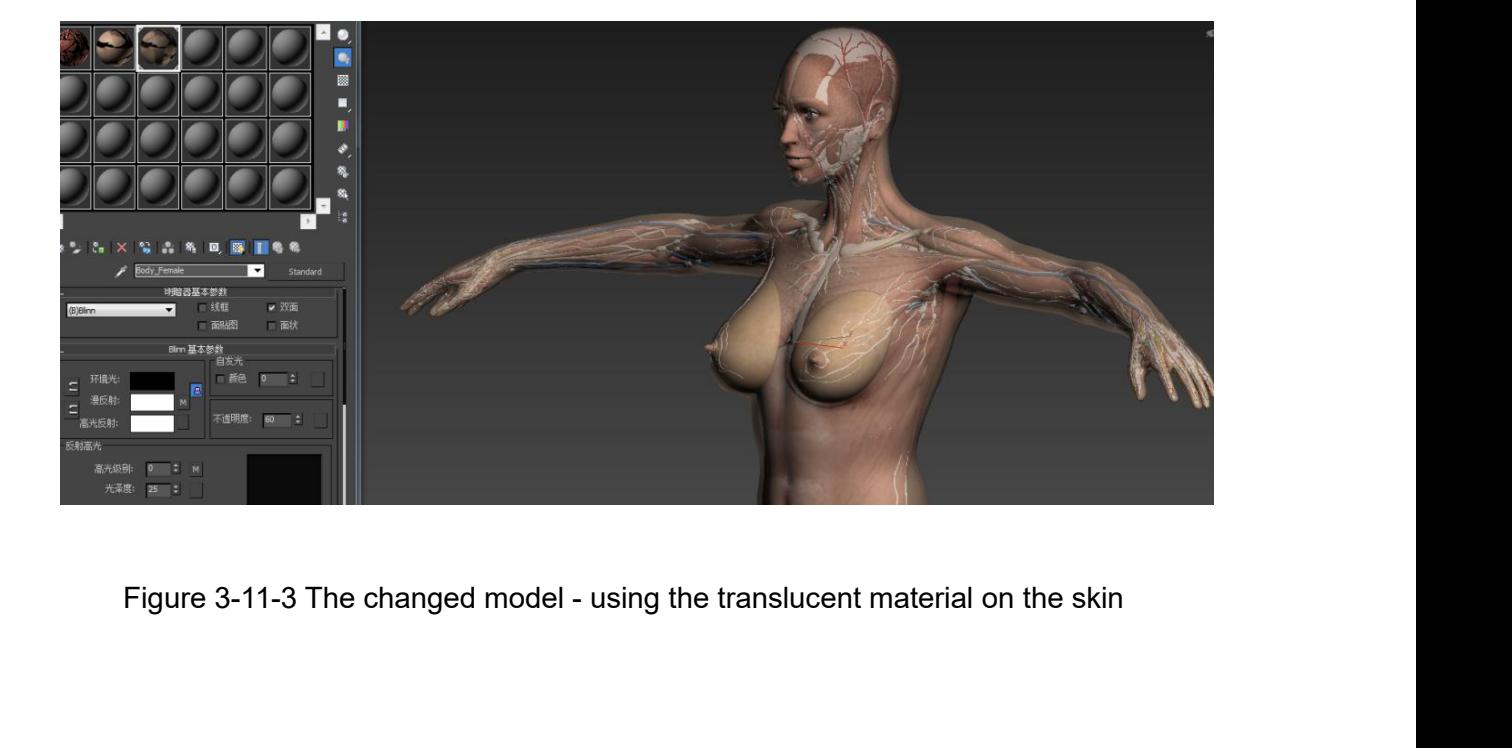

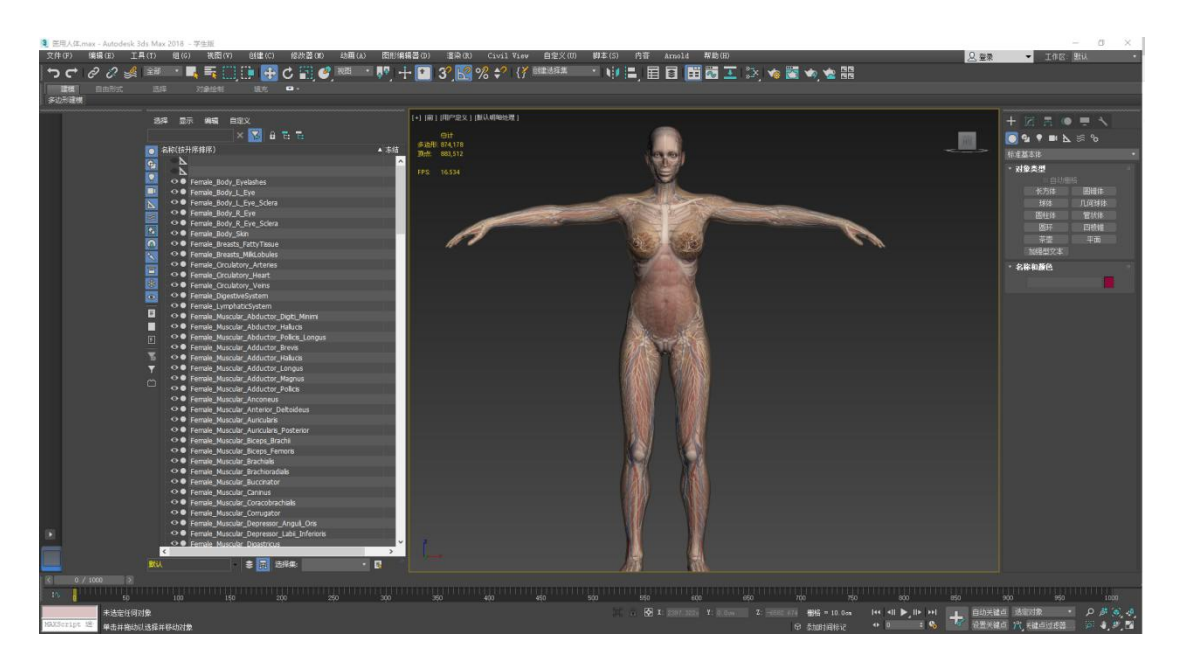

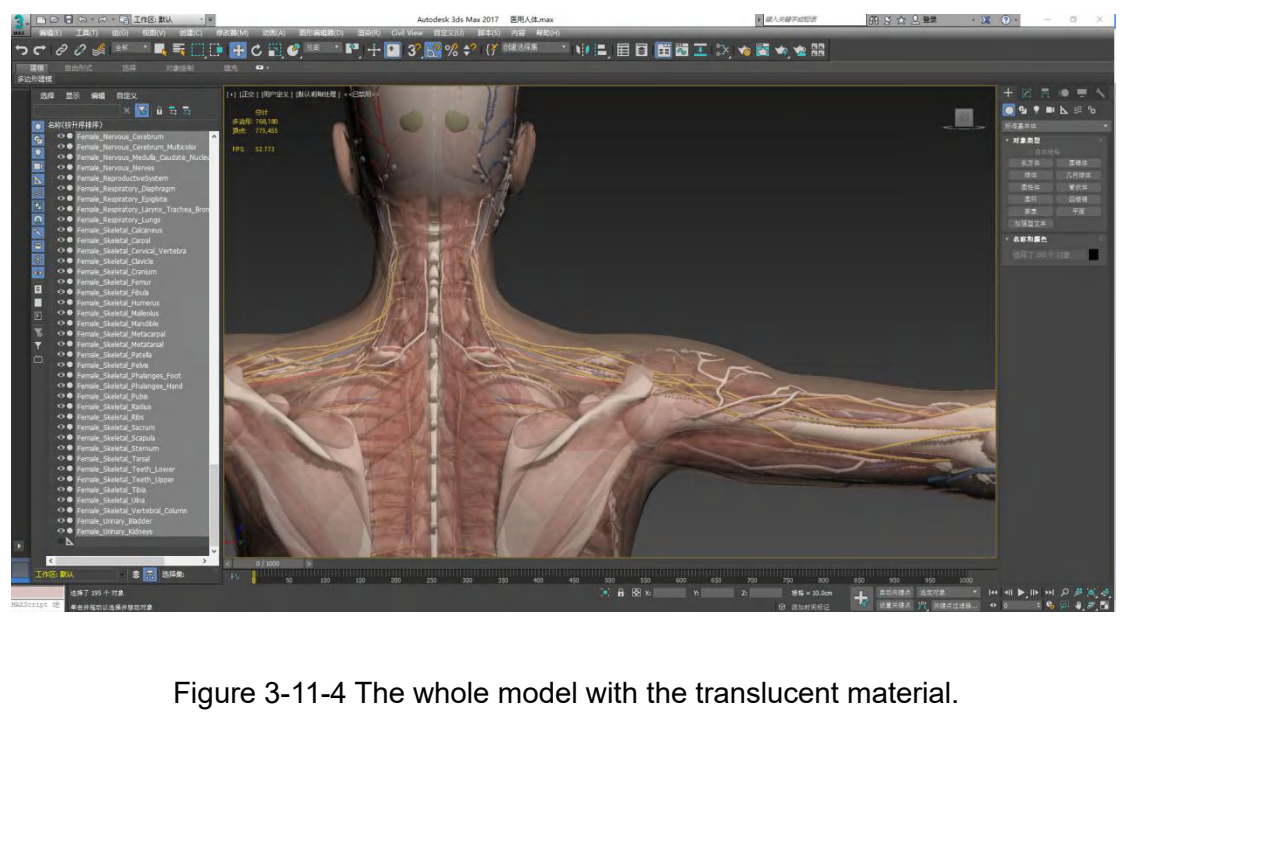

Thirdly, because the topic of the application is the treatment of the periarthritis of<br>shoulder, I will cut the model to retain the shoulder part and the arm part by 3D Max to<br>make the user see the anatomy clearly and unde Thirdly, because the topic of the application is the treatment of the periarthritis of<br>shoulder, I will cut the model to retain the shoulder part and the arm part by 3D Max to<br>make the user see the anatomy clearly and unde Thirdly, because the topic of the application is the treatment of the periarthritis of<br>shoulder, I will cut the model to retain the shoulder part and the arm part by 3D Max to<br>make the user see the anatomy clearly and unde Thirdly, because the topic of the application is the shoulder, I will cut the model to retain the shoulder p<br>make the user see the anatomy clearly and underst<br>Figure 3-11-5 Cut function.<br>Figure 3-11-6 The cutting shoulder Thirdly, because the topic of the application is the treatment of the periarthritis of shoulder, I will cut the model to retain the shoulder part and the arm part by 3D Max to make the user see the anatomy clearly and unde

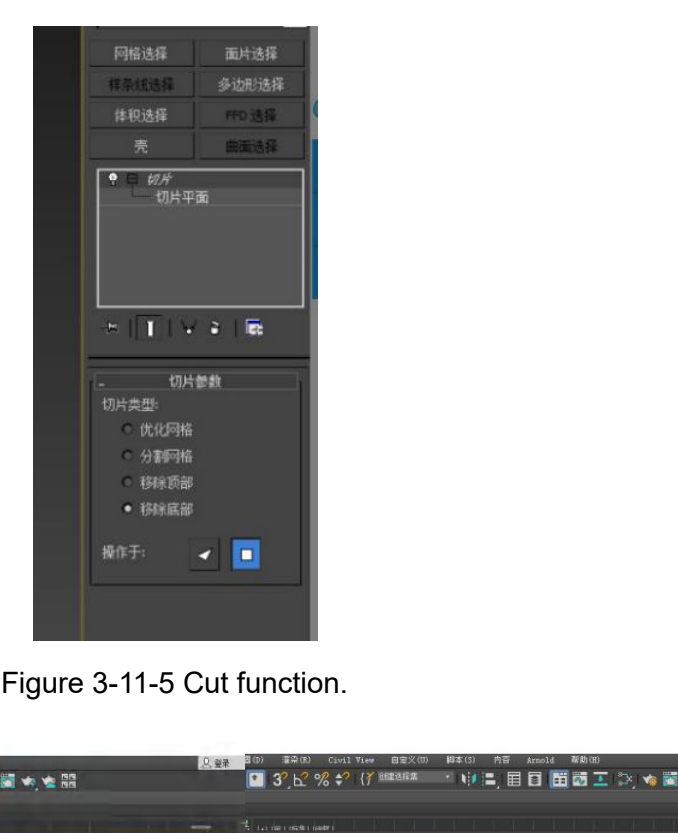

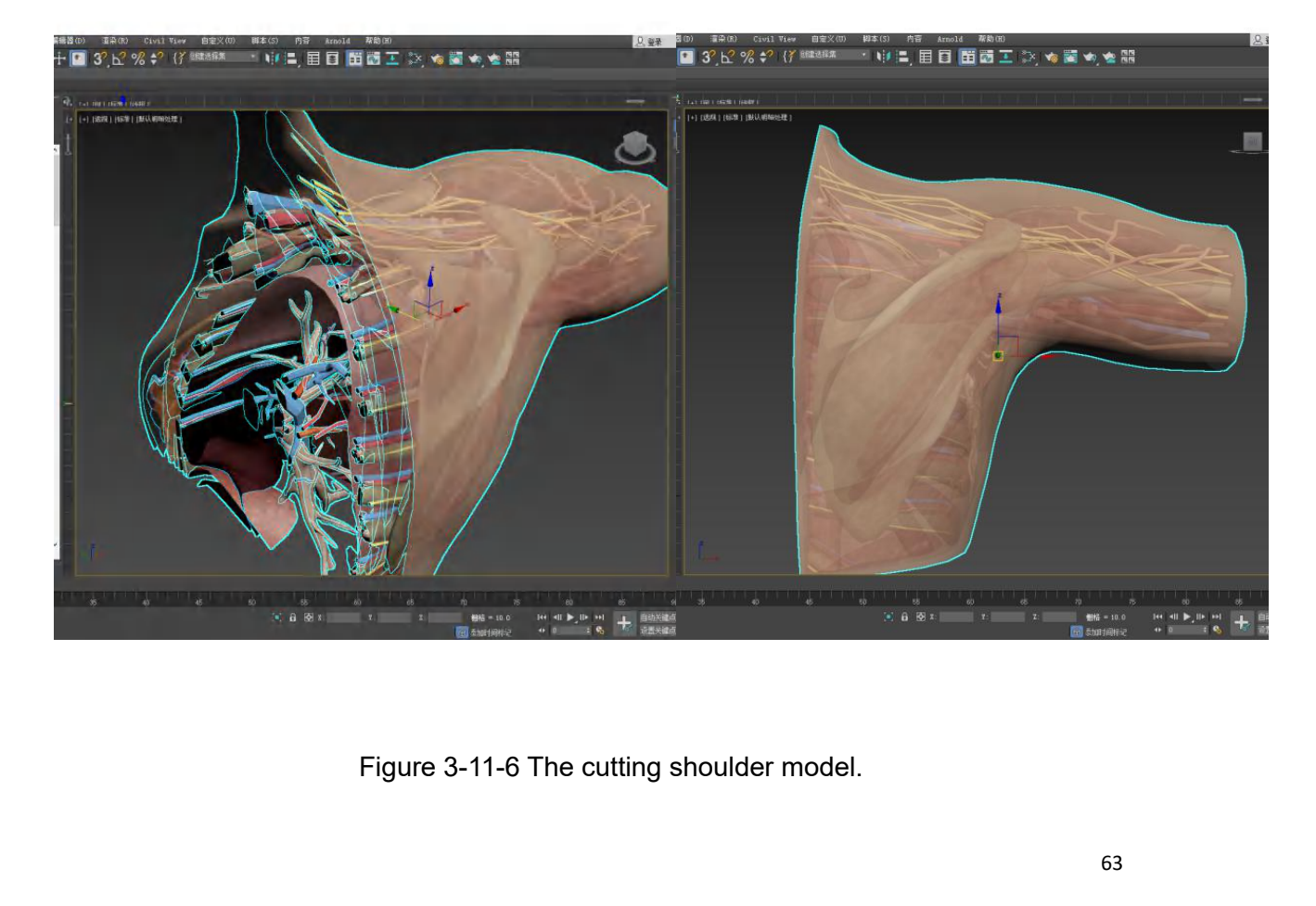

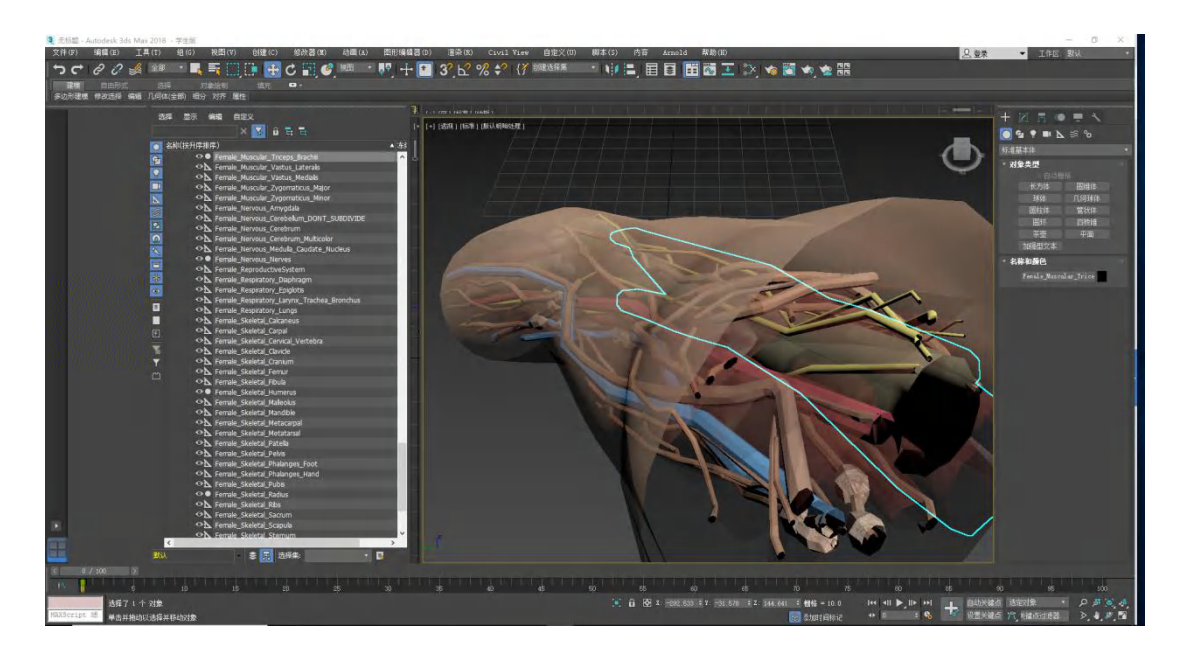

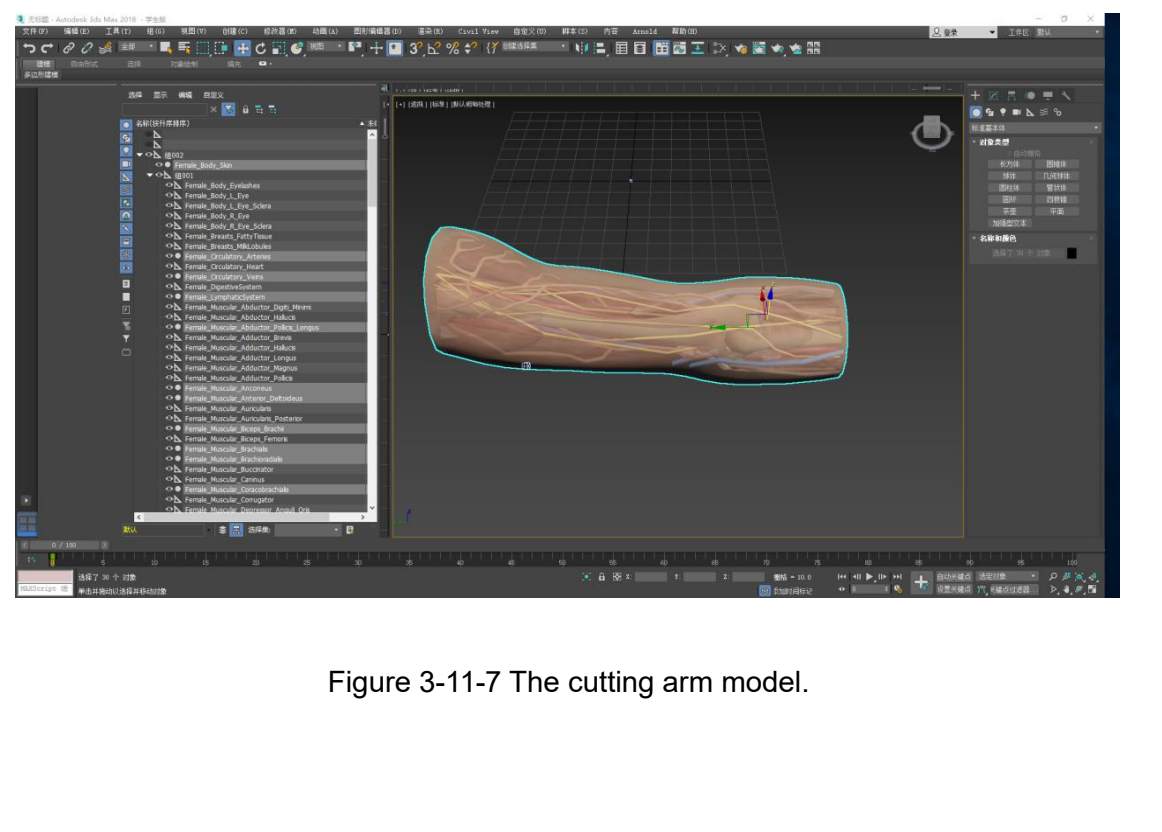

.

**3.2.3.2 Introduction Animation** 3.2.3.2 Introduction Animation<br>Firstly, according to the storyboard (Chapter 3.2.2.2), the animation about the<br>introduction of the periarthritis of shoulder and the acupuncture will be designed by<br>software Flash. 3.2.3.2 Introduction Animation<br>Firstly, according to the storyboard (Chapter 3.2.2.2), the animation about the<br>introduction of the periarthritis of shoulder and the acupuncture will be designed by<br>Figures 3-12-1, 3-12-2. **3.2.3.2 Introduction Animation**<br>Firstly, according to the storyboard (Ch<br>introduction of the periarthritis of shoulder<br>software Flash.<br>Figures 3-12-1, 3-12-2. Figures 3-12-1, 3-12-2.

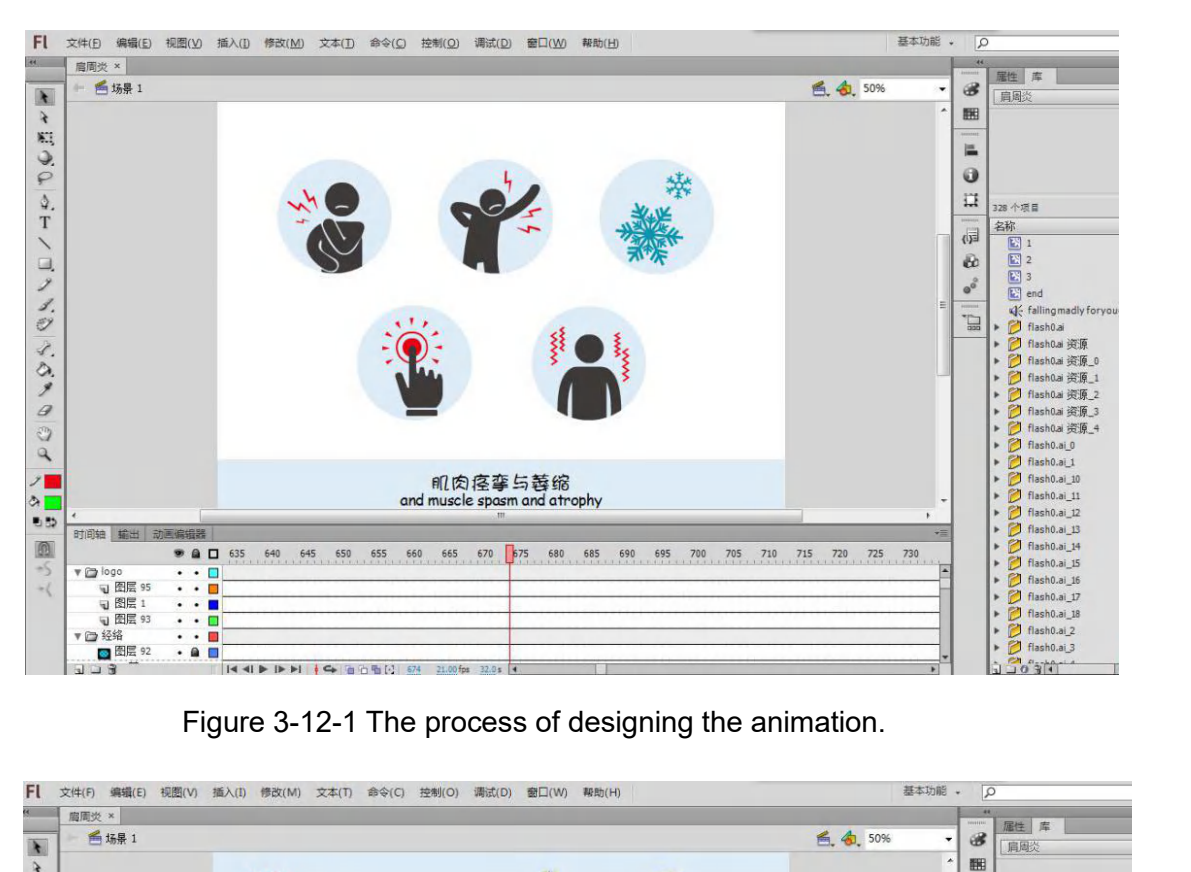

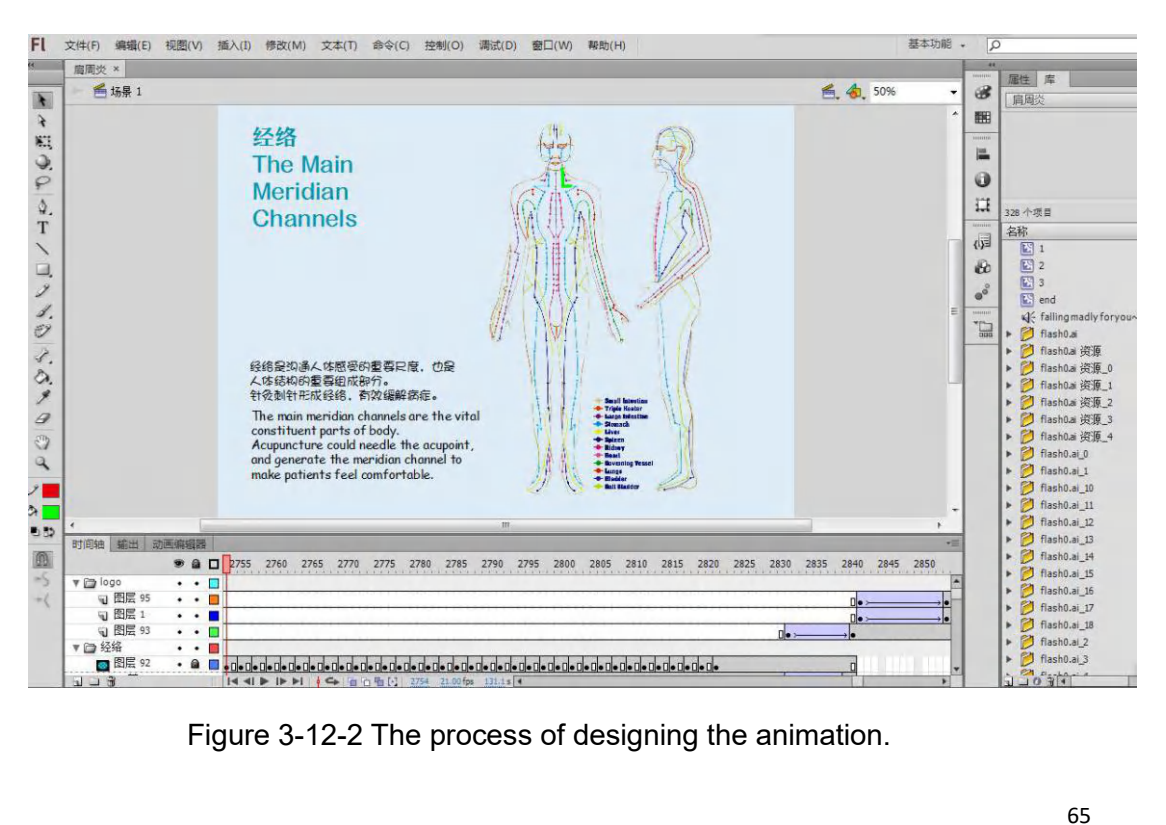

Thirdly, transform the file format of the animation and fix it in Unity 3D. Figure 3-12-3.<br>Transform the animation into Unity step by step.

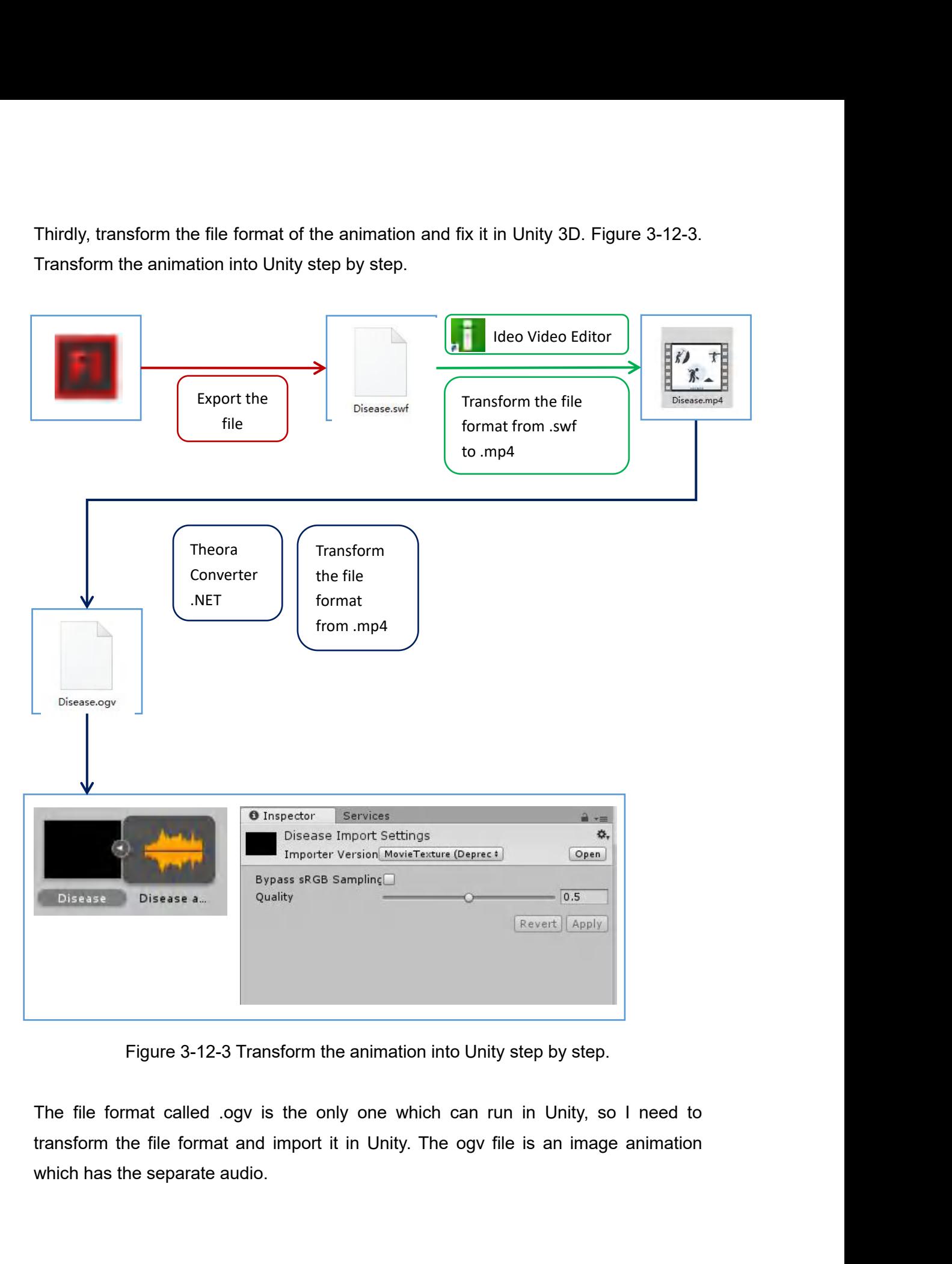

**3.2.4 Configuration for the Application 3.2.4 Configuration for the Application**<br>In this part, it will illustrate the configuration of the application, and some requirements<br>when the user experiences the application. **3.2.4 Configuration for the Application**<br>In this part, it will illustrate the configuration of the application, and<br>when the user experiences the application.<br>HTC Vive's room-scale needs to be set at first. Figure 3-13-1 3.2.4 Configuration for the Application<br>In this part, it will illustrate the configuration of the application, and some requirements<br>when the user experiences the application.<br>HTC Vive's room-scale needs to be set at first **3.2.4 Configuration for the Application**<br>In this part, it will illustrate the configuration of the appl<br>when the user experiences the application.<br>HTC Vive's room-scale needs to be set at first. Figure<br>establish the virtu

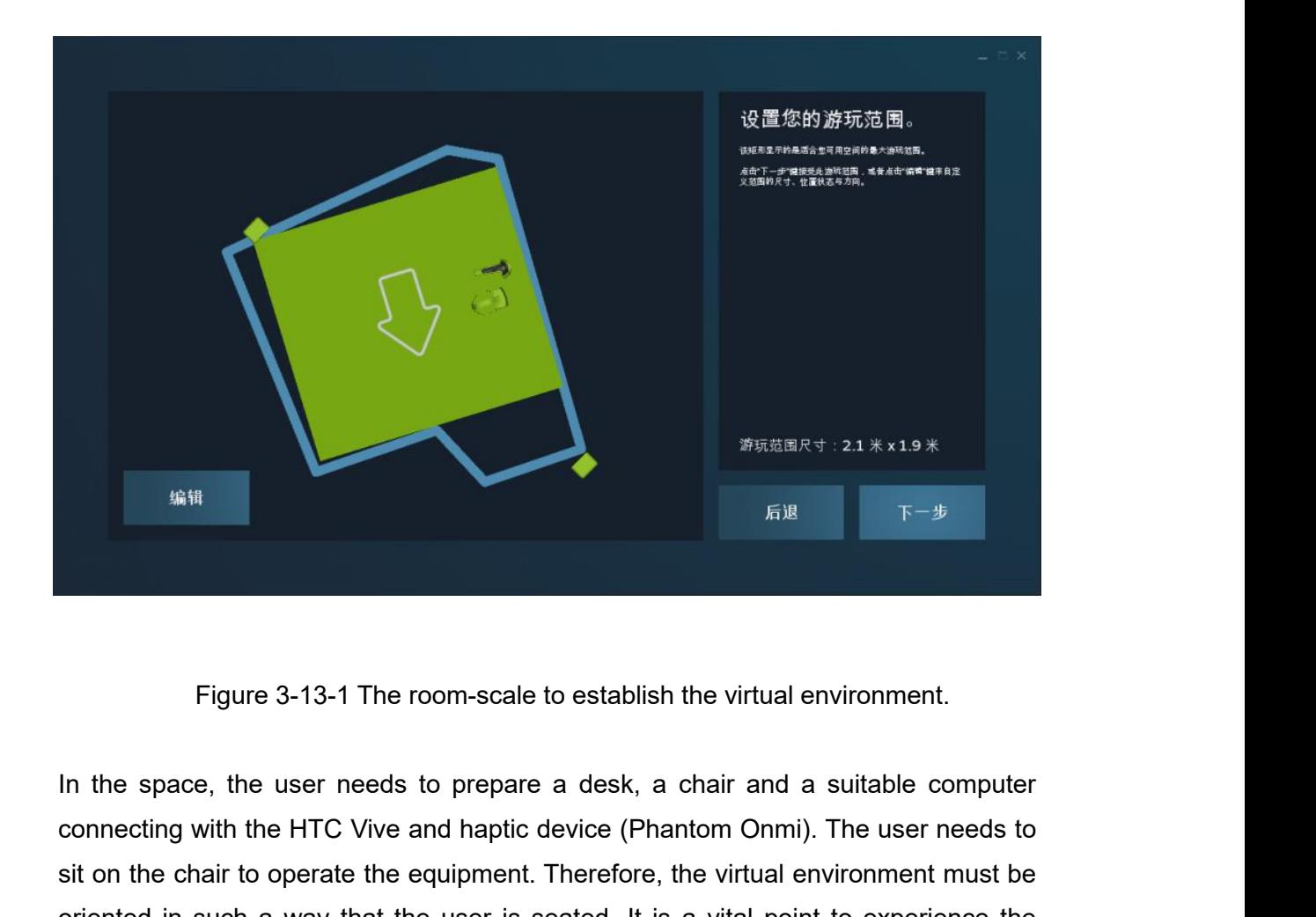

Figure 3-13-1 The room-scale to establish the virtual environment.<br>
In the space, the user needs to prepare a desk, a chair and a suitable computer<br>
connecting with the HTC Vive and haptic device (Phantom Onmi). The user **Site of the chair to operate the chair to operate the equipment**<br>In the space, the user needs to prepare a desk, a chair and a suitable computer<br>connecting with the HTC Vive and haptic device (Phantom Onmi). The user nee Figure 3-13-1 The room-scale to establish the virtual environment.<br>In the space, the user needs to prepare a desk, a chair and a suitable computer<br>connecting with the HTC Vive and haptic device (Phantom Onmi). The user nee Figure 3-13-1 The room-scale to establish the virtual environment.<br>In the space, the user needs to prepare a desk, a chair and a suitable comput<br>connecting with the HTC Vive and haptic device (Phantom Onmi). The user needs

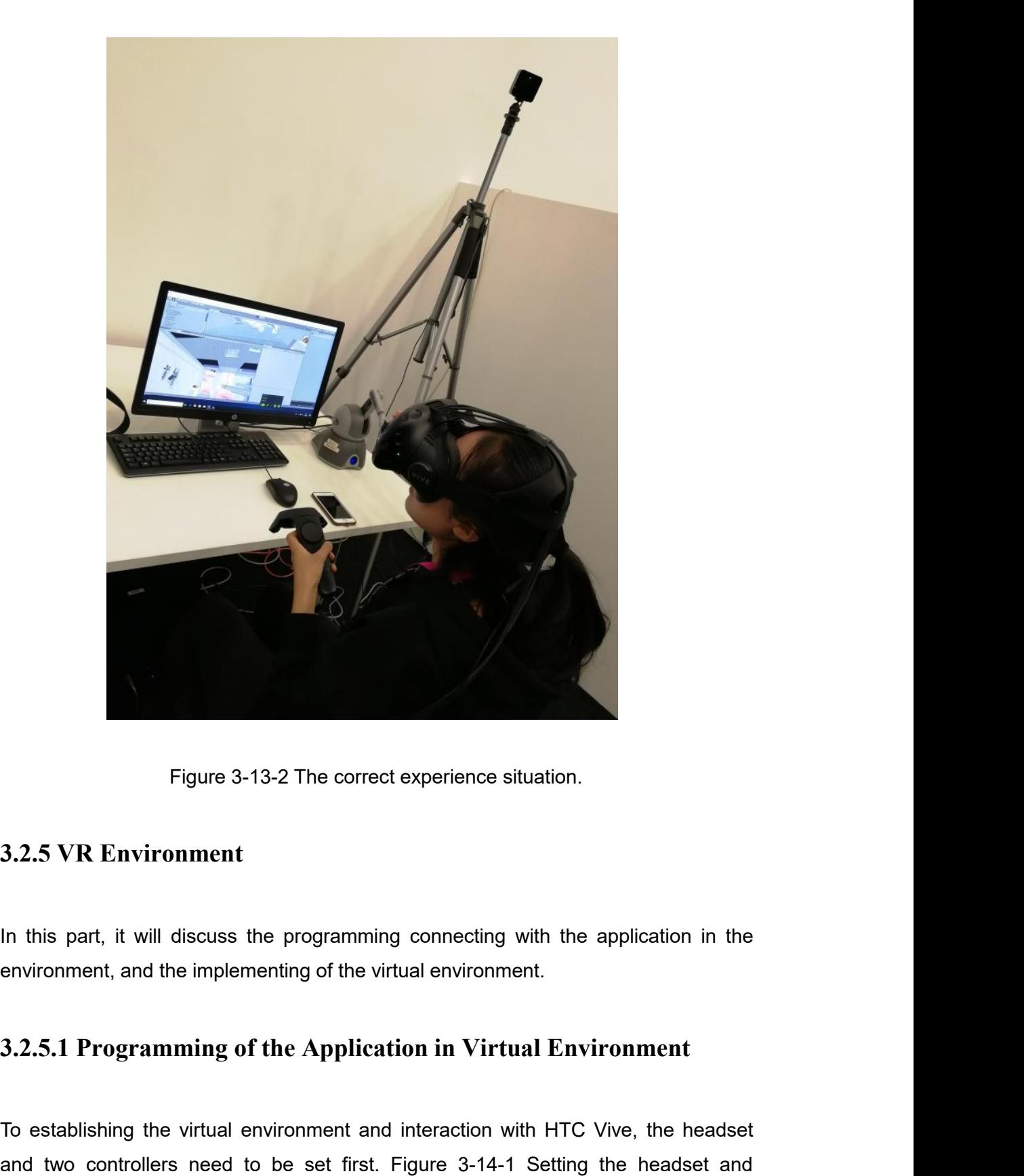

**3.2.5 VR Environment**<br>
In this part, it will discuss the programming connecting with the application in the<br>
environment, and the implementing of the virtual environment.<br> **3.2.5.1 Programming of the Application in Virtua** In this part, it will discuss the programming connecting with the application in the<br>environment, and the implementing of the virtual environment.<br>3.2.5.1 Programming of the Application in Virtual Environment<br>To establishi controllers.

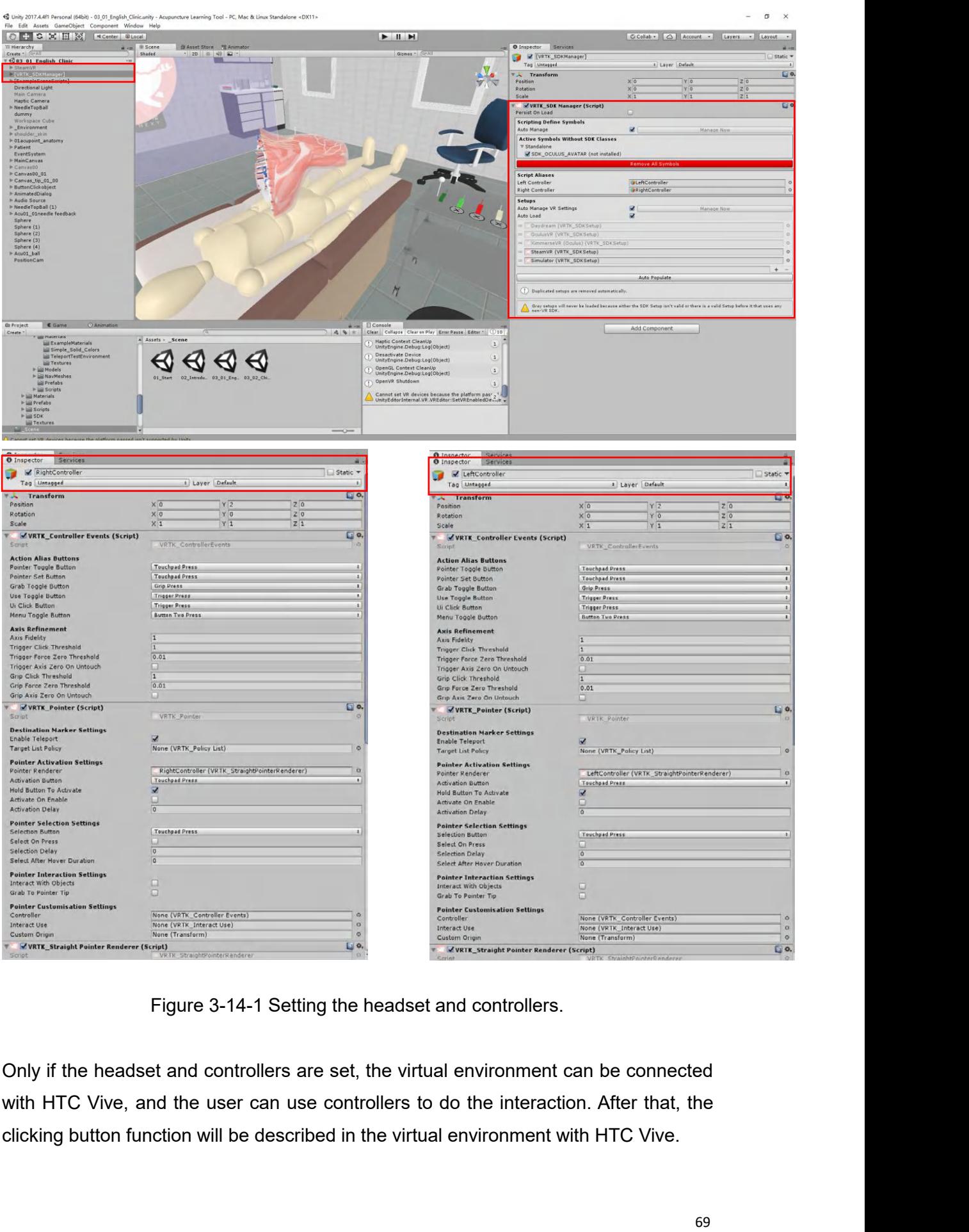

The function in VR - Building Canvas in the virtual environment and using the controller to click the button. The function in VR - Building Canvas in the virtua<br>controller to click the button.<br>Firstly, Building Canvas in VR - Figure 3-14-2

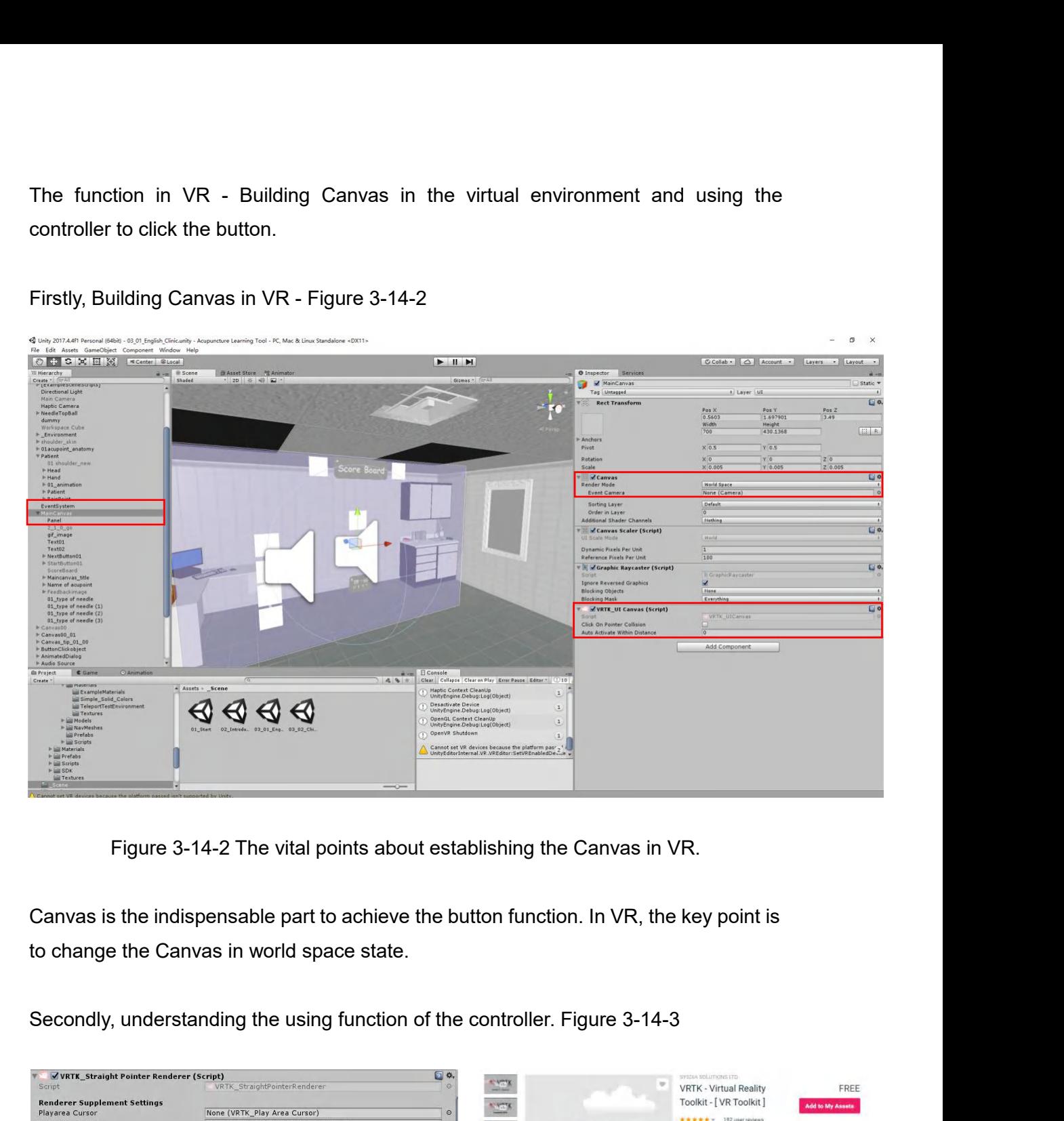

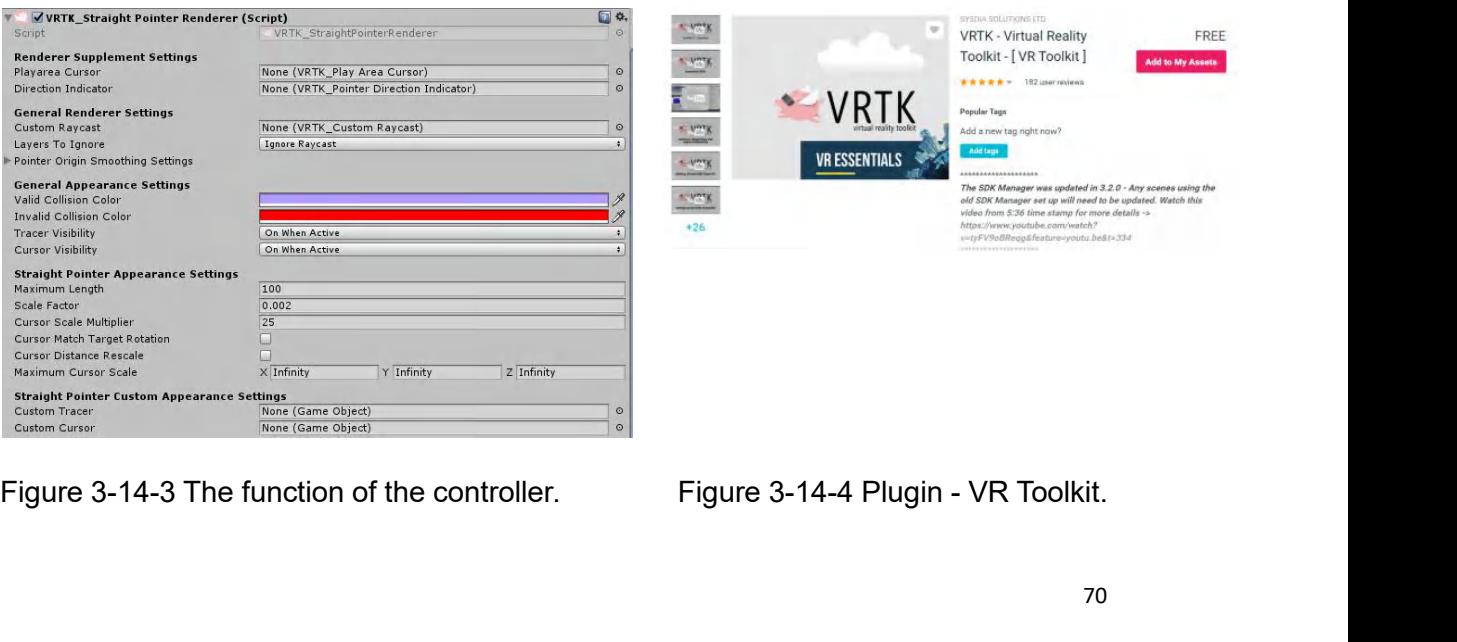

The function of the controller can be built by a Plugin called VRTK - VR Toolkit.<br>It is a useful plugin to achieve the button function in VR. Figure 3-14-4 VRTK - VR<br>Toolkit Thefunction of the controller can be built by a Plugin called VRTK - VR Toolkit.<br>It is a useful plugin to achieve the button function in VR. Figure 3-14-4 VRTK - VR<br>Toolkit<br>https://assetstore.unity.com/packages/tools/vrtk **Toolkit** 

https://assetstore.unity.com/packages/tools/vrtk-virtual-reality-toolkit-vr-toolkit-64131

The function of the controller can be built by a Plugin called VRTK - VR Toolkit.<br>It is a useful plugin to achieve the button function in VR. Figure 3-14-4 VRTK - VR<br>Toolkit<br>https://assetstore.unity.com/packages/tools/vrtk The function of the controller can be built by a Plugin called VRTK - VR Toolkit.<br>It is a useful plugin to achieve the button function in VR. Figure 3-14-4 VRTK - VR<br>Toolkit<br>Also, the clicking button scripting is also need button. It is a useful plugin to achieve the button function in VR. Figure 3-14-4 VRTK - VF<br>
Toolkit<br>
https://assetstore.unity.com/packages/tools/vrtk-virtual-reality-toolkit-vr-toolkit-64131<br>
Also, the clicking button scripting i

```
// Use this for initialization<br>public GameObject false01;<br>public GameObject false02;
        \mathbb{R}\alpha10
       11\,public GameObject false03;
       12131415
             public GameObject true01;
       16public GameObject true02;
       17//public GameObject true03;
       18\,// Use this for initialization<br>void Start () {
       1920
       21\,22\rightarrow23\,Figure 3-14-5 The scripting of button clicking.
```
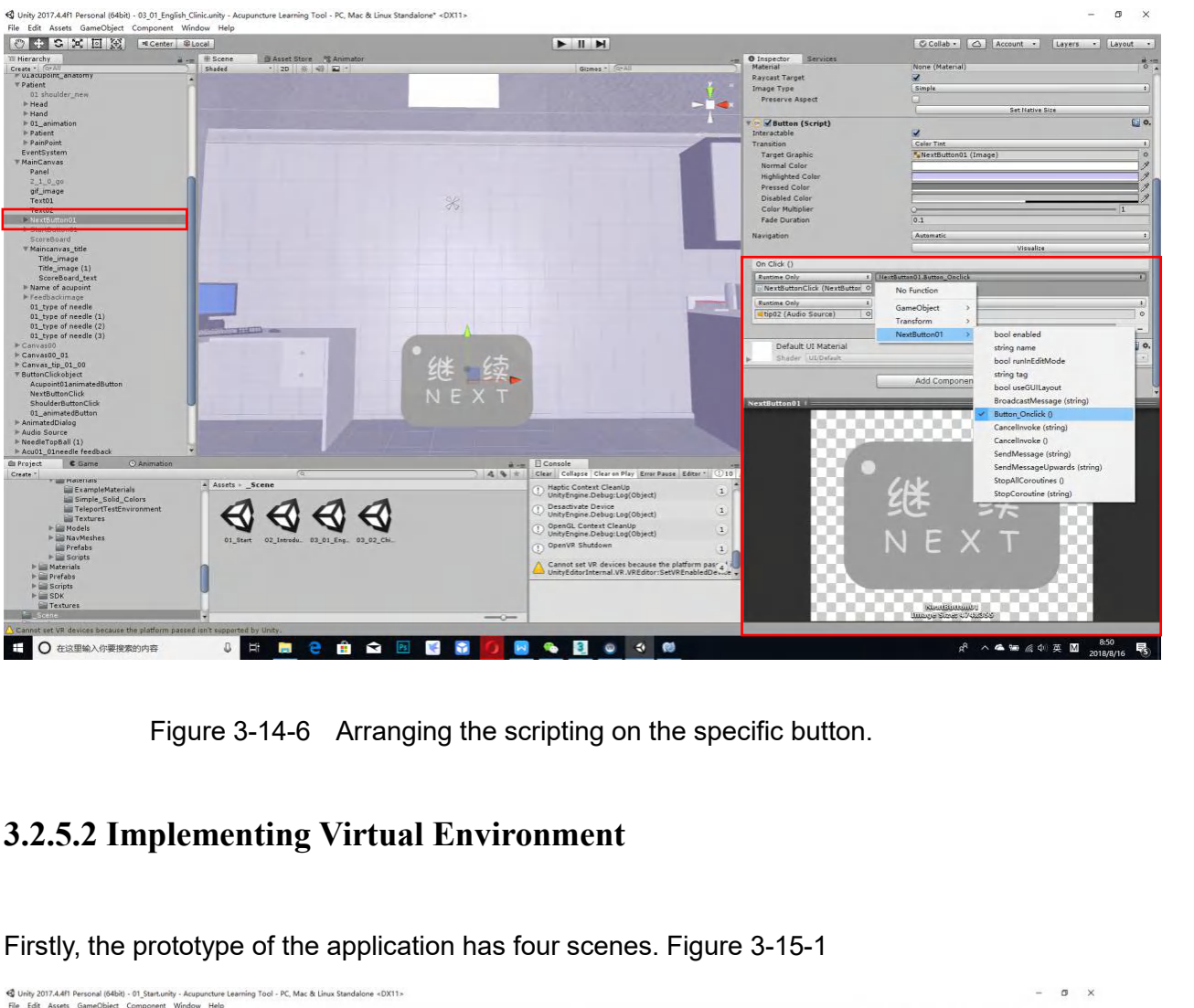

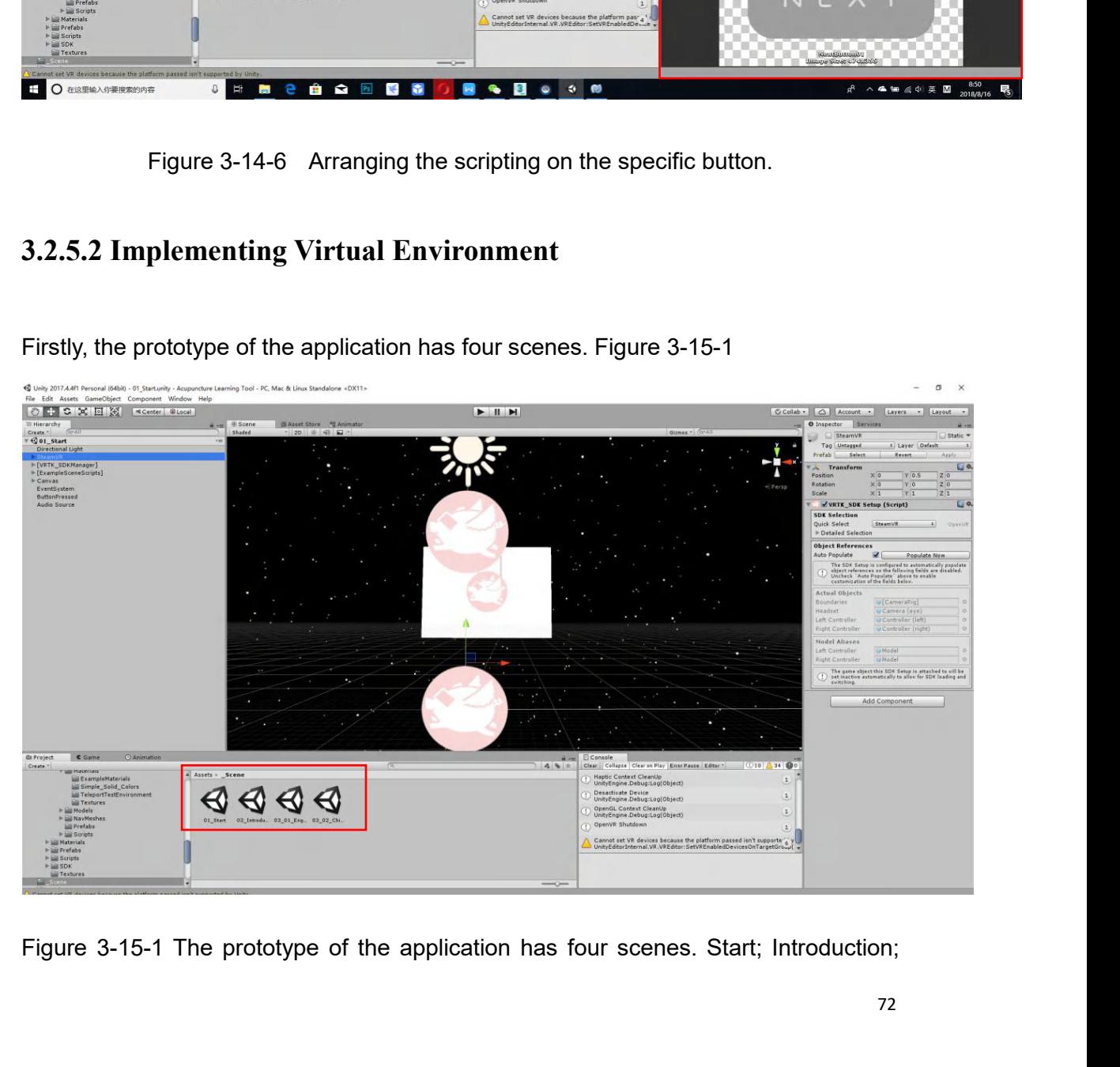
English acupuncture training; Chinese Acupuncture training.<br>Secondly, the virtual environment will be established. The first step, the designer<br>needs to find a suitable position to arrange the VR camera. Figure 3-15-2. The English acupuncture training; Chinese Acupuncture training.<br>Secondly, the virtual environment will be established. The first step, the designer<br>needs to find a suitable position to arrange the VR camera. Figure 3-15-2. The English acupuncture training; Chinese Acupuncture training.<br>Secondly, the virtual environment will be established. The first step, the designer<br>needs to find a suitable position to arrange the VR camera. Figure 3-15-2. The

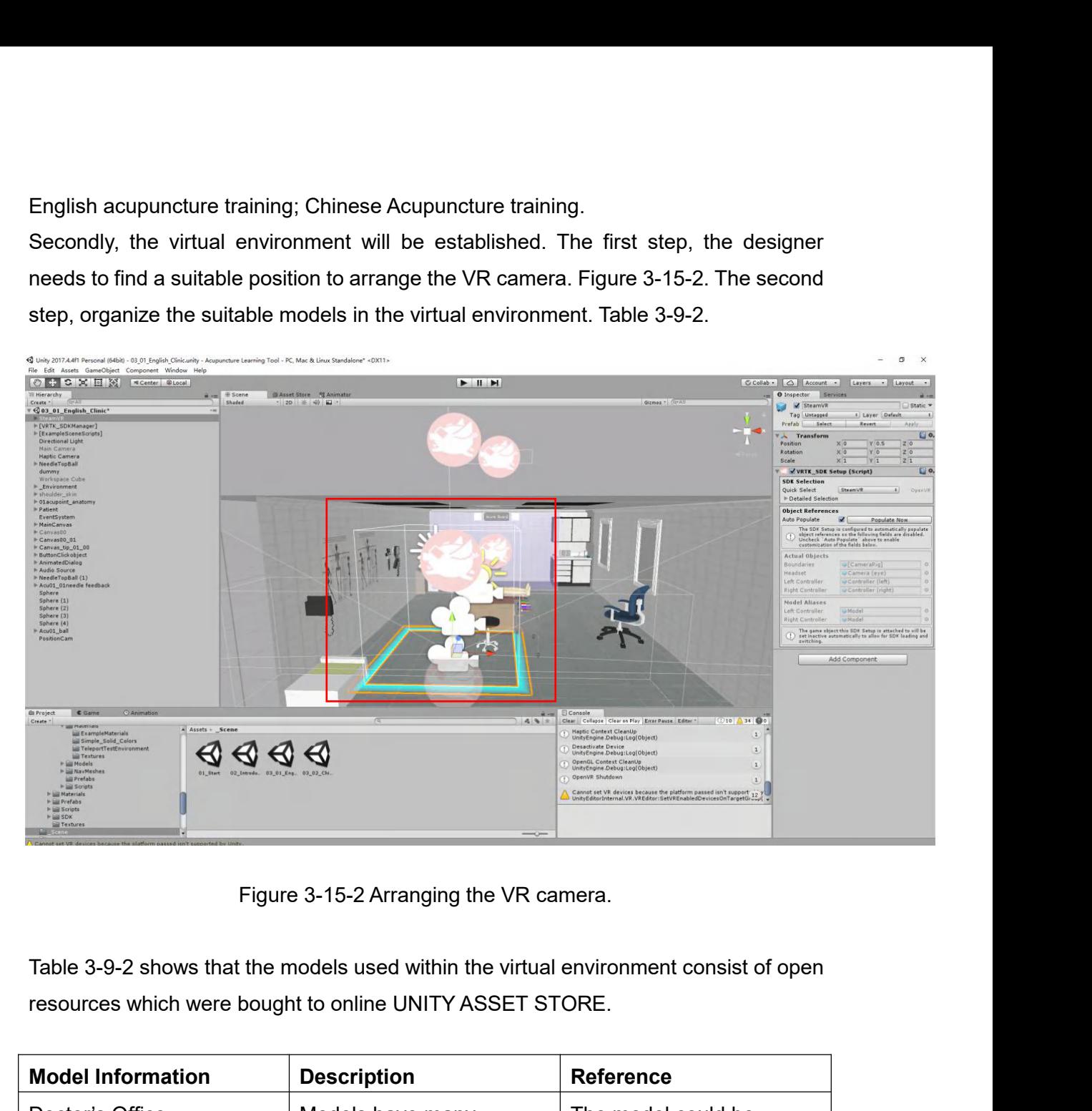

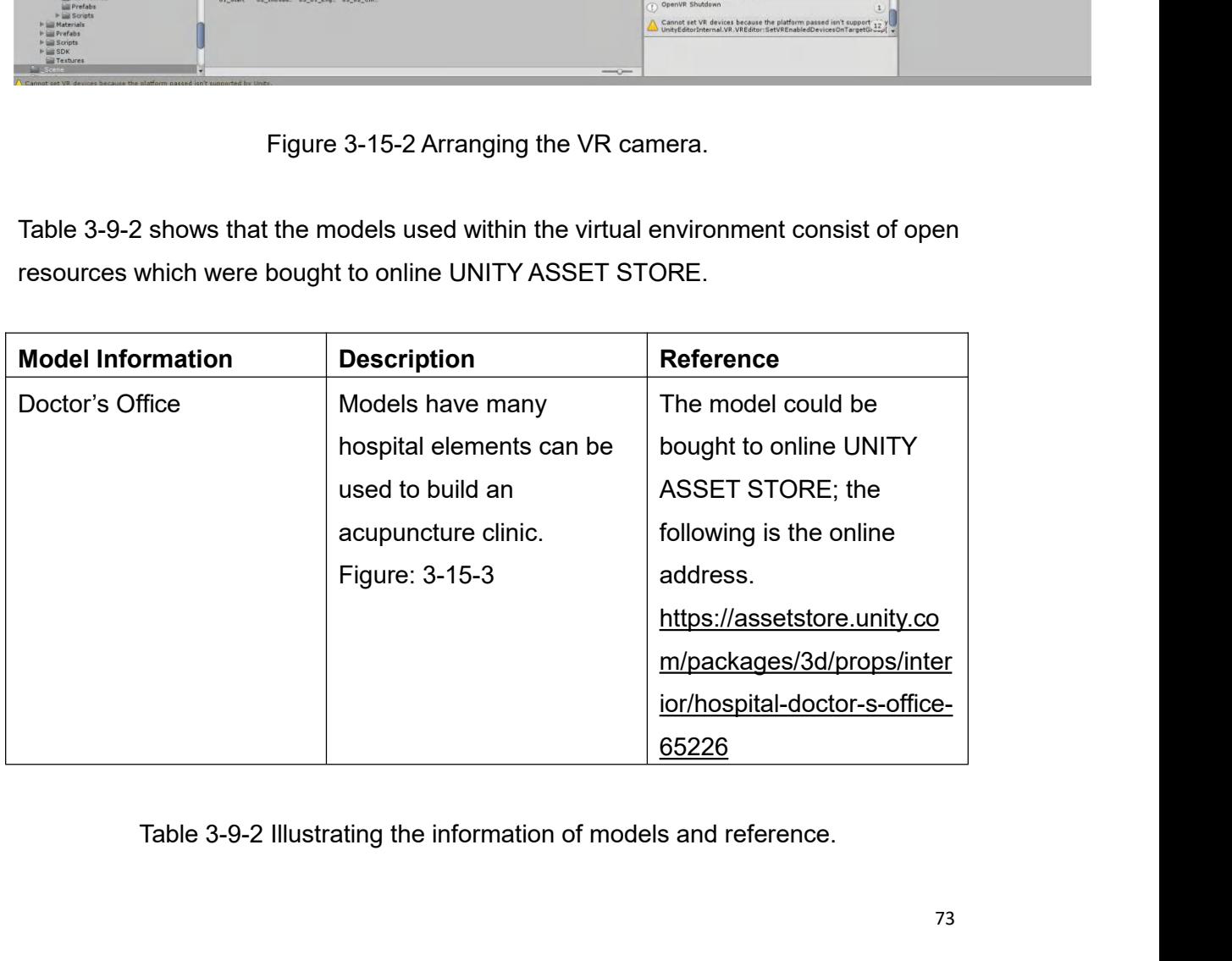

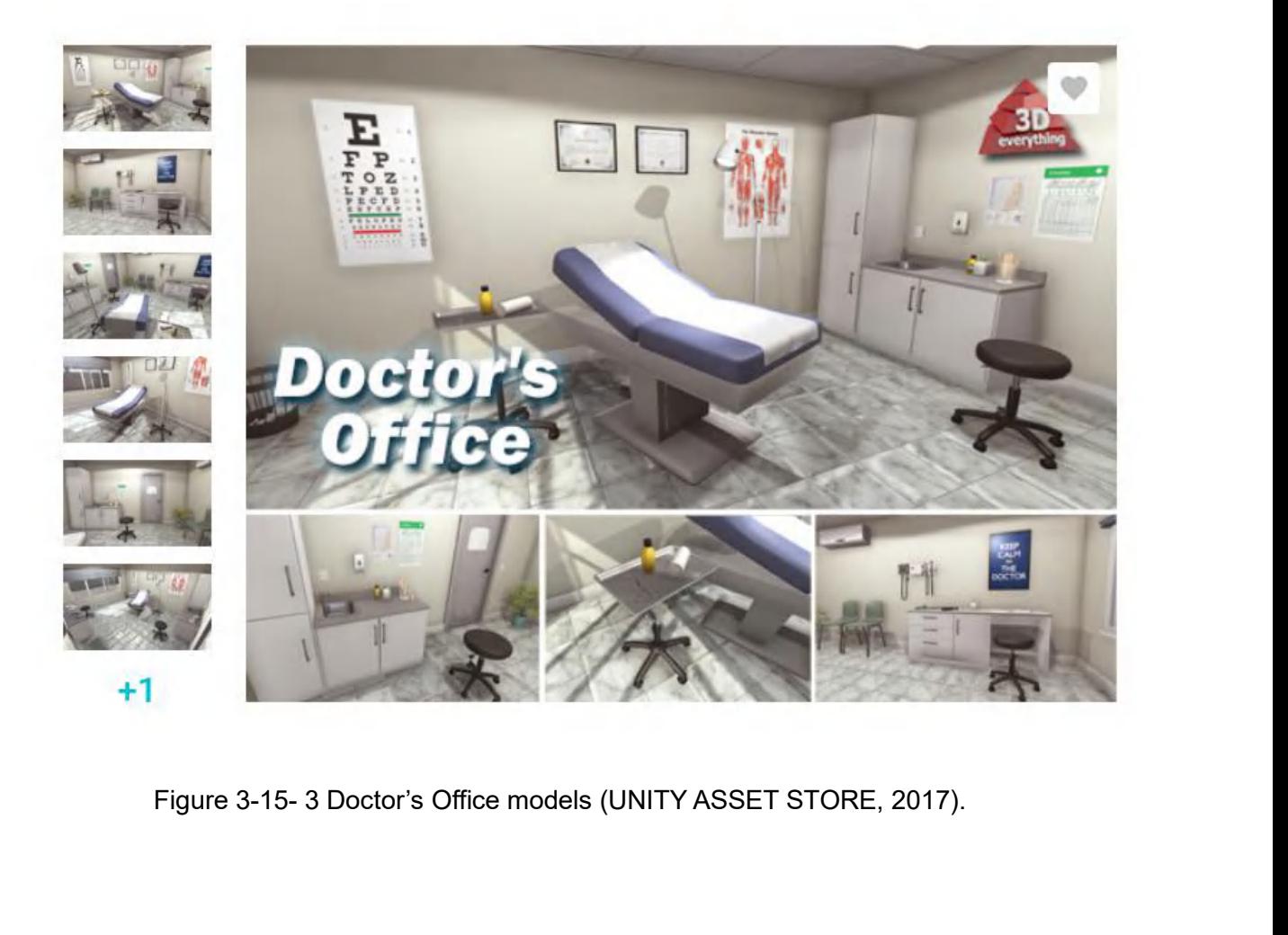

Thirdly, in the virtual environment, the animation tips about the acupoint is also an element in the virtual environment. Figure 3-15-4. The animation tips cannot only remind the user about the position of the acupoint but Thirdly, in the virtual environment, the animation tips about the acupoint is also an element in the virtual environment. Figure 3-15-4. The animation tips cannot only remind the user about the position of the acupoint but Thirdly, in the virtual environment, the animation tips about the acupoint is also an element in the virtual environment. Figure 3-15-4. The animation tips cannot only remind the user about the position of the acupoint bu application.

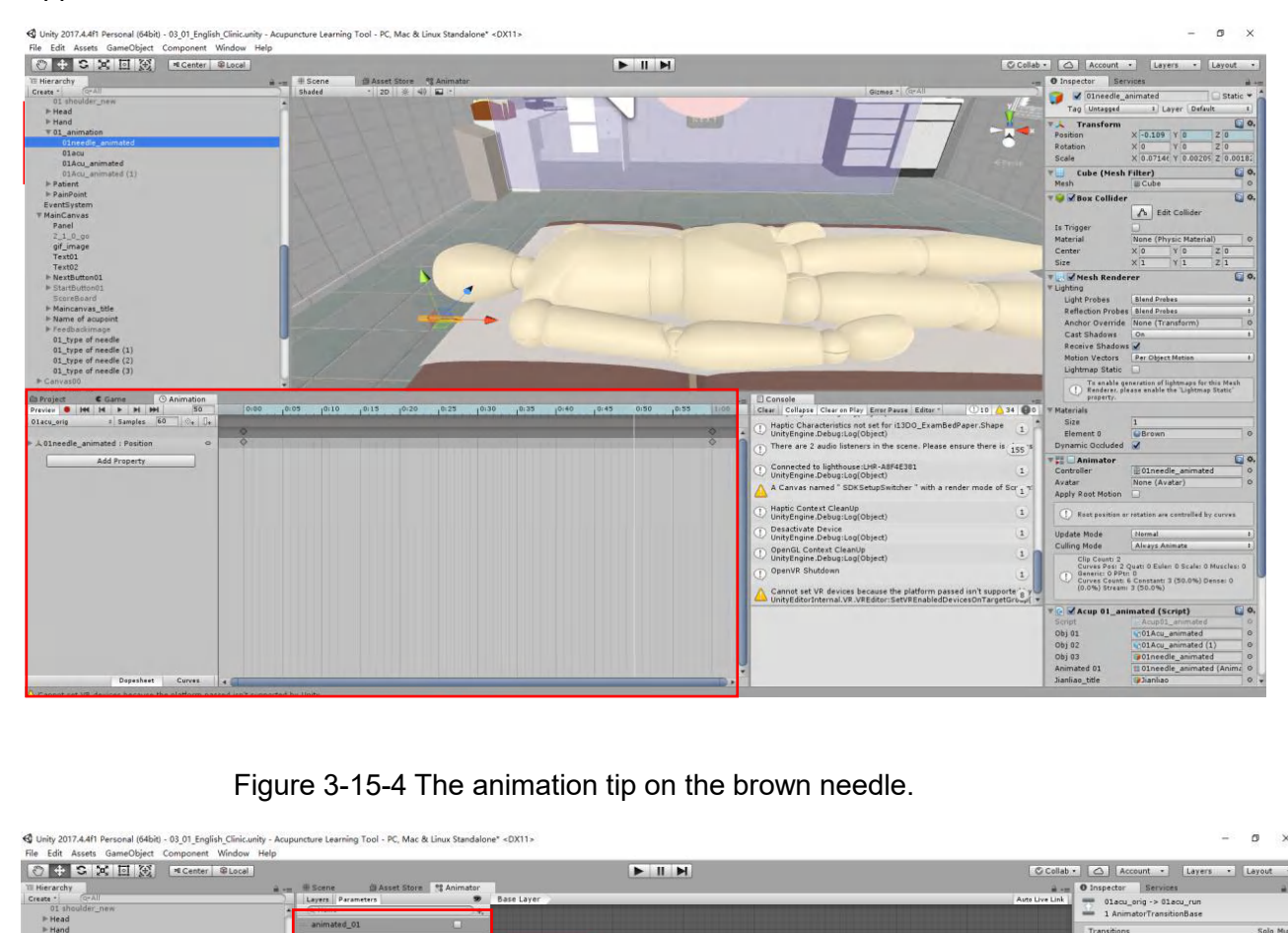

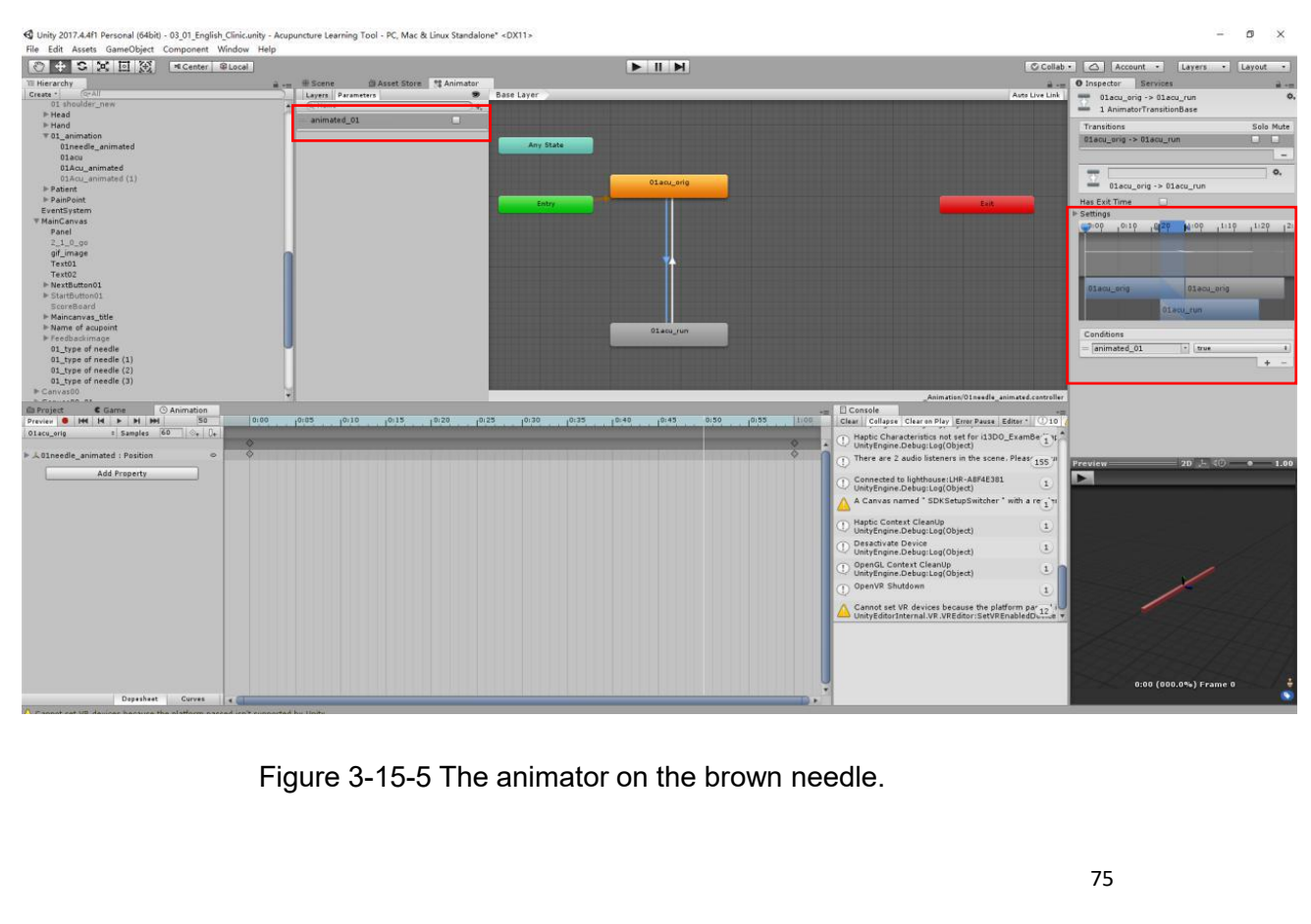

Figure 3-15-5 shows the animator on the needle. The animator uses the bool function,<br>and it is useful for the designer to use the animation on scripting. If the designer wants<br>to run the animation, will use "animated\_01 = Figure 3-15-5 shows the animator on the needle. The animator uses the bool function,<br>and it is useful for the designer to use the animation on scripting. If the designer wants<br>to run the animation, will use "animated\_01 = Figure 3-15-5 shows the animator on the needle. The animator uses the bool fur<br>and it is useful for the designer to use the animation on scripting. If the designer<br>to run the animation, will use "animated\_01 = true".<br>Final Figure 3-15-5 shows the animator on the needle. The animator uses the bool function,<br>and it is useful for the designer to use the animation on scripting. If the designer wants<br>to run the animation, will use "animated\_01 = Figure 3-15-5 shows the animator on the needle. The<br>and it is useful for the designer to use the animation<br>to run the animation, will use "animated\_01 = true".<br>Finally, scripting to make the process of operating<br>point in

Figure 3-15-5 shows the animator on the needle. The animator uses the bool function,<br>and it is useful for the designer to use the animation on scripting. If the designer wants<br>to run the animation, will use "animated\_01 = Figure 3-15-5 shows the animator on the needle. The animator uses the bool function,<br>and it is useful for the designer to use the animation on scripting. If the designer wants<br>to run the animation, will use "animated\_01 = 3-15-6.

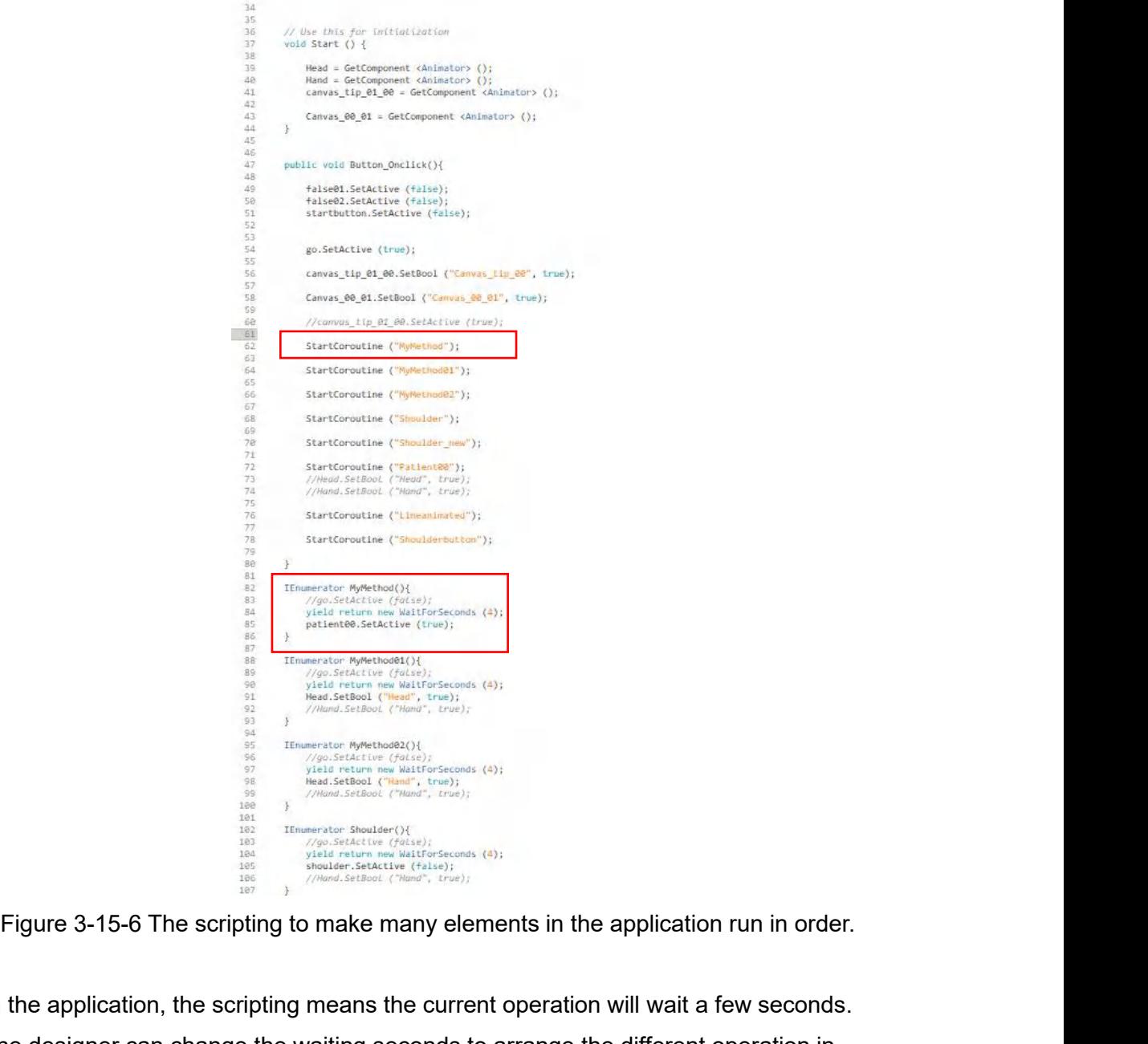

In the application, the scripting means the current operation will wait a few seconds.<br>
The designer can change the waiting seconds to arrange the different operation in<br>
The designer can change the waiting seconds to arra The designer can change the waiting seconds to arrange the different operation in<br>
The designer can change the waiting seconds to arrange the different operation in<br>
The designer can change the waiting seconds to arrange t order.

**3.2.6 Haptic Interaction**<br>In this part, the programming about the accurate feedback <sub>|</sub><br>detailedly. Besides, the feedback prototype with the **3.2.6 Haptic Interaction**<br>In this part, the programming about the accurate feedback platform will be explained<br>detailedly. Besides, the feedback prototype with the haptic device will be<br>implemented. **3.2.6 Haptic Interaction**<br>In this part, the programming about the accurate feedback platform will be explained<br>detailedly. Besides, the feedback prototype with the haptic device will be<br>implemented. implemented. **3.2.6 Haptic Interaction**<br>
In this part, the programming about the accurate feedback platform will be explained<br>
detailedly. Besides, the feedback prototype with the haptic device will be<br>
implemented.<br> **3.2.6.1 Programmi** 

In this part, the programming about the accurate feedback platform will be explained<br>detailedly. Besides, the feedback prototype with the haptic device will be<br>implemented.<br>3.2.6.1 Programming of the Application in Haptic In this part, the programming about the accurate feedback platform will be explained<br>detailedly. Besides, the feedback prototype with the haptic device will be<br>implemented.<br>3.2.6.1 Programming of the Application in Haptic detailedly. Besides, the feedback prototype with the haptic device will be<br>implemented.<br>3.2.6.1 Programming of the Application in Haptic Interaction<br>To achieving the real-time feedback platform, first of all, the rationale 3.2.6.1 Programming of the Application<br>
To achieving the real-time feedback platform, f<br>
need to be understood. A suitable needle model<br>
it will move the position and rotate followed the<br>
3-16-2 Figure 3-16-3.

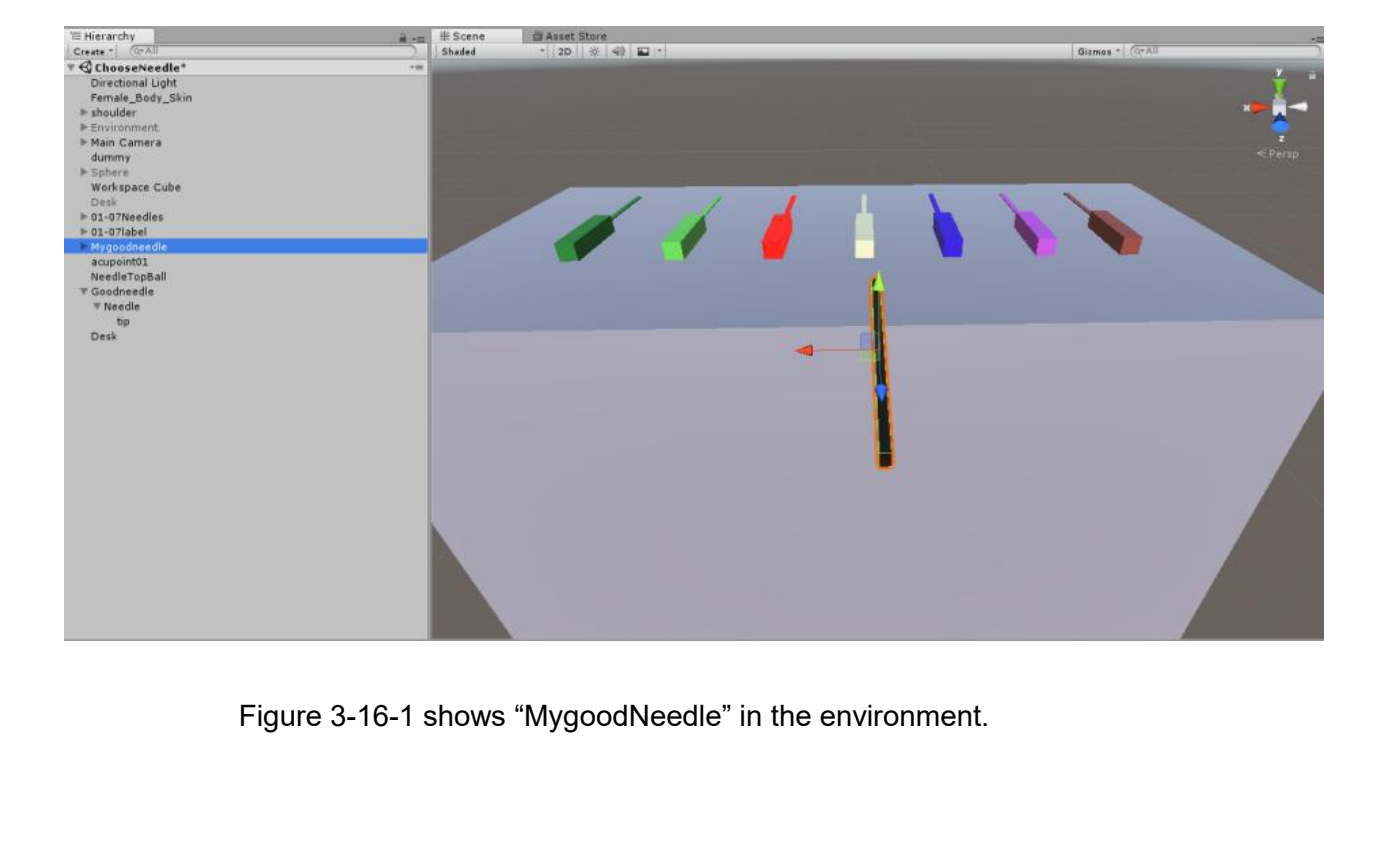

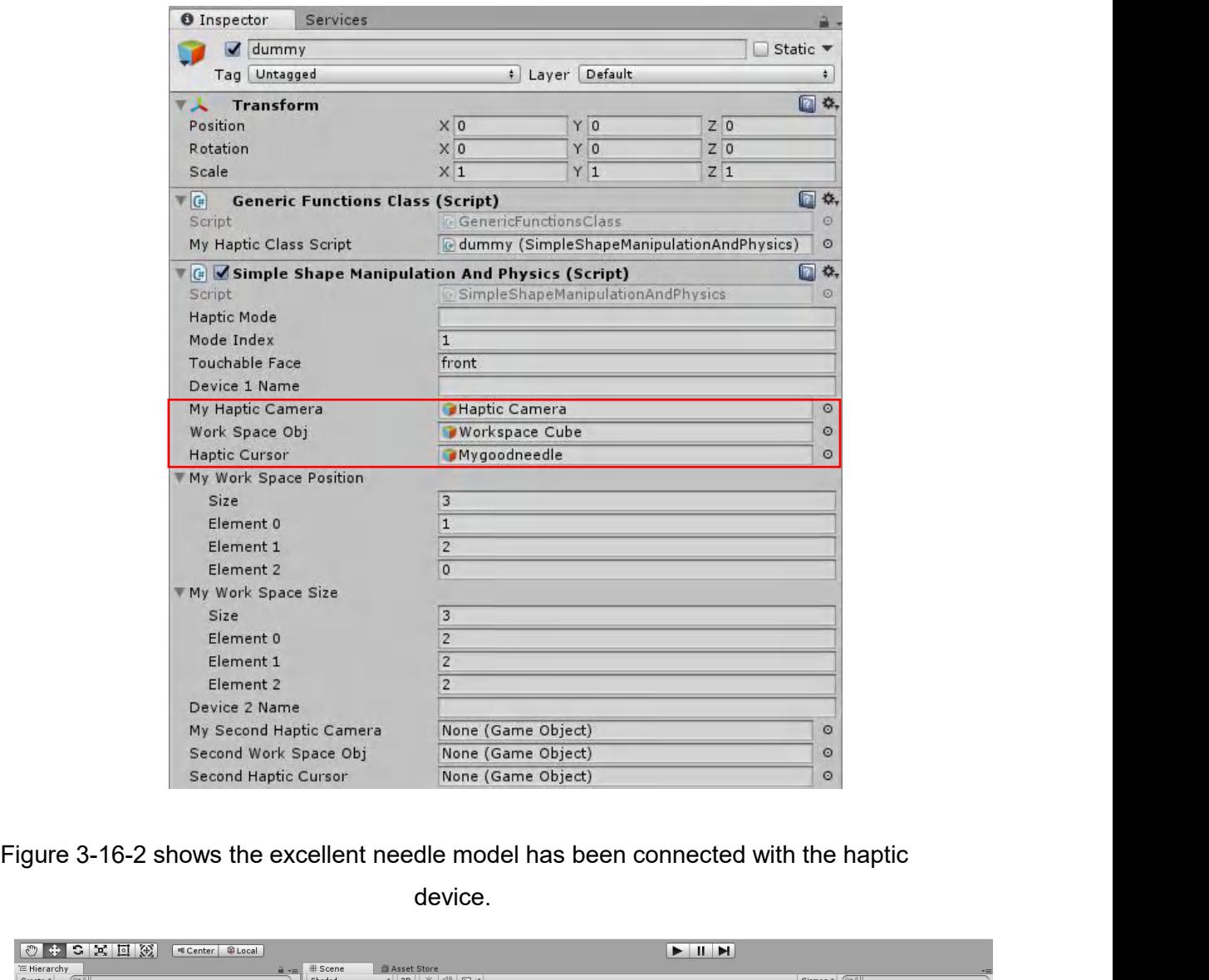

device.

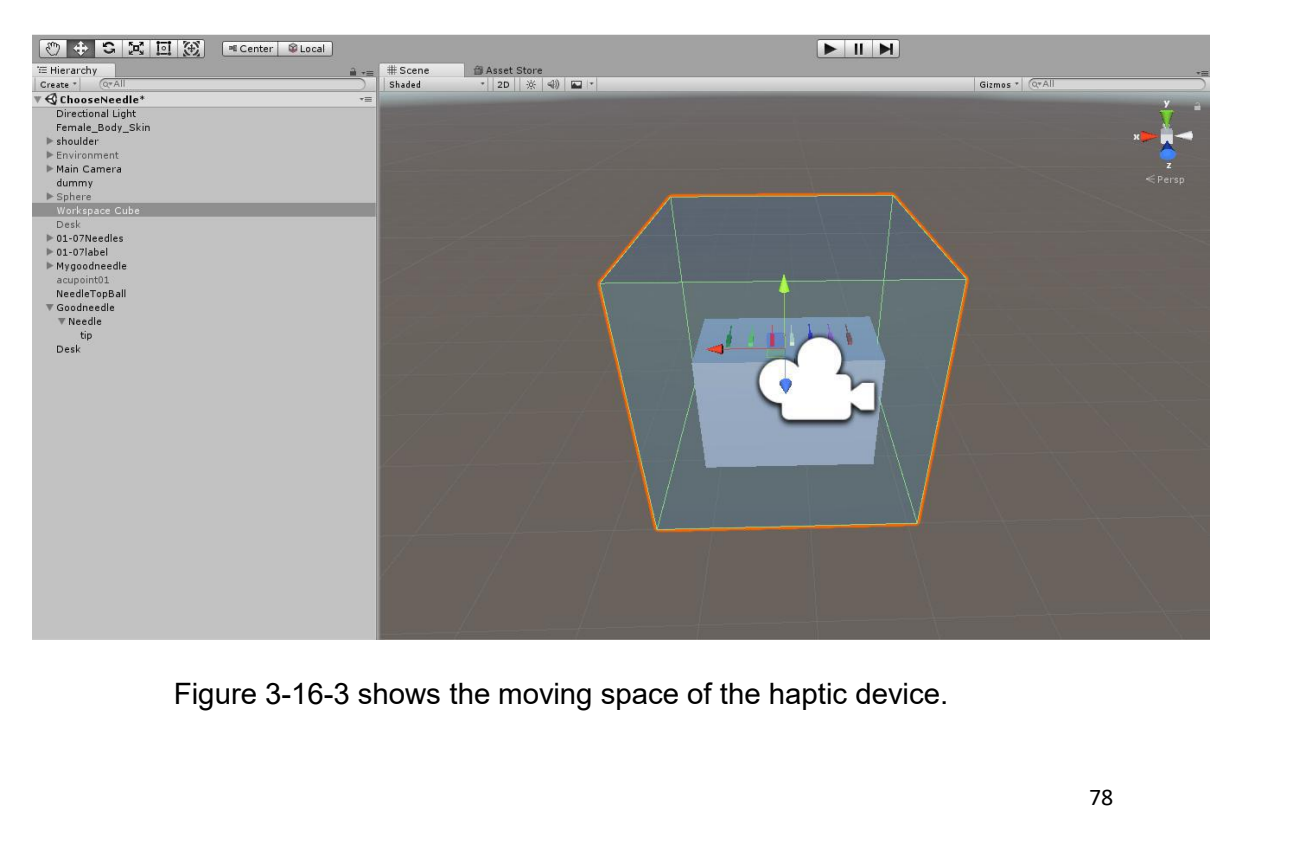

After fixing the fundamental haptic plugin, three main scripting in the feedback<br>platform will be mentioned.<br>1. The first function, opticing the choosing poodle function and understanding the After fixing the fundamental haptic plugin, three<br>platform will be mentioned.<br>1. The first function - scripting the choosing nee 1. The first function - scripting the choosing needle function and understanding the<br>1. The first function - scripting the choosing needle function and understanding the<br>1. The first function on Phantom Omni.<br>Firstly the c After fixing the fundamental haptic plugin, three main script<br>platform will be mentioned.<br>1. The first function - scripting the choosing needle function<br>use of buttons on Phantom Omni.<br>Firstly, the choosing needle scriptin After fixing the fundamental haptic plugin, three main scripting in the feedback<br>platform will be mentioned.<br>1. The first function - scripting the choosing needle function and understanding the<br>use of buttons on Phantom Om

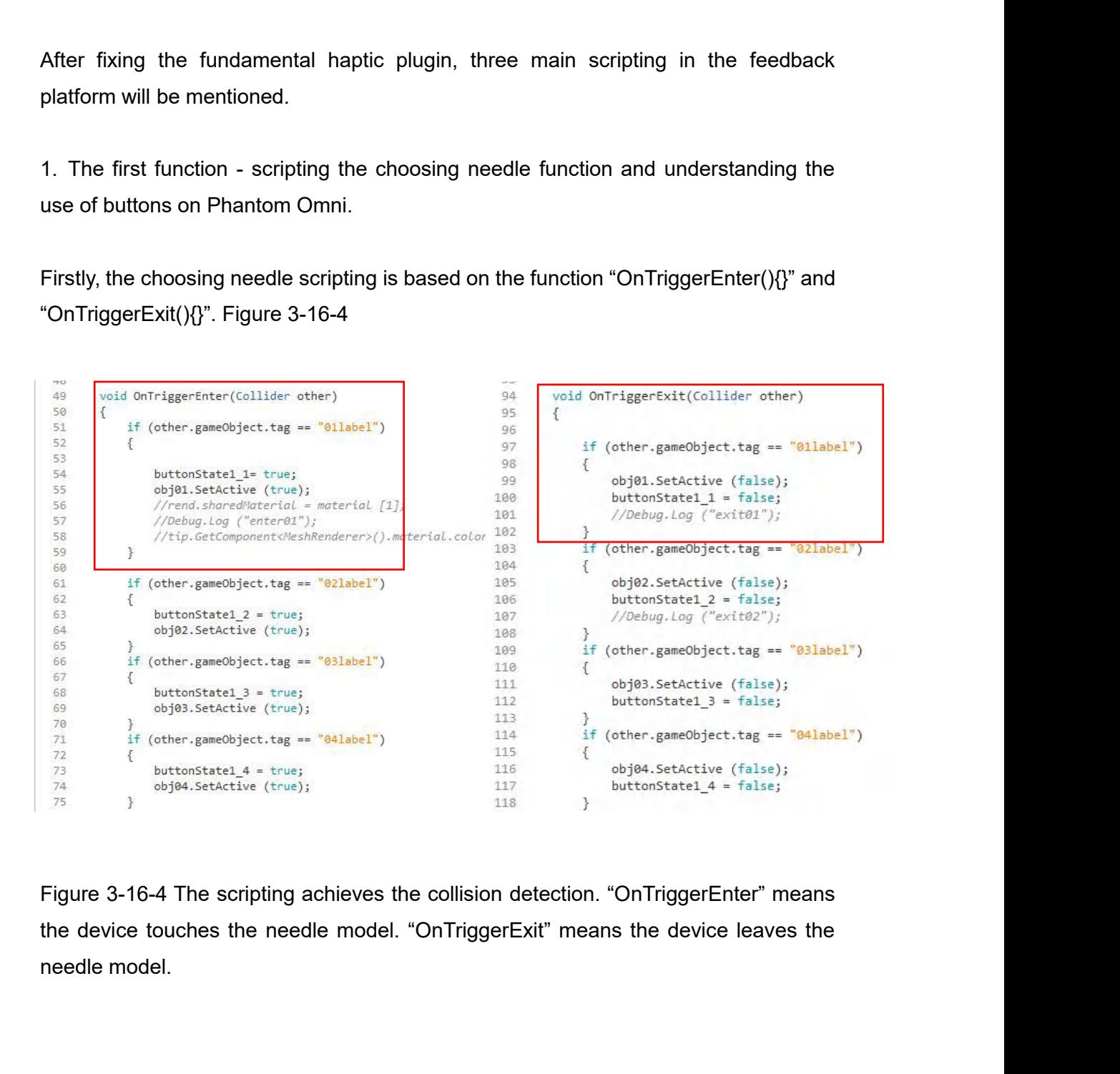

In the scripting, the haptic device can get collision detection, and make the relevant<br>response. In the application when the haptic device touches the needle model, the<br>needle introduction will be shown. Figure 3-16-5 In the scripting, the haptic device can get collision detection, and make the relevant<br>response. In the application when the haptic device touches the needle model, the<br>needle introduction will be shown. Figure 3-16-5 In the scripting, the haptic device can get collision detection, and make the response. In the application when the haptic device touches the needle renedle introduction will be shown. Figure 3-16-5

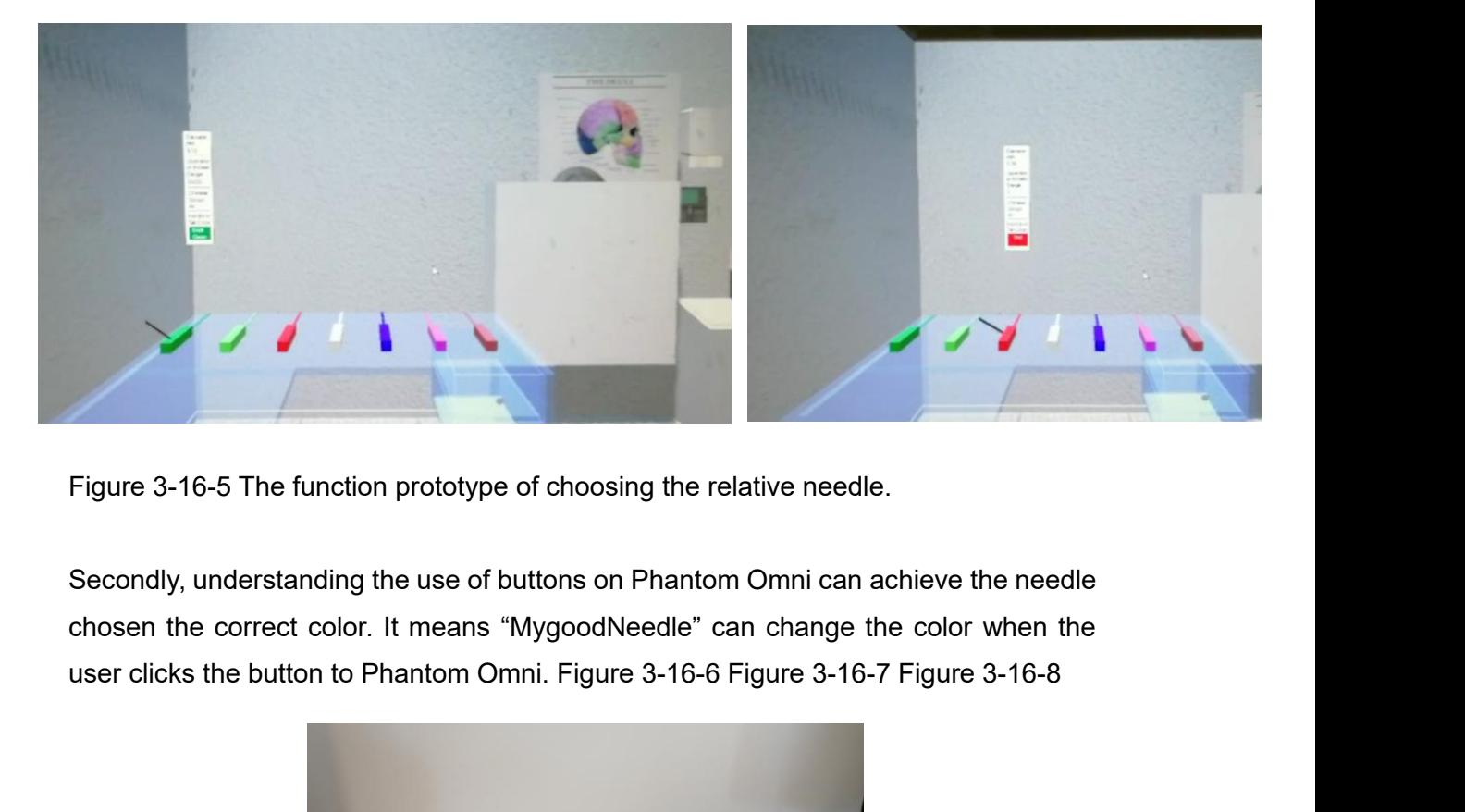

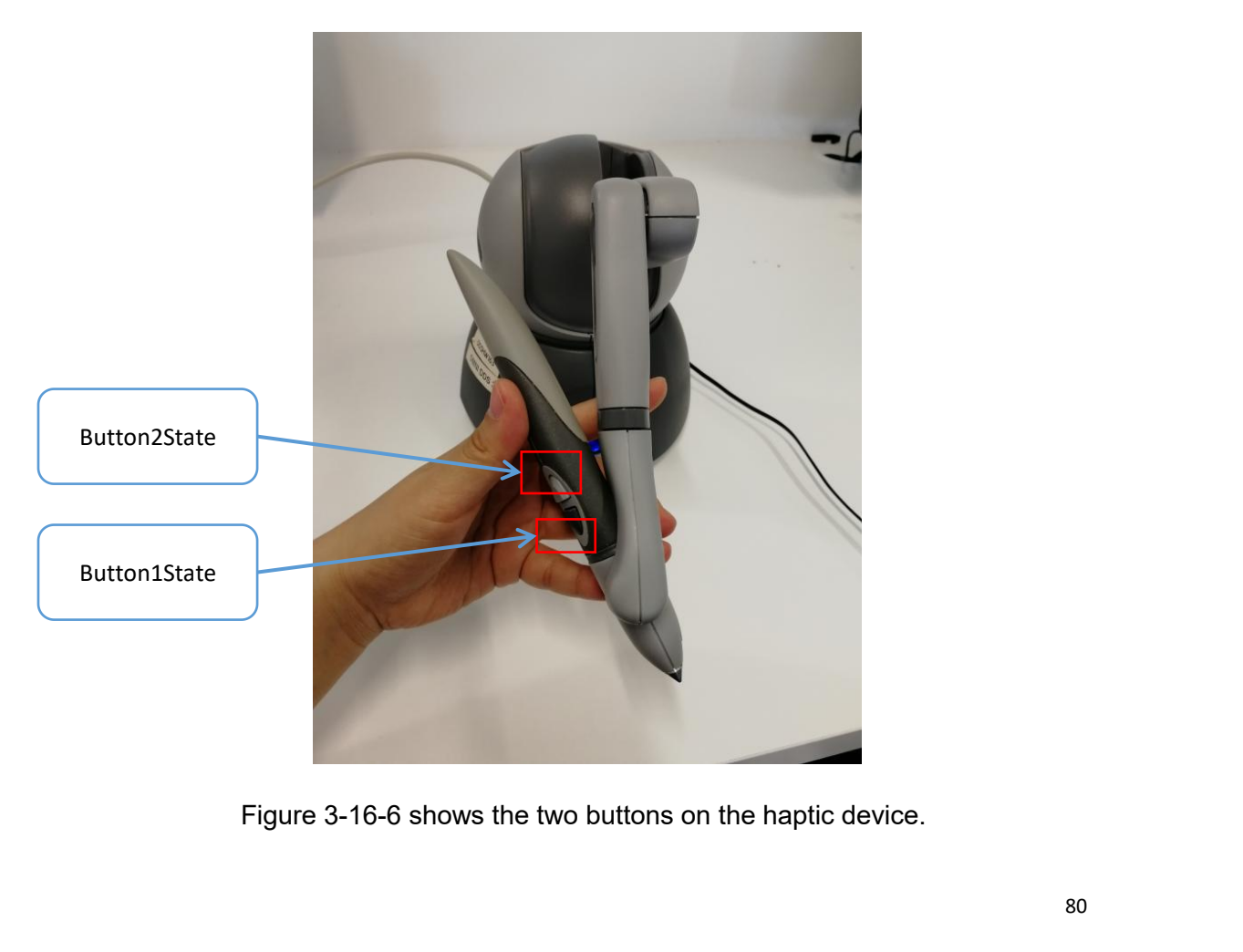

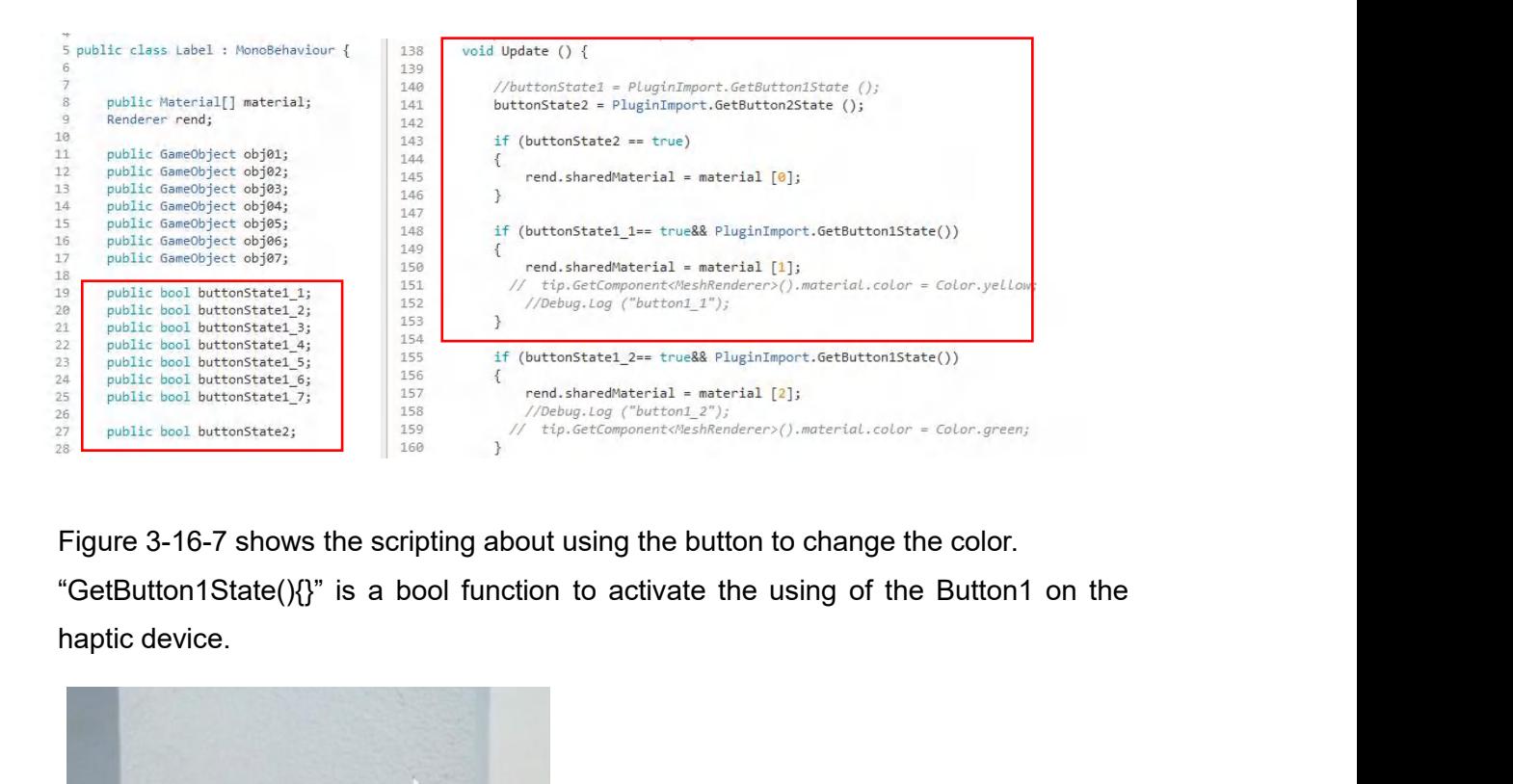

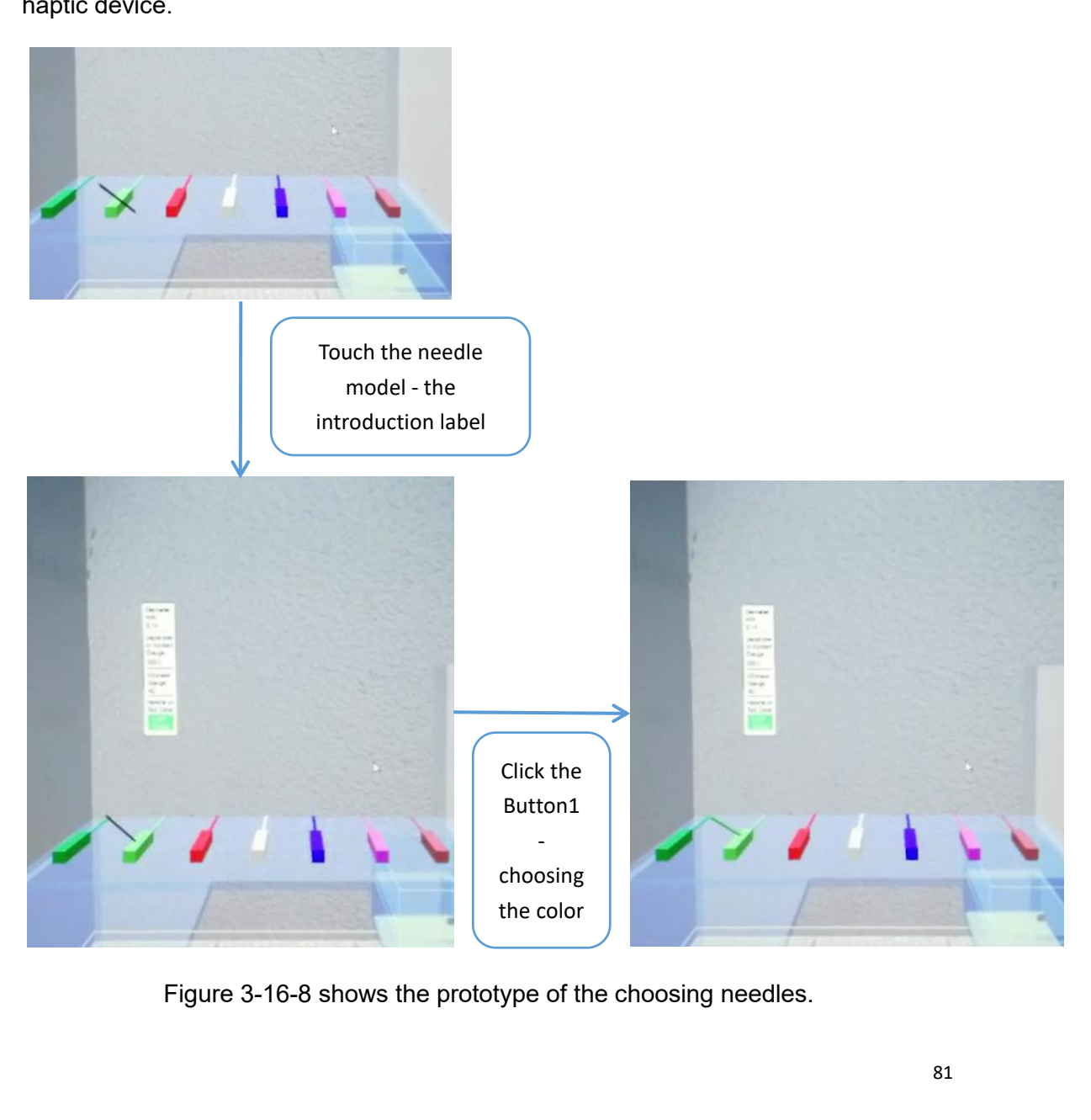

2. The second function - Real-time feedback.<br>The core of the function is the application of the Render Texture. Figure<br>the step achieving the real-time feedback. 2. The second function - Real-time feedback.<br>The core of the function is the application of the Render Texture. Figure 3-16-9 shows<br>the step achieving the real-time feedback.<br> 2. The second function - Real-time feedback.<br>The core of the function is the application of the Render Texture. F<br>the step achieving the real-time feedback.<br>Firstly, creating a render texture in assets. 2. The second function - Real-time feedback.<br>The core of the function is the application of the Render Texture. Figure<br>the step achieving the real-time feedback.<br>Firstly, creating a render texture in assets.<br>Secondly, crea

Second function - Real-time feedback.<br>
The core of the function is the application of the Render Texture. Figure 3-16-9 shows<br>
the step achieving the real-time feedback.<br>
Firstly, creating a render texture in assets.<br>
Seco 2. The second function - Real-time feedback.<br>The core of the function is the application of the Render Texture. Figure 3-16-9 s<br>the step achieving the real-time feedback.<br>Firstly, creating a render texture in assets.<br>Secon The core of the function is the application of the Render Texture. Figure it the step achieving the real-time feedback.<br>Firstly, creating a render texture in assets.<br>Secondly, creating a camera to target the position where

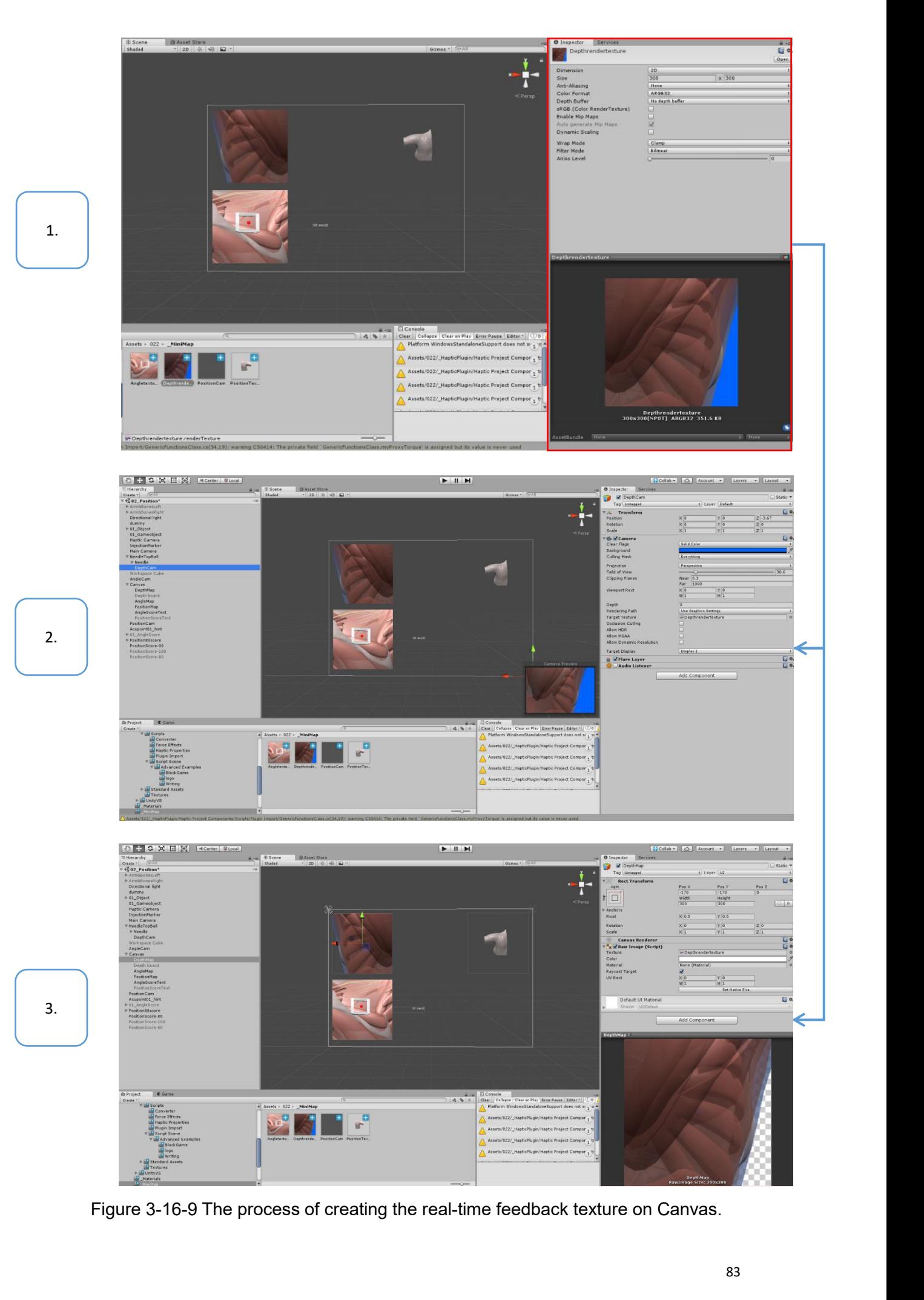

3. The third function - Recording the terminal feedback on the scoreboard.<br>The function can be divided into two parts, the first is recording the feedback texture,<br>and the second is showing the recorder on Canvas. The function - Recording the terminal feedback on the scoreboard.<br>The function can be divided into two parts, the first is recording the feedback texture,<br>and the second is showing the recorder on Canvas. 3. The third function - Recording the terminal feedback on the scoreboard.<br>The function can be divided into two parts, the first is recording the feedback<br>and the second is showing the recorder on Canvas.<br>Firstly, the scri

3-16-11

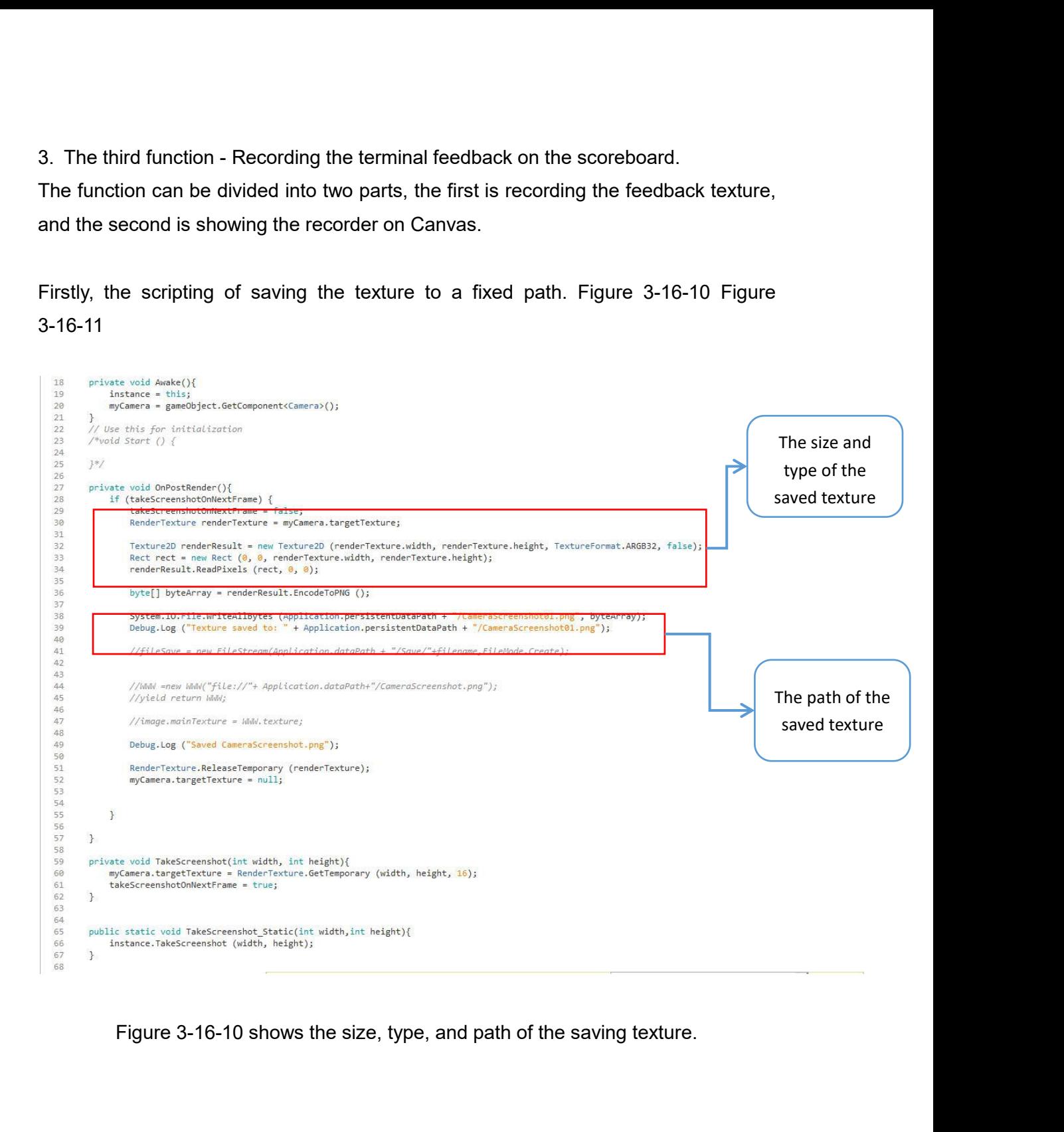

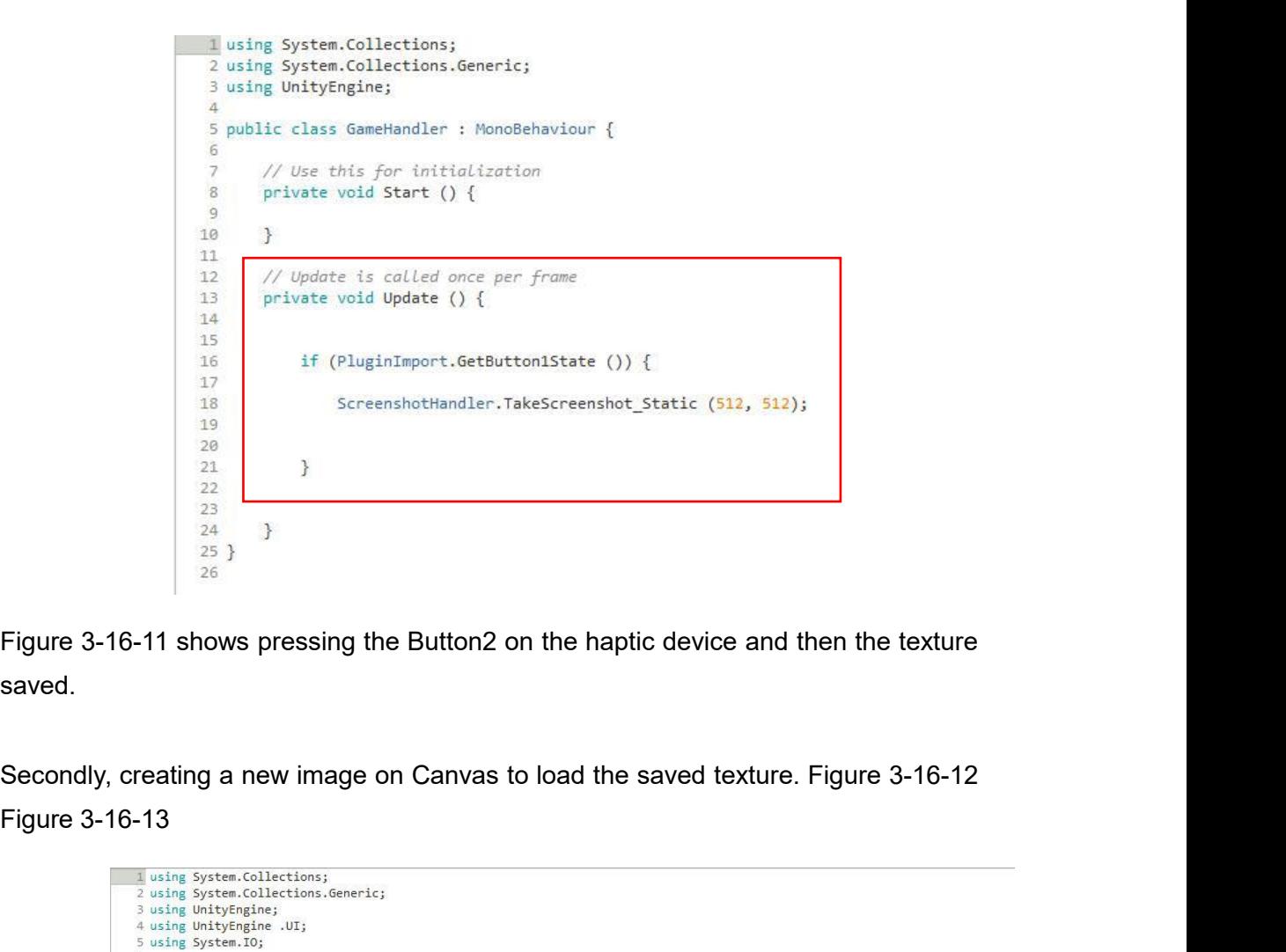

saved.

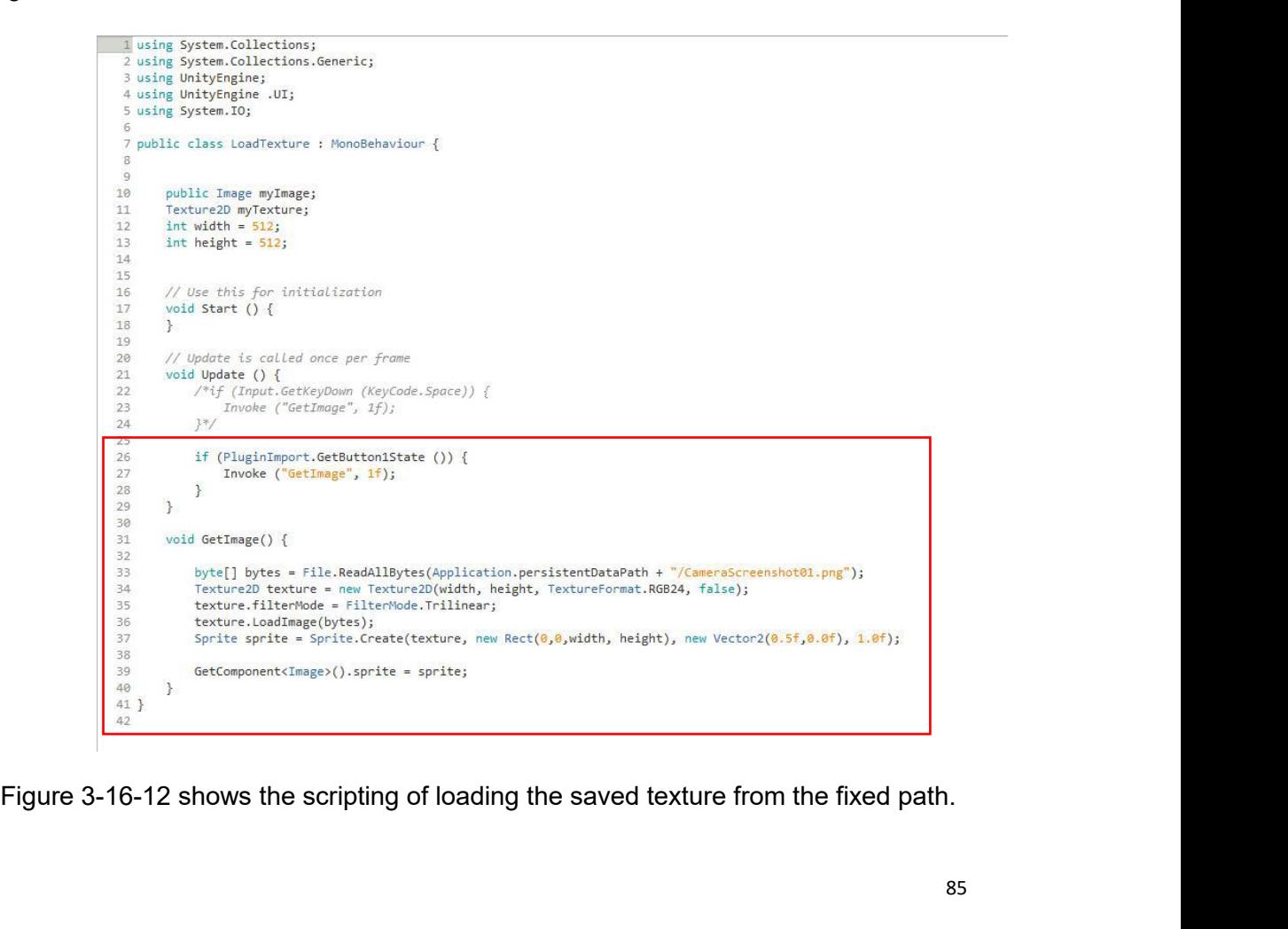

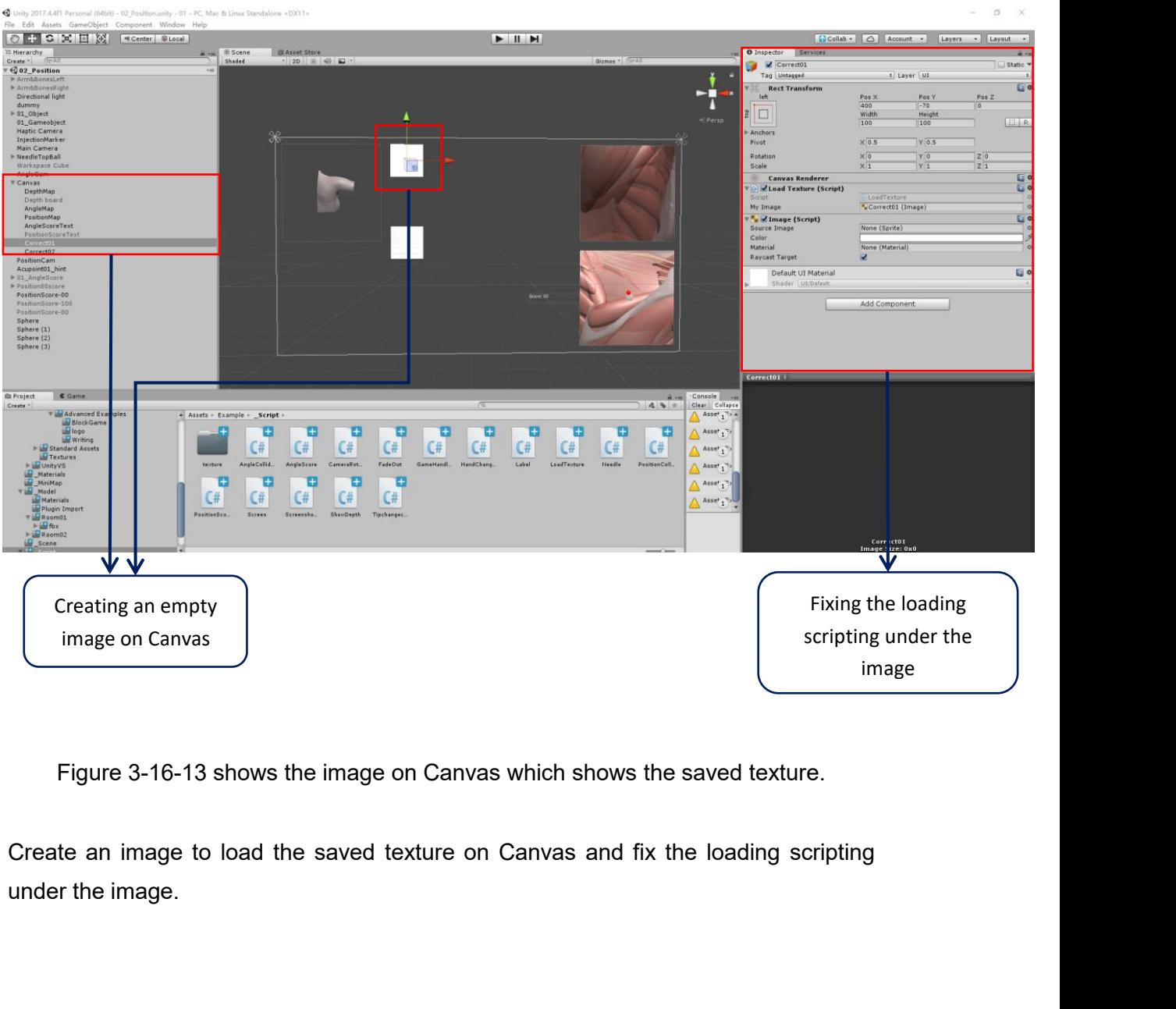

Create an image to load the saved texture on Canvas and fix the loading scripting<br>under the image.<br>**3.2.6.2 Implementing the Feedback Platform Prototype**<br>The feedback platform is composed of the real-time feedback and reco

3.2.6.2 Implementing the Feedback Platform Prototype<br>The feedback platform is composed of the real-time feedback and recording the<br>terminal feedback on Canvas. Figure 3-17-1 shows the real-time feedback prototype. 3.2.6.2 Implementing the Feedback Platform Prototype<br>The feedback platform is composed of the real-time feedback and recording the<br>terminal feedback on Canvas. Figure 3-17-1 shows the real-time feedback prototype.

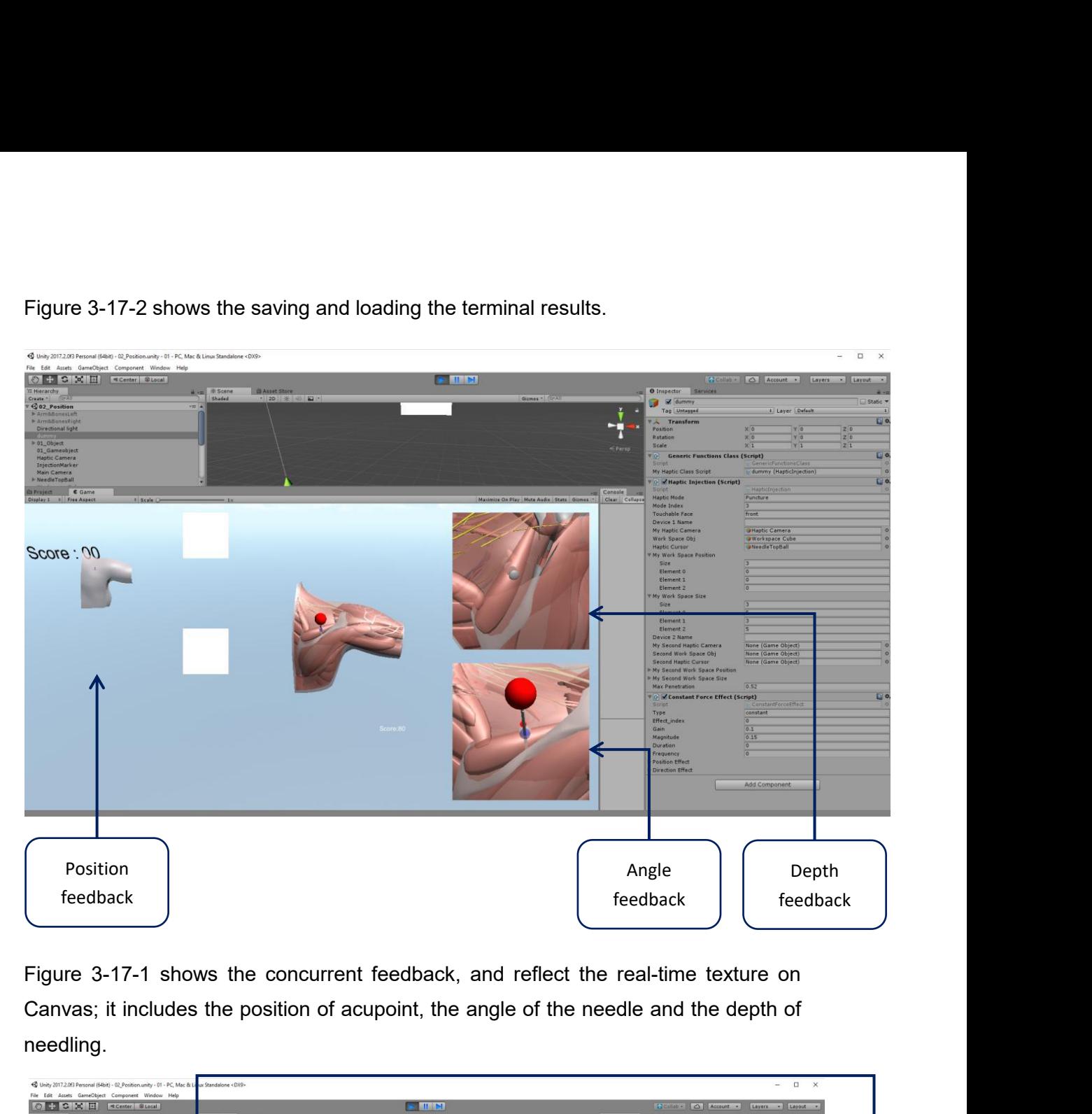

needling.

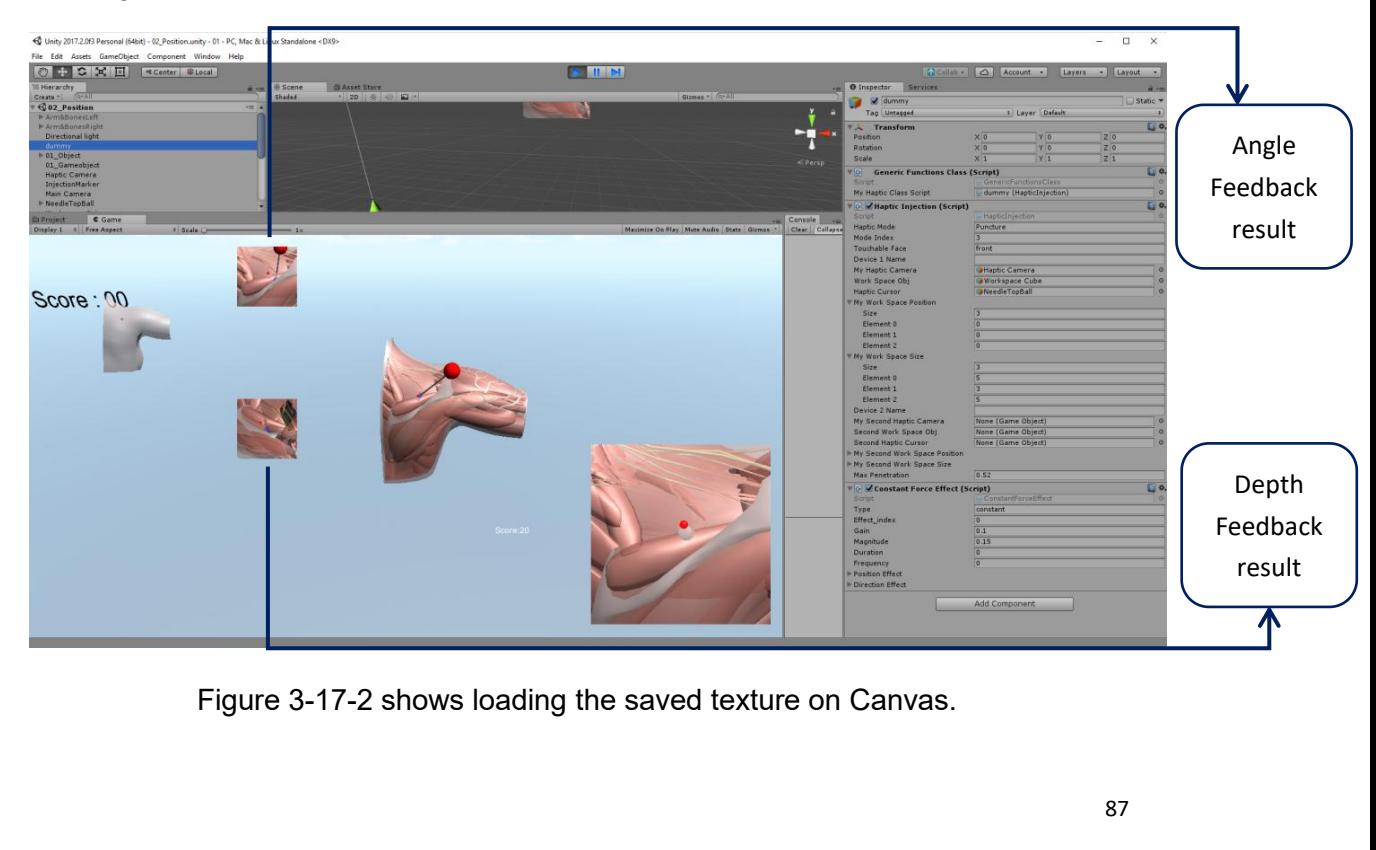

## **3.2.7 Final Design of the Application - Combining VR and Haptic**

## **technology**

**In this part, the virtual and haptic technology will be combining VR and Haptic technology**<br>In this part, the virtual and haptic technology will be combined in the development of<br>the application. Figure 3-17-3 Figure 3-17

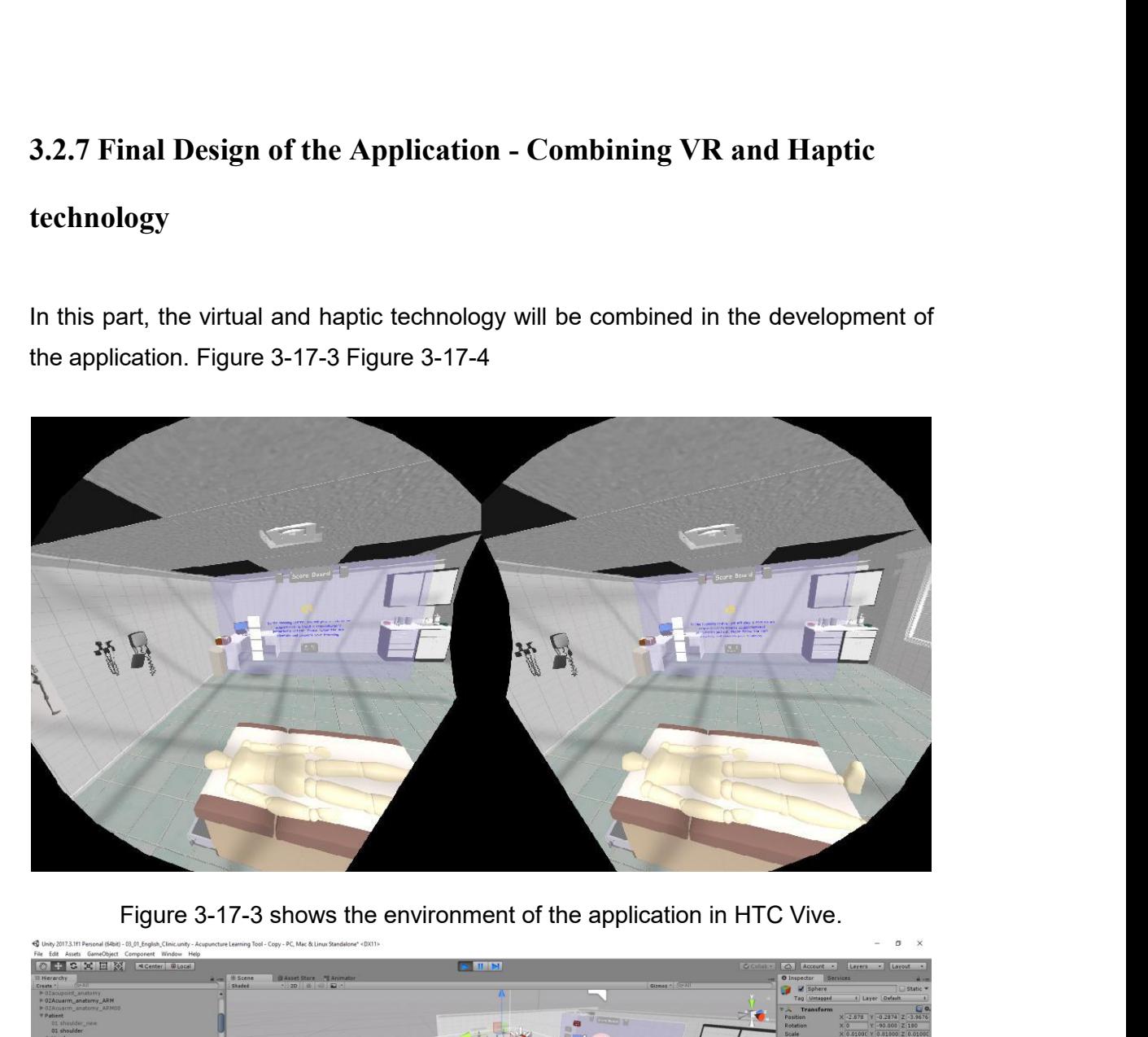

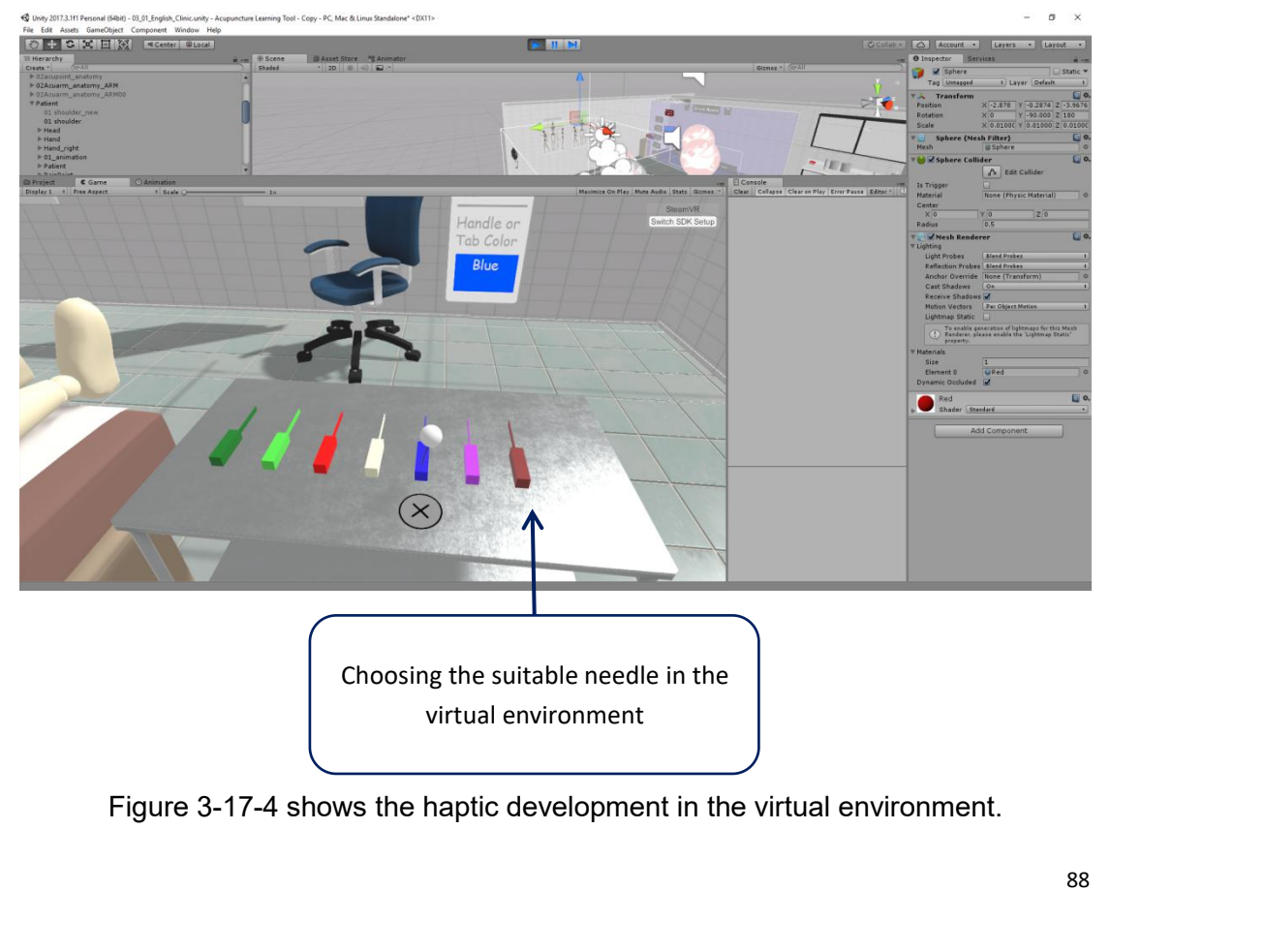

**4** Results<br>In this part, the results of the application will be illustrate<br>introduction animation, every scene of the application **1 Results**<br>In this part, the results of the application will be illustrated clearly. It contains the whole<br>introduction animation, every scene of the application and the total training of<br>acupuncture. **in this part, the results of the application will be illustrated clearly. It contains the whole introduction animation, every scene of the application and the total training of acupuncture.**<br>The application is a platform acupuncture. **4 Results**<br>In this part, the results of the application will be illustrated clearly. It contains the whole<br>introduction animation, every scene of the application and the total training of<br>acupuncture.<br>The application is a **4 Results**<br>In this part, the results of the application will be illustrated clearly. It contains the whole<br>introduction animation, every scene of the application and the total training of<br>acupuncture.<br>The application is a **4 Results**<br>In this part, the results of the application will be illustrated clearly. It contains the whole<br>introduction animation, every scene of the application and the total training of<br>acupuncture.<br>The application is a **4. Results**<br>
In this part, the results of the application will be illustrated clearly. I<br>
introduction animation, every scene of the application and the<br>
acupuncture.<br>
The application is a platform to provide the accurate

acupuncture.<br>The application is a platform to provide the accurate feedback of acupuncture; it is<br>developed by two devices, HTC Vive and Phantom Omni. The user can learn the<br>rationale of acupuncture and train the needling The application is a platform to provide the accurate feedback of acupuncture; it is<br>developed by two devices, HTC Vive and Phantom Omni. The user can learn the<br>rationale of acupuncture and train the needling skills on the The application is a platform to provide the accurate feedback of acupuncture; it is<br>developed by two devices, HTC Vive and Phantom Omni. The user can learn the<br>rationale of acupuncture and train the needling skills on the developed by two devices, HTC Vive and Phantom Omni. The user can learn the<br>rationale of acupuncture and train the needling skills on the application.<br>4.1 Introduction Animation<br>The introduction of the periarthritis of sho rationale of acupuncture and train the needling skills on the application.<br> **4.1 Introduction Animation**<br>
The introduction of the periarthritis of shoulder and the acupuncture will be arranged<br>
before the acupuncture train

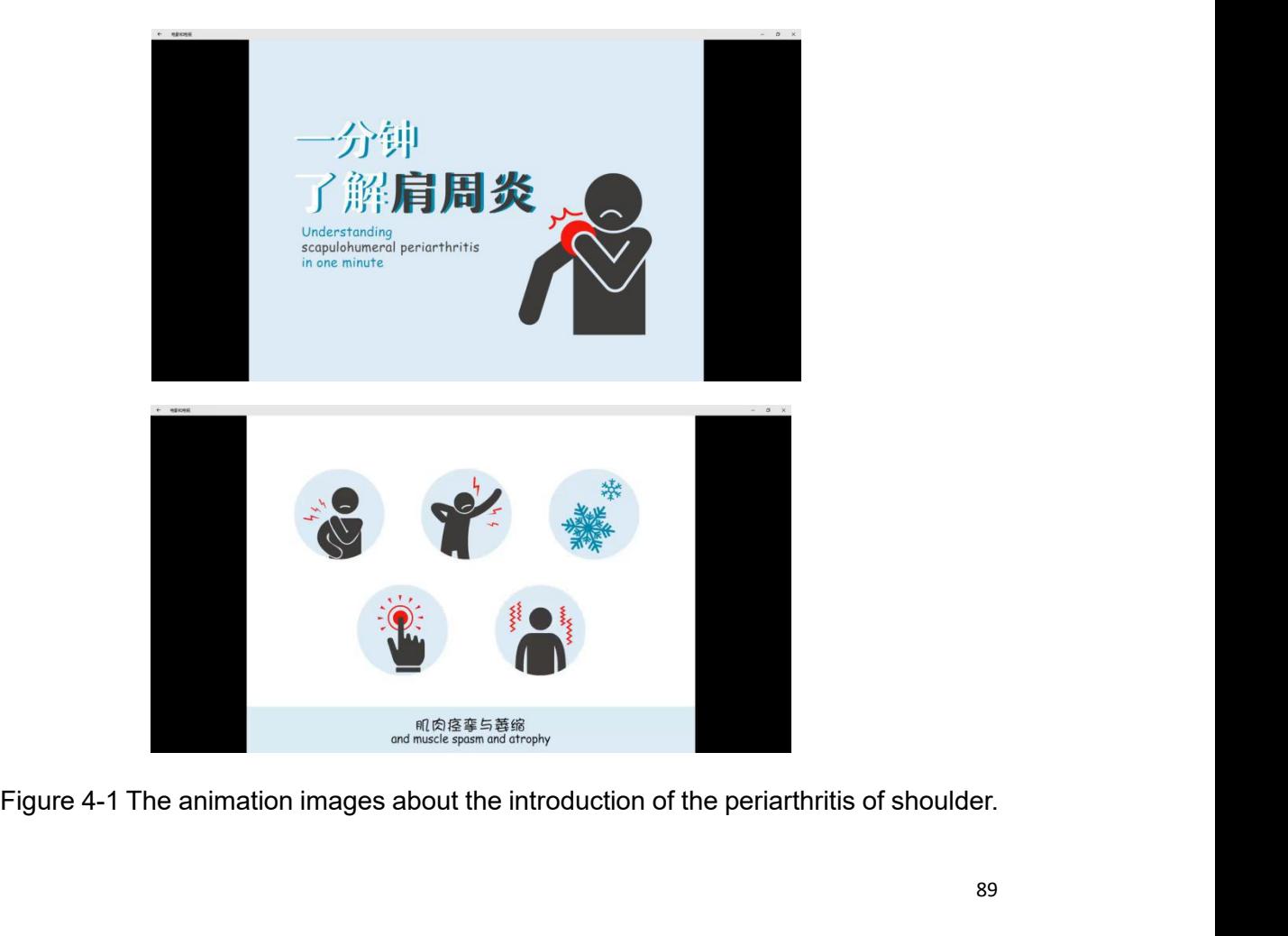

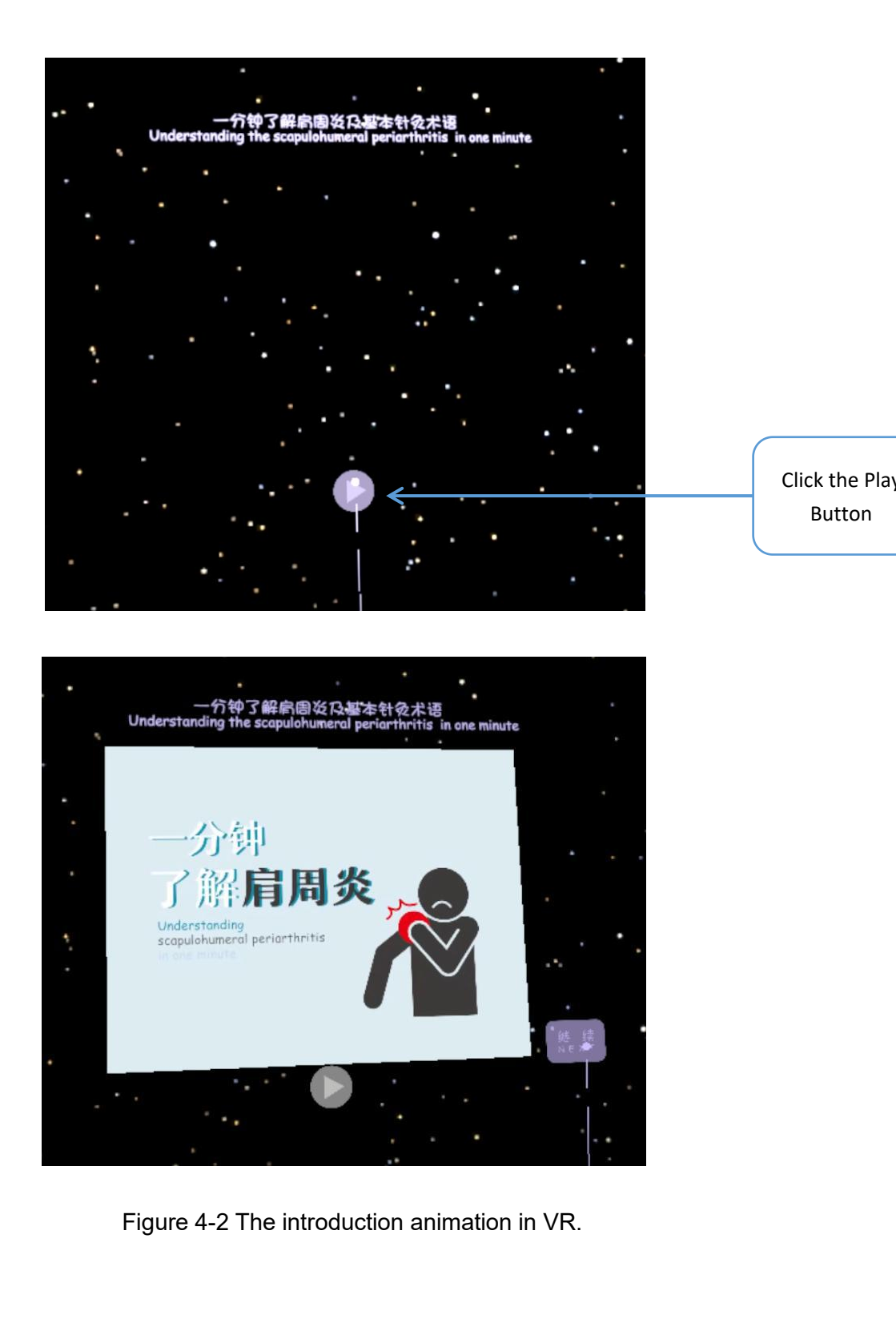

Click the Play<br>Button

Button

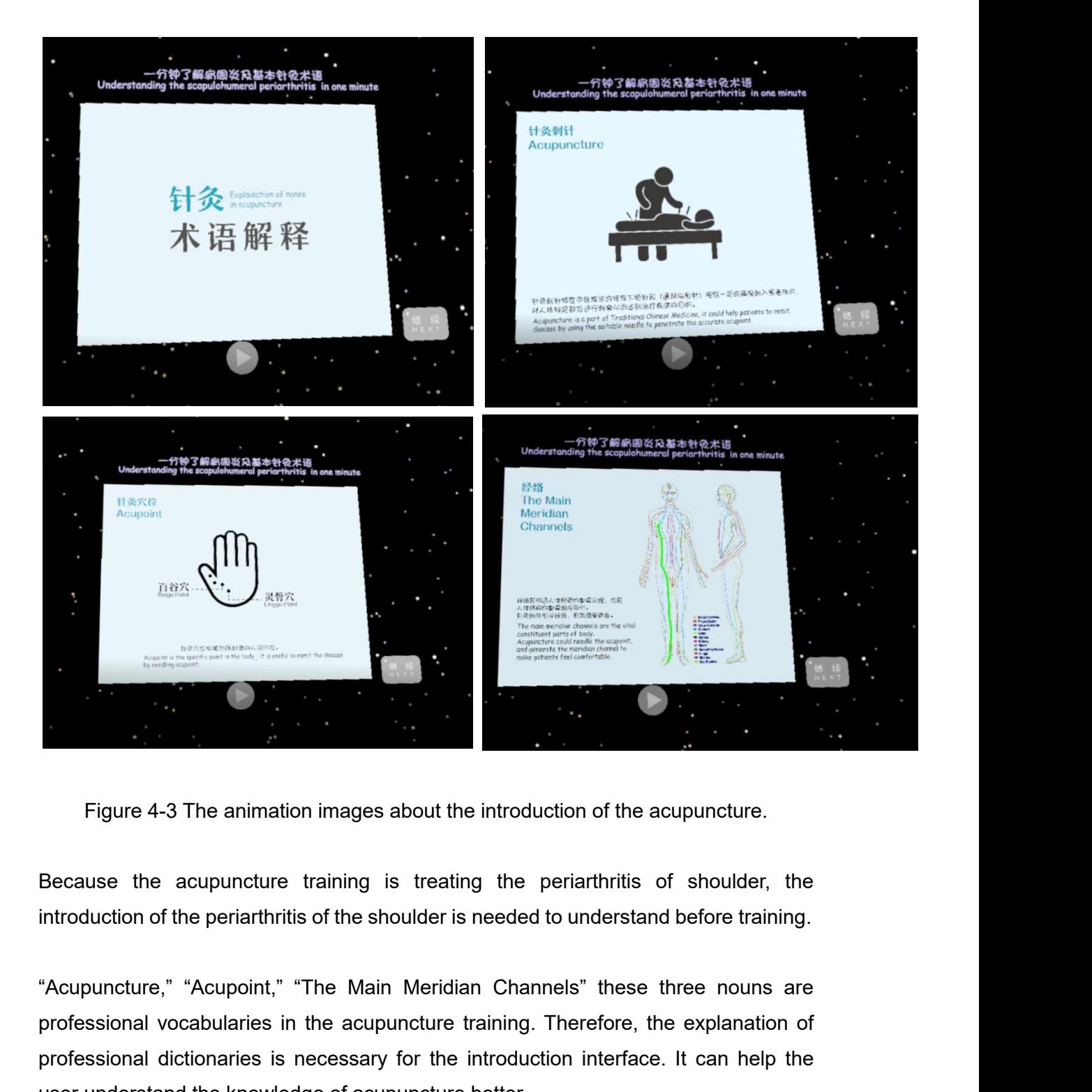

Figure 4-3 The animation images about the introduction of the acupuncture.<br>Because the acupuncture training is treating the periarthritis of shoulder, the<br>introduction of the periarthritis of the shoulder is needed to unde Figure 4-3 The animation images about the introduction of the acupuncture.<br>Because the acupuncture training is treating the periarthritis of shoulder, the<br>introduction of the periarthritis of the shoulder is needed to unde Figure 4-3 The animation images about the introduction of the acupuncture.<br>Because the acupuncture training is treating the periarthritis of shoulder,<br>introduction of the periarthritis of the shoulder is needed to understa

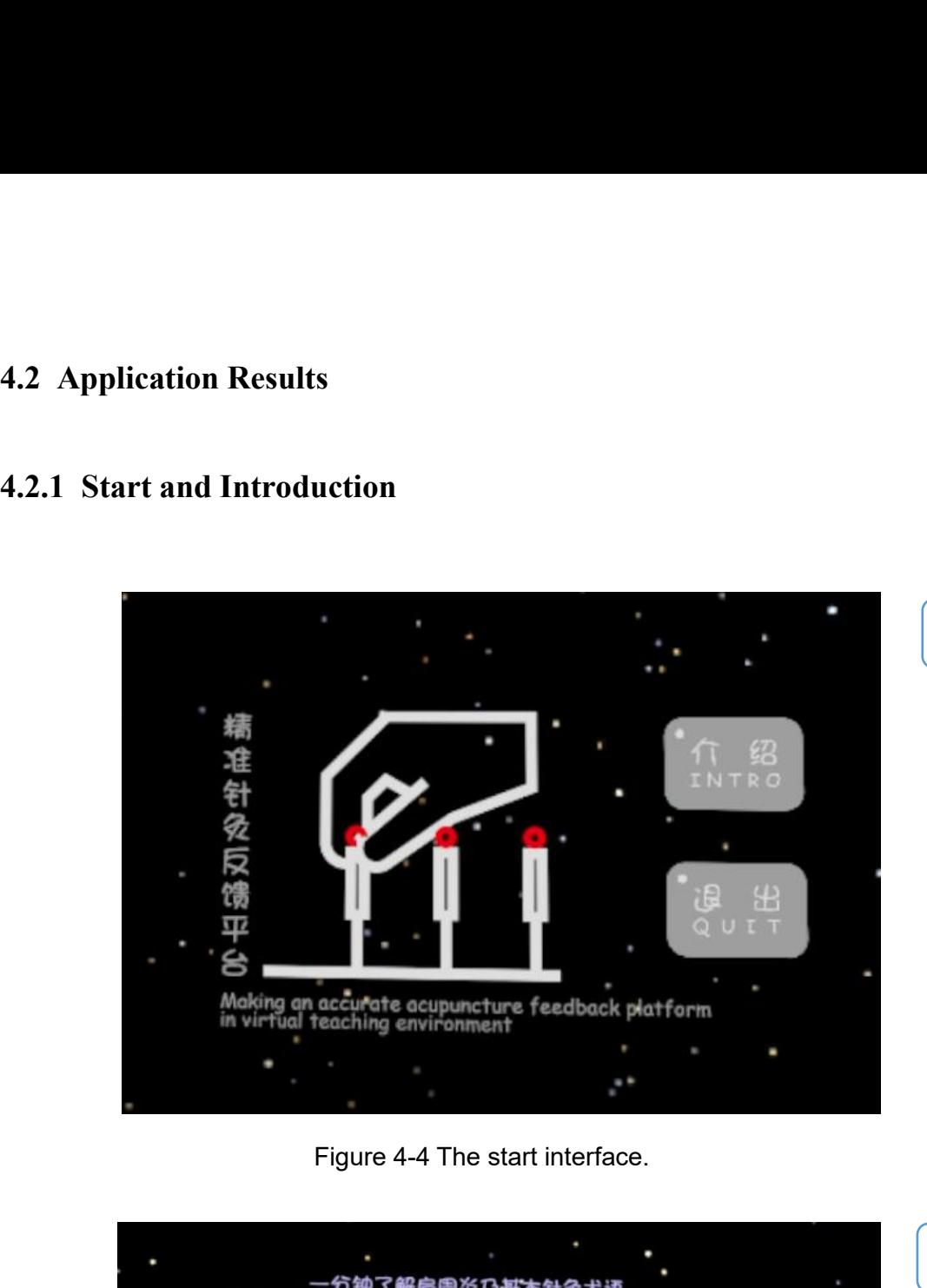

## **4.2 Application Results**

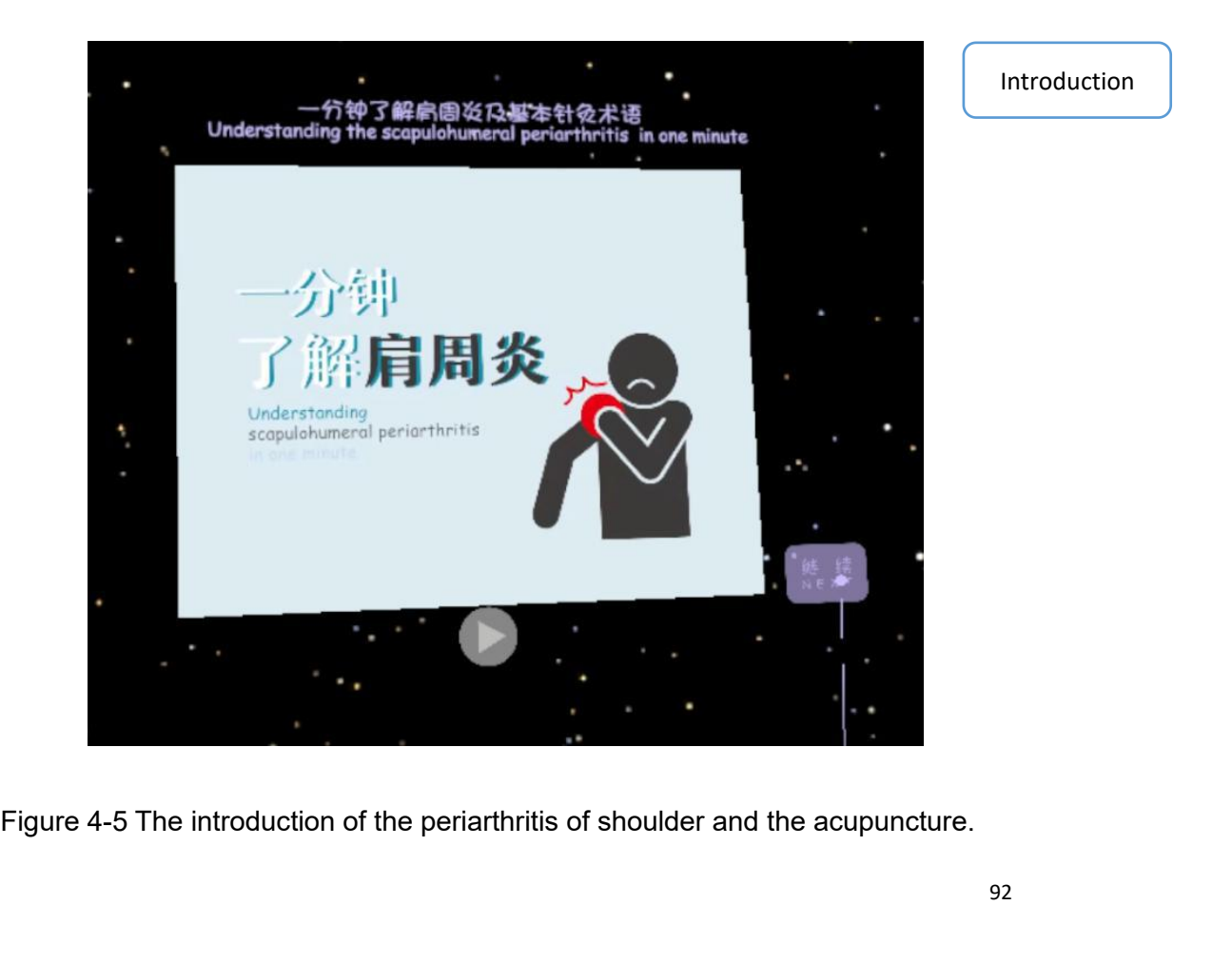

Start

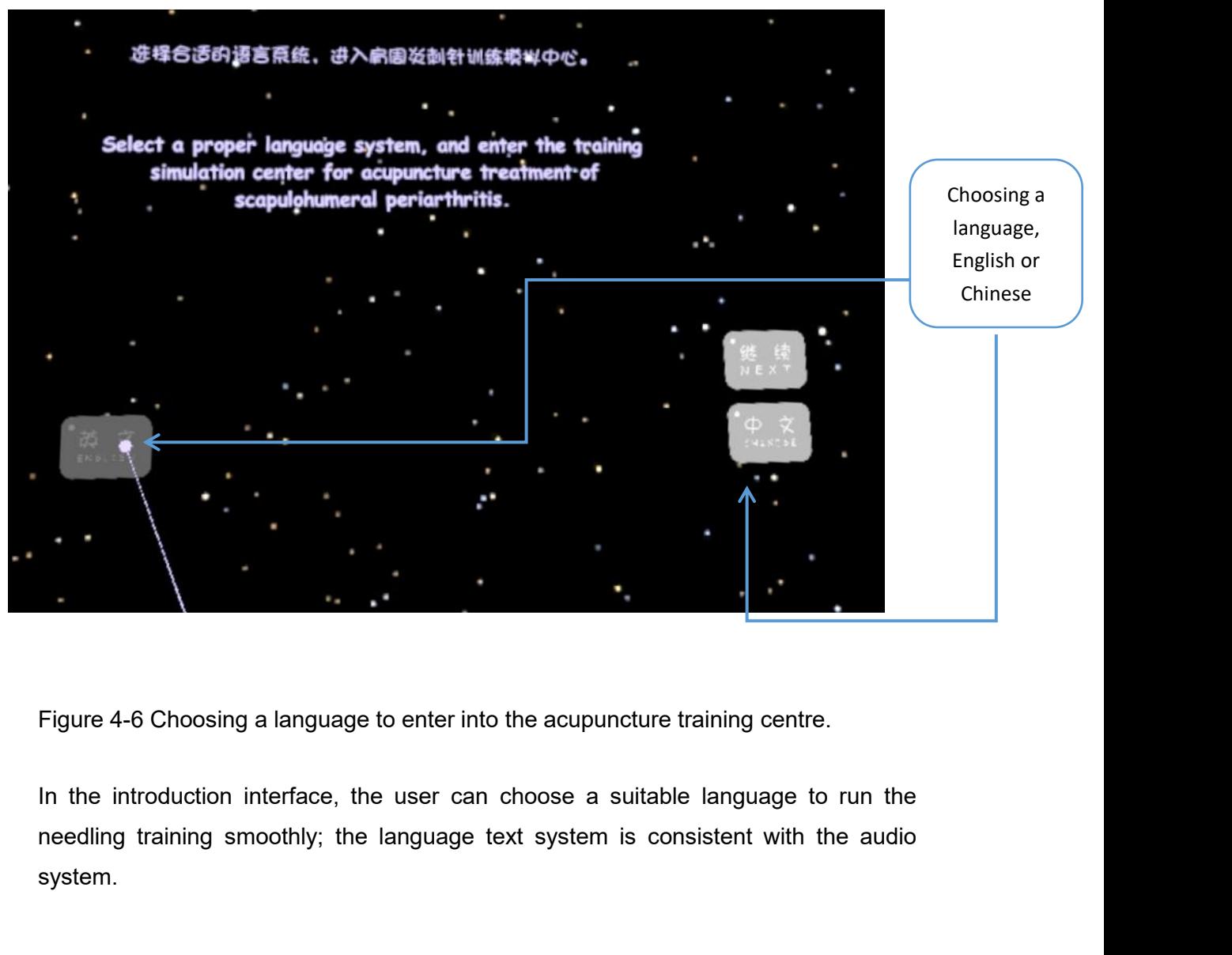

Choosing a<br>
language,<br>
English or<br>
Chinese language, Choosing a<br>
language,<br>
English or<br>
Chinese Chinese

system.

**4.2.2 Accurate Needling Training<br>In the needling training scene, firstly, the animation and introduction will be<br>the virtual environment. Figures 4-7, 4-8, 4-9. Secondly, the user cal 4.2.2 Accurate Needling Training**<br>
In the needling training scene, firstly, the animation and introduction will be shown in<br>
the virtual environment. Figures 4-7, 4-8, 4-9. Secondly, the user can run the<br>
acupuncture trai **4.2.2 Accurate Needling Training**<br>In the needling training scene, firstly, the animation and introduction will be shown in<br>the virtual environment. Figures 4-7, 4-8, 4-9. Secondly, the user can run the<br>acupuncture trainin 4.2.2 Accurate Needling Training<br>
In the needling training scene, firstly, the animation and introduction will be shown in<br>
the virtual environment. Figures 4-7, 4-8, 4-9. Secondly, the user can run the<br>
acupuncture traini 4.2.2 Accurate Needling Training<br>In the needling training scene, firstly, the animation and introduction will be shown in<br>the virtual environment. Figures 4-7, 4-8, 4-9. Secondly, the user can run the<br>acupuncture training 4.2.2 Accurate Needling Training<br>In the needling training scene, firstly, the animation and int<br>the virtual environment. Figures 4-7, 4-8, 4-9. Secondl<br>acupuncture training followed by the hint animation of acup<br>real-time

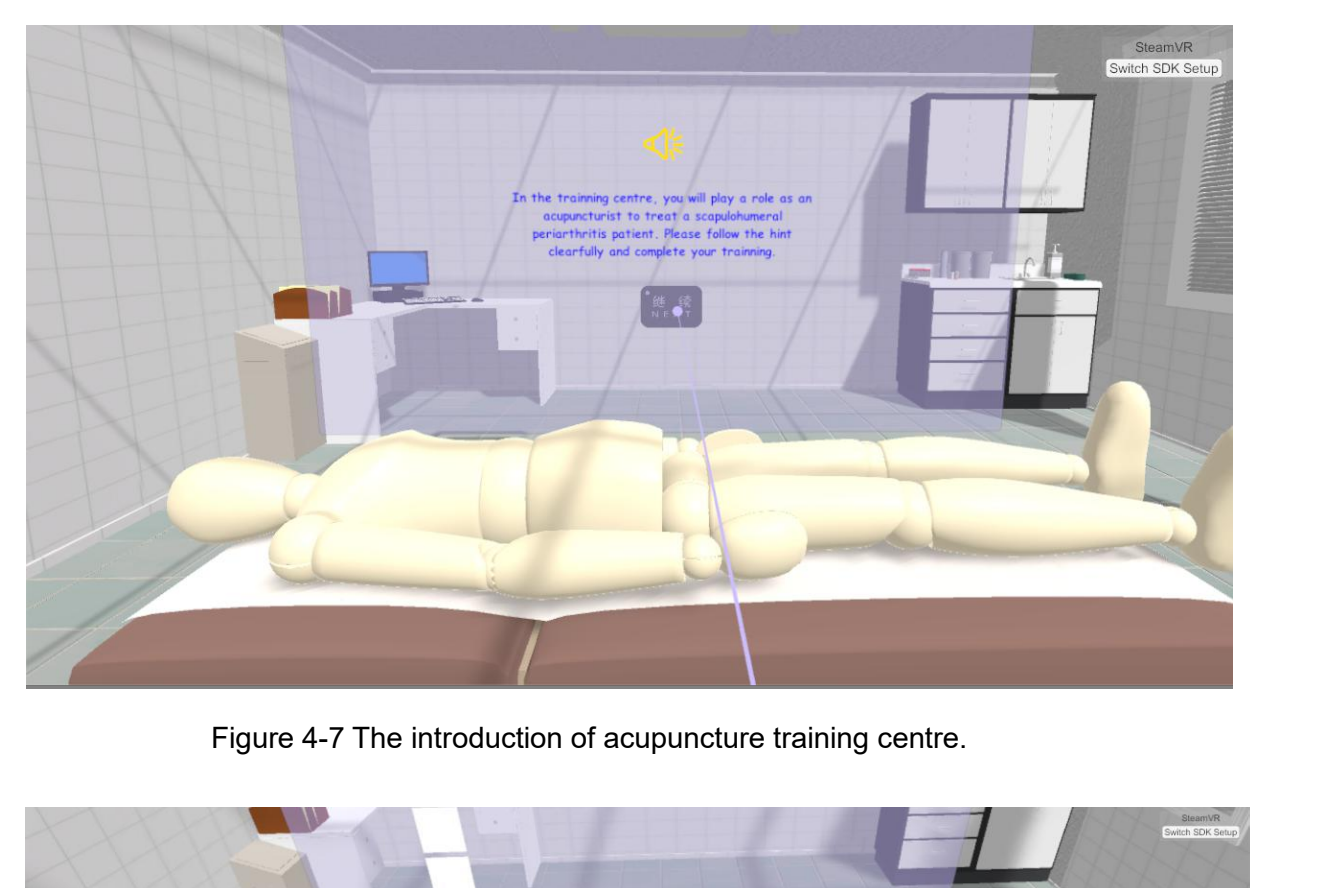

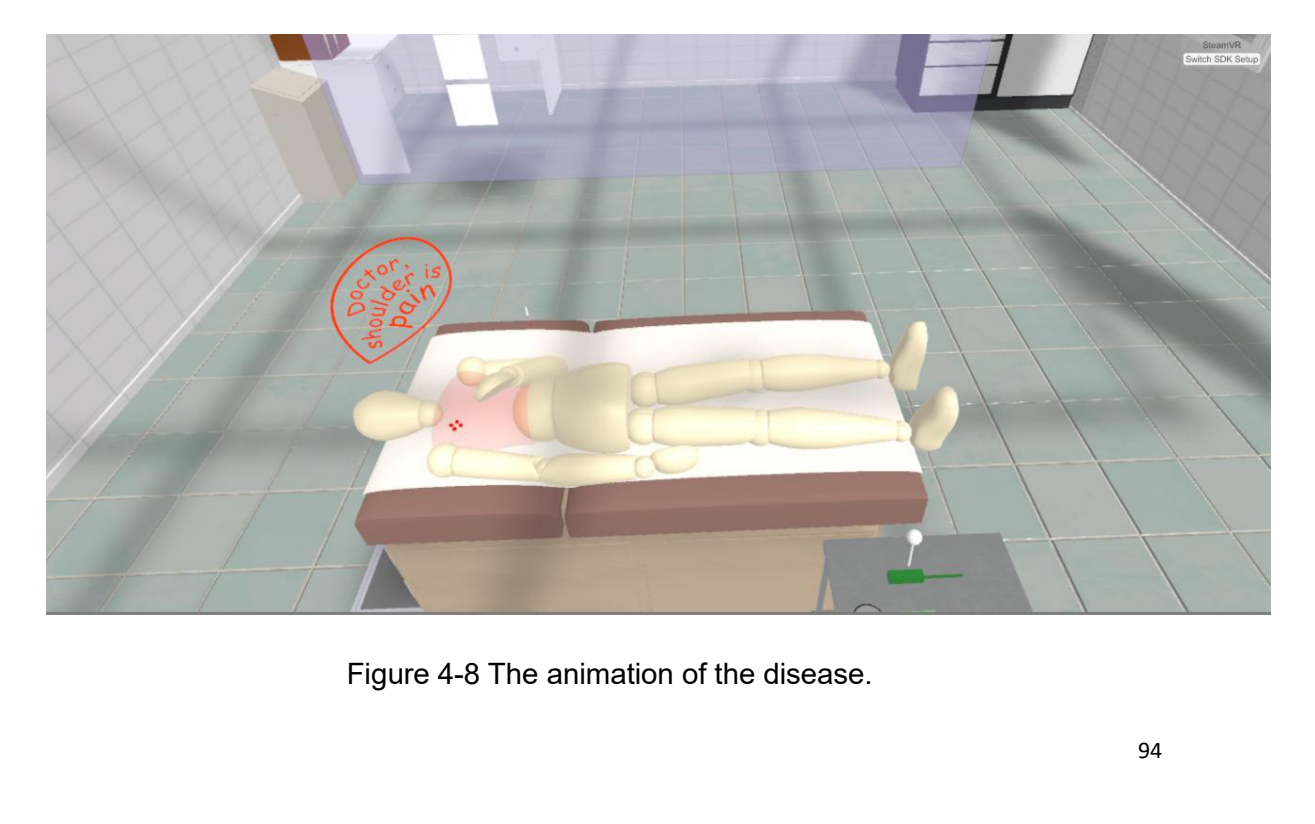

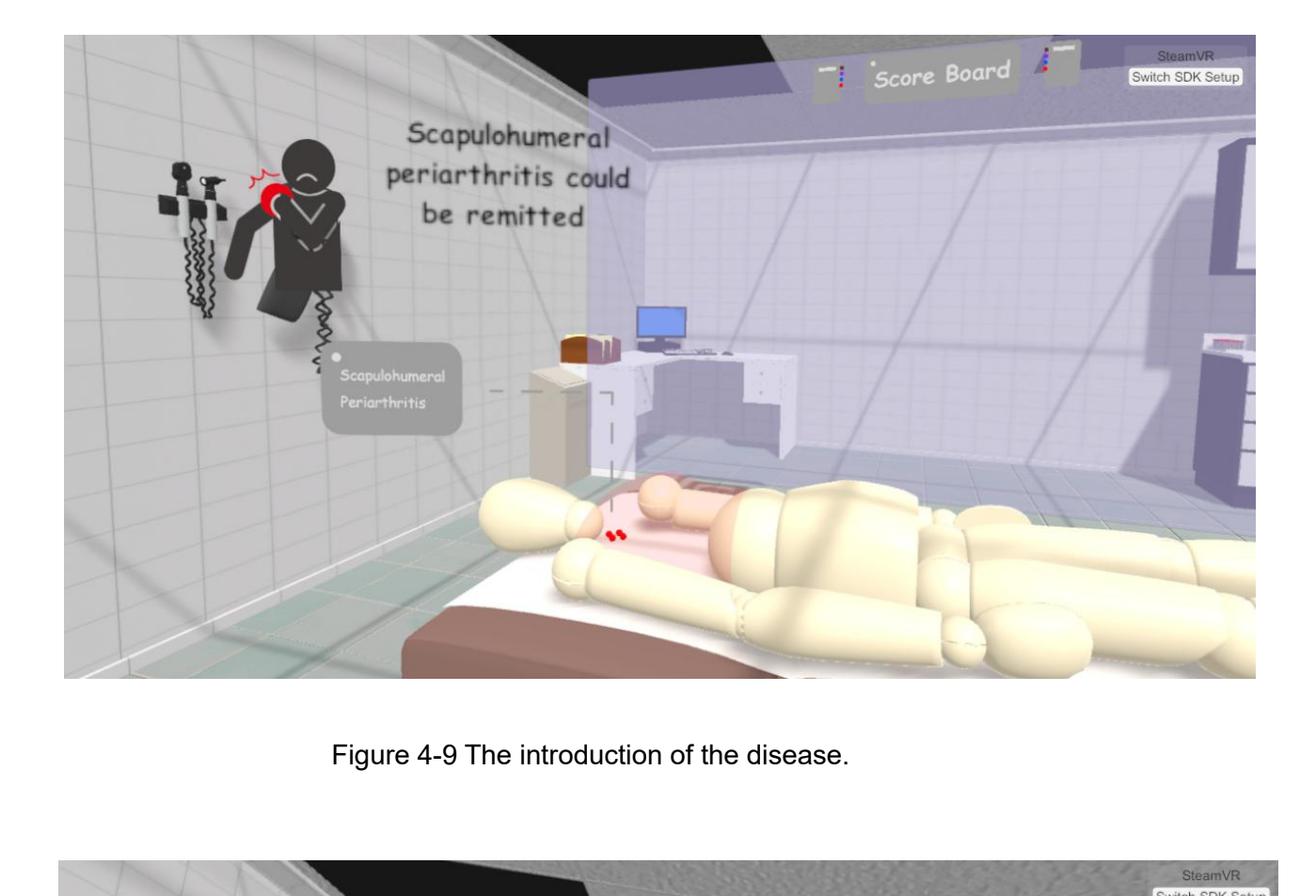

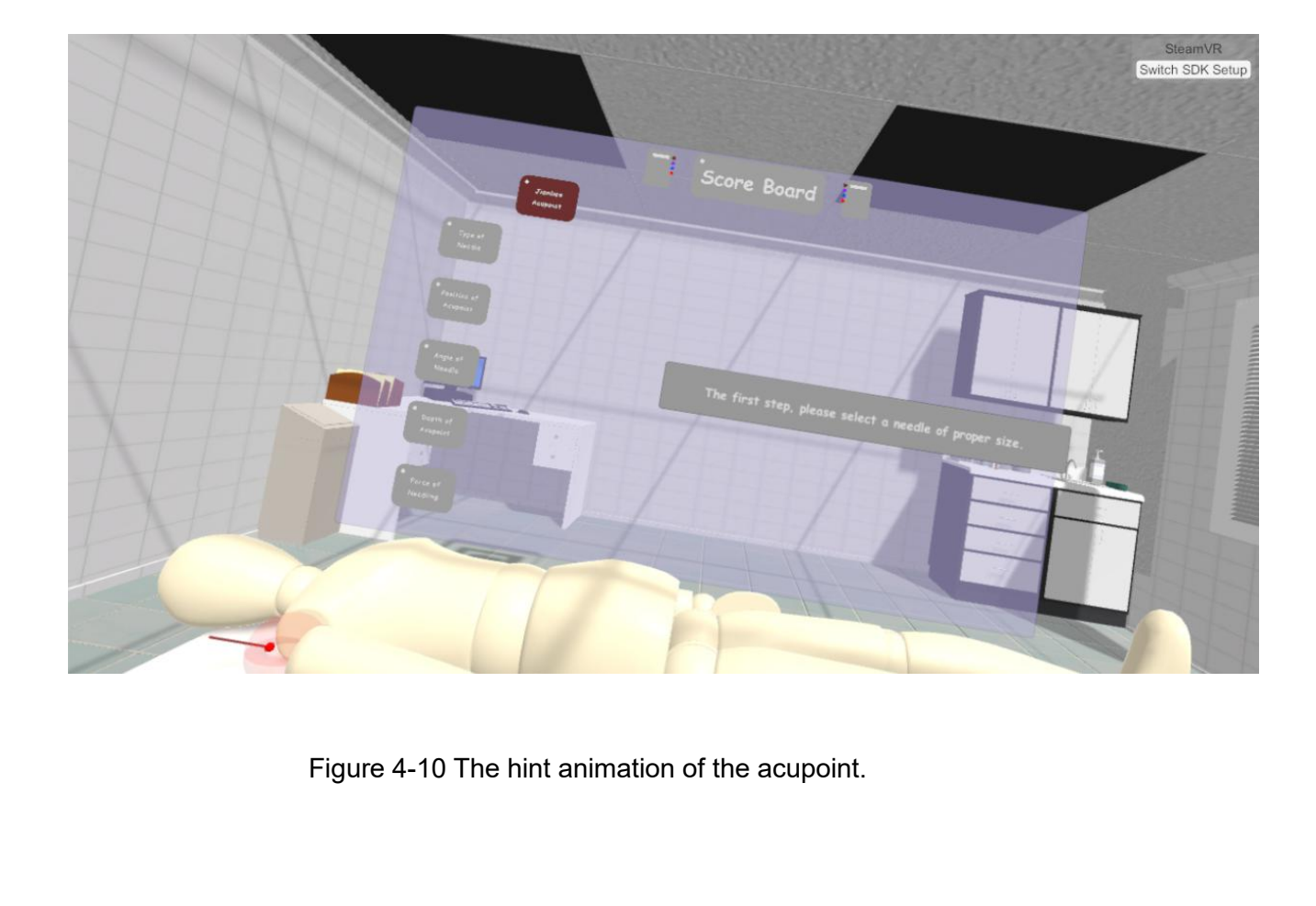

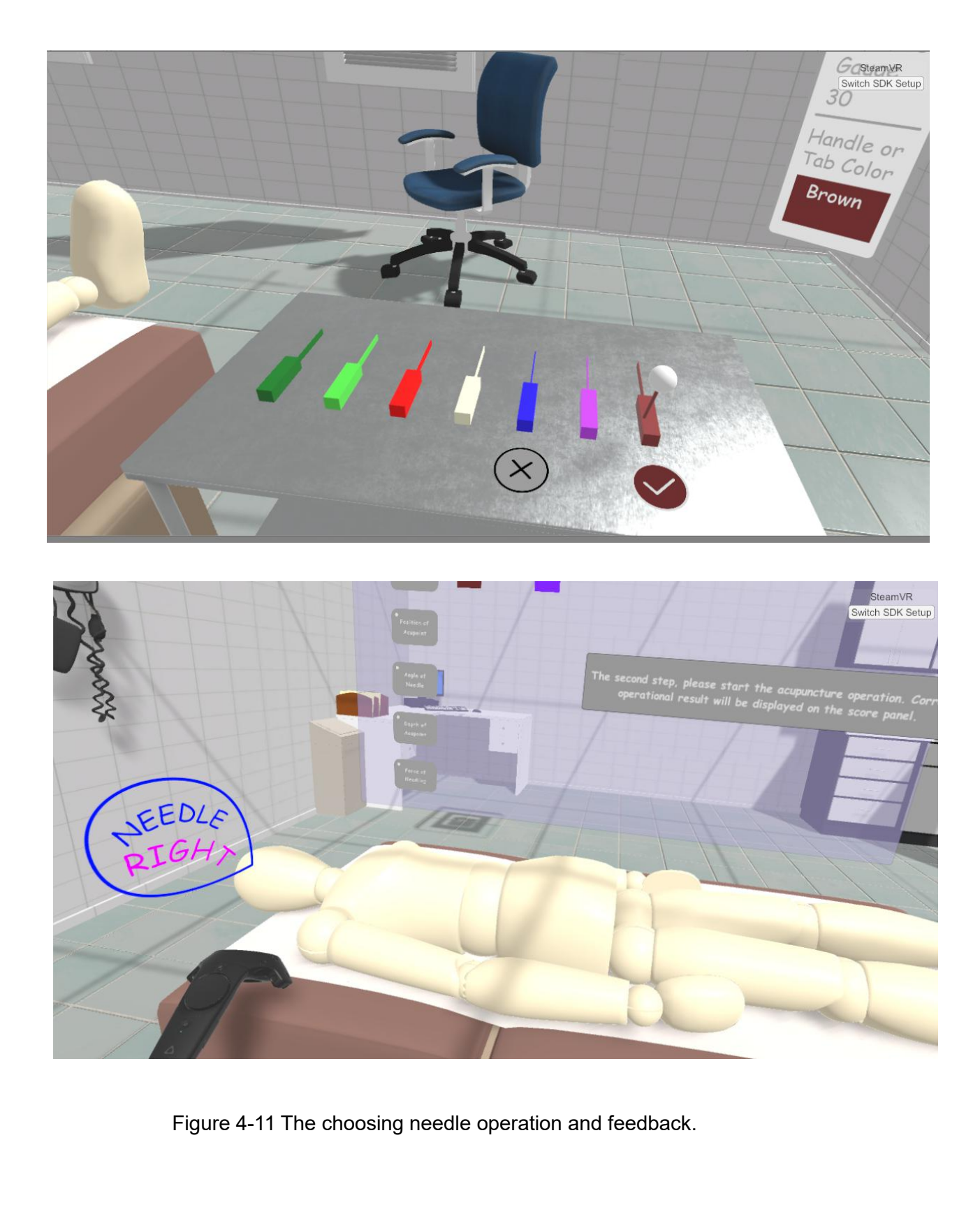

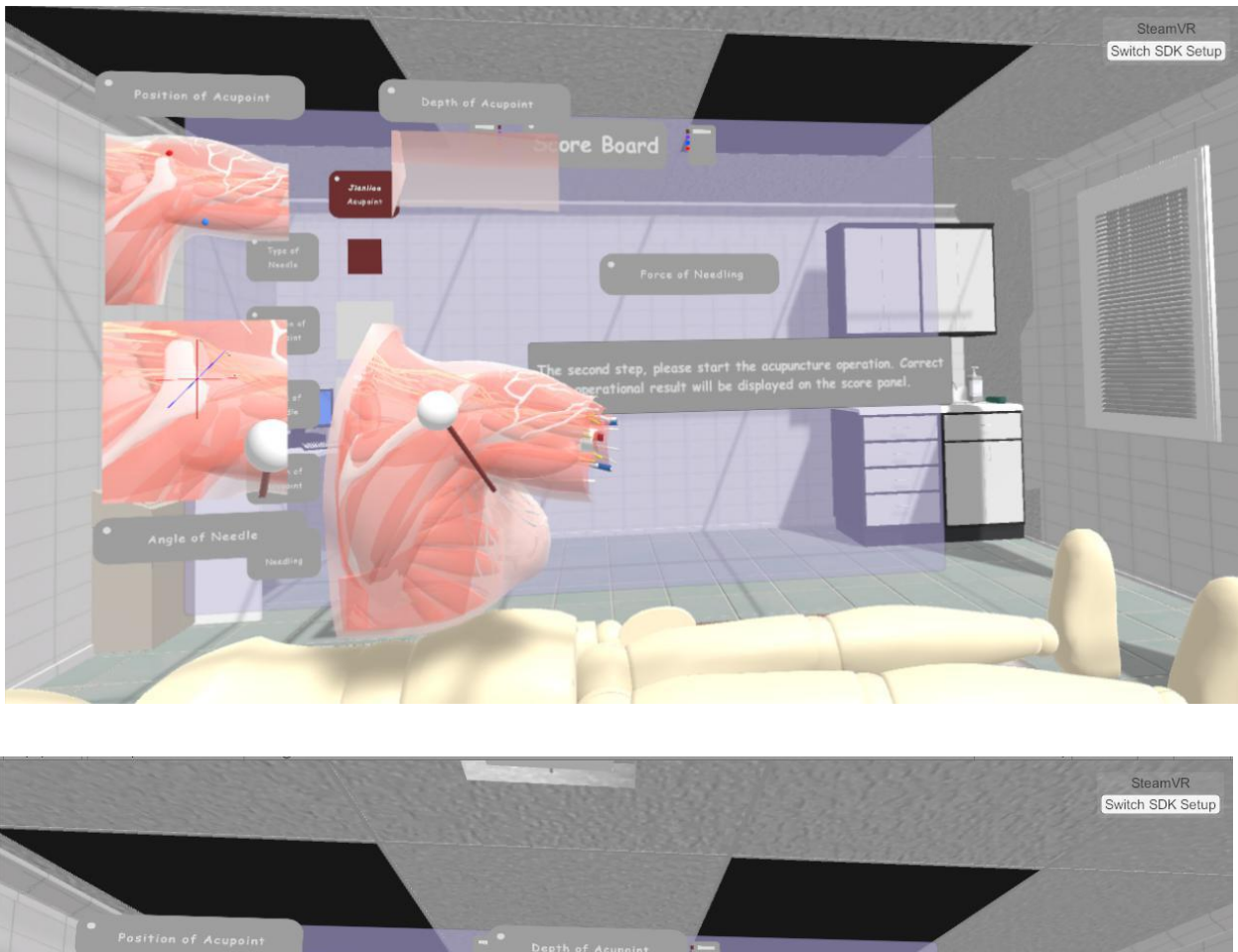

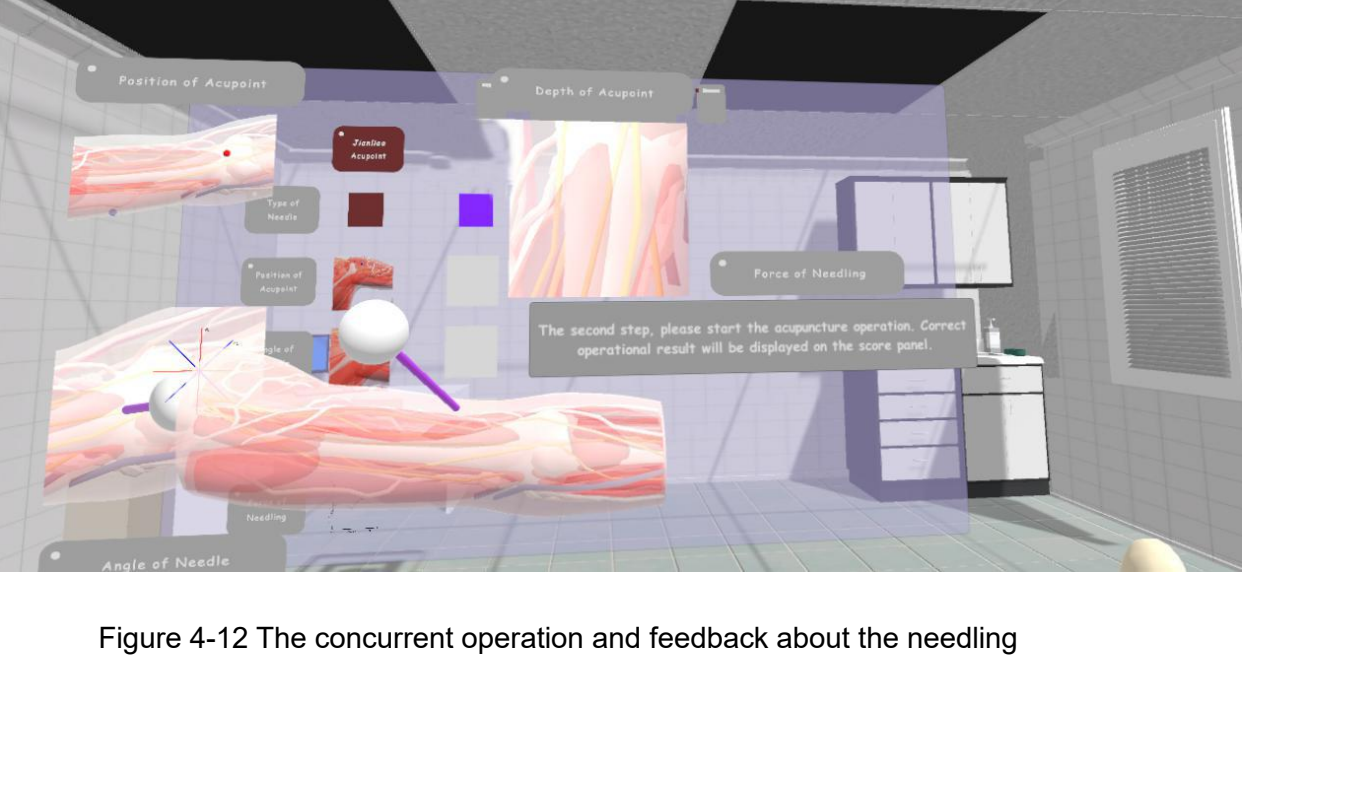

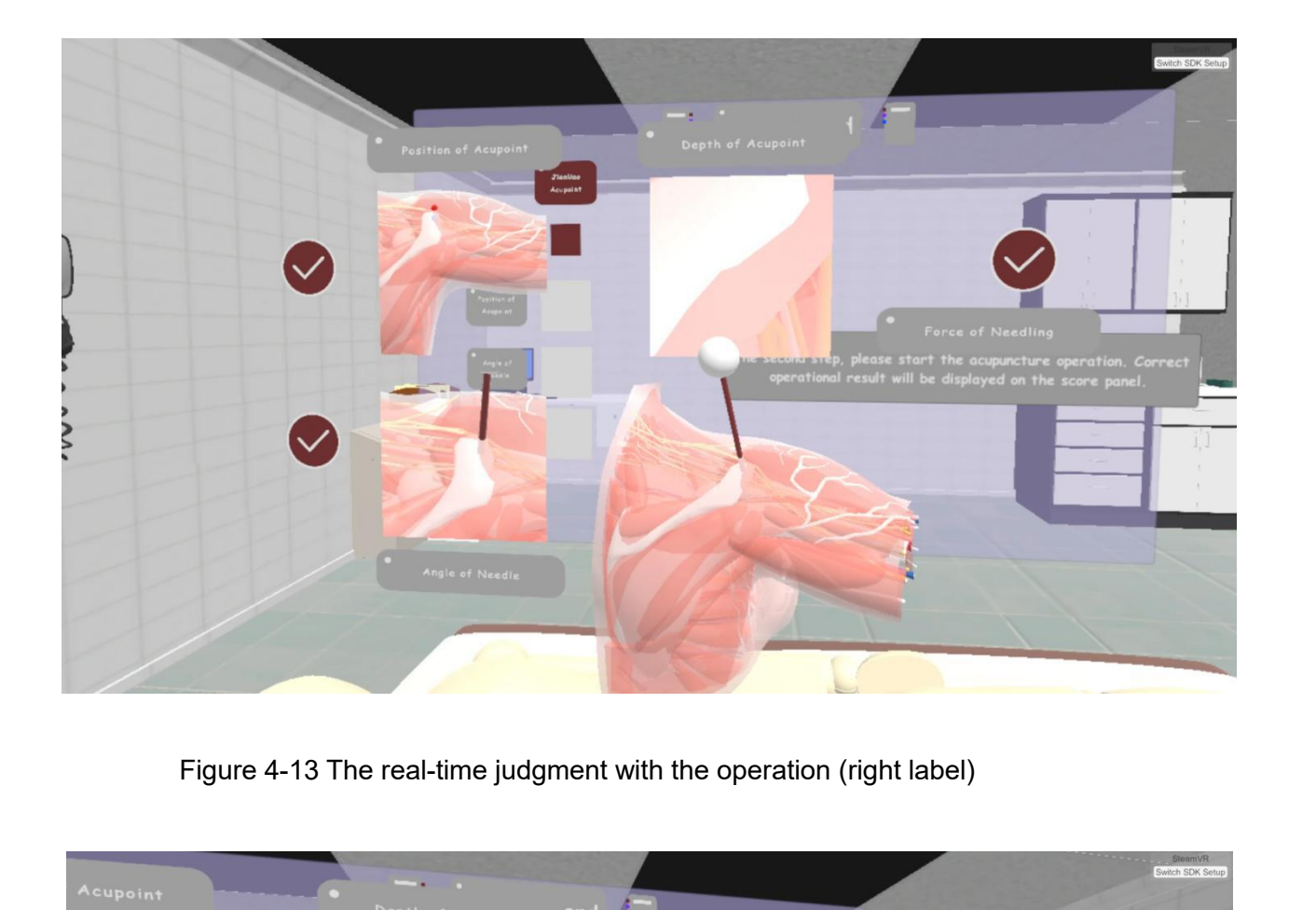

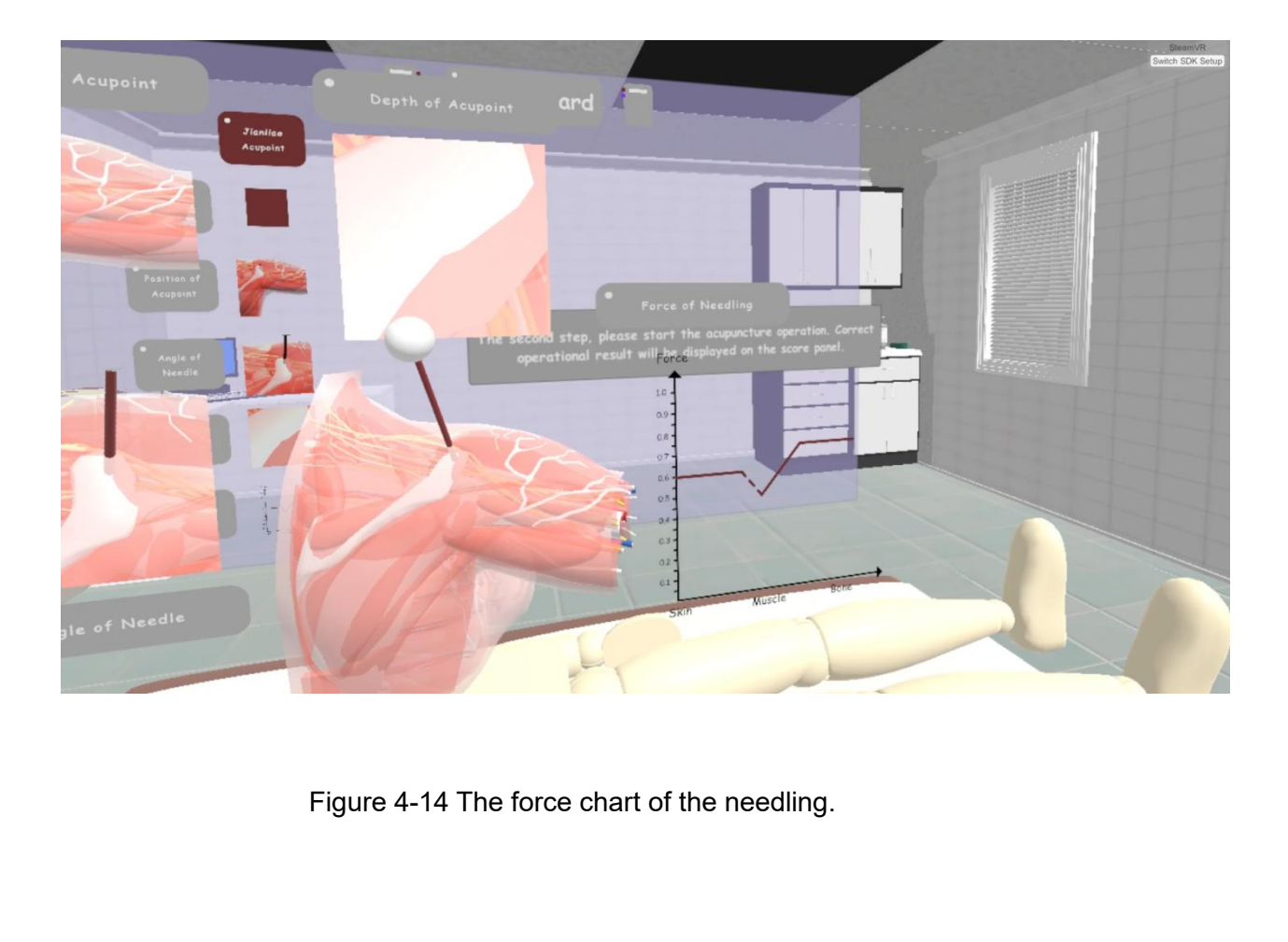

**4.2.3 Terminal Needling Results 4.2.3 Terminal Needling Results**<br>The user can record the needling result, when he or she achieves the total right labels,<br>by pressing the Button2 on the haptic device. And the results will be shown on the<br>scoreboard. Figu **4.2.3 Terminal Needling Results**<br>The user can record the needling result, when he or she achieves the total right labels,<br>by pressing the Button2 on the haptic device. And the results will be shown on the<br>scoreboard. Figu **4.2.3 Terminal Needling Results**<br>The user can record the needling result, when he or she achieves the total right labels,<br>by pressing the Button2 on the haptic device. And the results will be shown on the<br>scoreboard. Fig 4.2.3 Terminal Needling Results<br>The user can record the needling result, when he or she achieves the total right labels,<br>by pressing the Button2 on the haptic device. And the results will be shown on the<br>scoreboard. Figure 4.2.3 Terminal Needling Results<br>The user can record the needling result, when he or she achieves the total right labels,<br>by pressing the Button2 on the haptic device. And the results will be shown on the<br>scoreboard. Figure 4.2.3 Terminal Needling Results<br>The user can record the needling result, when he or she achieves the total right labels,<br>by pressing the Button2 on the haptic device. And the results will be shown on the<br>scoreboard. Figure 4.2.3 Terminal Needling Results<br>The user can record the needling result, when he or she achieves the total right labels,<br>by pressing the Button2 on the haptic device. And the results will be shown on the<br>scoreboard. Figure

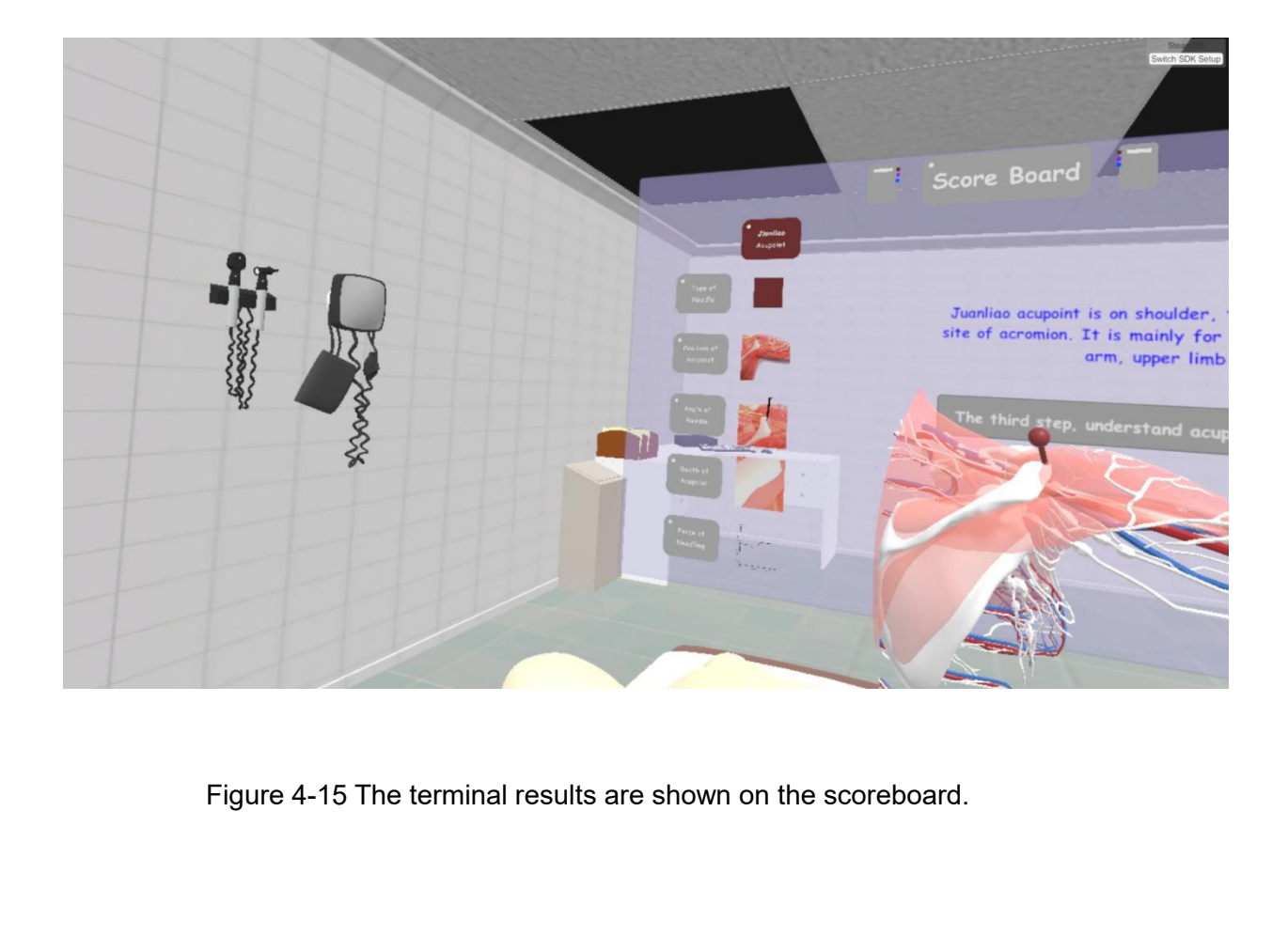

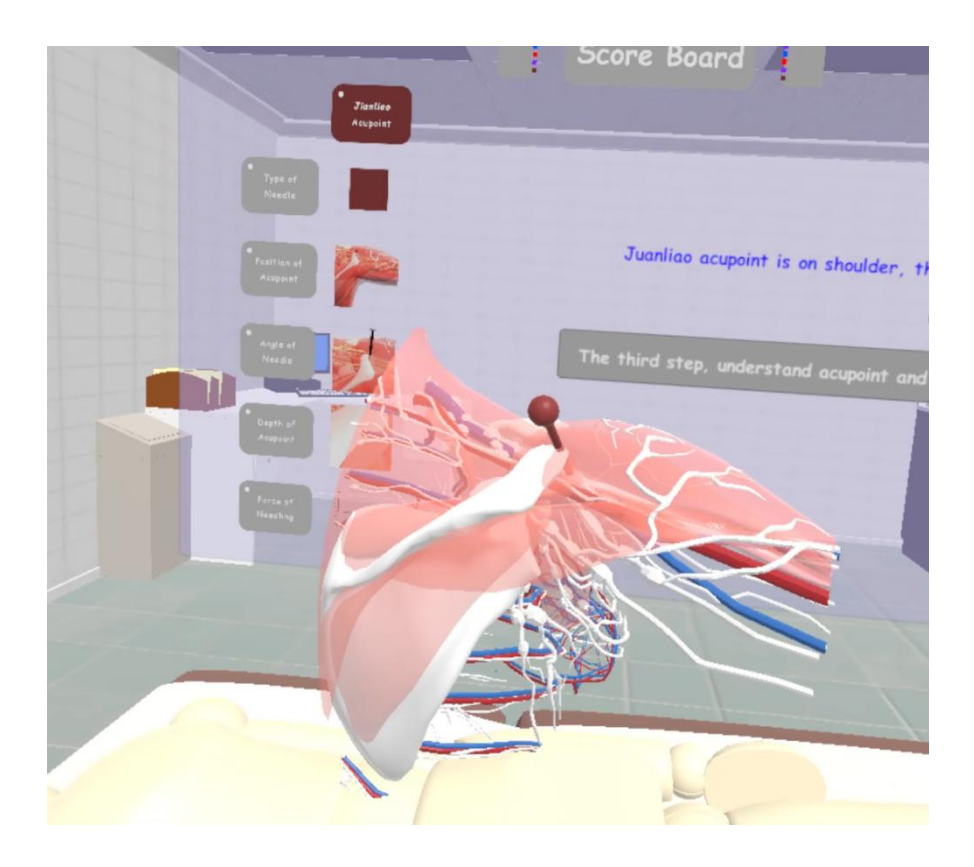

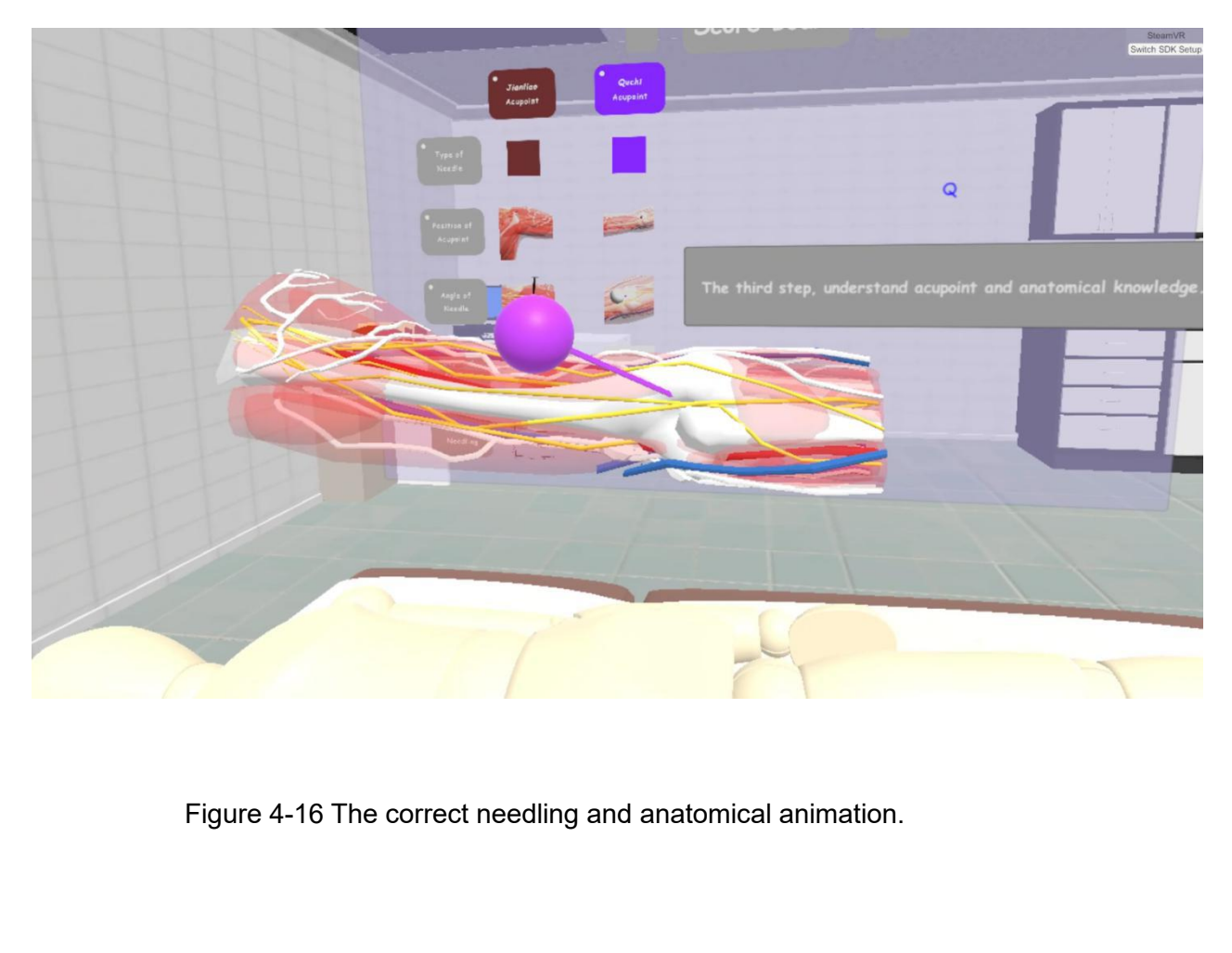

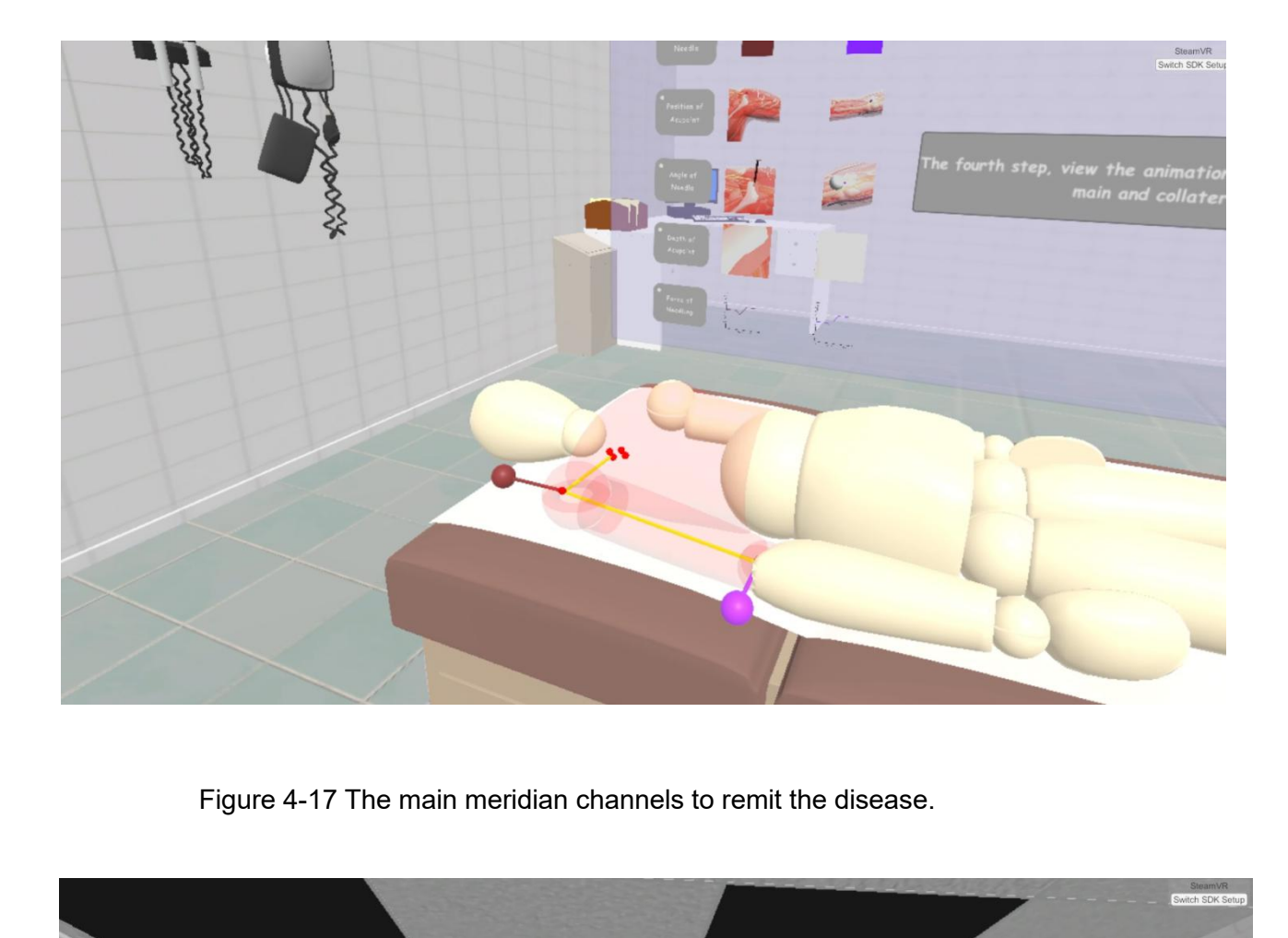

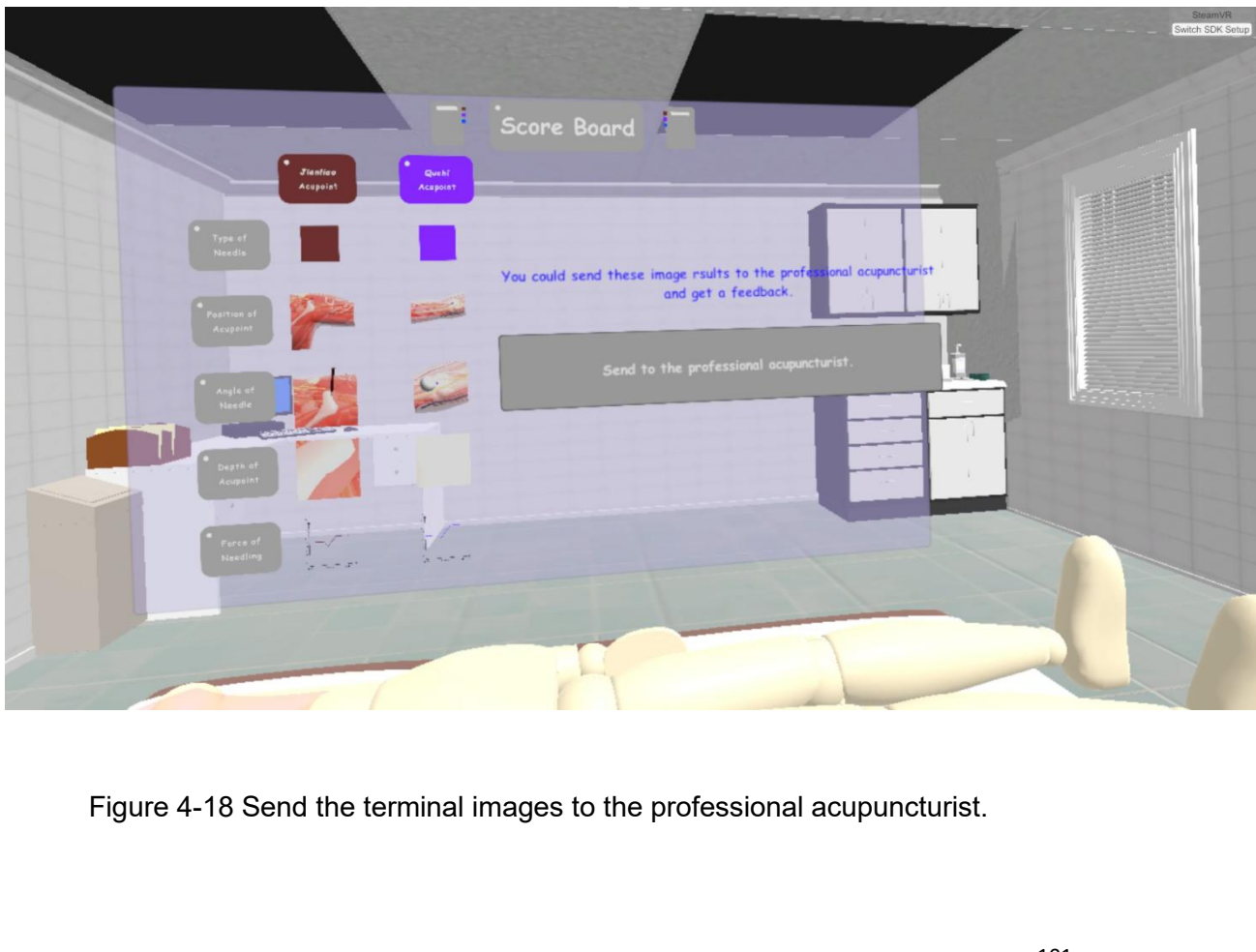

**4.2.4 Acupuncture and Anatomy Learning<br>The user can learn the knowledge of acupuncture and anatomy by the introductior<br>interface (Chapter 4.2.1), the audio tip (Figure 4-19), the acupoint hint (Chapter 4.2.2 4.2.4 Acupuncture and Anatomy Learning**<br>The user can learn the knowledge of acupuncture and anatomy by the introduction<br>interface (Chapter 4.2.1), the audio tip (Figure 4-19), the acupoint hint (Chapter 4.2.2<br>Figure 4-10 4.2.4 Acupuncture and Anatomy Learning<br>The user can learn the knowledge of acupuncture and anatomy by the introduction<br>interface (Chapter 4.2.1), the audio tip (Figure 4-19), the acupoint hint (Chapter 4.2.2<br>Figure 4-10), **4.2.4 Acupuncture and Anatomy Learning**<br>
The user can learn the knowledge of acupuncture and anatomy by the introduction<br>
interface (Chapter 4.2.1), the audio tip (Figure 4-19), the acupoint hint (Chapter 4.2.2<br>
Figure 4 4.2.4 Acupuncture and Anatomy Learning<br>The user can learn the knowledge of acupuncture and anatomy by the introdu<br>interface (Chapter 4.2.1), the audio tip (Figure 4-19), the acupoint hint (Chapter<br>Figure 4-10), the anatom

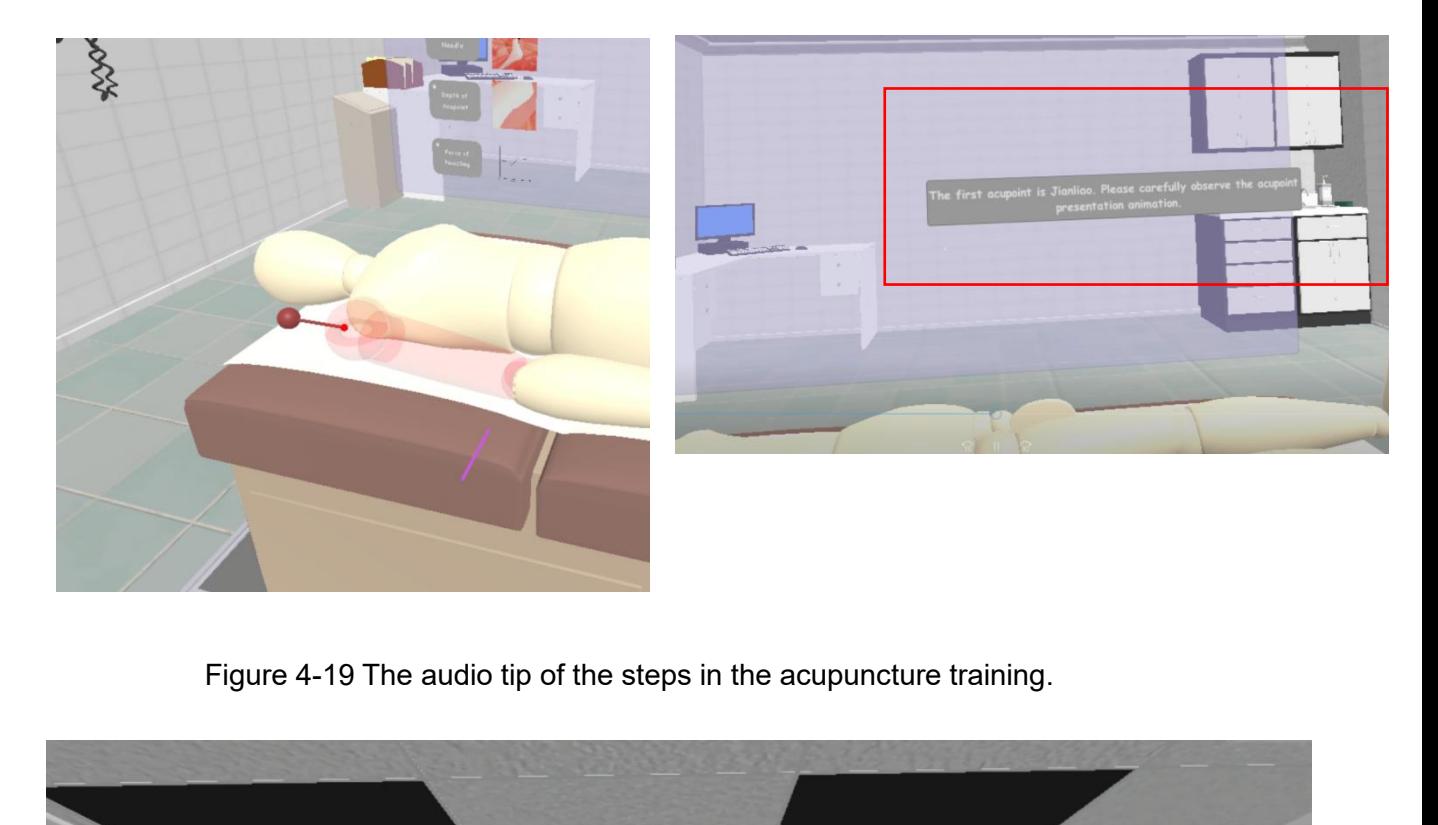

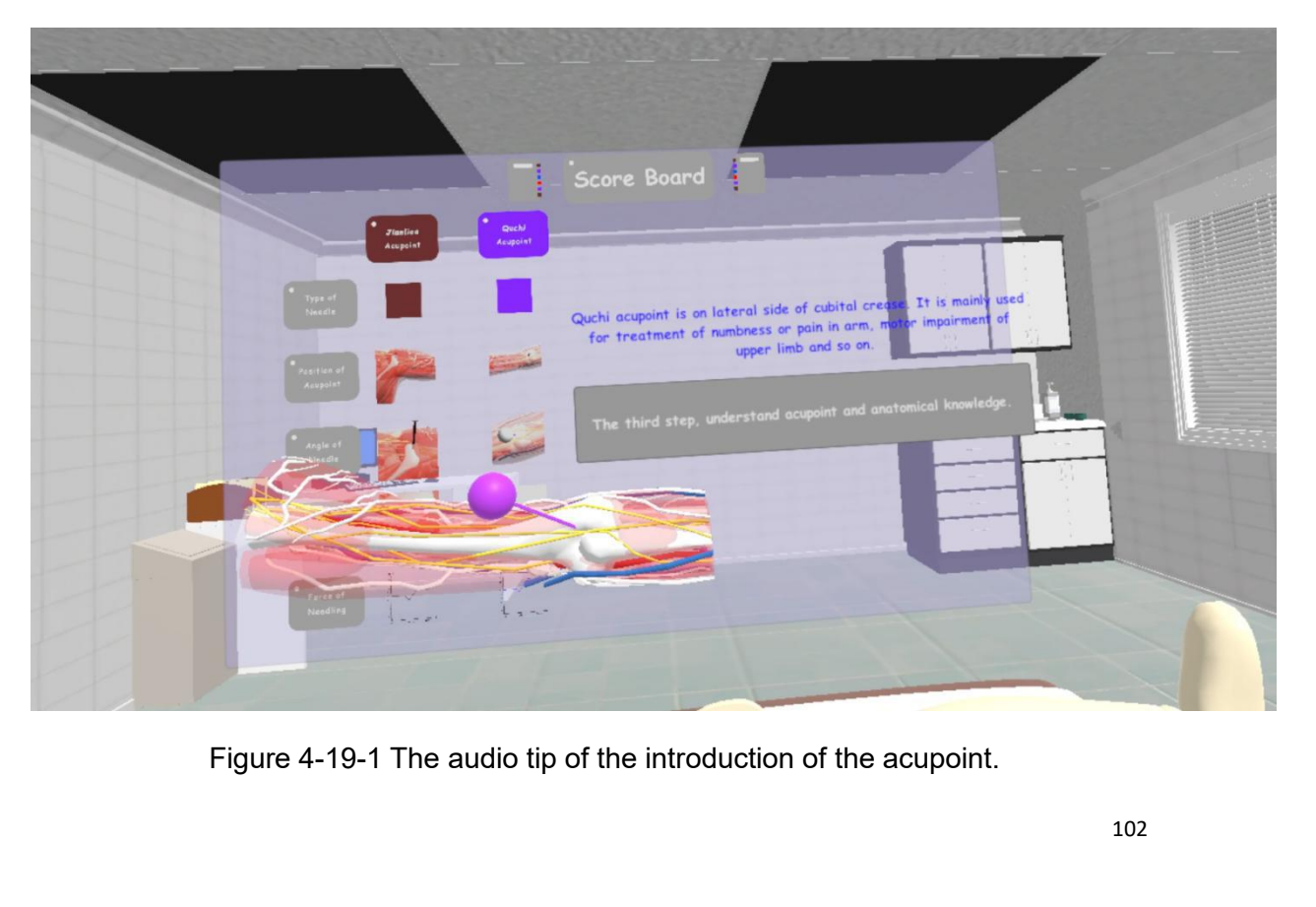

**4.2.5 Languages System**

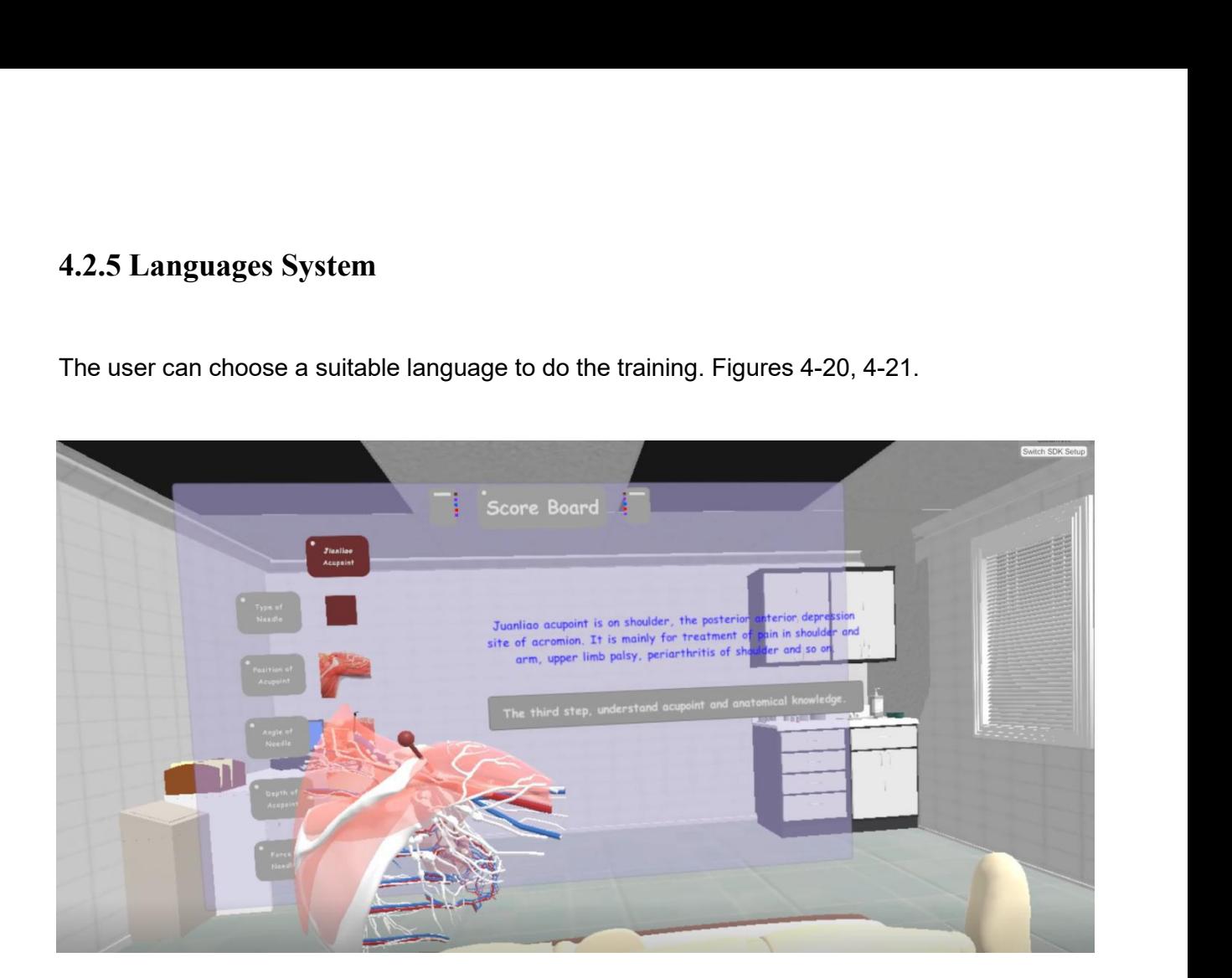

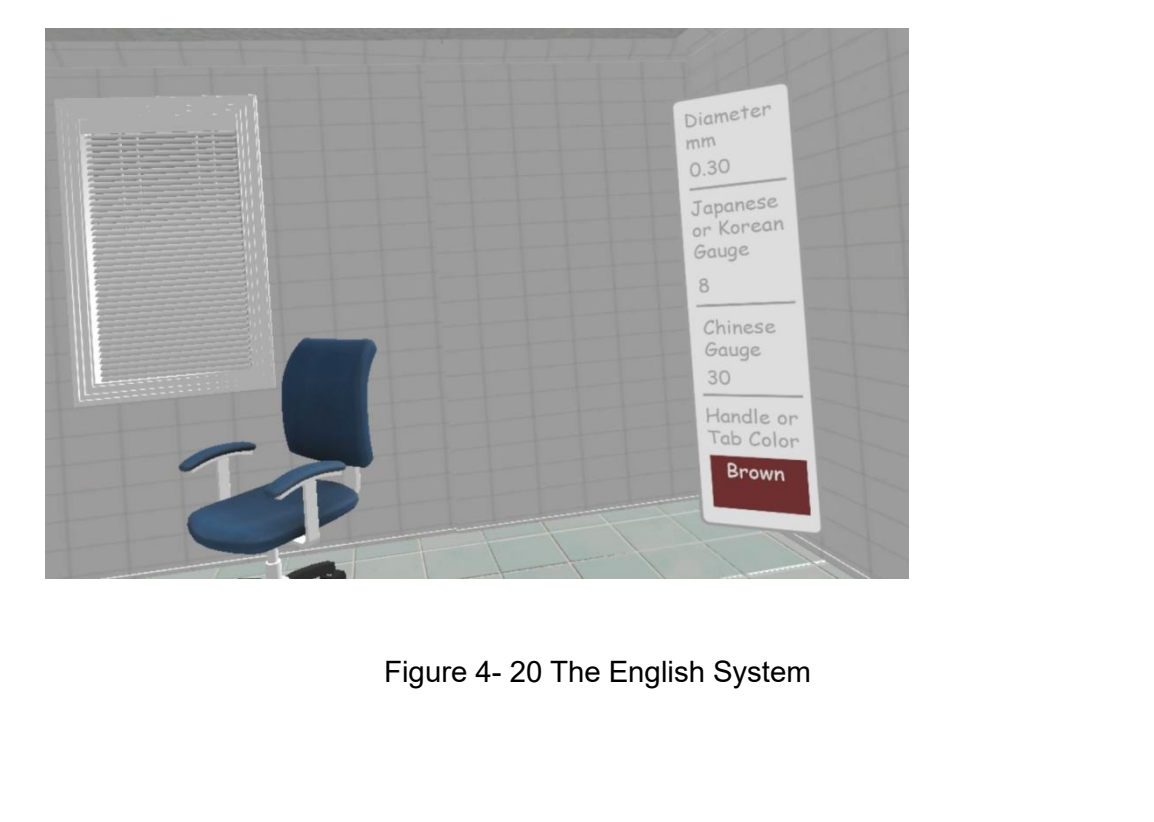

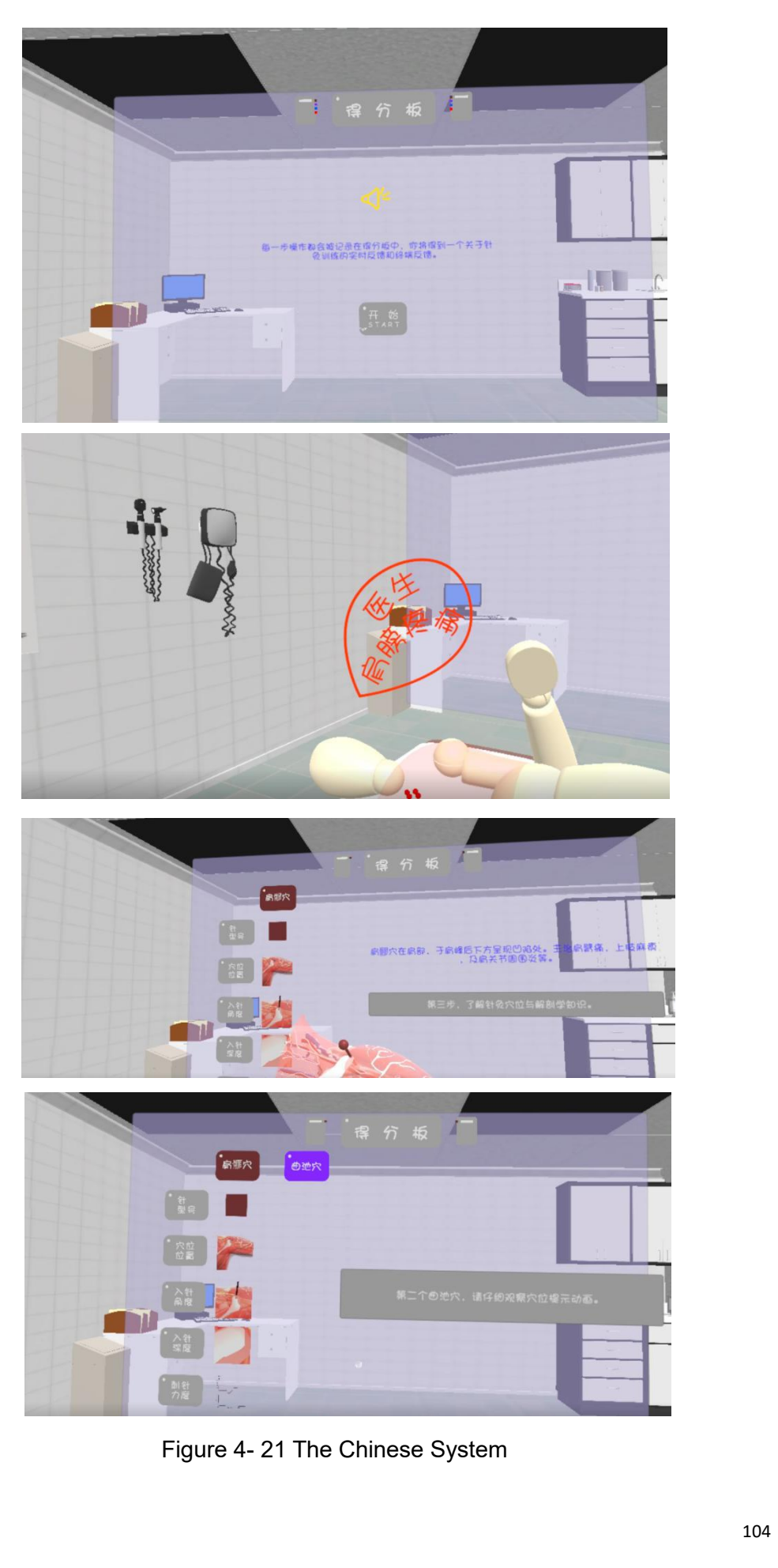

# **5 Evaluation**

**5** Evaluation<br>
5.1 Introduction<br>
It is necessary to test the application with the two g<br>
usefulness and integrity of the feedback platform in **Interpretent of the application with the two groups of participants to access the set of the application with the two groups of participants to access the usefulness and integrity of the feedback platform in the acupunctu** 5. **Evaluation**<br>
1. **Introduction**<br>
1. **It is necessary to test the application with the two groups of participants to access the<br>
1. <b>usefulness and integrity of the feedback platform in the acupuncture. Participants will** 5. **Evaluation**<br>
1. **Introduction**<br>
1. **It is necessary to test the application with the two groups of participants to access the**<br>
1. **usefulness** and integrity of the feedback platform in the acupuncture. Participants w 5. **I** Introduction<br>
15.1 Introduction<br>
16.1 Introduction<br>
16.1 Introduction<br>
16.1 Introduction<br>
16.1 Interaction<br>
16.1 Interaction<br>
16.1 Interaction<br>
16.1 Interaction<br>
16.1 Interaction<br>
16.1 Interaction<br>
16.1 Interaction<br> 5.1 Introduction<br>It is necessary to test the application with the two groups of participants to access the<br>usefulness and integrity of the feedback platform in the acupuncture. Participants will<br>operate the whole applicati 5.1 Introduction<br>It is necessary to test the application with the two groups of participants to access the<br>usefulness and integrity of the feedback platform in the acupuncture. Participants will<br>operate the whole applicati 5.1 Introduction<br>It is necessary to test the application with the two groups of participants<br>usefulness and integrity of the feedback platform in the acupuncture. P<br>operate the whole application through HTC Vive and the ha **5.1 Introduction**<br>It is necessary to test the application with the two<br>usefulness and integrity of the feedback platform<br>operate the whole application through HTC Vive<br>hypothesis for testing is expecting the accura<br>achiev It is necessary to test the application with the two g<br>usefulness and integrity of the feedback platform in<br>operate the whole application through HTC Vive<br>hypothesis for testing is expecting the accurate<br>achieved and the k

A total of 10 people took part in the testing, eight students, and two acupuncturists.<br>
A total of 10 people took part in the testing, eight students, and two acupuncturists.<br>
Two groups of participants were defined. The f make the app more professional and competent.<br>
5.2. Methods<br>
5.2.1 Participants<br>
A total of 10 people took part in the testing, eight students, and two acupuncturists.<br>
Two groups of participants were defined. The first gr 5.2. **I Participants**<br>
A total of 10 people took part in the testing, eight students, and two acupuncturists.<br>
Two groups of participants were defined. The first group was composed of GSA<br>
students from the various courses 5.2. **I Participants**<br>
A total of 10 people took part in the testing, eight students, and two acupuncturists.<br>
Two groups of participants were defined. The first group was composed of GSA<br>
students from the various courses 5.2.1 Participants<br>A total of 10 people took part in the testing, eight students, and two acupuncturists.<br>Two groups of participants were defined. The first group was composed of GSA<br>students from the various courses. The 5.2.1 Participants<br>A total of 10 people took part in the testing, eight students, and two acupuncturists.<br>Two groups of participants were defined. The first group was composed of GSA<br>students from the various courses. The 5.2.1 Participants<br>A total of 10 people took part in the testing, eight students, and two acupuncturists.<br>Two groups of participants were defined. The first group was composed of GSA<br>students from the various courses. The A total of 10 people took part in the testing, eight students, and two acupuncturists.<br>Two groups of participants were defined. The first group was composed of GSA<br>students from the various courses. The second group was pr

**5.2.2 Experimental Set-up**<br>The testing used the HTC Vive, Phantom Omni, and the suitable<br>experiment, the participants were sitting at the desk and wore the 5.2.2 Experimental Set-up<br>The testing used the HTC Vive, Phantom Omni, and the suitable PC. During the<br>experiment, the participants were sitting at the desk and wore the VR headset to<br>connect with the virtual environment. 5.2.2 Experimental Set-up<br>The testing used the HTC Vive, Phantom Omni, and the suitable PC. During the<br>experiment, the participants were sitting at the desk and wore the VR headset to<br>connect with the virtual environment. 5.2.2 Experimental Set-up<br>The testing used the HTC Vive, Phantom Omni, and the suitable PC. During the<br>experiment, the participants were sitting at the desk and wore the VR headset to<br>connect with the virtual environment. **5.2.2 Experimental Set-up**<br>The testing used the HTC Vive, Phantom Omni, and the suitab<br>experiment, the participants were sitting at the desk and wore t<br>connect with the virtual environment. Also, the haptic device was us<br>

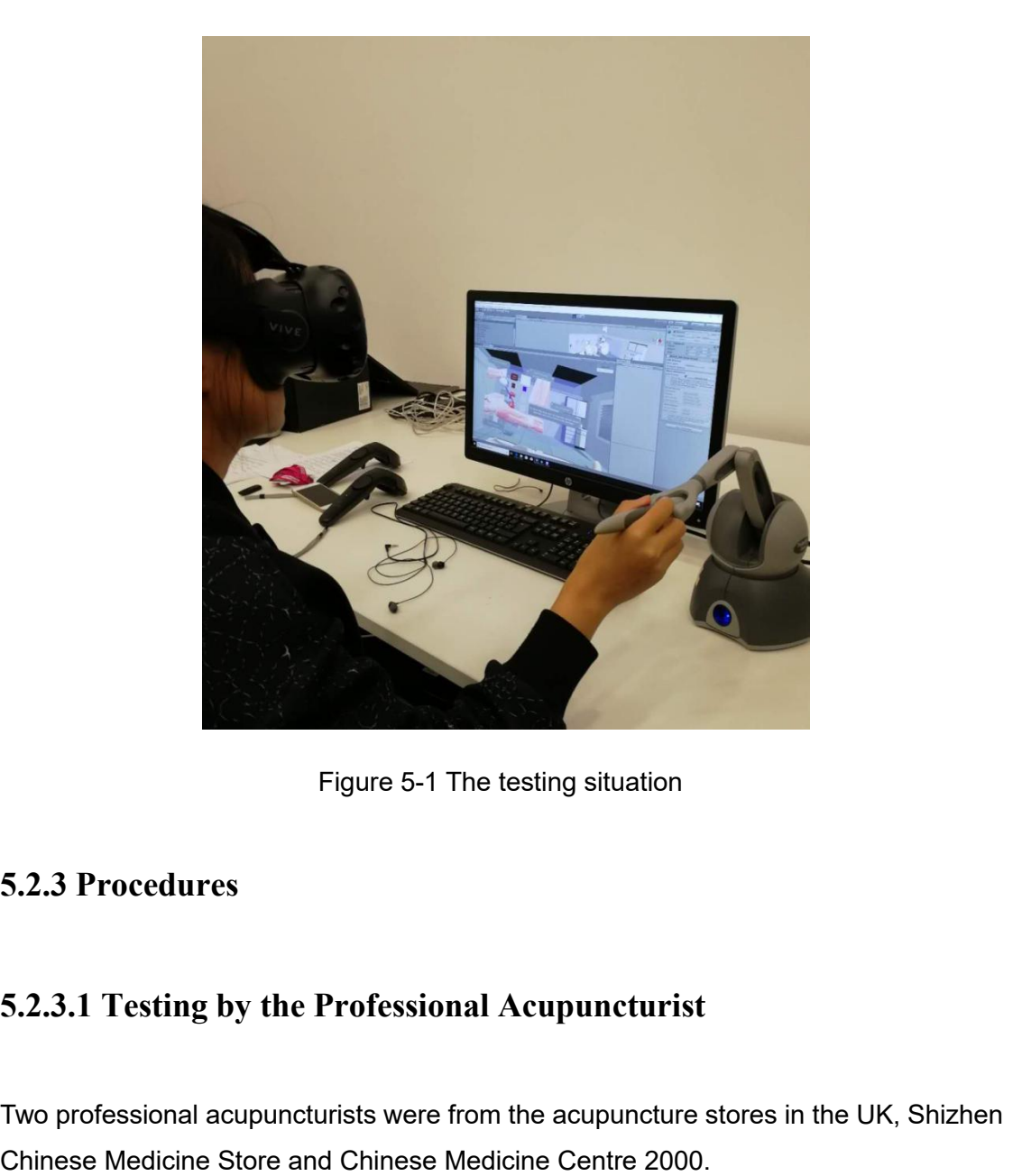

Figure 5-1 The testing situation<br>
5.2.3 Procedures<br>
5.2.3.1 Testing by the Professional Acupuncturist<br>
Two professional acupuncturists were from the acupuncture stores in the UK, Shizhen<br>
Chinese Medicine Store and Chinese

Figure 5-1 The testing situation<br>
5.2.3 Procedures<br>
5.2.3.1 Testing by the Professional Acupuncturist<br>
Two professional acupuncturists were from the acupuncture stores in the UK, Shizhen<br>
Chinese Medicine Store and Chinese 5.2.3 Procedures<br>5.2.3.1 Testing by the Professional Acupuncturist<br>Two professional acupuncturists were from the acupuncture stores in the UK, Shizhen<br>Chinese Medicine Store and Chinese Medicine Centre 2000.<br>Firstly, the a 5.2.3 Procedures<br>5.2.3.1 Testing by the Professional Acupuncturist<br>Two professional acupuncturists were from the acupuncture stores in the UK, Shizhen<br>Chinese Medicine Store and Chinese Medicine Centre 2000.<br>Firstly, the a 5.2.3.1 Testing by the Professional Acupuncturist<br>Two professional acupuncturists were from the acupuncture stores in the UK, Shizhen<br>Chinese Medicine Store and Chinese Medicine Centre 2000.<br>Firstly, the acupuncturist was information.

Execondly, entering into the acupuncture training centre, the information of the real-time training feedback was measured carefully.<br>Thirdly the counumcturist was pelod to apply a the volidity shout the council bint information.<br>Secondly, entering into the acupuncture training centre, the information<br>real-time training feedback was measured carefully.<br>Thirdly, the acupuncturist was asked to analyze the validity about the acupuncturist

Information.<br>Secondly, entering into the acupuncture training centre, the information of the<br>real-time training feedback was measured carefully.<br>Thirdly, the acupuncturist was asked to analyze the validity about the acupoi information.<br>Secondly, entering into the acupuncture training centre, the information of the<br>real-time training feedback was measured carefully.<br>Thirdly, the acupuncturist was asked to analyze the validity about the acupoi information.<br>Secondly, entering into the acupuncture training centre, the information of the<br>real-time training feedback was measured carefully.<br>Thirdly, the acupuncturist was asked to analyze the validity about the acupoi information.<br>
Secondly, entering into the acupuncture training centre, the information real-time training feedback was measured carefully.<br>
Thirdly, the acupuncturist was asked to analyze the validity about the<br>
informatio Secondly, entering into the acupuncture training centre, the information of the real-time training feedback was measured carefully.<br>Thirdly, the acupuncturist was asked to analyze the validity about the acupoint hint infor real-time training feedback was measured carefully.<br>Thirdly, the acupuncturist was asked to analyze the validity about the acupoint hint<br>information and the anatomical animation. The acupuncturist would test the<br>applicatio real-time training feedback was measured carefully.<br> **5.2.3.2 Thirdly, the acupuncturist was asked to analyze the validity about the acupuncturist information** and the anatomical animation. The acupuncturist would to appli

Explication from the protessional, accurate and available angle to analysis the<br>advantage and disadvantage of the application.<br>Finally, the acupuncturists would calibrate the haptic feedback in the acupuncture<br>training. So Einally, the acupuncturists would calibrate the haptic feedback in the acupuncture<br>training. So they would help the application become more realistic and accurate.<br>5.2.3.2 Testing by the GSA Students<br>Universal testing aime Finally, the acupuncturists would calibrate the haptic feedback in the acupuncture<br>training. So they would help the application become more realistic and accurate.<br>5.2.3.2 Testing by the GSA Students<br>Universal testing aime Finally, the acupuncturists would calibrate the riaptic recoback in the acupuncture<br>training. So they would help the application become more realistic and accurate.<br>5.2.3.2 Testing by the GSA Students<br>Universal testing aim It all the students are also the security and usefulness of the application as<br>the users did not have the previous acupuncture knowledge. Multi-angle evaluations<br>would be obtained because the testing students were from the 5.2.3.2 Testing by the GSA Stu-<br>Universal testing aimed to evaluate the users did not have the previous a<br>would be obtained because the testing GSA. The users could do the review of<br>knowledge of acupuncture, as well as<br>th Universal testing aimed to evaluate the stability and usefulness of the application as<br>the users did not have the previous acupuncture knowledge. Multi-angle evaluations<br>would be obtained because the testing students were Universal testing aimed to evaluate the stability and usefulness of the application as<br>the users did not have the previous acupuncture knowledge. Multi-angle evaluations<br>would be obtained because the testing students were the users did not have the previous acupuncture knowledge. Multi-angle evaluations<br>would be obtained because the testing students were from the various courses in<br>GSA. The users could do the review of the total application the users did not have the previous acupuncture knowledge<br>would be obtained because the testing students were from<br>GSA. The users could do the review of the total application<br>knowledge of acupuncture, as well as what the s

The students were also the essential participants in the testing because the<br>application had an aim to deliver the knowledge of acupuncture to the next generation.<br>Exploring the methods for spreading the acupuncture knowle The students were also the essential participants in the testing because the<br>application had an aim to deliver the knowledge of acupuncture to the next generation.<br>Exploring the methods for spreading the acupuncture knowle

application had an aim to deliver the knowledge of acupuncture to the next g<br>Exploring the methods for spreading the acupuncture knowledge is meaningt<br>5.2.3.3 Data Analysis<br>After testing the application, questionnaires wer 5.2.3.3 Data Analysis<br>After testing the application, questionnaires were implemented by students and<br>acupuncturists. Students were given the standard survey, and the acupuncturists had<br>the professional one (as seen in Appe

5.3.2

## **5.3 Results**

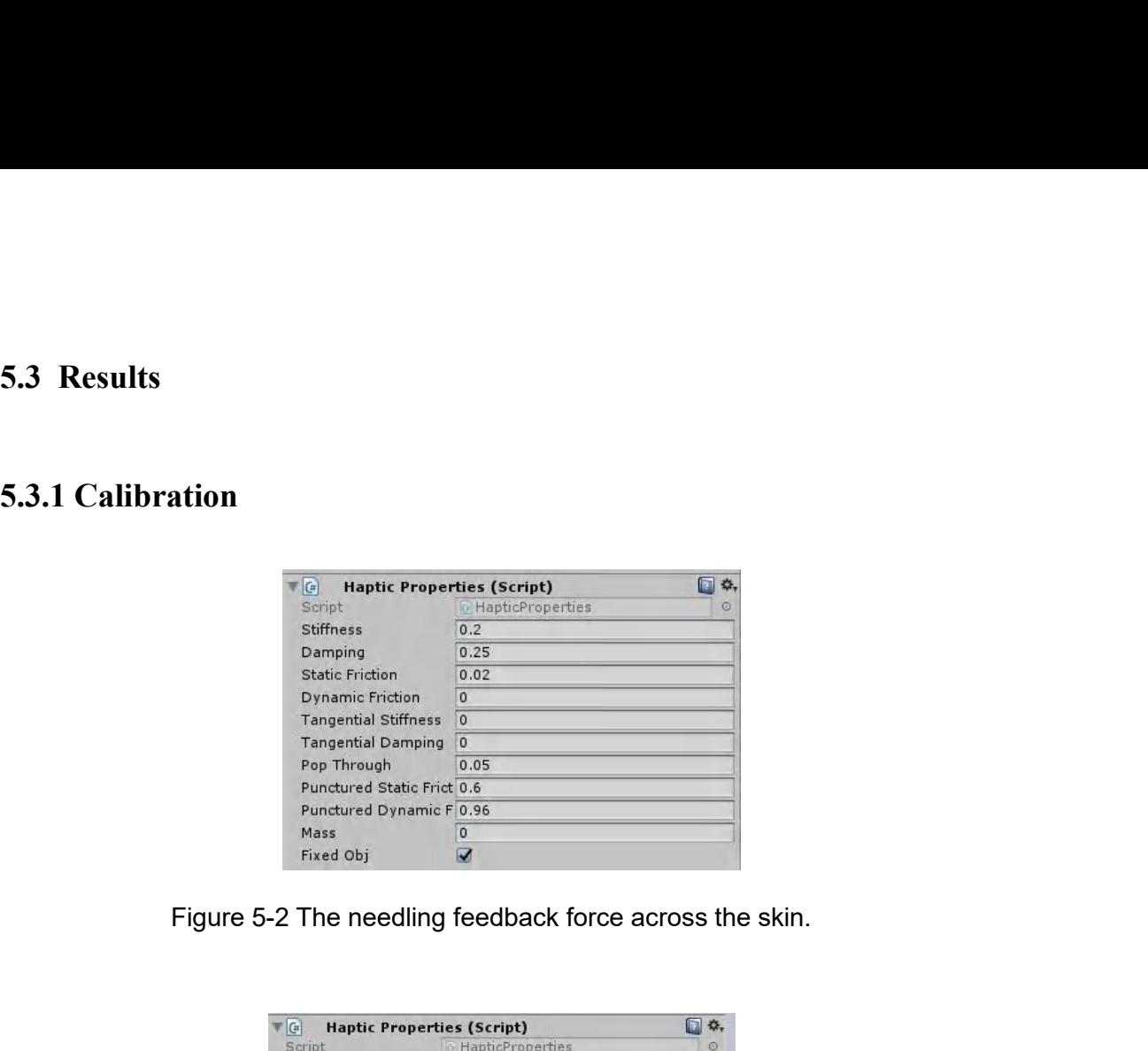

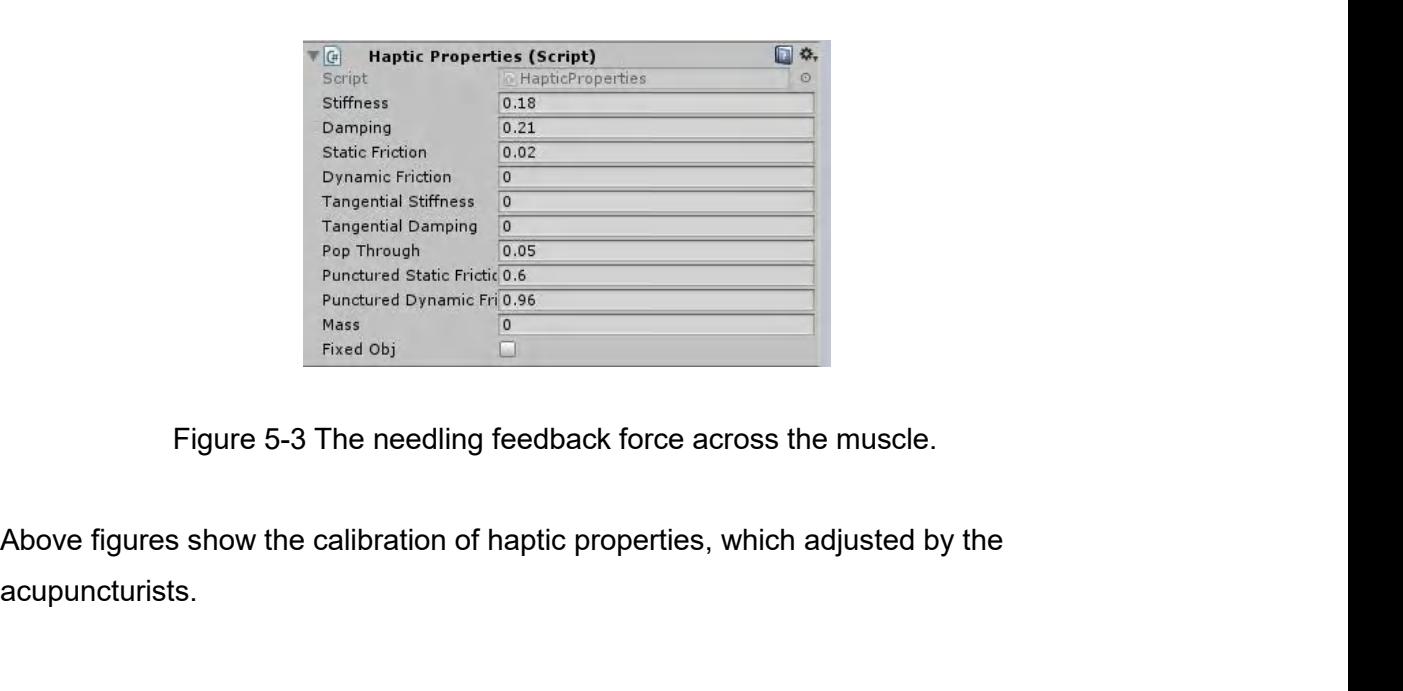

acupuncturists.
**5.3.2 Questionnaire Outcomes and Data Analysis** 5.3.2 Questionnaire Outcomes and Data Analysis<br>Firstly, the following charts show the students' understanding of acupuncture in<br>standard questionnaires for GSA students. Charts 5-1, 5-2, 5-3, 5-4. 5.3.2 Questionnaire Outcomes and Data Analysis<br>Firstly, the following charts show the students' understanding of acupuncture in<br>standard questionnaires for GSA students. Charts 5-1, 5-2, 5-3, 5-4.

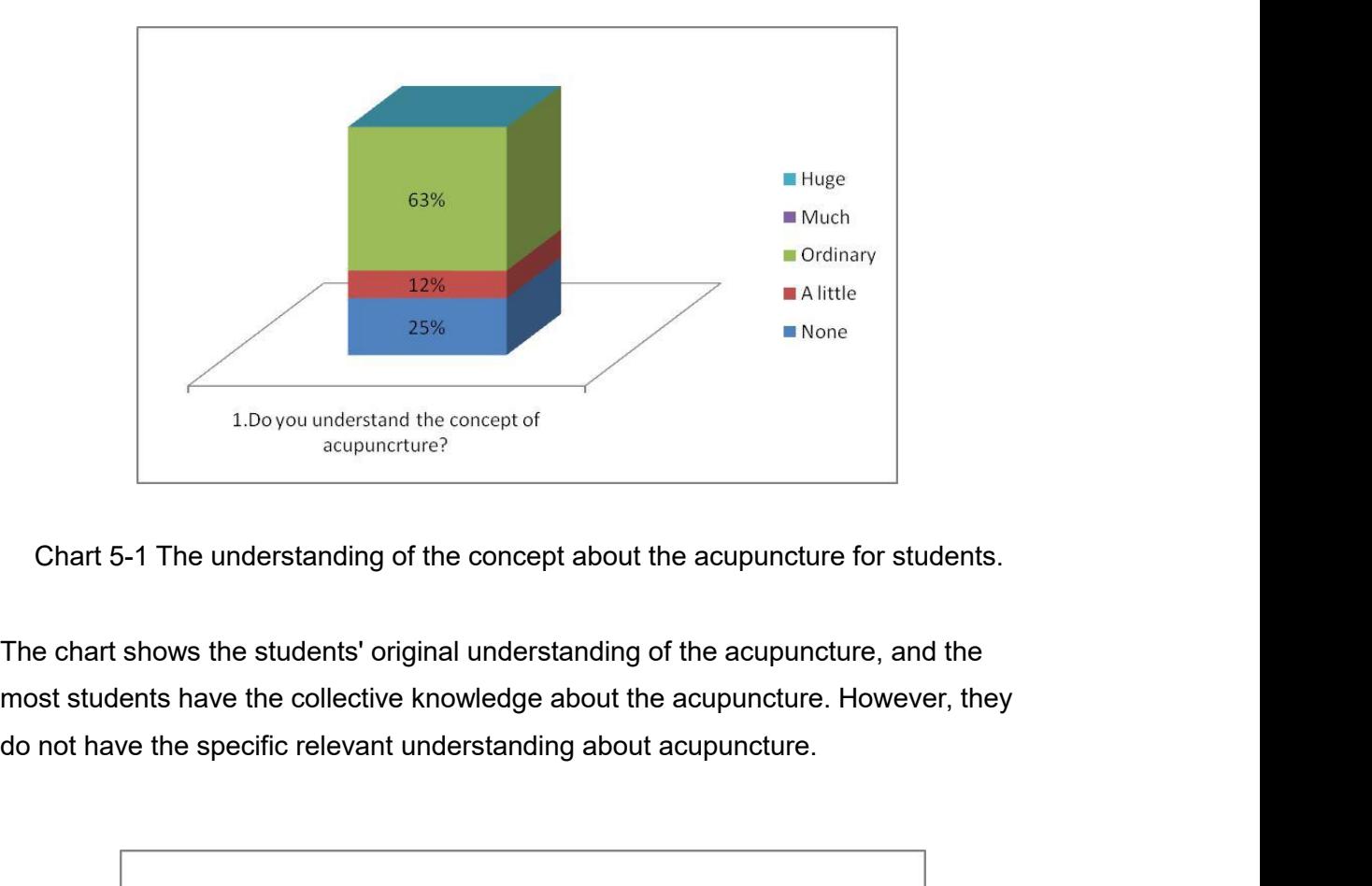

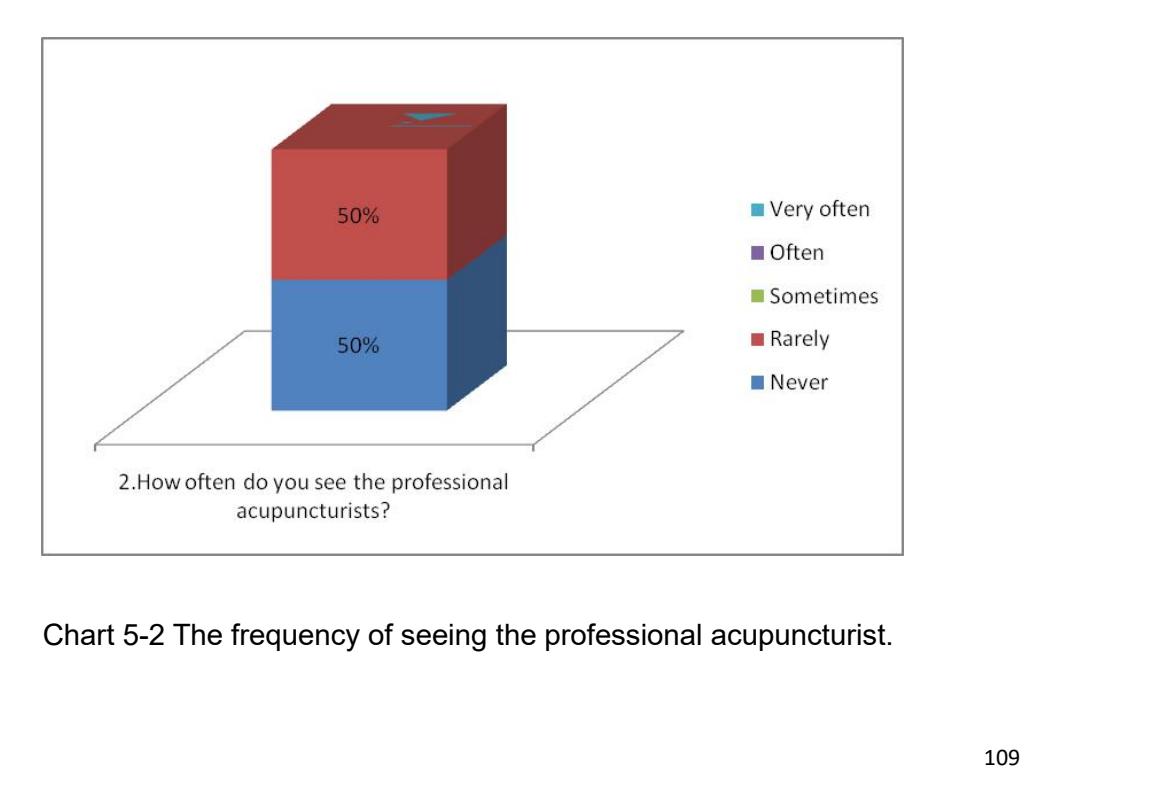

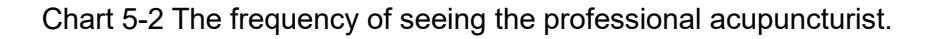

The chart shows the frequency of seeing the professional acupuncturist. It shows that acupuncture is an unpopular method for the young generation to do the treatment or health-care. The chart shows the frequency of seeing the professional acupuncturist. It shows that<br>acupuncture is an unpopular method for the young generation to do the treatment or<br>health-care. health-care.

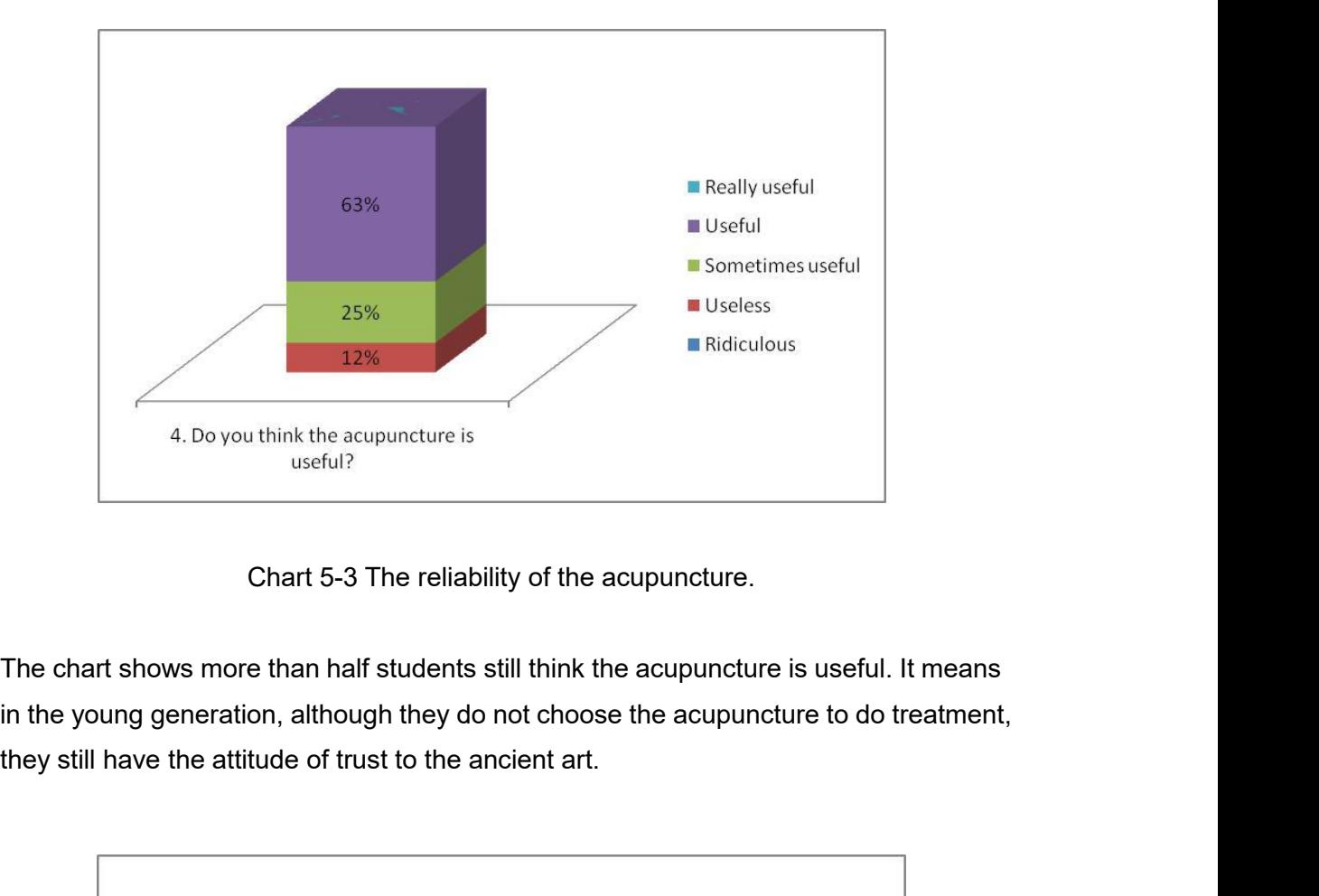

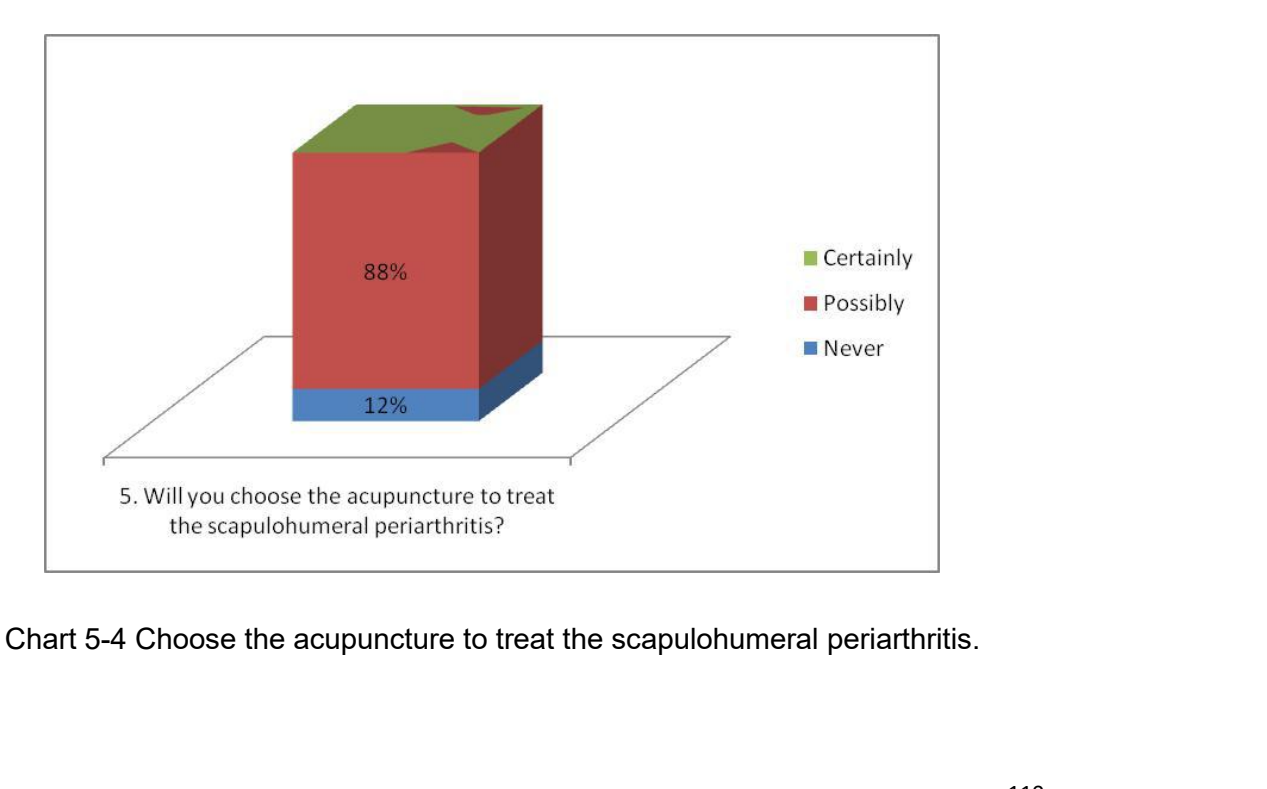

The chart shows a significant proportion of students will choose the acupuncture to<br>treat the scapulohumeral periarthritis. It means they believe acupuncture will relieve<br>periarthritis of the shoulder. The chart shows a significant proportion of students will choose the acupuncture to<br>treat the scapulohumeral periarthritis. It means they believe acupuncture will relieve<br>periarthritis of the shoulder. The chart shows a significant proportion of students<br>treat the scapulohumeral periarthritis. It means they<br>periarthritis of the shoulder.<br>Overall, the series of questions are prepared for the<br>the understanding of the counu

The chart shows a significant proportion of students will choose the acupuncture to<br>treat the scapulohumeral periarthritis. It means they believe acupuncture will relieve<br>periarthritis of the shoulder.<br>Overall, the series The chart shows a significant proportion of students will choose the acupuncture to<br>treat the scapulohumeral periarthritis. It means they believe acupuncture will relieve<br>periarthritis of the shoulder.<br>Overall, the series The chart shows a significant proportion of students will choose the acupuncture to<br>treat the scapulohumeral periarthritis. It means they believe acupuncture will relieve<br>periarthritis of the shoulder.<br>Overall, the series The chart shows a significant proportion of students will choose the acupunt<br>treat the scapulohumeral periarthritis. It means they believe acupuncture wil<br>periarthritis of the shoulder.<br>Overall, the series of questions are treat the scapulohumeral periarthritis. It means they believe acupuncture will relieve<br>periarthritis of the shoulder.<br>Overall, the series of questions are prepared for the students, and it is a survey about<br>the understandi periarthritis of the shoulder.<br>
Overall, the series of questions are prepared for the students, and it is a survey about<br>
the understanding of the acupuncture in the young generation. Most students have<br>
the curiosity abou Overall, the series of questions are p<br>the understanding of the acupuncture<br>the curiosity about the knowledge of<br>used to alleviate certain diseases an<br>Secondly, about understanding the<br>has three levels of comments. Table<br>o the understanding of the acupuncture in the young generation. Most students have<br>the curiosity about the knowledge of acupuncture and believe acupuncture has been<br>used to alleviate certain diseases and do health-care.<br>Seco

Table 5-1 Different levels of comments.<br>
Table 5-1. Different numbers represent different levels<br>
Somments.<br>
Not clearly<br>
Not clearly<br>
2 3<br>
Table 5-1 Different levels of comments about the understanding of acupuncture<br>
kno be the knowledge of acupuncture in the applicat<br>
ts. Table 5-1. Different numbers represent different<br>
Not clearly<br>
2<br>
3<br>
of comments about the understanding of acupunctude<br>
knowledge in the application.<br>
Le responses from

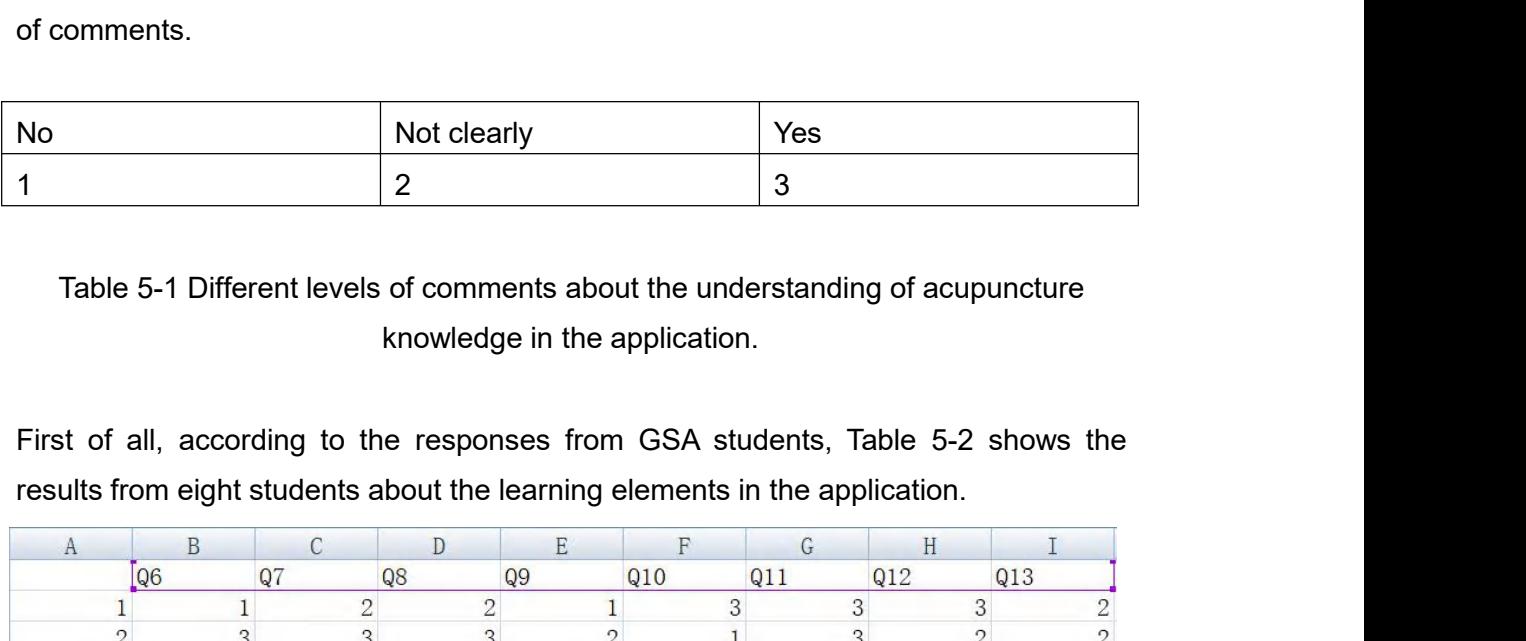

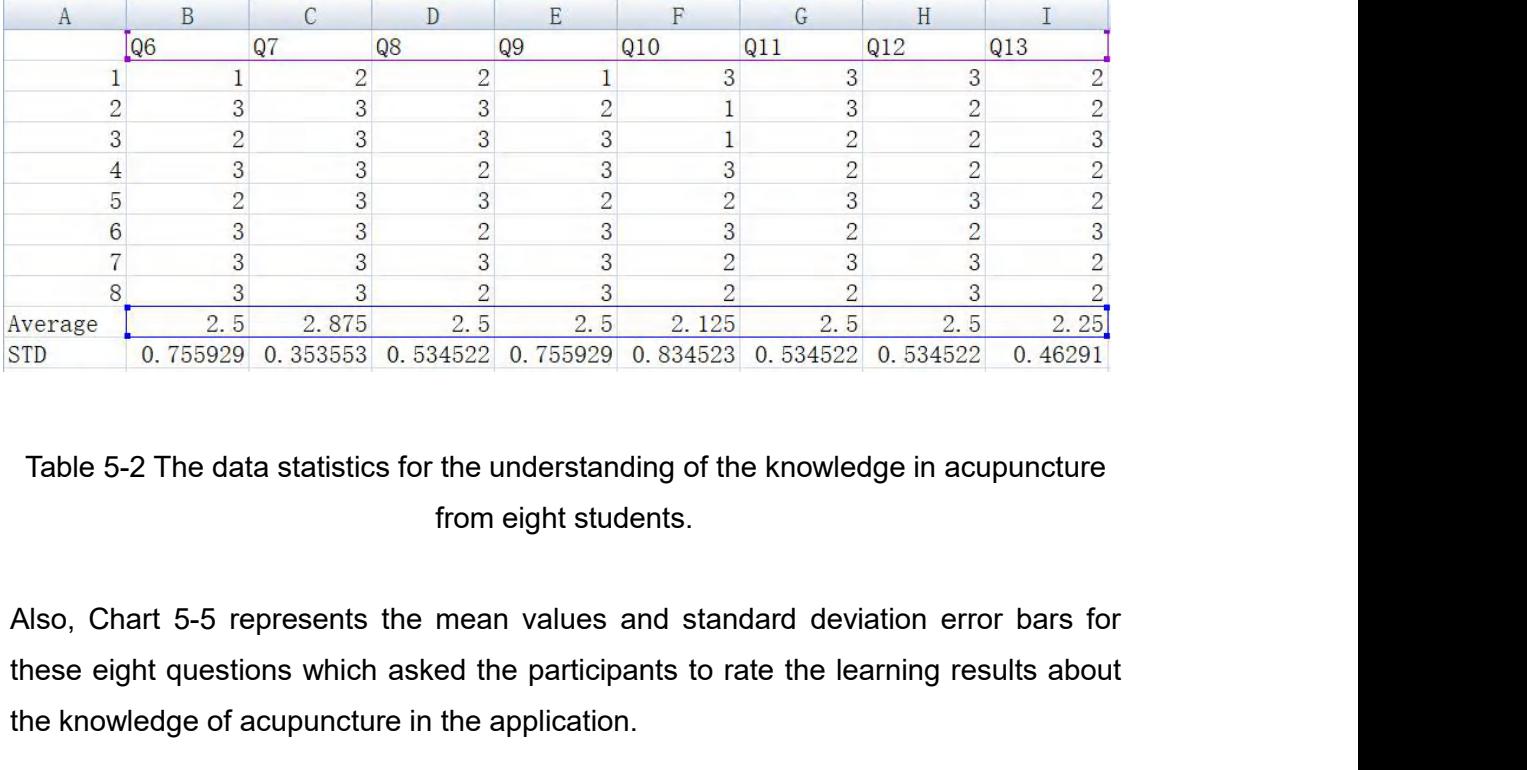

These eight questions which asked the participants to rate the learning results about<br>the seight questions which asked the participants to rate the learning results about<br>the knowledge of acupuncture in the application.<br>T Average  $\frac{8}{2.5}$   $\frac{3}{2.5}$   $\frac{2}{2.5}$   $\frac{2}{2.5}$   $\frac{2}{2.5}$   $\frac{2}{2.5}$   $\frac{2}{2.5}$   $\frac{2}{2.5}$   $\frac{2}{35}$   $\frac{2}{35}$   $\frac{2}{35}$   $\frac{2}{35}$   $\frac{2}{35}$   $\frac{2}{35}$   $\frac{2}{35}$   $\frac{2}{35}$   $\frac{2}{35}$   $\frac{2}{35}$   $\frac{2}{3$ 

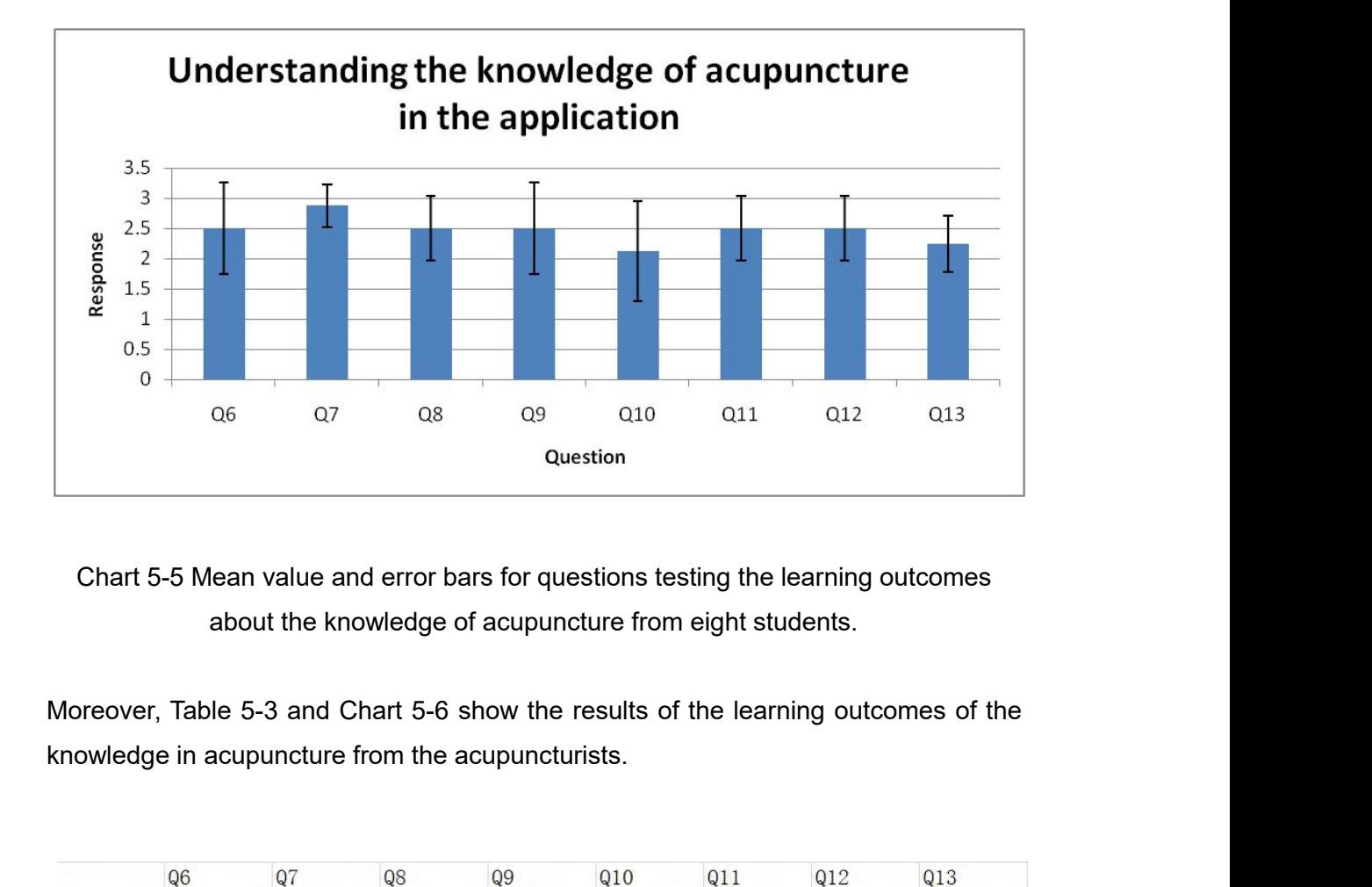

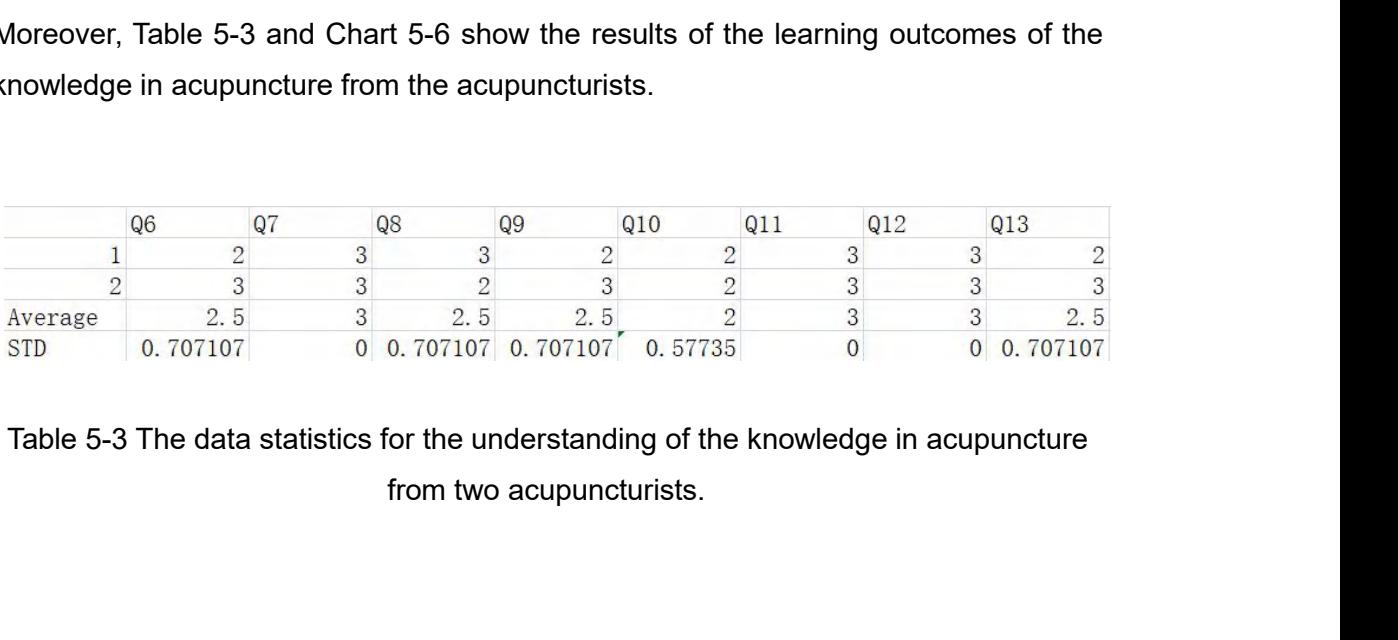

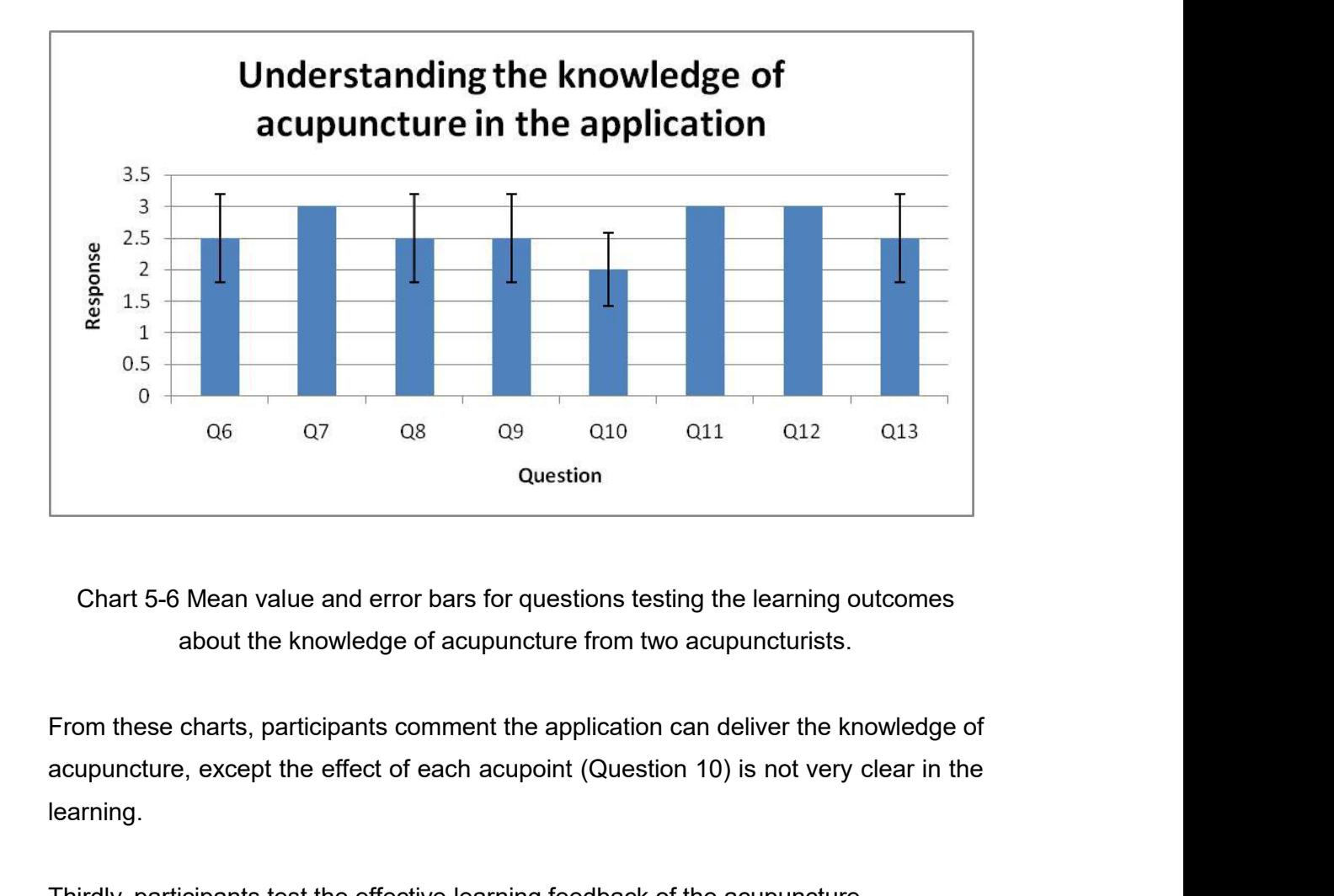

learning. Chart 5-6 Mean value and error bars for questions testing the learning outcomes<br>about the knowledge of acupuncture from two acupuncturists.<br>From these charts, participants comment the application can deliver the knowledge about the knowledge of acupuncture from two acupuncturists.<br>
From these charts, participants comment the application can deliver the knowledge of<br>
acupuncture, except the effect of each acupoint (Question 10) is not very c

| learning.                   |                 |         |                                                                                | From these charts, participants comment the application can deliver the knowledge of<br>acupuncture, except the effect of each acupoint (Question 10) is not very clear in the |
|-----------------------------|-----------------|---------|--------------------------------------------------------------------------------|----------------------------------------------------------------------------------------------------|
|                             |                 |         | Thirdly, participants test the effective learning feedback of the acupuncture. |                                                                                                    |
|                             |                 |         | In the chart, the number indicates the different level of agreement. Table 5-4 |                                                                                                    |
| Strongly<br><b>Disagree</b> | <b>Disagree</b> | Neutral | Agree                                                                          | <b>Strongly Agree</b>                                                                                                    |
|                             | $\overline{2}$  | 3       | 4                                                                              | 5                                                                                                    |
|                             |                 |         | Table 5-4 shows the number means different level of agreement.                 | In this part, eight students implement the standard questionnaires (Questions 14-21),                                                                                          |

In the chart, the number indicates the different level of agreement. Table 5-4<br>Strongly<br>
Disagree<br>
1 2 3 4 5<br>
Table 5-4 shows the number means different level of agreement.<br>
In this part, eight students implement the stan In the chart, the number indicates the different level of agreement. Table 5-4<br>Strongly<br>Disagree<br>Table 5-4 shows the number means different level of agreement.<br>In this part, eight students implement the standard questionna Strongly<br>
1<br>
1<br>
1<br>
5<br>
Table 5-4 shows the number means different level of agreement.<br>
1<br>
In this part, eight students implement the standard questionnaires (Questions 14-21),<br>
and the acupuncturists are asked the professio Disagree<br>
1 2 3 3 4 5<br>
Table 5-4 shows the number means different level of agreement.<br>
In this part, eight students implement the standard questionnaires (Questions 14-21),<br>
and the acupuncturists are asked the professiona article 1 and the school of the stand the stand the acupuncturists are asked the profess<br>
1 and the acupuncturists are asked the profess<br>
5-5 shows the data analysis of the accurate fe<br>
1 from the total participants. Chart

|           |     | Q15 | Q16            | Q17            | Q18            | Q19                                                                              | Q20 | Q21 | Q22 | Q23 |
|-----------|-----|-----|----------------|----------------|----------------|----------------------------------------------------------------------------------|-----|-----|-----|-----|
|           | 3   | 3   | $\overline{2}$ | 3              | 3              | 5                                                                                | 3   | 3   |     |     |
|           |     | 3   | 3              | 3              | 3              | 4                                                                                | 3   | 4   |     |     |
| 3         |     | 2   | $\overline{2}$ | 2              | 3              | 3                                                                                | 2   | 4   |     |     |
|           | 5   | 4   | 3              | 2              | $\overline{2}$ | 4                                                                                | 4   | 4   |     |     |
| 5         |     |     | $\overline{2}$ | $\overline{2}$ | 3              | 4                                                                                | 4   | 4   |     |     |
| 6         |     |     | $\overline{2}$ | 3              | $\overline{2}$ | 4                                                                                | 4   | 5   |     |     |
|           |     | 3   | 3              | 3              | 3              | 4                                                                                | 3   | 4   |     |     |
|           |     |     |                |                | 2              | 4                                                                                |     | 5   |     |     |
| 9_expert  | 5   |     |                | 2              | 3              | 4                                                                                |     | 4   | 4   |     |
| 10_expert |     |     |                |                | з              | 5                                                                                |     |     | 3   | 4   |
| Average   | 4.2 | 3.5 | 2.6            | 2.6            | 2.7            | 4.1                                                                              | 3.5 | 4.1 | 3.5 | 4   |
| STD       |     |     |                |                |                | 0.632456 0.707107 0.516398 0.516398 0.483046 0.567646 0.707107 0.567646 0.707107 |     |     |     | 0   |

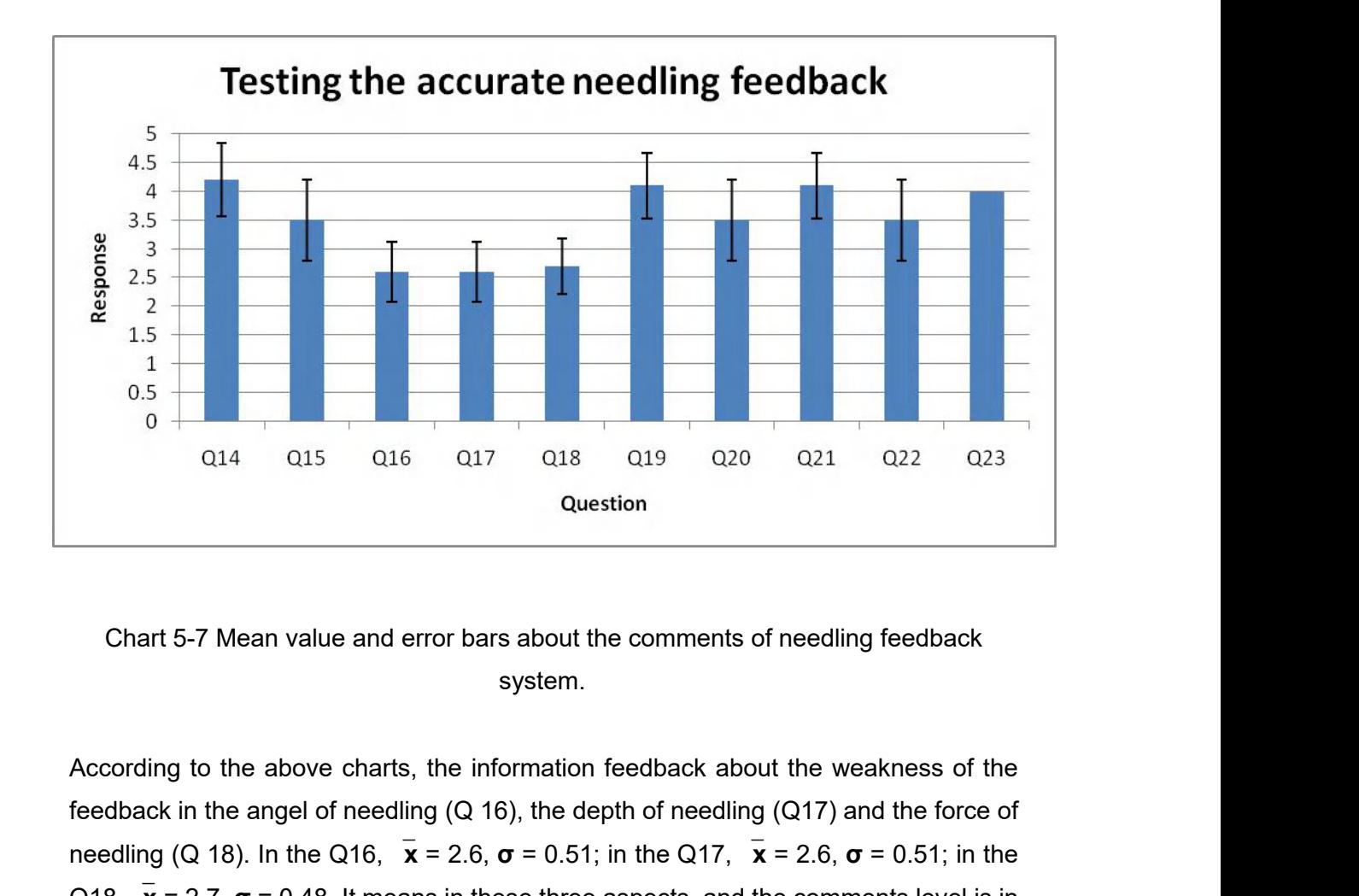

system.

(a) the angle of needling (Q 16), the depth of needling feedback in the angel of needling (Q 16), the depth of needling (Q17) and the force of needling (Q 18). In the Q16,  $\bar{x} = 2.6$ ,  $\sigma = 0.51$ ; in the Q17,  $\bar{x} = 2.6$ , **Chart 5-7 Mean value and error bars about the comments of needling feedback**<br>system.<br>According to the above charts, the information feedback about the weakness of the<br>feedback in the angel of needling (Q 16), the depth o Chart 5-7 Mean value and error bars about the comments of needling feedback<br>system.<br>According to the above charts, the information feedback about the weakness of the<br>feedback in the angel of needling (Q 16), the depth of Chart 5-7 Mean value and error bars about the comments of needling feedback<br>system.<br>According to the above charts, the information feedback about the weakness of the<br>feedback in the angel of needling (Q 16), the depth of

Fourthly, participants evaluate the immersion and visualisation in the virtual<br>environment (Questions 22-26 in students' questionnaires or Questions 24-28 in<br>acupuncturists' questionnaires). Fourthly, participants evaluate the immersion and visualisation in the virtual<br>environment (Questions 22-26 in students' questionnaires or Questions 24-28 in<br>acupuncturists' questionnaires).<br> $\begin{bmatrix} 0.22 & 0.23 & 0.24 & 0.25 &$ Fourthly, participants evaluate the immersion<br>environment (Questions 22-26 in students' que<br>acupuncturists' questionnaires).<br> $\frac{Q22}{1}$   $\frac{Q23}{3}$   $\frac{Q24}{2}$ 

|           | Q22 | Q23                                          | Q24 | Q25 | Q26 |
|-----------|-----|----------------------------------------------|-----|-----|-----|
|           | З   | 2                                            | 3   | 5   | 2   |
| 2         | 3   | 4                                            | 4   | 4   | 3   |
| 3         | 4   | 4                                            | 3   | 5   | 2   |
| 4         | 4   | 2                                            | 3   | 5   | З   |
| 5         | З   | 4                                            | 4   | 4   | 4   |
| 6         | З   | 4                                            | З   | 4   | 2   |
|           | 3   | 2                                            | 5   | 4   | 3   |
| 8         | 4   | 3                                            | 3   | 4   | 4   |
| 9_expert  | 4   | 3                                            | 3   | 5   | 3   |
| 10_expert | 4   | 4                                            |     | 4   | 4   |
| Average   | 3.5 | 3.2                                          | 3.5 | 4.4 | 3   |
| STD       |     | 0.527046 0.918937 0.707107 0.516398 0.816497 |     |     |     |

environment.

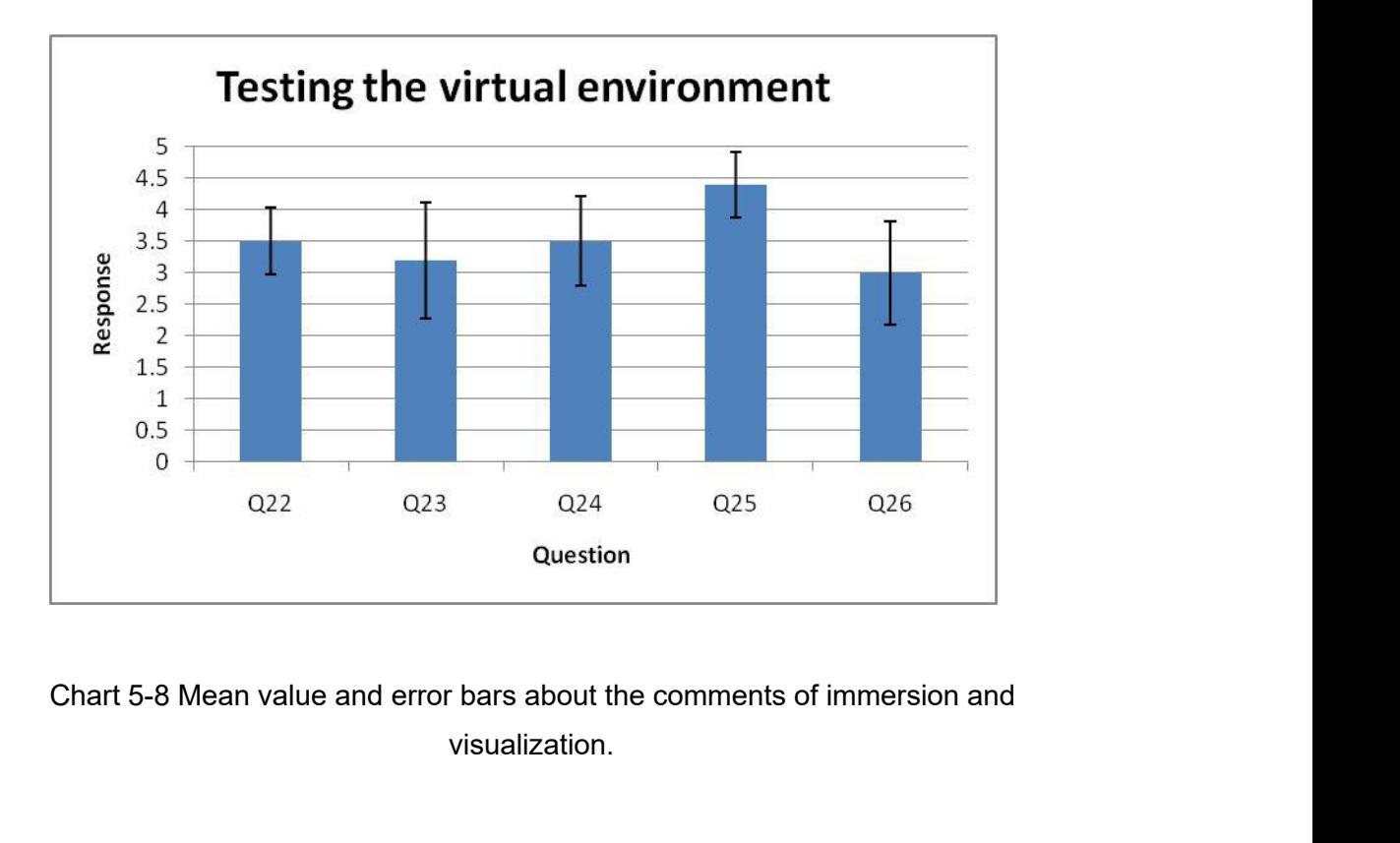

visualization.

Fifthly, the evaluation of the application from participants (Questions 27-29 in<br>students' questionnaires or Questions 29-31 in acupuncturists' questionnaires). Fifthly, the evaluation of the application from participants (Questions 27-29 in students' questionnaires or Questions 29-31 in acupuncturists' questionnaires).

.

|           | Q27 | Q28                        | Q29            |
|-----------|-----|----------------------------|----------------|
|           | 4   | 3                          | 4              |
| 2         | 5   | 4                          | $\overline{4}$ |
| 3         | 4   | 3                          | 5              |
| 4         | 5   | 4                          | 5              |
| 5         | 5   | 4                          | 5              |
| 6         | 4   | 4                          | $\overline{4}$ |
| 7         | 5   | 4                          | 5              |
| 8         | 5   | 3                          | 5              |
| 9_expert  | 4   | 4                          | 5              |
| 10_expert | 5   | 4                          | 5              |
| Average   | 4.6 | 3.7                        | 4.7            |
| STD       |     | 0.516398 0.483046 0.483046 |                |

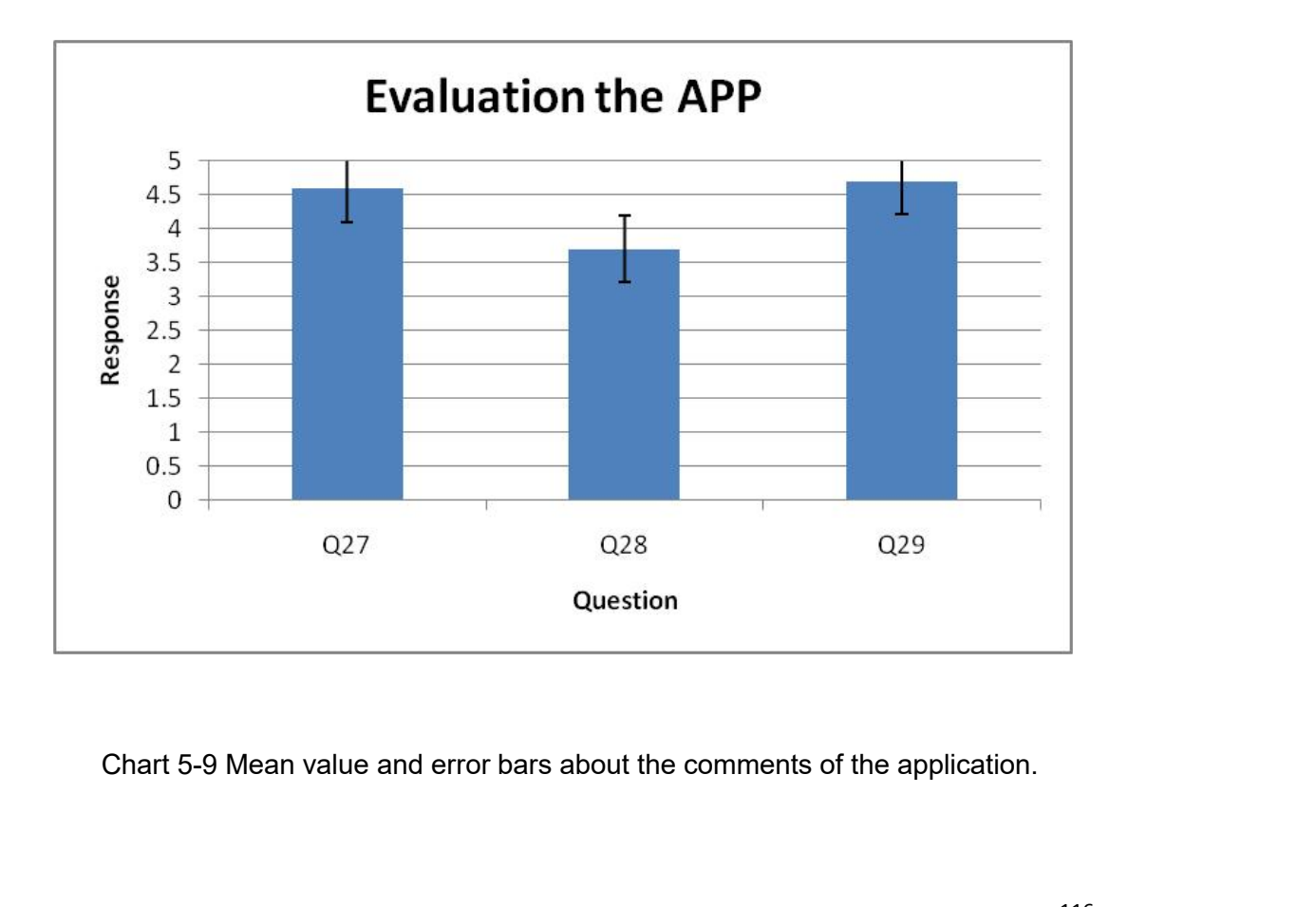

**5.3.3 Results of Evaluation**<br>The vital purpose of testing the application is inviting the profes<br>to provide the practical feedback from the experienced operation 5.3.3 Results of Evaluation<br>The vital purpose of testing the application is inviting the professional acupuncturists<br>to provide the practical feedback from the experienced operation. Making an accurate<br>acupuncture feedback 5.3.3 Results of Evaluation<br>The vital purpose of testing the application is inviting the professional acupuncturists<br>to provide the practical feedback from the experienced operation. Making an accurate<br>acupuncture feedback 5.3.3 Results of Evaluation<br>The vital purpose of testing the application is inviting the professional acupuncturists<br>to provide the practical feedback from the experienced operation. Making an accurate<br>acupuncture feedback 5.3.3 Results of Evaluation<br>The vital purpose of testing the application is inviting the professional acupuncturit<br>to provide the practical feedback from the experienced operation. Making an accura<br>acupuncture feedback pla 5.3.3 Results of Evaluation<br>
The vital purpose of testing the application is inviting the professional acupuncturists<br>
to provide the practical feedback from the experienced operation. Making an accurate<br>
acupuncture feed vital purpose of testing the application is inviting the professional acupuncturists<br>covide the practical feedback from the experienced operation. Making an accurate<br>uncture feedback platform is the topic of the applicatio

below.

revide the practical feedback from the experienced operation. Making an accurate<br>buncture feedback platform is the topic of the application. Thus the precision of the<br>stic feedback in acupuncture is the essential requireme buncture feedback platform is the topic of the application. Thus the precision of the stic feedback in acupuncture is the essential requirement.<br>
In the testing and data analysis, the results of the evaluation can be shown stic feedback in acupuncture is the essential requirement.<br>
In the testing and data analysis, the results of the evaluation can be shown the<br>
W.<br>
1. For the young students, acupuncture is an unfamiliar field, the most of t In the testing and data analysis, the results of the evaluation can be shown the w.<br>
2. For the young students, acupuncture is an unfamiliar field, the most of them<br>
never went to see the professional acupuncturists before w.<br>
1. For the young students, acupuncture is an unfamiliar field, the most of them<br>
never went to see the professional acupuncturists before, and they did not<br>
understand the knowledge of acupuncture, thus, in this situa 1. For the young students, acupuncture is an unfamiliar field, the most of them<br>never went to see the professional acupuncturists before, and they did not<br>understand the knowledge of acupuncture, thus, in this situation, 1. For the young students, acupuncture is an unfamil<br>never went to see the professional acupuncturists<br>understand the knowledge of acupuncture, thus, in th<br>understanding of acupuncture to the youth is a subject<br>2. Form t

understand the knowledge of acupuncture, thus, in this situation, delivering the<br>understanding of acupuncture to the youth is a subject worth exploring.<br>2. Form the Charts 5-10 and 5-12, participants comment that the appl understanding of acupuncture to the youth is a subject worth exploring.<br>
2. Form the Charts 5-10 and 5-12, participants comment that the application can<br>
help them learn the knowledge of acupuncture in the process of oper 2. Form the Charts 5-10 and 5-12, participately them learn the knowledge of acupunct<br>detailed knowledge is not highlighted and t<br>acupoint ( $x = 2$ ,  $\sigma = 0.57$ ).<br>3. In the testing of the accuracy of acupunc<br>method of standa

help them learn the knowledge of acupuncture in the process of operation, but the<br>detailed knowledge is not highlighted and transparent, such as the effect of each<br>acupoint ( $x = 2$ ,  $\sigma = 0.57$ ).<br>3. In the testing of the a detailed knowledge is not highlighted and transparent, such as the effect of each<br>acupoint (`x = 2,  $\sigma$  = 0.57).<br>3. In the testing of the accuracy of acupuncture feedback, acupuncturists rate the<br>method of standardizing acupoint ( $x = 2$ ,  $\sigma = 0.57$ ).<br>
3. In the testing of the accuracy of acupuncture feedback, acupuncturists rate the<br>
method of standardizing feedback highly. However, the precision needs to<br>
calibrate further.<br>
4. The inte (3. In the testing of the accuracy of acupuncture feedback, acupuncturists rate the method of standardizing feedback highly. However, the precision needs to calibrate further.<br>
4. The interaction in the virtual environm

**5.4 Conclusion of Evaluation**<br>Firstly, the acupuncturists have already refined the parameter of ha<br>the practical needling. However, due to a large amount of variat 5.4 Conclusion of Evaluation<br>Firstly, the acupuncturists have already refined the parameter of haptic device close to<br>the practical needling. However, due to a large amount of variation between every<br>patient, it is hard to 5.4 Conclusion of Evaluation<br>Firstly, the acupuncturists have already refined the parameter of haptic device close to<br>the practical needling. However, due to a large amount of variation between every<br>patient, it is hard to 5.4 Conclusion of Evaluation<br>Firstly, the acupuncturists have already refined the parameter of haptic device close to<br>the practical needling. However, due to a large amount of variation between every<br>patient, it is hard to 5.4 Conclusion of Evaluation<br>Firstly, the acupuncturists have already refined the parameter of haptic device clothe practical needling. However, due to a large amount of variation between e<br>patient, it is hard to set the f 5.4 Conclusion of Evaluation<br>Firstly, the acupuncturists have already refined the parameter of haptic device close to<br>the practical needling. However, due to a large amount of variation between every<br>patient, it is hard to 5.4 Conclusion of Evaluation<br>Firstly, the acupuncturists have already refined the parameter of haptic device close to<br>the practical needling. However, due to a large amount of variation between every<br>patient, it is hard to

acupuncturists.

the practical needling. However, due to a large amount of variation between every<br>patient, it is hard to set the feedback parameter accurately. In other words, the<br>accurate feedback for each step of needling is impossible. patient, it is hard to set the feedback parameter accurately. In other words, the accurate feedback for each step of needling is impossible.<br>Secondly, the information about acupuncture and anatomy will be checked to delive accurate feedback for each step of needling is impossible.<br>
Secondly, the information about acupuncture and anatomy will be checked to deliver<br>
the rationale and knowledge of acupuncture effectively and correctly by the<br>
a Secondly, the information about acupuncture and anatomy will be checked to deliver<br>the rationale and knowledge of acupuncture effectively and correctly by the<br>acupuncturists.<br>Thirdly, the students evaluate the application Secondly, the information about acupuncture and anatomy will be checked to deliver<br>the rationale and knowledge of acupuncture effectively and correctly by the<br>acupuncturists.<br>Thirdly, the students evaluate the application the rationale and knowledge of acupuncture effectively<br>acupuncturists.<br>Thirdly, the students evaluate the application as an approp<br>spread the information and theory of acupuncture to the year<br>and visually. Nearly every par Thirdly, the students evaluate the application as an appropriate learning tool. It can<br>spread the information and theory of acupuncture to the young generation logically<br>and visually. Nearly every participant thinks the AP Thirdly, the students evaluate the application as an appropriate learning tool. It can<br>spread the information and theory of acupuncture to the young generation logically<br>and visually. Nearly every participant thinks the AP

spread the information and theory of acupuncture to the young generation logically<br>and visually. Nearly every participant thinks the APP is a new teaching attempt to<br>explore transmitting the acupuncture and exercising the and visually. Nearly every participant thinks the APP is a new teaching attempt to<br>explore transmitting the acupuncture and exercising the needling. However, the<br>weakness of the application is also mentioned in the testing explore transmitting the acupuncture and exercising the needling. However, the weakness of the application is also mentioned in the testing, such as the occlusion problem between multiple interfaces.<br>To conclude, the acupu weakness of the application is also mentioned in the testing, such as the occlusion<br>problem between multiple interfaces.<br>To conclude, the acupuncturists comment that the application can be adapted to<br>beginning teaching for

# **6 Discussion and Conclusion 6 Discussion and Conclusion<br>
6.1 Discussions<br>
6.1.1 Discussion of Development Process**

**6.1 Discussion and Conclusion<br>
6.1 Discussions<br>
6.1.1 Discussion of Development Process<br>
The process of developing the application has a most successful outcome. Overall,<br>
the development process can be divided into the f 6.1 Discussions<br>
6.1 Discussions**<br> **6.1.1 Discussion of Development Process**<br>
The process of developing the application has a most successful outcome. Overall,<br>
the development process can be divided into the following st 1.1 Discussion of Development Process<br>The process of developing the application has a most successful outcome. Overall,<br>the development process can be divided into the following steps.<br>1. Set the acupuncture topic, and dra 1 Discussion of Development Process<br>process of developing the application has a most successful outcome. Over<br>development process can be divided into the following steps.<br>1. Set the acupuncture topic, and draw the storyboa

1. Discussion of Development Process<br>process of developing the application has a most successful outcome. Overall,<br>development process can be divided into the following steps.<br>1. Set the acupuncture topic, and draw the sto

1 Discussion of Development Process<br>process of developing the application has a most successful outcome. Overall,<br>development process can be divided into the following steps.<br>1. Set the acupuncture topic, and draw the stor process of developing the application has a most successful outcome. Overall,<br>development process can be divided into the following steps.<br>1. Set the acupuncture topic, and draw the storyboard to do the brainstorm. It is a process of developing the application has a most successful outcome. Overall,<br>development process can be divided into the following steps.<br>1. Set the acupuncture topic, and draw the storyboard to do the brainstorm. It is a 3. Set the acupuncture topic, and draw the storyboard to do the brainstorm. It is a<br>suseful method to make the design idea logically.<br>2. Functional designing. The application needs to be implemented by various<br>functions. I 1. Set the acupuncture topic, and draw the storyboard to do the brainstorm. It is a<br>useful method to make the design idea logically.<br>2. Functional designing. The application needs to be implemented by various<br>functions. In 2. Functional designing. The application needs to be implemented by various<br>functions. In the project, the primary functions are achieving the interaction in the<br>virtual environment and learning to understand and script th

functions. In the project, the primary functions are achieving the interaction in the<br>virtual environment and learning to understand and script the Haptic Plugin.<br>3. Make the prototype of the application. The prototype in virtual environment and learning to understand and script the Haptic Plugin.<br>
3. Make the prototype of the application. The prototype includes establishing the<br>
virtual environment and scripting the interaction and functio 9. Make the prototype of the application. The prototype includes establishing the virtual environment and scripting the interaction and functions.<br>4. Combine the HTC Vive and haptic device to develop the application furthe 3. Make the prototype of the application. The prototype includes establishing the<br>virtual environment and scripting the interaction and functions.<br>4. Combine the HTC Vive and haptic device to develop the application furthe virtual environment and scripting the interaction and functions.<br>4. Combine the HTC Vive and haptic device to develop the application further.<br>Furthermore, some questions are still confused me in the development, firstly, 4. Combine the HTC Vive and haptic device to develop the application further.<br>Furthermore, some questions are still confused me in the development, firstly, the<br>haptic camera and VR camera cannot arrange synchronously, so 4. Combine the HTC Vive and haptic device to develop the application further.<br>Furthermore, some questions are still confused me in the development, firstly, the<br>haptic camera and VR camera cannot arrange synchronously, so Furthermore, some questions are still confused me in the development, firstly, the<br>haptic camera and VR camera cannot arrange synchronously, so the virtual<br>environment sometimes will change and rotate the position. It mean **Example 2.1.1.2 Discussion of Immersion** in the virtual environment, particle in the development<br>
factor camera and VR camera cannot arrange synchronously, so the<br>
environment sometimes will change and rotate the position Furtherally speaking, for immersion in the virtual environment, participants comment and sometimes when the user immerses in the virtual environment, he or she can not find the haptic device through the VR headset. These a

that they feel present in the virtual environment. The acupuncturists also think the<br>virtual environment can cultivate an ability of the hand-eye coordination, and the<br>ability is essential for the medical students. Therefo that they feel present in the virtual environment. The acupuncturists also think the<br>virtual environment can cultivate an ability of the hand-eye coordination, and the<br>ability is essential for the medical students. Therefo that they feel present in the virtual environment. The acupuncturists also think the virtual environment can cultivate an ability of the hand-eye coordination, and the ability is essential for the medical students. Therefo that they feel present in the virtual environment. The acupunct<br>virtual environment can cultivate an ability of the hand-eye coo<br>ability is essential for the medical students. Therefore, the imm<br>potential method to train t that they feel present in the virtual environment. The acupuncturists also think the virtual environment can cultivate an ability of the hand-eye coordination, and the ability is essential for the medical students. Therefo that they feel present in the virtual environment. The acupuncturists also think the virtual environment can cultivate an ability of the hand-eye coordination, and the ability is essential for the medical students. Therefo that they feel present in the virtual environment. The acupuncturists also think the virtual environment can cultivate an ability of the hand-eye coordination, and the ability is essential for the medical students. Therefo

virtual environment can cultivate an ability of the hand-eye coordination, and the<br>ability is essential for the medical students. Therefore, the immersion provides a<br>potential method to train the students.<br>Moreover, the te is the core function to the medical students. Therefore, the immersion provides a<br>potential method to train the students.<br>Moreover, the testers also find the audio system can help them immersing better - a<br>method for estab potential method to train the students.<br>
Moreover, the testers also find the audio system can help them immersing better - a<br>
method for establishing the training environment. The audio introduction can attract<br>
them to pa Moreover, the testers also find the audio system can help them immersing better - a<br>method for establishing the training environment. The audio introduction can attract<br>them to pay attention to the information in the proce Moreover, the testers also find the audio system can help them immersing better - a<br>method for establishing the training environment. The audio introduction can attract<br>them to pay attention to the information in the proce method for establishing the training environment. The audio introduction can attract<br>them to pay attention to the information in the process of training.<br>However, it still has some problems with the immersion. Firstly, the them to pay attention to the information in the process of training.<br>
However, it still has some problems with the immersion. Firstly, the feedback system<br>
is the core function to make an accurate needling platform. The re However, it still has some problems with the immersion. Firstly, the feedback system<br>is the core function to make an accurate needling platform. The results of the<br>concurrent and terminal feedback will be shown on Canvas, However, it still has some problems with the immersion. Firstly, the feedback system<br>is the core function to make an accurate needling platform. The results of the<br>concurrent and terminal feedback will be shown on Canvas, is the core function to make an accurate needling platform. The results of the concurrent and terminal feedback will be shown on Canvas, and it will generate the numerous interfaces. The multiple interacted interfaces can environment. concurrent and terminal feedback will be shown on Canvas, and it will generate the<br>numerous interfaces. The multiple interacted interfaces can occlude the sight line of<br>the testers partly. Therefore, the re-organizing of t Dreaking on bug in the haptic plugin, that is the problem to break the infiniersion. The<br>participants can not experience the application smoothly. Furthermore, the haptic<br>device is lost in the virtual environment (when wea pandipalities can not experience the application smoothly. Furthermore, the haptic<br>device is lost in the virtual environment (when wearing the VR headset), it means<br>changing the equipment from the controller to the haptics

Firstly, considering the immersion of Potential for Learning<br>Firstly, as a learning tool, the students and acupuncturists all think the application will<br>aid their learning. It can be discussed in the following parts.<br>First environment.<br> **6.1.3 Discussion of Potential for Learning**<br>
Overall, as a learning tool, the students and acupuncturists all think the application will<br>
aid their learning. It can be discussed in the following parts.<br>
Firs **6.1.3 Discussion of Potential for Learning**<br>
Overall, as a learning tool, the students and acupuncturists all think the application will<br>
aid their learning. It can be discussed in the following parts.<br>
Firstly, consider **6.1.3 Discussion of Potential for Learning**<br>Overall, as a learning tool, the students and acupuncturists all think the application will<br>aid their learning. It can be discussed in the following parts.<br>Firstly, considering Overall, as a learning tool, the students and acupuncturists all think the application will<br>aid their learning. It can be discussed in the following parts.<br>Firstly, considering the immersion of the virtual environment, it Overall, as a learning tool, the students and acupuncturists all think the application will<br>aid their learning. It can be discussed in the following parts.<br>Firstly, considering the immersion of the virtual environment, it aid their learning. It can be discussed in the following parts.<br>Firstly, considering the immersion of the virtual environment, it will help the user<br>establish a visualization learning environment. The user will be like to Firstly, considering the immersion of the virtual environment, it will help the user establish a visualization learning environment. The user will be like to reflect in the realistic setting and experience the training ade Firstly, considering the immersion of the virtual environment, it will help the user<br>establish a visualization learning environment. The user will be like to reflect in the<br>realistic setting and experience the training ade needles.

Secondly, all participants agreed the application can be used to deliver the knowledge<br>of acupuncture and anatomy. On the one hand, the App will spread the knowledge to<br>the students without significant foundation by the vi Secondly, all participants agreed the application can be used to deliver the knowledge<br>of acupuncture and anatomy. On the one hand, the App will spread the knowledge to<br>the students without significant foundation by the vi Secondly, all participants agreed the application can be used to deliver the knowledge<br>of acupuncture and anatomy. On the one hand, the App will spread the knowledge to<br>the students without significant foundation by the vi Secondly, all participants agreed the application can be used to deliver the knowledge<br>of acupuncture and anatomy. On the one hand, the App will spread the knowledge to<br>the students without significant foundation by the vi Secondly, all participants agreed the application can be used to deliver the knowledge<br>of acupuncture and anatomy. On the one hand, the App will spread the knowledge to<br>the students without significant foundation by the vi Secondly, all participants agreed the application can be used to deliver the knowledge<br>of acupuncture and anatomy. On the one hand, the App will spread the knowledge to<br>the students without significant foundation by the vi Secondly, all participants agreed the application can be used to deliver the knowledge<br>of acupuncture and anatomy. On the one hand, the App will spread the knowledge to<br>the students without significant foundation by the vi feedback. of acupuncture and anatomy. On the one hand, the App will spread the knowledge to<br>the students without significant foundation by the vivid and visual introduction video<br>and the anatomical animation. On the other hand, the the students without significant foundation by the vivid and visual introduction video<br>and the anatomical animation. On the other hand, the application explains the<br>acupuncture knowledge, it is useful for the beginners of

and the anatomical animation. On the other hand, the application explains the<br>acupuncture knowledge, it is useful for the beginners of the acupuncture. The<br>application can be used as a universal learning product, as well a acupuncture knowledge, it is useful for the beginners of the acupuncture. The<br>application can be used as a universal learning product, as well as a professional<br>acupuncture training tool, because of the direct information application can be used as a universal learning product, as well as a professional<br>acupuncture training tool, because of the direct information communication and<br>feedback.<br>Thirdly, combining with the virtual display, the h acupuncture training tool, because of the direct information communication and<br>feedback.<br>Thirdly, combining with the virtual display, the haptic technology can be used for<br>people to train some skills, which need the hand-e feedback.<br>Thirdly, combining with the virtual display, the haptic technology can be used for<br>people to train some skills, which need the hand-eye coordination (Maharashtra,<br>2015). The training of acupuncture needs to impro Thirdly, combining with the virtual display, the haptic technology can be used for<br>people to train some skills, which need the hand-eye coordination (Maharashtra,<br>2015). The training of acupuncture needs to improve the abi people to train some skills, which need the hand-eye coordination (Maharashtra,<br>2015). The training of acupuncture needs to improve the ability of the hand-eye<br>coordination, so the application for making the haptic feedbac 2015). The training of acupuncture needs to improve the ability of the hand-eye<br>coordination, so the application for making the haptic feedback platform is meaningful.<br>The acupuncturists comment that although the parameter coordination, so the application for making the haptic<br>The acupuncturists comment that although the para<br>accurate, the App has already come up with the effe<br>measuring standard of the needling feedback. It will<br>the perfect **Example 18.1** Coordination, so the application for making the halmond The acupuncturists comment that although the paracurate, the App has already come up with the exergency accurate, the App has already come up with the

accurate, the App has already come up with the effective training methods, and the<br>measuring standard of the needling feedback. It will serve as a basis to consummate<br>the perfect feedback platform in the training of acupun

acupuncture to the youth no educational limited, but also make the firs<br>students train the needling.<br>**6.2.1 Suggestions by the Students and Acupuncturists**<br>Suggestions by the Students and Acupuncturists<br>The acupuncturists students train the needling.<br> **6.2.1 Suggestions by the Students and Acupuncturists**<br>
Suggestions by the Students and Acupuncturists<br>
The acupuncturists focus on each feedback for the needling, they think the angle of<br>
mee **6.2 Limitations**<br>**6.2.1 Suggestions by the Students and Acupuncturists**<br>Suggestions by the Students and Acupuncturists<br>The acupuncturists focus on each feedback for the needling, they think the angle of<br>needling is uncont 6.2.1 Suggestions by the Students and Acupuncturists<br>Suggestions by the Students and Acupuncturists<br>The acupuncturists focus on each feedback for the needling, they think the angle of<br>needling is uncontrollable and inflexi **6.2.1 Suggestions by the Students and Suggestions by the Students and Suggestions by the Students and Acupuncture The acupuncturists focus on each feedback needling is uncontrollable and inflexible, and more clearly. Besi** 

**6.2.2 Technology Limitations**

2. Technology Limitations<br>1. The breaking off bug in the haptic plugin when running the application.<br>2. The haptic camera and VR camera cannot arrange synchronously, so the<br>sittual environment comptimes will change and ret 2. The breaking off bug in the haptic plugin when running the application.<br>2. The haptic camera and VR camera cannot arrange synchronously, so the<br>virtual environment sometimes will change and rotate the position. It means 2 Technology Limitations<br>1. The breaking off bug in the haptic plugin when running the application.<br>2. The haptic camera and VR camera cannot arrange synchronously, so the<br>virtual environment sometimes will change and rota 2 Technology Limitations<br>1. The breaking off bug in the haptic plugin when running the application.<br>2. The haptic camera and VR camera cannot arrange synchronously, so the<br>virtual environment sometimes will change and rota **6.2.2 Technology Limitations**<br>
1. The breaking off bug in the haptic plugin v<br>
2. The haptic camera and VR camera canno<br>
virtual environment sometimes will change a<br>
turn a PC to run the application, I will re-fix th<br> **6.** 

The study has provided an application, 1 will re-fix the total environment space in the virtual environment sometimes will change and rotate the position. It means if I turn a PC to run the application, 1 will re-fix the t 2. The haptic camera and VR camera cannot arrange synchronously, so the<br>virtual environment sometimes will change and rotate the position. It means if I<br>turn a PC to run the application, I will re-fix the total environment 2. The naplic camera and vK camera cannot analige synchronously, so the<br>virtual environment sometimes will change and rotate the position. It means if I<br>turn a PC to run the application, I will re-fix the total environment and it is provided an application prototype for making an accurate acupuncture<br>and DC to run the application, I will re-fix the total environment again possibly.<br>The study has provided an application prototype for making a **6.3 Conclusion**<br>The study has provided an application prototype for making an accurate acupuncture<br>feedback platform in the virtual teaching environment. Combining with the VR and<br>Phantom Omni, the application has the fe

**6.3 Conclusion**<br>The study has provided an application prototype for making an accurate acupuncture<br>feedback platform in the virtual teaching environment. Combining with the VR and<br>Phantom Omni, the application has the fe The study has provided an application prototype for making an accurate acupuncture<br>feedback platform in the virtual teaching environment. Combining with the VR and<br>Phantom Omni, the application has the feature of immersion The study has provided an application prototype for making an accurate acupuncture<br>feedback platform in the virtual teaching environment. Combining with the VR and<br>Phantom Omni, the application has the feature of immersion Phantom Omni, the application has the feature of immersion and real-time feedback,<br>and it is proved to provide the more beneficial teaching and training environment.<br>The study improved the development of the haptic feedbac

and it is proved to provide the more beneficial teaching and training environment.<br>The study improved the development of the haptic feedback skills, the usefulness for<br>delivering the rationale and knowledge of acupuncture The study improved the development of the haptic feedback skills, the usefulness for delivering the rationale and knowledge of acupuncture and anatomy to the next generation and the training feedback of the application has The study improved the development of the haptic feedback skills, the usefulness for delivering the rationale and knowledge of acupuncture and anatomy to the next generation and the training feedback of the application has delivering the rationale and knowledge of acupuncture and ana<br>generation and the training feedback of the application has bee<br>meaningful for the acupuncture students in the early stage of k<br>The application establishes the meaningful for the acupuncture students in the early stage of learning.<br>The application establishes the knowledge introduction interface, which can help the<br>user with little acupuncture knowledge understand the knowledge o The application establishes the knowledge introduction interface, which can help the<br>user with little acupuncture knowledge understand the knowledge of acupuncture<br>through vivid and interacted images, or make the beginners The application establishes the knowledge introduction interface, which can help the<br>user with little acupuncture knowledge understand the knowledge of acupuncture<br>through vivid and interacted images, or make the beginners user with little acupuncture knowledge understand the knowledge of acupunct<br>through vivid and interacted images, or make the beginners of the acupunctur<br>the acupuncture and anatomical knowledge point systematically. And th

the acupuncture and anatomical knowledge point systematically. And this outcome is<br>proved eminent through the testing.<br>The development of the application has allowed for the professional acupuncturists<br>simulation operation

proved eminent through the testing.<br>The development of the application has allowed for the professional acupuncturists'<br>simulation operation of the periarthritis of shoulder. Although the application has the<br>disadvantage n The development of the application has allowed for the professional acupuncturists'<br>simulation operation of the periarthritis of shoulder. Although the application has the<br>disadvantage now, the suggestions from the profess The development of the application has allowed for the professional acupuncturists'<br>simulation operation of the periarthritis of shoulder. Although the application has the<br>disadvantage now, the suggestions from the profess delivering of the knowledge in the acupuncture, and the measuring standard of the<br>acupuncture feedback are rated highly, but the accuracy of needling needs to be<br>realistic. Finally, the hardware limitations sometimes can r delivering of the knowledge in the acupuncture, and the measuring standard of the<br>acupuncture feedback are rated highly, but the accuracy of needling needs to be<br>realistic. Finally, the hardware limitations sometimes can r delivering of the knowledge in the acupuncture, and the measuring standard of the<br>acupuncture feedback are rated highly, but the accuracy of needling needs to be<br>realistic. Finally, the hardware limitations sometimes can r delivering of the knowledge in the acupuncture, and<br>acupuncture feedback are rated highly, but the accu<br>realistic. Finally, the hardware limitations sometimes<br>immersion of the application.<br>6.4 Future Development delivering of the knowledge in the acupuncture, and the m<br>acupuncture feedback are rated highly, but the accuracy of<br>realistic. Finally, the hardware limitations sometimes can re<br>immersion of the application.<br>**6.4 Future D** delivering of the knowledge in the acupuncture, and the measuring standard of the<br>acupuncture feedback are rated highly, but the accuracy of needling needs to be<br>realistic. Finally, the hardware limitations sometimes can r

delivering of the knowledge in the acupuncture, and the measuring standard of the<br>acupuncture feedback are rated highly, but the accuracy of needling needs to be<br>realistic. Finally, the hardware limitations sometimes can r acupuncture reeducts are rated mynny, but the accuracy or needing needs to be<br>realistic. Finally, the hardware limitations sometimes can reduce the smoothness and<br>**6.4 Future Development**<br>Firstly, form the comments in the relations of the application.<br> **6.4 Future Development**<br> **6.4 Future Development**<br> **6.4 Future Development**<br>
Firstly, form the comments in the evaluation, because of the individual difference, the<br>
parameter of feedback in **6.4 Future Development**<br> **6.4 Future Development**<br>
Firstly, form the comments in the evaluation, because of the individual difference, the<br>
parameter of feedback in the acupuncture training is not accurate, it is an estim 6.4 Future Development<br>
Firstly, form the comments in the evaluation, because of the individual difference, the<br>
parameter of feedback in the acupuncture training is not accurate, it is an estimated<br>
value from the experi Firstly, form the comments in the evaluation, because of the individual difference, the parameter of feedback in the acupuncture training is not accurate, it is an estimated value from the experiences of acupuncturists. Th Firstly, form the comments in the evaluation, because of the individual difference, the parameter of feedback in the acupuncture training is not accurate, it is an estimated value from the experiences of acupuncturists. Th

parameter of feedback in the acupuncture training is not accurate, it is an estimated<br>value from the experiences of acupuncturists. The application is a prototype to<br>establish the feedback platform in virtual acupuncture t value from the experiences of acupuncturists. The application is a prototype to<br>establish the feedback platform in virtual acupuncture teaching and training. Thus,<br>connecting with the right feedback database could improve establish the feedback platform in virtual acupuncture teaching and training. Thus,<br>connecting with the right feedback database could improve the accuracy of<br>acupuncture, and achieve the definite feeling from penetrating d acupuncturists. Furthermore, the application could have the acupuncture operation data integrated at<br>any point. It would allow the users to train the latest operation repeatedly, reducing<br>any risks posed by the actual training. Also, at t Furthermore, the application could have the acupuncture operation data integrated at<br>any point. It would allow the users to train the latest operation repeatedly, reducing<br>any risks posed by the actual training. Also, at t any point. It would allow the users to train the latest operation repeatedly, reducing<br>any risks posed by the actual training. Also, at the last step of the application, if the<br>recorded operation results could be emailed t any risks posed by the actual training. Also, at the last step of the apple recorded operation results could be emailed to the professional acupu veritably, the students will exercise the acupuncture operation in the a acu

### **Reference**

Biocca,F.,1992. *Communication Within Virtual Reality: Creating a Space for* **Reference**<br>*Research. Journal of Communication Within Virtual Reality: Creating a Space for*<br>*Research. Journal of Communication.* 42-4. 5-22. Available at:<br><u>http://www.mindlab.org/images/d/DOC687.pdf</u> [Accessed 2006]<br>R **Reference**<br>Biocca, F., 1992. Communication Within Virtual Reality: Creating a Space for<br>Research. Journal of Communication. 42-4. 5-22. Available at:<br>http://www.mindlab.org/images/d/DOC687.pdf [Accessed 2006]<br>Basdogan, C. Biocca,F., 1992. *Communication Within Virtual Reality: Creating a Space for*<br>Research. Journal of Communication. 42-4. 5-22. Available at:<br>http://www.mindlab.org/images/d/DOC687.pdf [Accessed 2006]<br>Basdogan, C., Srinivas **Reference**<br>*Biocca, F., 1992. Communication Within Virtual Reality: Creating a Space for<br><i>Research. Journal of Communication.* 42-4. 5-22. Available at:<br>*http://www.mindlab.org/images/d/DOC687.pdf* [Accessed 2006]<br>*Basdog* **IEEFFERICE**<br> **IEE:** Assessmenth. Journal of Communication. 42-4. 5-22. Available at:<br>
<u>Inttp://www.mindlab.org/images/d/DOC687.pdf</u> [Accessed 2006]<br> **IEEE/ASME Transactions on Mechatronics. 269-285. DOI: 10.1109/3516.9513** Biocca, F., 1992. *Communication Within Virtual Reality: Creating a Space for*<br>Research. Journal of Communication. 42-4. 5-22. Available at:<br>http://www.mindlab.org/images/d/DOC687.pdf [Accessed 2006]<br>Basdogan, C., Srinivas

*Research. Journal of Communication.* 42-4. 5-22. Available at:<br> *http://www.mindlab.org/images/d/DOC687.pdf* [Accessed 2006]<br> *Basdogan, C., Srinivasan, M.A., 2001. Virtual environments for medical training:*<br> *graphical* Basdogan, C., Srinivasan, M.A., 2001. *Virtual environments for medical training:*<br>graphical and haptic simulation of laparoscopic common bile duct exploration.<br>IEEE/ASME Transactions on Mechatronics. 269-285. DOI: 10.1109 Basdogan,C., Srinivasan, M.A., 2001. *Virtual environments for medical training:*<br>graphical and haptic simulation of laparoscopic common bile duct exploration.<br>IEEE/ASME Transactions on Mechatronics. 269-285. DOI: 10.1109

graphical and haptic simulation of lapar<br>IEEE/ASME Transactions on Mechatronics.<br>Bradley, P., 2006. The history of simulation<br>directions. Medical Education. 40:254-262. I<br>Byrne. C.M., 1993. Virtual Reality and edu<br>Virtual directions.Medical Education. 40:254-262. DOI: 10.111/J.1365-2929.2006.02394.x<br>Byrne. C.M., 1993. *Virtual Reality and education. Chapter 9 - Summer Students in*<br>*Virtual Reality: A Pilot Study on Educational Applications* Byrne. C.M., 1993. *Virtual Reality and educatio*<br>Virtual Reality: A Pilot Study on Educational Appli<br>Available at:<br>https://www.sciencedirect.com/science/article/pii/<br>1993]<br>Burdea, G., Coiffet, P., 2003. *Virtual Reality T* Byrne. C.M., 1993. *Virtual Reality and education. Chapter 9 - Sulfitual Reality: A Pilot Study on Educational Applications of Virtual R<br>Available at:<br>https://www.sciencedirect.com/science/article/pii/B97801274504525<br>1993]* 

https://www.sciencedirect.com/science/article/pii/B9780127450452500192 [Accessed 1993]

Availableat:<br>https://www.sciencedirect.com/science/article/pii/B9780127450452500192 [Accessed<br>1993]<br>Burdea, G., Coiffet, P., 2003. *Virtual Reality Technology.* 2th ed. Wiley-IEEE Press.<br>464. Available at:<br>https://www.wil https://www.sciencedirect.com/science/article/pii/B9780127450<br>1993]<br>Burdea, G., Coiffet, P., 2003. *Virtual Reality Technology.* 2th<br>464. Available at:<br>https://www.wiley.com [Accessed 2003]<br>Claude, G., 2005. *Encyclopedia* 1993]<br>Burdea, G., Coiffet, P., 2003. *Virtual Reality Technology*. 2th ed. Wiley-IEE<br>464. Available at:<br>https://www.wiley.com [Accessed 2003]<br>Claude, G., 2005. *Encyclopedia of Human Computer Interaction*. London: Ide<br>Refe

Burdea, G., Coiffet, P., 2003. *Virtual Reality Technology.* 2th ed. Wiley-IEEE Press.<br>464. Available at:<br>https://www.wiley.com [Accessed 2003]<br>Claude, G., 2005. *Encyclopedia of Human Computer Interaction*. London: Idea G **ASA. Available at:**<br> **Simulation:** Accessed 2003]<br> **Claude, G., 2005. Encyclopedia of Human Computer Interaction. London: Idea Group<br>** *Reference, 17033. Available at:***<br>
<u>http://www.eurospanonline.com</u> [Accessed 2006]<br>
<b>Co Computer Society. In the Society. In the Society. In the Society. In the Society. In the Society. In the Society. Interaction. Index Society. Interaction. In the Indian Society. IEEE Computer Society. IEEE Computer Societ** 10.1109/TOH.2010.19 Reference, 17033. Available at:<br>
http://www.eurospanonline.com [Accessed 2006]<br>
Coles, T.R., Meglan, D., John, N.W., 2011. *The Role of Haptics in Medical Training*<br>
Simulator:A Survey of the State of the Art. IEEE Consume *International*<br> *International*<br> *International*<br> *International*<br> *International*<br> *International*<br> *International*<br> *Journal*<br> *International*<br> *International*<br> *Journalof Advanced Research in Computer Engineering & Te* Coles, T.R., Meglan, D., John, N.W., 2011. *The Role of Ha<br>Simulator:A Survey of the State of the Art. IEEE Consumer<br>Computer Society. IEEE Robotics & Automation<br>10.1109/TOH.2010.19<br>Deshpanda, C.S., 2015. <i>The Study of Hap* 

http://ijarcet.org/wp-content/uploads/IJARCET-VOL-4-ISSUE-5-2488-2491.pdf

[Accessed 2015]<br>Eisenberg, D., Kaptchuk, J., et al., 2002. *Acu*<br>136: 374.383. Available at.

Eisenberg,D.,Kaptchuk,J.,etal.,2002. *Acupuncture: Theory, Efficacy, and Practice*. 136: 374-383. Available at: http://citeseerx.ist.psu.edu/viewdoc/download?doi=10.1.1.886.5313&rep=rep1&type= [Accessed 2015]<br>Eisenberg, D., Kaptchuk, J., et al., 2002. A*cupun*<br>136: 374-383. Available at:<br>http://citeseerx.ist.psu.edu/viewdoc/download?dc<br>pdf [Accessed 2002]<br>Hannaford, B., Okamura, A.M., 2008. *Haptics*<br>719.739. DO [Accessed 2015]<br>Eisenberg, D., Kaptchuk, J., et al., 2002. Acupuncture: Theory, Efficac<br>136: 374-383. Available at:<br>http://citeseerx.ist.psu.edu/viewdoc/download?doi=10.1.1.886.5313&r<br>pdf [Accessed 2002]<br>Hannaford, B., Oka

[Accessed 2015]<br>Eisenberg, D., Kaptchuk, J., et al., 2002. *Acupuncture: Theory, Efficacy, and Practice*.<br>136: 374-383. Available at:<br><u>http://citeseerx.ist.psu.edu/viewdoc/download?doi=10.1.1.886.5313&rep=rep1&type=<br>pdf [A</u>

Eisenberg,D., Kaptchuk, J., et al., 2002. *Acupuncture: Theory, Efficacy, and Practice*.<br>136: 374-383. Available at:<br>http://citeseerx.ist.psu.edu/viewdoc/download?doi=10.1.1.886.5313&rep=rep1&type=<br><u>pdf</u> [Accessed 2002]<br>H 136: 374-383. Available at:<br>
http://citeseerx.ist.psu.edu/viewdoc/download?doi=10.1.1.88<br>
pdf [Accessed 2002]<br>
Hannaford, B., Okamura, A.M., 2008. Haptics. Springer<br>
719-739. DOI 10.1007/978-3-540-30301-5\_31<br>
Hoffman, H.M. http://citeseerx.ist.psu.edu/viewdoc/download?doi=10.1.1.886.5313&rep=rep18<br>https://citessed 2002]<br>Hannaford, B., Okamura, A.M., 2008. Haptics. Springer Handbook of Ro<br>719-739. DOI 10.1007/978-3-540-30301-5\_31<br>Hoffman, H.M

Hannaford, B., Okamura, A.M., 2008. *Haptics. Springer Handbook of Robotics.*<br>719-739. DOI 10.1007/978-3-540-30301-5\_31<br>Hoffman, H.M., et al., 1995. *Virtual Reality Meets Medical Education*. Netherlands:<br>IOS Press.130. Av *mution For practical teaching of Acupuncture and Moximustion for Pobotics.*<br> *mutual-739.* DOI 10.1007/978-3-540-30301-5\_31<br> *muthual, H.M., et al., 1995. Virtual Reality Meets Medical Education. Netherlands:*<br> *Morenting* **2013**<br> **curriculum: Application and the Medical Education. Netherlands:**<br> **cos Press.130.** Available at:<br> **curriculum:** application and mutual-evaluation for practical teaching of Acupuncture and Moxibustion Technique<br>
cu 10.13703/j.02555-2930.2016.08.027 10S Press.130. Available at:<br>https://books.google.co.uk/books [Accessed 1995]<br>Han, H., Wang, P., Chen, X., Gao, X., 2016. *Learning method of self-evaluation and*<br>mutual-evaluation for practical teaching of Acupuncture and *Chines://books.google.co.uk/books* [Accessed 1995]<br>
Han, H., Wang, P., Chen, X., Gao, X., 2016. Learning method of self-evaluation and<br> *mutual-evaluation for practical teaching of Acupuncture and Moxibustion Technique<br>
c* mutual-evaluation for practical teaching of Acupuncture and Moxibustion Technique<br>curriculum: application and exploration. 36(8). 877-879. DOI:<br>10.13703/j.02555-2930.2016.08.027<br>Heng P.A., Wong, T.T., et al., 2006. A Hapti

*Graphics.* 205-230 10.13703/j.02555-2930.2016.08.027<br> *I*Heng P.A., Wong, T.T., et al., 2006. *A Haptic Needle Manipulation Simulation*<br> *Chinese Acupuncture Learning and Training. International Journal of Image<br>
Graphics.* 205-230<br> *Heng P.* 

*Chinese Acupuncture Learning and Step Acupunction.* 36(8). 877-879. DOI:<br>
10.13703/j.02555-2930.2016.08.027<br>
Heng P.A., Wong, T.T., et al., 2006. A *Haptic Needle Manipulation Simulator for*<br> *Chinese Acupuncture Learning* Heng P.A., Wong, T.T., et al., 2006. A Haptic Needle Manipulation Simulator for<br>Chinese Acupuncture Learning and Training. International Journal of Image and<br>Graphics. 205-230<br>Heng P.A., Wong, T.T., et al., 2006. Intellige *Chinese Acupuncture Learning and Training. International Journal of Image and Graphics.* 205-230<br>
Heng P.A., Wong, T.T., et al., 2006. Intelligent Inferencing and Haptic Simulation for<br>
Chinese Acupuncture Learning and Tr *Graphics.* 205-230<br> *Heng P.A., Wong, T.T., et al., 2006. Intelligent Inferencing and Haptic Simula<br>
Chinese Acupuncture Learning and Training. IEEE TRANSACTION<br>
INFORMATION TECHNOLOGY IN BIOMEDICINE. 10-1<br>
Jung, Eun-Youn* Heng P.A., Wong, T.T., et al., 2006. *Intelligent Inferencing and Haptic Simulation for*<br>Chinese Acupuncture Learning and Training. IEEE TRANSACTIONS ON<br>INFORMATION TECHNOLOGY IN BIOMEDICINE. 10-1<br>Jung, Eun-Young., Park, D

*Chinese Acupuncture Learning and Training. IEEE TRANSACTIONS ON*<br> *INFORMATION TECHNOLOGY IN BIOMEDICINE.* 10-1<br>
Jung, Eun-Young., Park, D.K., Lee, Y.H., et al., 2011. *Evaluation of practical exercises*<br> *virtual and hap* INFORMATION TECHNOLOGY IN BIOMEDICINE. 10-1<br>
Jung, Eun-Young., Park, D.K., Lee, Y.H., et al., 2011. *Evaluatic*<br>
using an intravenous simulator incorporating virtual realit<br>
technologies. Nurse Education Today. 32-4. 458-4

Kong, Jian., Gollub, R., Huang, T., et al., 2007. *Acupuncture De qi, from Qualitative K*ong, Jian., Gollub, R., Huang, T., et al., 2007. Acupuncture De qi, from Qualitative<br>*History to Quantitative Measurement. The Journal of Alternative and Complementary*<br>*Medicine.* 13-9. DOI: 10.1089/abm.2007.0524<br>Kubn *Medicine.* 13-9. Dollub, R., Huang, T., et al., 2007. Acupuncture De qi,<br>*Mistory to Quantitative Measurement. The Journal of Alternative and<br><i>Medicine.* 13-9. DOI: 10.1089/abm.2007.0524<br>Kuhn, C., Hubner, M., Krumm, H.G.,

Kong, Jian., Gollub, R., Huang, T., et al., 2007. *Acupuncture De qi, from Qualitative*<br>History to Quantitative Measurement. The Journal of Alternative and Complementary<br>Medicine. 13-9. DOI: 10.1089/abm.2007.0524<br>Kuhn, C., *Trainer Associal Reality Medicine. 13-9. Doltainer and Complementary Medicine.* 13-9. DOI: 10.1089/abm.2007.0524<br>*Trainer as an example for virtual reality in medical education.* 122-125. DOI:<br>*Trainer as an example for v* 10.3109/13645709709152715 Kong,Jian., Gollub, R., Huang, T., et al., 2007. Acupuncture De qi, from Qualitative<br>History to Quantitative Measurement. The Journal of Alternative and Complementary<br>Medicine. 13-9. DOI: 10.1089/abm.2007.0524<br>Kuhn, C., H History to Quantitative Measurement. The J<br>Medicine. 13-9. DOI: 10.1089/abm.2007.05:<br>Kuhn, C., Hubner, M., Krumm, H.G., et al.,<br>Trainer as an example for virtual reality<br>10.3109/13645709709152715<br>Laurel, B., Mountford, S.J Medicine. 13-9. DOI: 10.1089/abm.2007.0524<br>
Kuhn, C., Hubner, M., Krumm, H.G., et al., 2009. The Karlsruhe Endoscopic Surgery<br>
Trainer as an example for virtual reality in medical education. 122-125. DOI:<br>
10.3109/13645709

Kuhn, C., Hubner, M., Krumm, H.G., et al., 2009. The Karlsruhe Endoscopic Surgery<br>Trainer as an example for virtual reality in medical education. 122-125. DOI:<br>10.3109/13645709709152715<br>Laurel, B., Mountford, S.J., 1990. T *Mainer as an example for virtual reality in medical education.* 122-125. DOI:<br>
10.3109/13645709709152715<br>
Laurel, B., Mountford, S.J., 1990. *The Art of Human-Computer Interface Design.*<br>
Available at:<br>
<u>https://dl.acm.or</u> 10.3109/13645709709152715<br>
Laurel, B., Mountford, S.J., 1990. *The Art of Human-Computer Interfac*<br>
Available at:<br>
https://dl.acm.org/citation.cfm?id=575201 [Accessed 2018]<br>
Lee, I.S., Wallraven, C., et al., 2014. *Haptic* Laurel,B., Mountford, S.J., 1990. *The Art of Human-Computer Interface Design.*<br>Available at:<br>https://dl.acm.org/citation.cfm?id=575201 [Accessed 2018]<br>Lee, I.S., Wallraven, C., et al., 2014. *Haptic Simulation for Acupun* Available at:<br> *Probing Arthual Arthonomy C., et al., 2014. Haptic Simulation for Acupuncture Needle<br>
Manipulation. THE JOURNAL OF ALTERNATIVE AND COMPLEMENTARY<br>
<i>MEDICINE.* 654-660. DOI: 10.1089/acm.2013.0475<br>
Massie, T.H https://dl.acm.org/citation.cfm?id=575201 [Accessed 2018]<br>Lee, I.S., Wallraven, C., et al., 2014. *Haptic Simulation for Acupuncture Needle*<br>Manipulation. THE JOURNAL OF ALTERNATIVE AND COMPLEMENTARY<br>MEDICINE. 654-660. DOI

Lee,I.S., Wallraven, C., et al., 2014. *Haptic Simulation for Acupuncture Needle*<br>Manipulation. THE JOURNAL OF ALTERNATIVE AND COMPLEMENTARY<br>MEDICINE. 654-660. DOI: 10.1089/acm.2013.0475<br>Massie, T.H., Salisbury, J.K., 199 Lee, 1.5., wallraven, C., et al., 2014. *Haplic Simulation Tol*<br> *Manipulation. THE JOURNAL OF ALTERNATIVE AND*<br> *MEDICINE.* 654-660. DOI: 10.1089/acm.2013.0475<br>
Massie, T.H., Salisbury, J.K., 1994. The PHANTOM Haptic I<br> http://aim.bmj.com/content/acupmed/18/2/88.full.pdf?sid=5aed504f-2d26-4b25-9c6f-MEDICINE. 654-660. DOI: 10.1089/acm.2013.0475<br>
Massie, T.H., Salisbury, J.K., 1994. T*he PHANTOM Haptic Interfi*<br> *Probing Virtual Objects.* SensAble Technologies: ASME Paper. Avail<br>
https://cn.3dsystems.com/scanners-hapti Massie,T.H., Salisbury, J.K., 1994. The PHANTOM Haptic Interface: A Device for<br>Probing Virtual Objects. SensAble Technologies: ASME Paper. Available at:<br>https://cn.3dsystems.com/scanners-haptics [Accessed 1994]<br>Ma, K., 20 *Frobing Virtual Objects.* SensAble Technologies: AS<br>
https://cn.3dsystems.com/scanners-haptics [Access<br>
Ma, K., 2017. DECEMBER 2000 VOL 18. Acupunct<br>
Chinese Medicine. Available at:<br>
http://aim.bmj.com/content/acupmed/18/ https://cn.3dsystems.com/scanners-haptics [Accessed 1994]<br>Ma, K., 2017. DECEMBER 2000 VOL 18. Acupuncture: Its Place in the History of<br>Chinese Medicine. Available at:<br>http://aim.bmj.com/content/acupmed/18/2/88.full.pdf?sid Ma,K., 2017. DECEMBER 2000 VOL 18. *Acupuncture: Its Place in the History of*<br>Chinese Medicine. Available at:<br>http://aim.bmj.com/content/acupmed/18/2/88.full.pdf?sid=5aed504f-2d26-4b25-9c6f-0a8bcfb779bb [Accessed 16 Sep 2

*Http://aim.bmj.com/content/acupmed/18/2/88.full.pdf?sid=5aed5*<br>
0a8bcfb779bb [Accessed 16 Sep 2017]<br>
Mazuryk, T., Gervautz, M., 1999. *Virtual Reality History, Applic.<br>
Future. Available at:<br>
<u>https://www.researchgate.net*</u> manuscular control (Accessed 16 Sep 2017)<br>Mazuryk, T., Gervautz, M., 1999. Virtual Reality History, Application, T<br>Future. Available at:<br>https://www.researchgate.net/publication [Accessed 1999]<br>Mousesette, C., 2012. Simple

Mazuryk,T., Gervautz, M., 1999. *Virtual Reality History, Application, Technology and*<br>Future. Available at:<br>https://www.researchgate.net/publication [Accessed 1999]<br>Mousesette, C., 2012. *Simple Haptics. Sketching Perspe Future.* Available at:<br> *Thttps://www.researchgate.net/publication* [Accessed 1999]<br> *Mousesette, C., 2012. Simple Haptics. Sketching Perspectives for the Design of<br>
<i>Haptic Interactions.* Available at:<br> *http://umu.diva*https://www.pearsonhighered.com/assets/preface/0/1/3/4/0134287487.pdf

Steuer, J., 1992. *Defining Virtual Reality: Dimensions Determining Telepresence.*<br>Journal of Communication. 42,4. 73<br>Siciliano, B., Khatib, O., 2016. *Springer Handbook of Robotics*. 2th ed. *Springer* 

Steuer, J., 1992. *Defining Virtual Reality: Dimensions Determining Telepresence.*<br>Journal of Communication. 42,4. 73<br>Siciliano, B., Khatib, O., 2016. *Springer Handbook of Robotics*. 2th ed. *Springer*<br>Nature. DOI: 10.100 *Naturer, J., 1992. Defining Virtual Reality: Dimensions Determ<br>
Journal of Communication. 42,4. 73<br>
Siciliano, B., Khatib, O., 2016. <i>Springer Handbook of Robotic*<br> *Nature.* DOI: 10.1007/978-3-319-32552-1<br>
Sherman, W.R.,

Steuer,J., 1992. *Defining Virtual Reality: Dimensions Determining Telepresence.*<br>Journal of Communication. 42,4. 73<br>Siciliano, B., Khatib, O., 2016. *Springer Handbook of Robotics.* 2th ed. *Springer*<br>*Nature.* DOI: 10.1 *Alexander, J., 1992. Defining Virtual Reality: Dimensions Determining*<br> *Application, B., Khatib, O., 2016. Springer Handbook of Robotics. 2t*<br> *Application, B., Khatib, O., 2016. Springer Handbook of Robotics. 2t*<br> *Appl* Steuer, J., 1992. *Defining Virtual Reality: Dimensions De*<br>Journal of Communication. 42,4.73<br>Siciliano, B., Khatib, O., 2016. *Springer Handbook of Ro*<br>*Nature.* DOI: 10.1007/978-3-319-32552-1<br>Sherman, W.R., Craig, A.B., Siciliano,B., Khatib, O., 2016. *Springer Handbook of Robotics.* 2th ed. *Springer*<br> *Nature.* DOI: 10.1007/978-3-319-32552-1<br>
Sherman, W.R., Craig, A.B., 2002. *Understanding Virtual Reality: Interface,*<br> *Application, a* Siciliano, B., Khatib, O., 2016. Springer Handbook of Robotics. 2th ed. Springer<br> *Nature.* DOI: 10.1007/978-3-319-32552-1<br>
Sherman, W.R., Craig, A.B., 2002. Understanding Virtual Reality: Interface,<br> *Application, and Des* 

**Appendix 1 - Questionnaires<br>
Participant Questionnaire:<br>
\* Only the professional acupuncturist received this document<br>
Making a Hantic Acupuncture Teaching Platform in Virtual** 

## **Appendix 1 - Questionnaires<br>
Participant Questionnaire:<br>
\* Only the professional acupuncturist received<br>
Making a Haptic Acupuncture Teach<br>
MSc in Serious Games a** Appendix 1 - Questionnaires<br>
Participant Questionnaire:<br>
\* Only the professional acupuncturist received this document<br>
Making a Haptic Acupuncture Teaching Platform in Virtual Reality<br>
MSc in Serious Games and Virtual Real **Making a Haptic Acupuncturist received this document**<br>Making a Haptic Acupuncturist received this document<br>Making a Haptic Acupuncture Teaching Platform in Virtual Reality<br>MSc in Serious Games and Virtual Reality<br>Research **Propertion Propertion Serious Conservance:**<br>
Madacupuncturist received this document<br>
Aptic Acupuncture Teaching Platform in Virtual Reality<br>
MSc in Serious Games and Virtual Reality<br>
Researcher: Boyu Xu<br>
designed to test

**The Second Servero Servero Servero Servero Servero Servero Servero Servero Servero Servero Servero Servero Servero Servero Servero Servero Servero Servero Servero Servero Servero Servero Servero Servero Servero Servero Se Appendix 1 - Questionnaires**<br> **Participant Questionnaire:**<br>
\* Only the professional acupuncturist received this document<br> **Making a Haptic Acupuncture Teaching Platform in Virtual Reality<br>
MSc in Serious Games and Virtual Appendix 1 - Questionnaires**<br> **Participant Questionnaire:**<br>
\* Only the professional acupuncturist received this document<br> **Making a Haptic Acupuncture Teaching Platform in Virtual Reality<br>
MSc in Serious Games and Virtual** Participant Questionnaire:<br>
\* Only the professional acupuncturist received this document<br> **Making a Haptic Acupuncture Teaching Platform in Virtual Reality<br>
MSc in Serious Games and Virtual Reality<br>
Researcher: Boyu Xu<br>
Th** Participant Questionnaire:<br>
\* Only the professional acupuncturist rec<br> **Making a Haptic Acupuncture**<br> **MSc in Serious Ga<br>
Researc**<br>
The questionnaire is designed to test the<br>
This includes validating the operation an<br>
eval Making a Haptic Acupuncture Teaching Platform in Virtual Reality<br>
MSc in Serious Games and Virtual Reality<br>
Researcher: Boyu Xu<br>
The questionnaire is designed to test the content and usefulness of the application.<br>
This in 1. Understanding the knowledge of acupuncture. **Example 12. The questionnaire is designed to test the content and usefulness of the application**<br>This includes validating the operation and visualisation of the application, and<br>evaluation it. You will put forward the sug The questionnaire is designed to test the content and usefulness of the application.<br>
This includes validating the operation and visualisation of the application, and<br>
evaluation it. You will put forward the suggestions to This includes validating the operation and visualisation of the application, and<br>evaluation it. You will put forward the suggestions to improve the further development<br>of the application.<br>You will be asked questions about

- 
- 
- 
- 

questions about the following 4 areas.<br>
the knowledge of acupuncture.<br>
urate operation feedback of acupuncture.<br>
<br>
ersion and visualisation in the virtual environment.<br> **Understanding the knowledge of acupuncture**<br> **We We Prouding the any of the following 4 areas.**<br> **Plushering the accurate operation feedback of acupuncture.**<br> **Please circle below if any of the application in the virtual environment.**<br> **Please circle below if any of the fo For example:**<br> **For example:**<br> **For example:**<br> **For example:**<br> **For example:**<br> **For example:**<br> **For example:**<br> **For example:**<br> **For example:**<br> **For example:**<br> **For example:**<br> **For example:**<br> **For example:**<br> **For example:** 2. Testing the accurate operation feedback of acupuded 3. Testing the immersion and visualisation in the virtual of the application in the virtual of the application in the virtual of the application in the virtual of the 3. Testing the immersion and visualisation in the virtual environment.<br>4. Further development of the application in the virtual environment.<br> **Understanding the knowledge of acupuncture**<br>
Please circle below if any of the **Understanding the knowledge of acupuncture**<br> *Please circle below if any of the following elements you find them in*<br> *For example:*<br> **Yes** *No Not clearly*<br>
7. The concept of scapulohumeral periarthritis.<br>
Yes No *Not* **Understanding the knowledge of acupuncture**<br>
Please circle below if any of the following elements you find them in the ap<br>
For example:<br>
Yes<br>
No Not clearly<br>
No Not clearly<br>
7. The concept of scapulohumeral periarthritis. Please circle below if any of the following elements you find them i<br>
For example:<br>
S. No Not clearly<br>
S. The concept of acupuncture.<br>
T. The concept of scapulohumeral periarthritis.<br>
T. The concept of scapulohumeral peria For example:<br>
So The concept of acupuncture.<br>
Yes No *Not clearly*<br>
7. The concept of scapulohumeral periarthritis.<br>
Yes No *Not clearly*<br>
8. The concept of main meridian channels.<br>
Yes No *Not clearly*<br>
9. The position of

6. The concept of acupuncture.<br>
Yes No Not clearly<br>
7. The concept of scapulohumeral periarthritis.<br>
Yes No Not clearly<br>
8. The concept of main meridian channels.<br>
Yes No Not clearly<br>
9. The position of each acupoint.<br>
Yes Yes No *Not clearly*<br>
7. The concept of scapulohumeral periarthritis.<br>
Yes No *Not clearly*<br>
Yes No *Not clearly*<br>
9. The position of each acupoint.<br>
Yes No *Not clearly*<br>
10. The effect of each acupoint.<br>
Yes No *Not clea* 7. The concept of scapulohumeral periarthritis.<br>
Yes No Not clearly<br>
8. The concept of main meridian channels.<br>
Yes No Not clearly<br>
9. The position of each acupoint.<br>
Yes No Not clearly<br>
10. The effect of each acupoint.<br>
Y

Ves No *Not clearly*<br>
8. The concept of main meridian channels.<br>
Yes No *Not clearly*<br>
9. The position of each acupoint.<br>
Yes No *Not clearly*<br>
Yes No *Not clearly*<br>
Yes No *Not clearly* 

11. The hint of acupuncture operation.<br>
Yes No Not clearly<br>
12. The knowledge of engtany. 11. The hint of acupuncture operation.<br>
Yes No *Not clearly*<br>
12. The knowledge of anatomy.<br>
Yes No *Not clearly* 

11. The hint of acupuncture operation.<br>
Yes No Not clearly<br>
12. The knowledge of anatomy.<br>
Yes No Not clearly<br>
13. The relationship between engthrough communities

11. The hint of acupuncture operation.<br>
Yes No *Not clearly*<br>
12. The knowledge of anatomy.<br>
Yes No *Not clearly*<br>
13. The relationship between anatomy and acupuncture.<br>
Yes No *Not clearly* 11. The hint of acupuncture operation.<br>
Yes No Not clearly<br>
12. The knowledge of anatomy.<br>
Yes No Not clearly<br>
13. The relationship between anatomy and acupuncture.<br>
Yes No Not clearly<br>
Other comments: 11. The hint of acupuncture operation.<br>
Yes No *Not clearly*<br>
12. The knowledge of anatomy.<br>
Yes No *Not clearly*<br>
13. The relationship between anatomy and acupuncture.<br>
Yes No *Not clearly*<br>
Other comments:

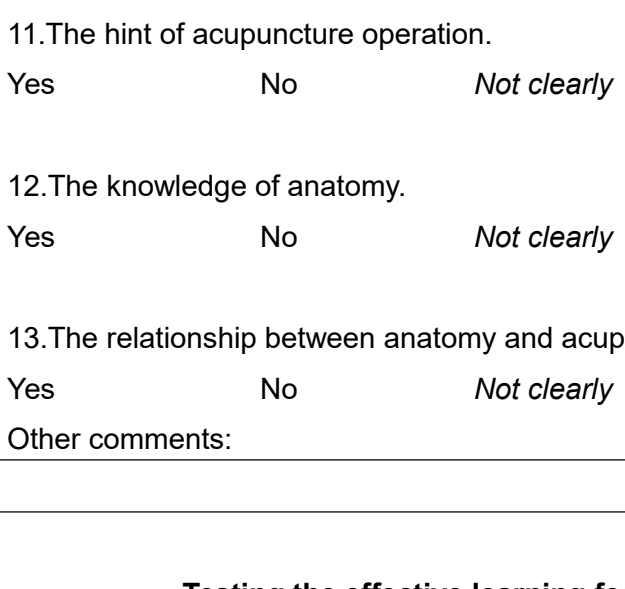

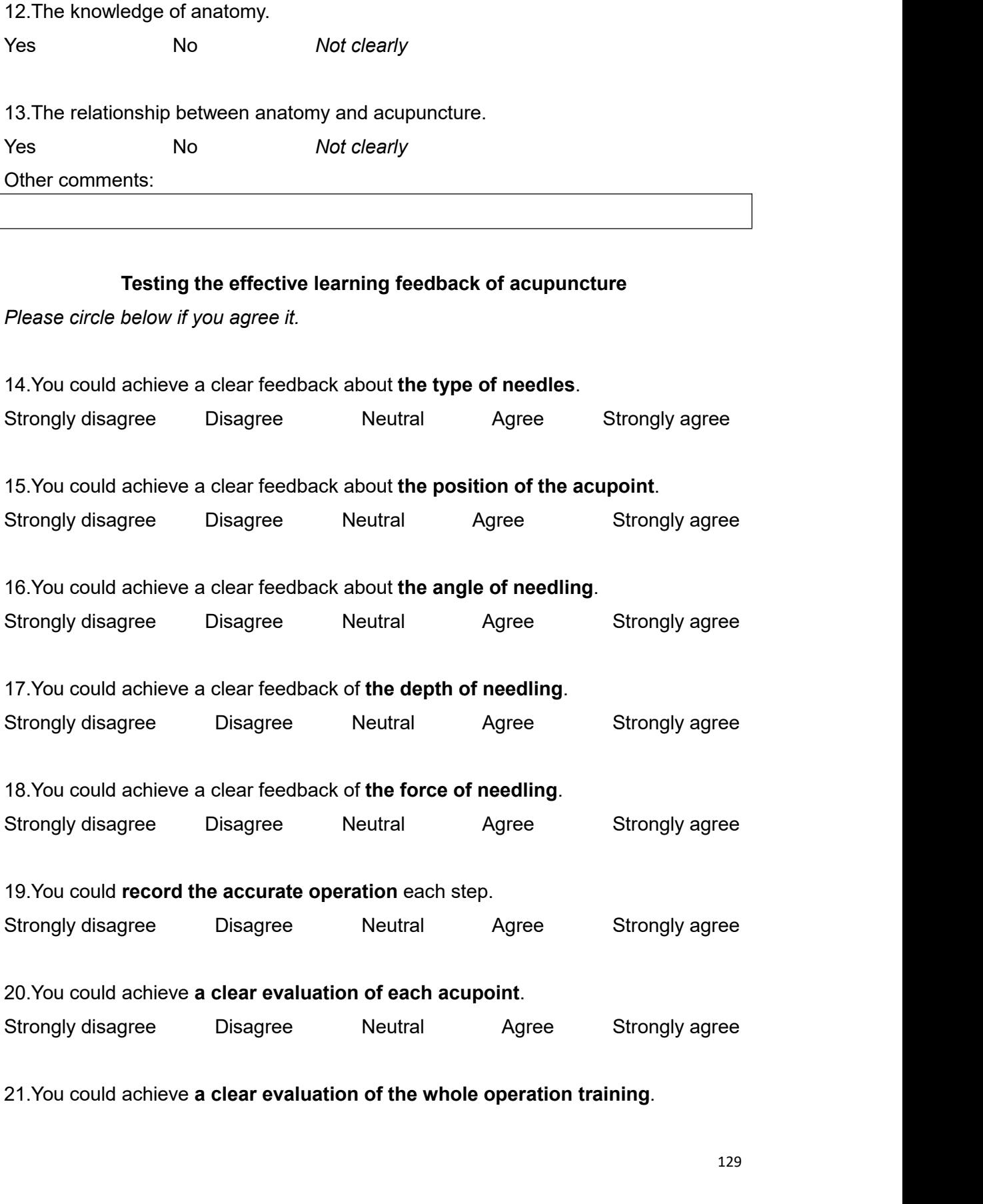

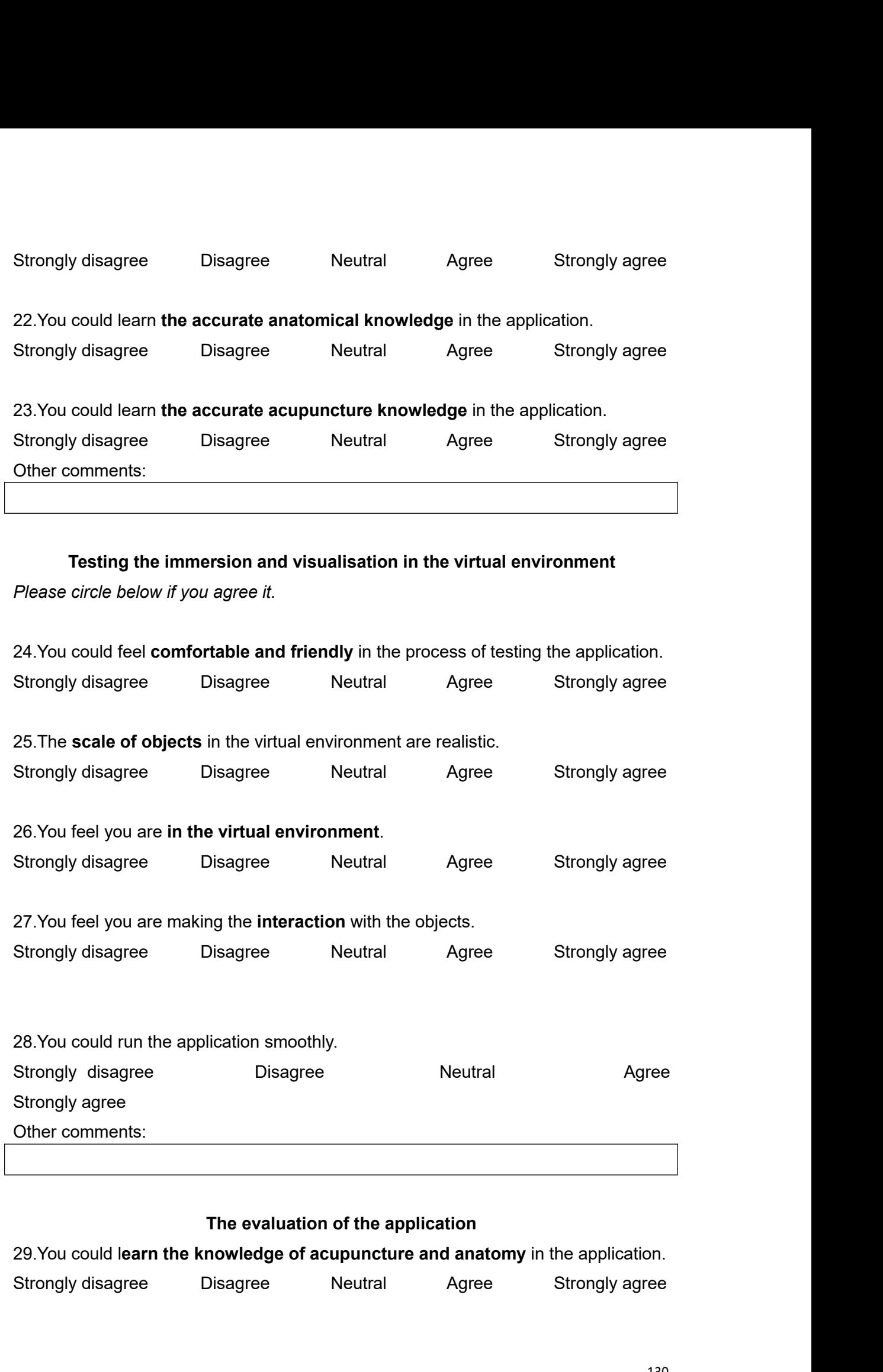

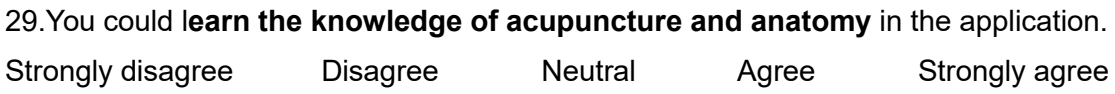

30.You think the application is **useful** for students who want to learn the acupuncture 30. You think the application is **useful** for students who want to learn the operation to treat the scapulohumeral periarthritis<br>Strongly disagree Disagree Neutral Agree Si<br>31 You think the application is **a new try** in th Strongly disagree Strongly disagree and the application is **useful** for students who want to learn the acupuncture<br>
Disagree Disagree Neutral Agree Strongly agree<br>
Strongly disagree Disagree Neutral Agree Strongly agree<br>
S

30.You think the application is **useful** for students who want to learn the acupuncture<br>operation to treat the scapulohumeral periarthritis<br>Strongly disagree Disagree Neutral Agree Strongly agree<br>31.You think the applicati acupuncture. Strongly disagree Strongly agree Disagree Disagree Disagree Disagree Neutral<br>
Strongly disagree Disagree Neutral Agree Strongly agree<br>
Strongly disagree Disagree Neutral Agree Strongly agree<br>
Strongly disagree Disagree Neu 90. You think the application is **useful** for students who want to learn the acupuncture<br>operation to treat the scapulohumeral periarthritis<br>Strongly disagree Disagree Neutral Agree Strongly agree<br>31. You think the applica So. You think the application is useful for students who want to learn the accipuncture<br>operation to treat the scapulohumeral periarthritis<br>Strongly disagree Disagree Neutral Agree Strongly agree<br>31. You think the applicat Strongly disagree Disagree Neutral Agree S<br>31. You think the application is **a new try** in the teaching of learning<br>acupuncture.<br>Strongly disagree Disagree Neutral Agree S<br>Please answer the questions below to comment your

Please answer the questions below to comment your thoughts. This will held<br>develop the application further before the submission date.<br>1. What did you like most about the application?<br>2. What did you dislike most about the

2. What did you dislike most about the application?<br>3. Were there any problems about the application?

4. Please write down the additional suggestions for further development.

## **Participant Questionnaire:**<br>
\* Only the student received this document<br> **Making a Haptic Acupuncture Teach<br>
MSc in Serious Games a** Participant Questionnaire:<br>\* Only the student received this document<br>Making a Haptic Acupuncture Teaching Platform in Vir<br>MSc in Serious Games and Virtual Reality **Making a Haptic Acupuncture Teaching Platform in Virtual Reality<br>
Making a Haptic Acupuncture Teaching Platform in Virtual Reality<br>
MSc in Serious Games and Virtual Reality<br>
Researcher: Boyu Xu<br>
Sestionnaire is designed t MATE:**<br>
Material this document<br> **MSc in Serious Games and Virtual Reality<br>
MSc in Serious Games and Virtual Reality<br>
Researcher: Boyu Xu<br>
designed to test the content and usefulness of the application.<br>
<br>
ing the operatio**

document<br>
uncture Teaching Platform in Virtual Reality<br>
rious Games and Virtual Reality<br>
Researcher: Boyu Xu<br>
to test the content and usefulness of the application.<br>
Fration and visualisation of the application, and<br>
d the Participant Questionnaire:<br>
\* Only the student received this document<br> **Making a Haptic Acupuncture Teaching Platform in Virtual Reality<br>
MSc in Serious Games and Virtual Reality<br>
Researcher: Boyu Xu<br>
The questionnaire is Participant Questionnaire:**<br>
\* Only the student received this document<br> **Making a Haptic Acupuncture Teaching Platform in Virtual Reality<br>
MSc in Serious Games and Virtual Reality<br>
Researcher: Boyu Xu<br>
The questionnaire i** Participant Questionnaire:<br>
\* Only the student received this document<br> **Making a Haptic Acupuncture Teaching Platform in Virtual Reality<br>
MSc in Serious Games and Virtual Reality<br>
Researcher: Boyu Xu<br>
The questionnaire is** Participant Questionnaire:<br>
\* Only the student received this docume<br> **Making a Haptic Acupuncture**<br> **MSc in Serious Ga<br>
Researc**<br>
The questionnaire is designed to test the<br>
This includes validating the operation an<br>
evalua Making a Haptic Acupuncture Teaching Platform in Virtual Reality<br>
MSc in Serious Games and Virtual Reality<br>
Researcher: Boyu Xu<br>
The questionnaire is designed to test the content and usefulness of the application.<br>
This in **I. Between School School School School School School Sessearcher: Boyu Xu**<br>
1. **Researcher: Boyu Xu**<br>
1. This includes validating the operation and visualisation of the apevaluation it. You will put forward the suggestion **Example 19.1**<br> **Researcher: Boyu Xu**<br> **This includes validating the operation and visualisation of the application, a<br>
evaluation it. You will put forward the suggestions to improve the further de<br>
of the application.<br>
Yo** The questionnaire is designed to test the content and usefulness of the applica<br>This includes validating the operation and visualisation of the application, and<br>evaluation it. You will put forward the suggestions to improv This includes validating the operation and visualisation of the application, and<br>evaluation it. You will put forward the suggestions to improve the further development<br>of the application.<br>You will be asked questions about Evaluation it. You will put forward the suggestions to improve the further development<br>
of the application.<br>
You will be asked questions about the following 5 areas.<br>
1. People's understanding of acupuncture.<br>
2. The knowl

- 
- 
- 
- 
- 

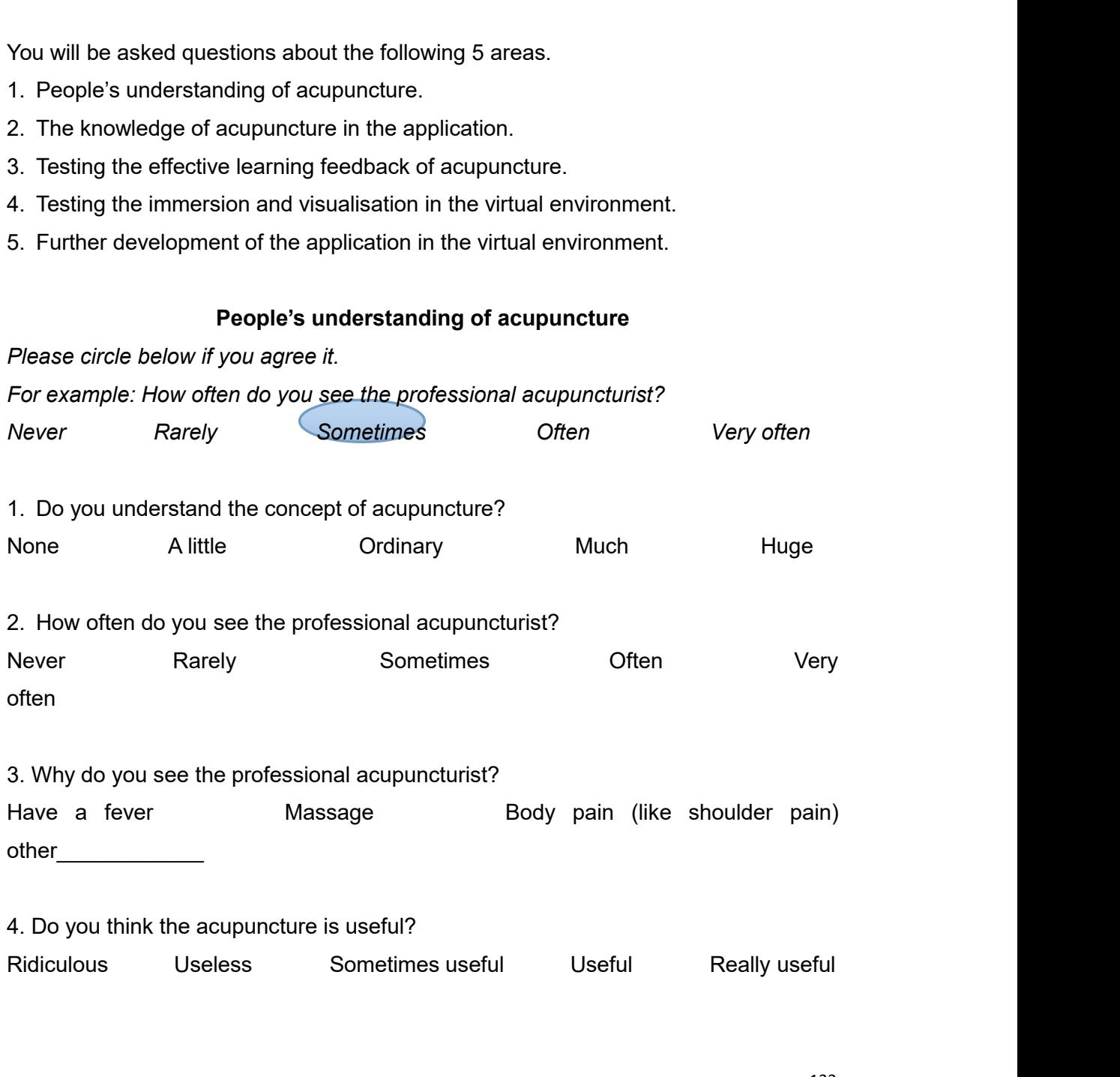

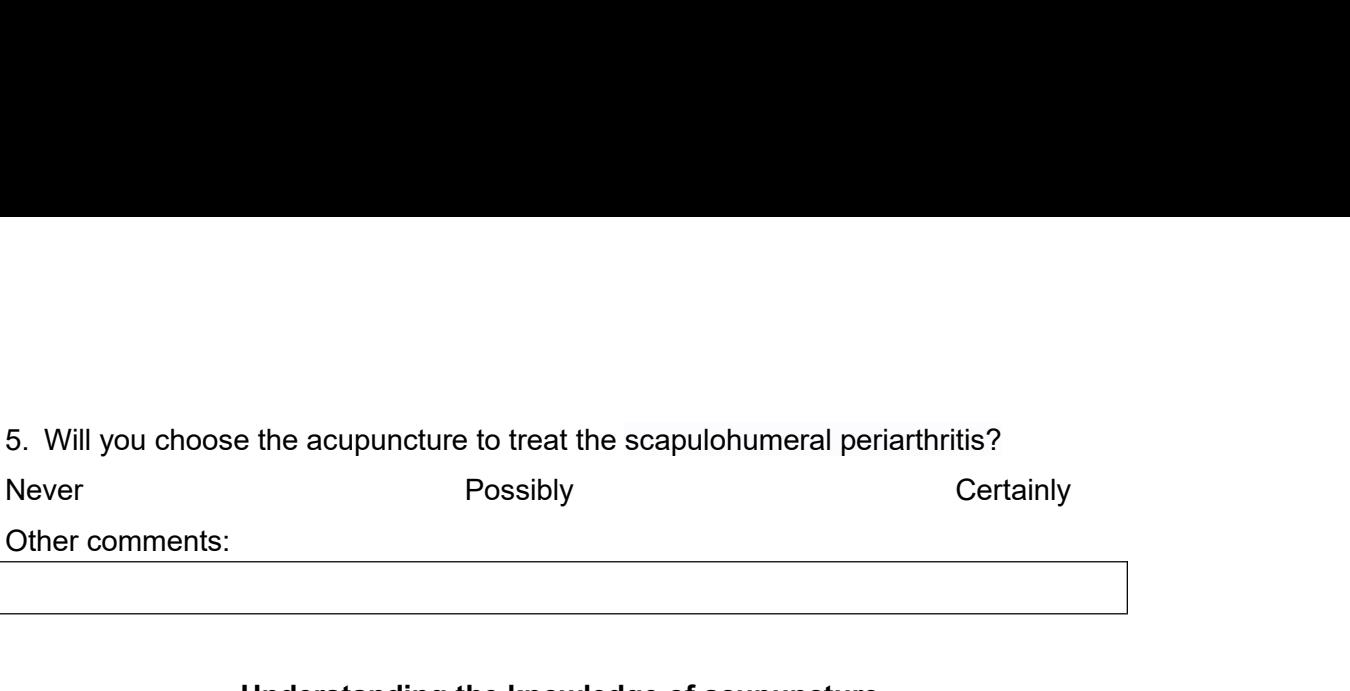

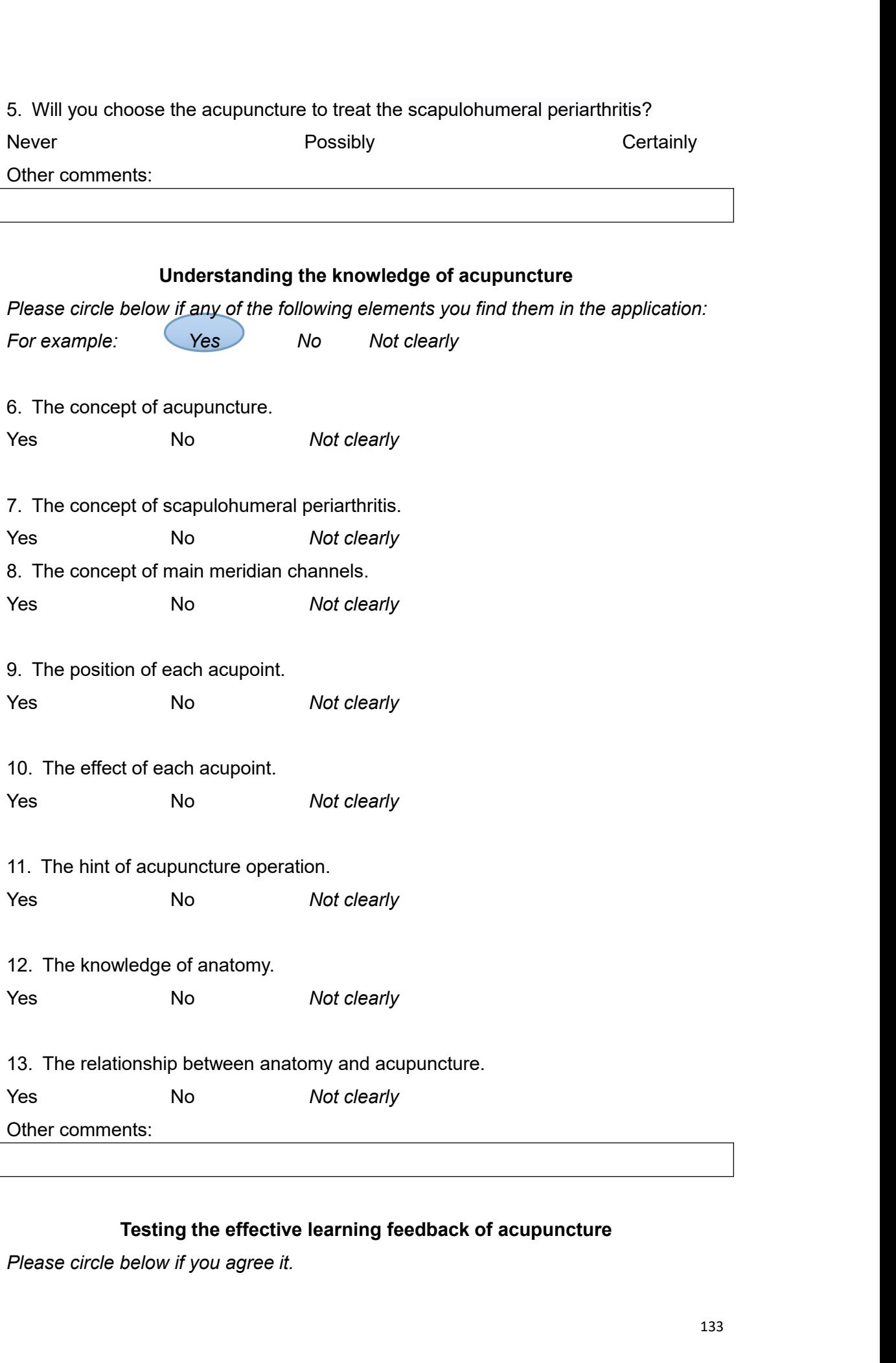

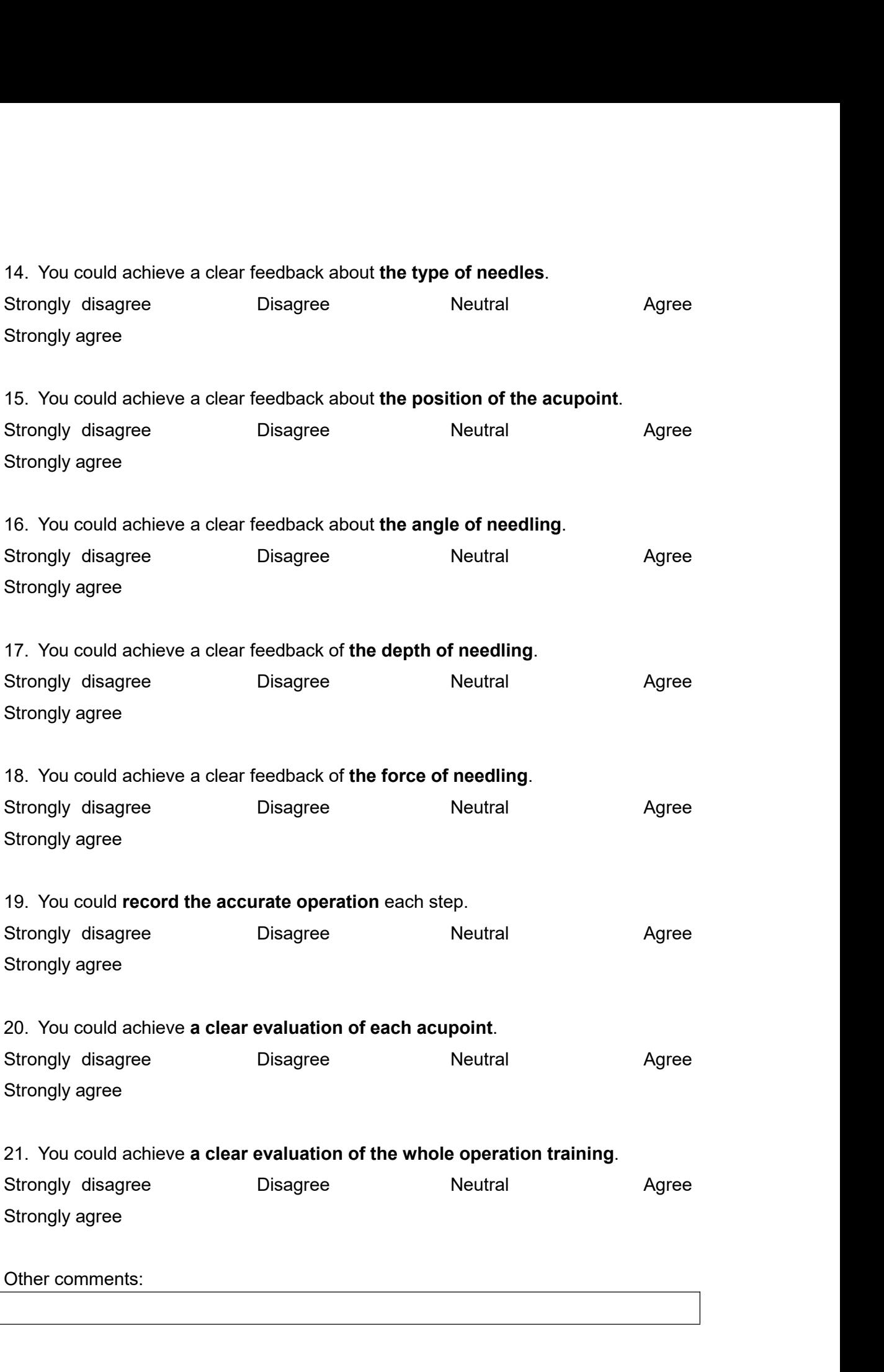

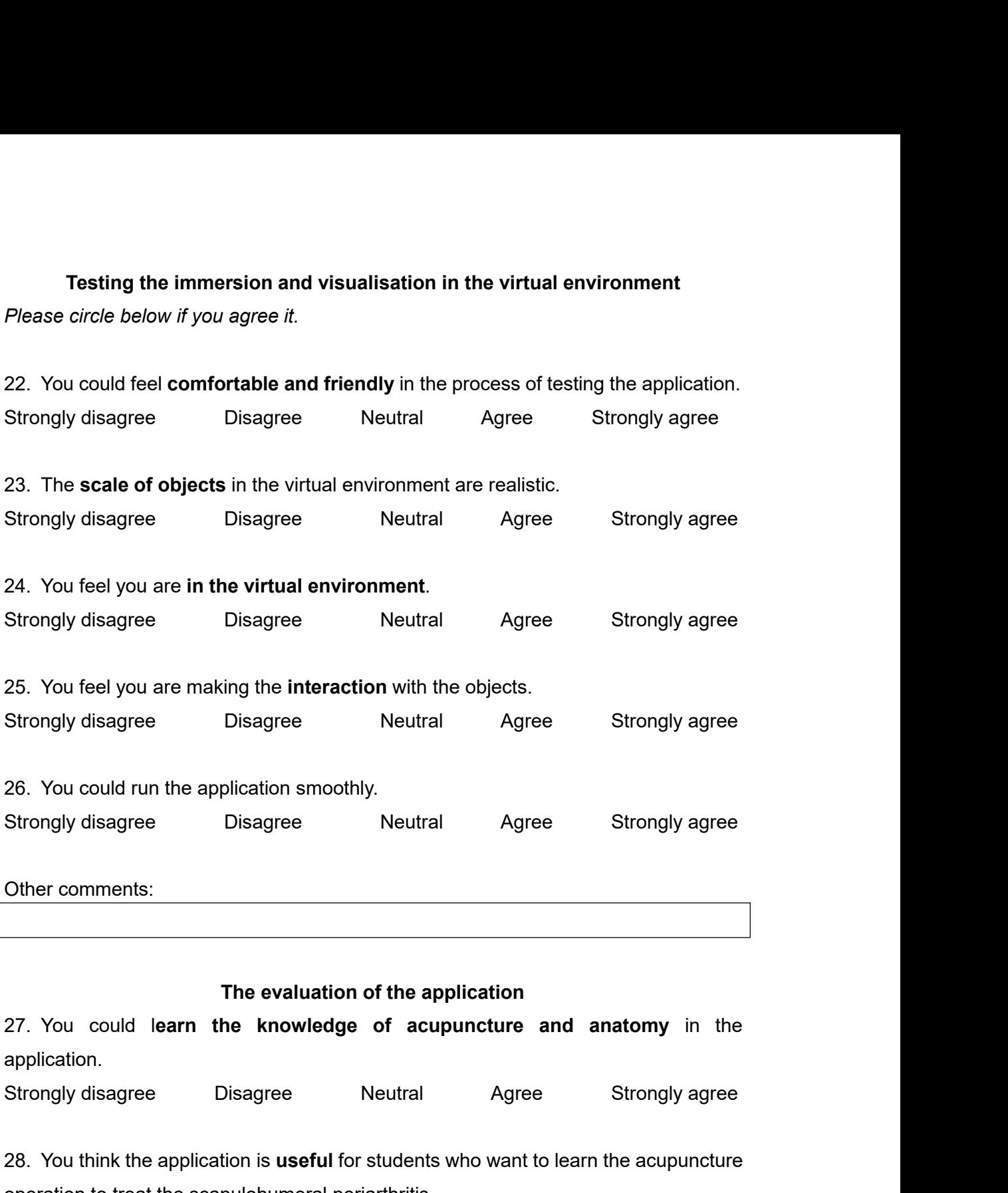

application. 29. You could learn the knowledge of acupuncture and anatomy in the application.<br>27. You could learn the knowledge of acupuncture and anatomy in the application.<br>28. You think the application is useful for students who wan The evaluation of the application<br>
27. You could learn the knowledge of acupuncture and anal<br>
application.<br>
Strongly disagree Disagree Neutral Agree S:<br>
28. You think the application is **useful** for students who want to le The evaluation of the application<br>
Strongly disagree Disagree Neutral Agree Strongly agree<br>
Strongly disagree Disagree Neutral Agree Strongly agree<br>
28. You think the application is **useful** for students who want to learn 27. You could learn the knowledge of acupuncture and anatomy in the application.<br>
Strongly disagree Disagree Neutral Agree Strongly agree<br>
28. You think the application is **useful** for students who want to learn the acupun

Strongly disagree Disagree Neutral Agree Strongly agree<br>28. You think the application is **useful** for students who want to learn the acupuncture<br>operation to treat the scapulohumeral periarthritis<br>Strongly disagree Disagre

acupuncture. Exact fourth the application is useful for students with want to learn the acupuncture<br>operation to treat the scapulohumeral periarthritis<br>Strongly disagree Disagree Neutral Agree Strongly agree<br>acupuncture.<br>Strongly disag Strongly disagree Disagree Neutral Agree Strongly agree<br>29. You think the application is **a new try** in the teaching of learning and training<br>acupuncture.<br>Strongly disagree Disagree Neutral Agree Strongly agree<br>Please answ

- 1. What did you like most about the application?
- 5. What did you dislike most about the application? 5. What did you dislike most about the application?<br>
6. Were there any problems about the application?<br>
• Considers about the application?
- 
- 7. Please write down the additional suggestions for further development.

# **Appendix 2 - Introduction Video**

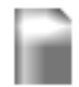

Acupuncture Introduction.mp4.mp4